### **3GPP TSG-CN Meeting #26 NP-040505 ASSESSED AT A REPORT SCILL ASSESSED A REPORT OF A REPORT OF A REPORT OF A RE 8th – 10th December 2004. Athens, Greece.**

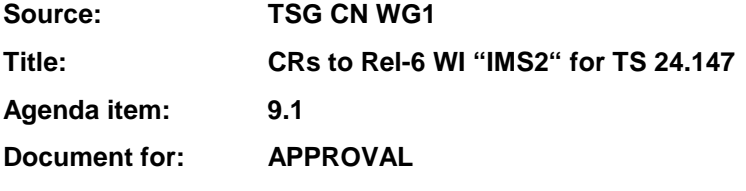

This document contains **12 CRs on Rel-6 Work Item "IMS2"**, that have been agreed by TSG CN WG1 CN#36 meeting and forwarded to TSG CN Plenary meeting #26 for approval.

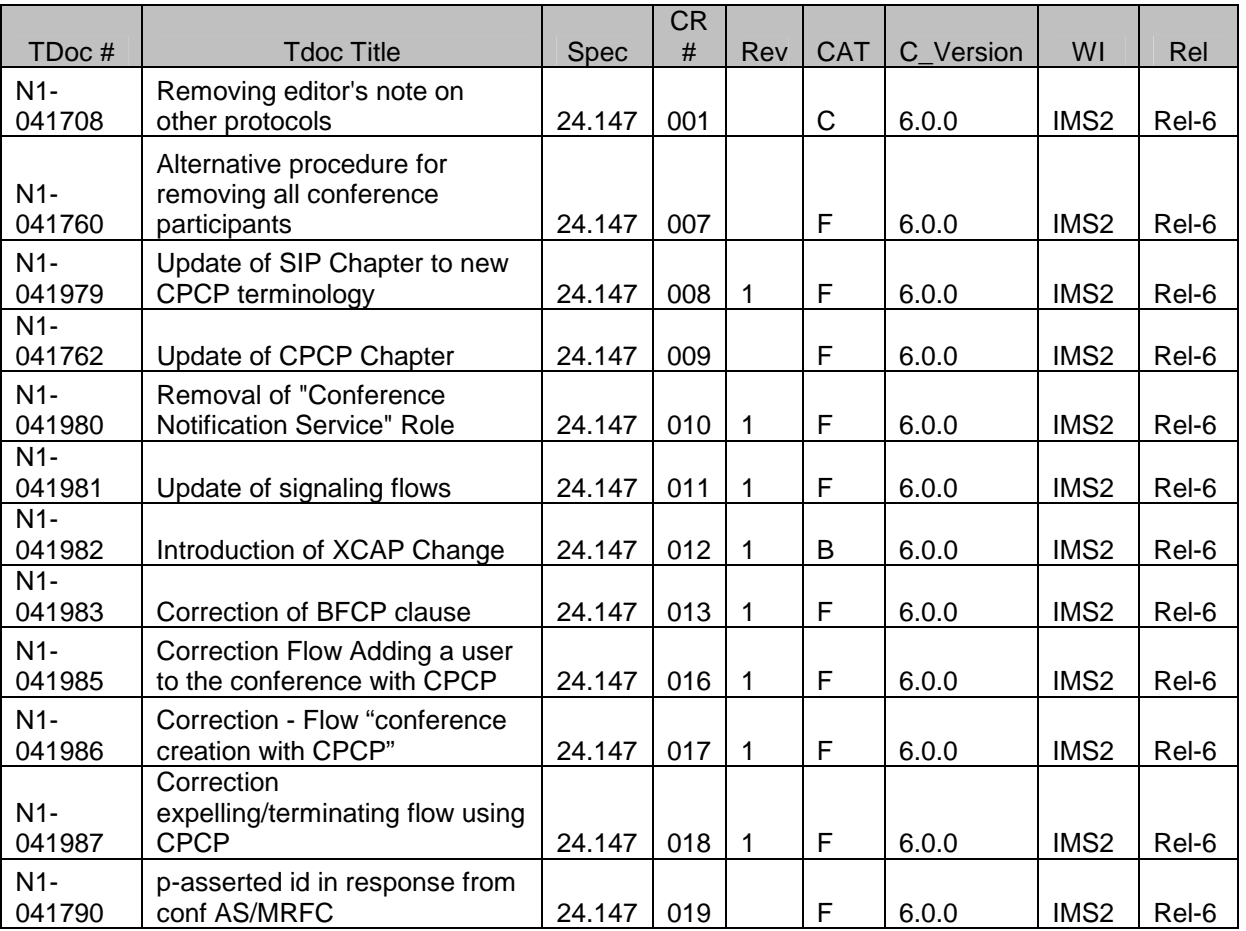

## **3GPP TSG-CN1 Meeting #36 Tdoc N1-041708 Seoul, Korea, 15-19 November 2004**

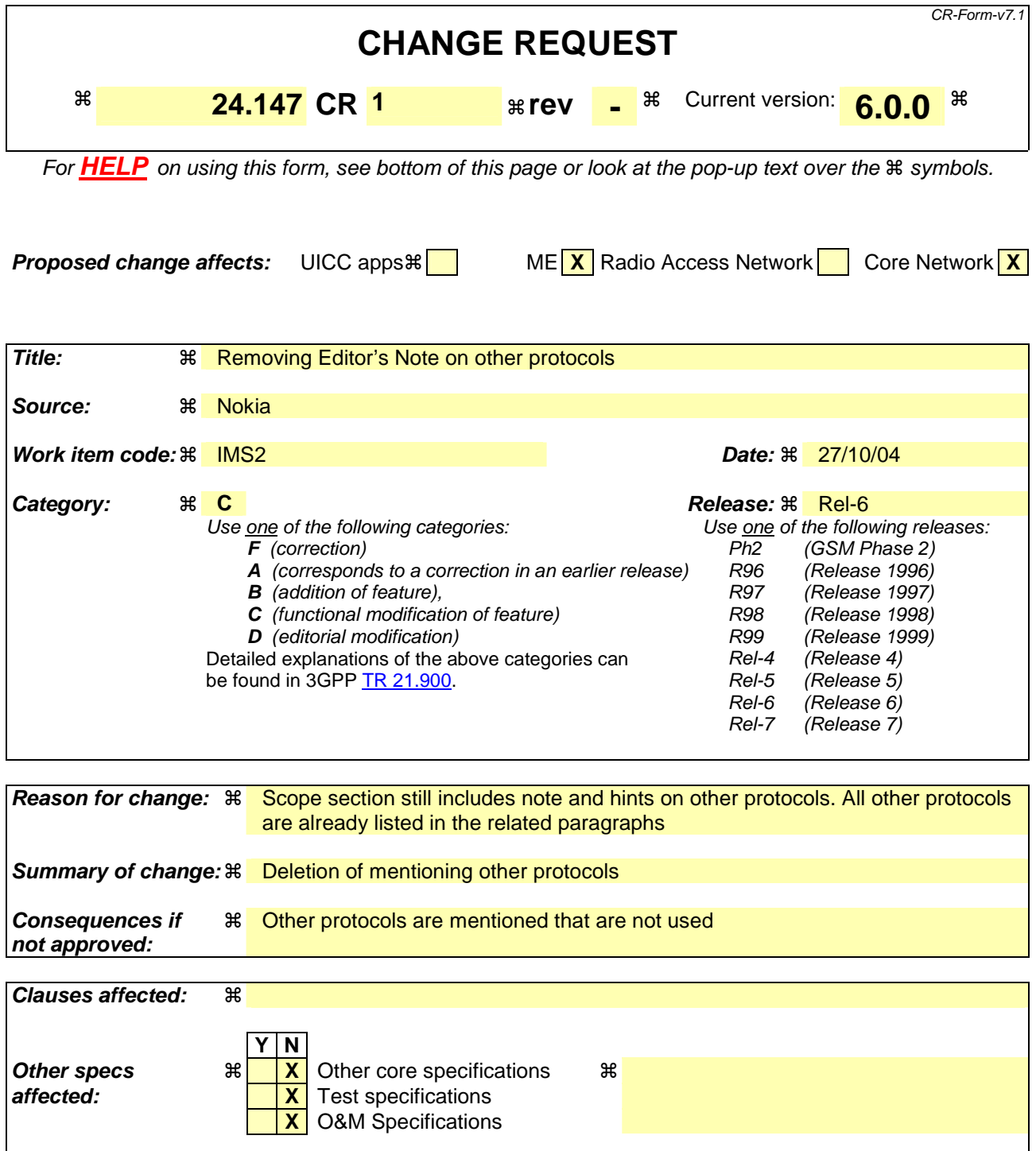

### **Other comments:** !

#### **How to create CRs using this form:**

Comprehensive information and tips about how to create CRs can be found at http://www.3gpp.org/specs/CR.htm. Below is a brief summary:

- 1) Fill out the above form. The symbols above marked  $\#$  contain pop-up help information about the field that they are closest to.
- 2) Obtain the latest version for the release of the specification to which the change is proposed. Use the MS Word "revision marks" feature (also known as "track changes") when making the changes. All 3GPP specifications can be

downloaded from the 3GPP server under ftp://ftp.3gpp.org/specs/ For the latest version, look for the directory name with the latest date e.g. 2001-03 contains the specifications resulting from the March 2001 TSG meetings.

3) With "track changes" disabled, paste the entire CR form (use CTRL-A to select it) into the specification just in front of the clause containing the first piece of changed text. Delete those parts of the specification which are not relevant to the change request.

# 1 Scope

The present document provides the protocol details for conferencing within the IP Multimedia Core Network subsystem (IMS) based on the Session Initiation Protocol (SIP), SIP Events, the Session Description Protocol (SDP), the Conference Policy Control Protocol (CPCP) and, the Binary Floor Control Protocol (BFCP) and other protocols.

Editor's note: The "other protocols" that are mentioned here need to be listed in detail, in order to replace the phrase "other protocols". This TS only covers protocols in the scope of CN1.

The present document does not cover the signalling between a MRFC and a MRFP.

Where possible the present document specifies the requirements for this protocol by reference to specifications produced by the IETF within the scope of SIP, SIP Events, SDP, CPCP and, BFCP and other protocols, either directly, or as modified by 3GPP TS 24.229. Where this is not possible, extensions to SIP are defined within the present document. The document has therefore been structured in order to allow both forms of specification.

The present document is applicable to Application Servers (ASs), Multimedia Resource Function Controllers (MRFCs), Multimedia Resource Function Processors (MRFP), Media Gateway Control Functions (MGCFs) and to User Equipment (UE) providing conferencing capabilities.

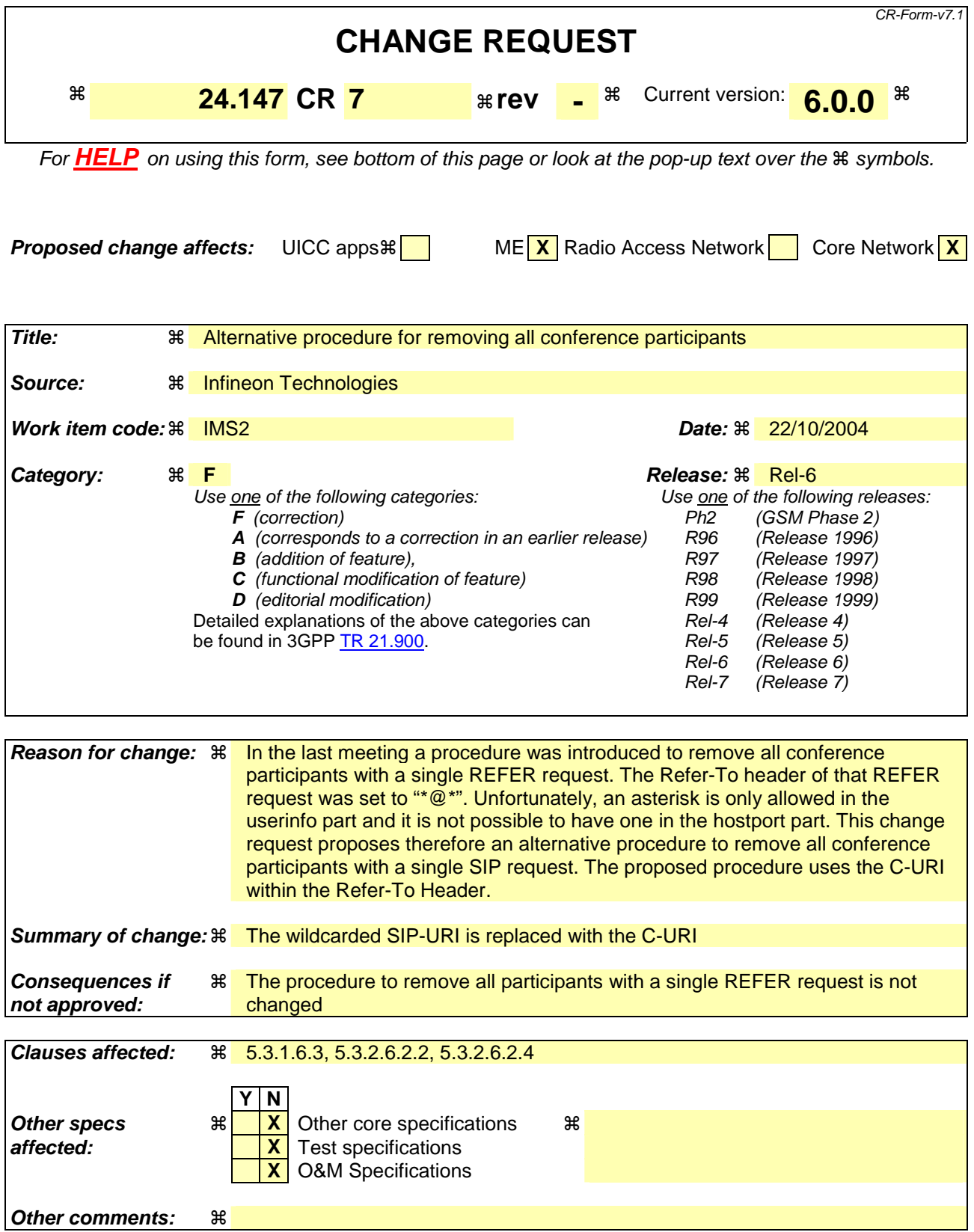

#### **How to create CRs using this form:**

Comprehensive information and tips about how to create CRs can be found at http://www.3gpp.org/specs/CR.htm. Below is a brief summary:

- 1) Fill out the above form. The symbols above marked  $\frac{1}{2}$  contain pop-up help information about the field that they are closest to.
- 2) Obtain the latest version for the release of the specification to which the change is proposed. Use the MS Word "revision marks" feature (also known as "track changes") when making the changes. All 3GPP specifications can be downloaded from the 3GPP server under ftp://ftp.3gpp.org/specs/ For the latest version, look for the directory name with the latest date e.g. 2001-03 contains the specifications resulting from the March 2001 TSG meetings.
- 3) With "track changes" disabled, paste the entire CR form (use CTRL-A to select it) into the specification just in front of the clause containing the first piece of changed text. Delete those parts of the specification which are not relevant to the change request.

#### 5.3.1.6.3 Removing a conference participant from a conference

In order to remove a conference participant from a conference, the removing conference participant shall apply one of the following procedures:

- 1) removing a conference participant from a conference by sending a REFER request to the conference focus, as described in this subclause; or
- 2) removing a conference participant from a conference by adding a new element to the ACL, as described in subclause 7.3.2.

It is out of the scope of the present document, how the UE decides which of the above mentioned procedures shall be applied.

Upon generating a REFER request to remove a conference participant from a conference, the removing conference participant shall:

- 1) set the request URI of the REFER request to the conference URI of the conference from which the conference participant shall be removed
- 2) set the Refer-To header of the REFER request:
	- a) to the address of the conference participant who should be removed from the conference, including the "method" parameter set to "BYE", if a single conference participant should be removed from the conference; or
	- b) to  $\frac{4*}{x}e^{2\pi t}$  the conference URI and the "method" parameter to "BYE", if all conference participants shall be removed from the conference.
- NOTE 1: Other headers of the REFER request will be set in accordance with 3GPP TS 24.229 [5].
- NOTE 2: The removal of all conference participants from the conference will terminate the conference if the conference policy is set accordingly.
- 3) send the REFER request towards the conference focus that is hosting the conference.

Afterwards the removing conference participant shall treat incoming NOTIFY requests that are related to the previously sent REFER request in accordance with RFC 3515 [17] and may indicate the received information to the user.

## **----------- SECOND CHANGE: SIP Part, Conference Focus Role ---------**

5.3.2.6.2.2 Request from a conference participant to remove another conference participant from a conference

Upon receipt of a REFER request that includes:

- a) a conference URI in the request URI; and,
- b) a Refer-To header including:
	- 1) a valid SIP URI<sub>7</sub> or tel URL or wildcarded SIP URI "\*@\*"; and
	- 2) the "method" parameter set to "BYE".

The conference focus shall:

1) check if the conference URI is allocated. If the conference URI is not allocated, the conference focus shall reject the request in accordance with RFC 3261 [7]. The following actions in this subclause shall only be performed if the conference URI is allocated;

- 3) verify the identity of the user as described in subclause 5.7.1.4 of 3GPP TS 24.229 [5] and authorize the request as described in subclause 5.7.1.5 of 3GPP TS 24.229 [5]. The following actions in this subclause shall only be performed if the request can be authorized;
- 4) generate a final response to the REFER request in accordance with RFC 3515 [17];
- 5) if a single conference participant is indicated in the Refer-To header, remove this conference participant from the conference according to subclause 5.3.2.6.2.3. If the Refer-To header includes the conference URI, remove all conference participants shall be removed from the conference by performing, i.e. the Refer-To header includes the wildcarded SIP URI "\*@\*", perform the procedures described in subclause 5.3.2.6.2.3 for each conference participant individually; and
- 6) based on the progress of this removal, send NOTIFY messages in accordance with the procedures of RFC 3515 [17] towards the conference participant who sent the REFER request.

#### 5.3.2.6.2.3 Conference focus removes conference participant from a conference

When removing a conference participant from a conference, the conference focus shall:

- 1) generate a BYE request on the dialog that was established when the conference participant joined or created the conference, in accordance to the procedures described in 3GPP TS 24.229 [5] and RFC 3261 [7];
- 2) release the resources, related to the conference participant from the conference mixer.

#### 5.3.2.6.2.4 Abnormal cases

The conference focus shall return a 404 (Not Found) response if the request URI of a REFER request includes an allocated conference URI but the SIP URI or tel URL in the Refer-To header refers to a user who is not a participant of the referenced conference.

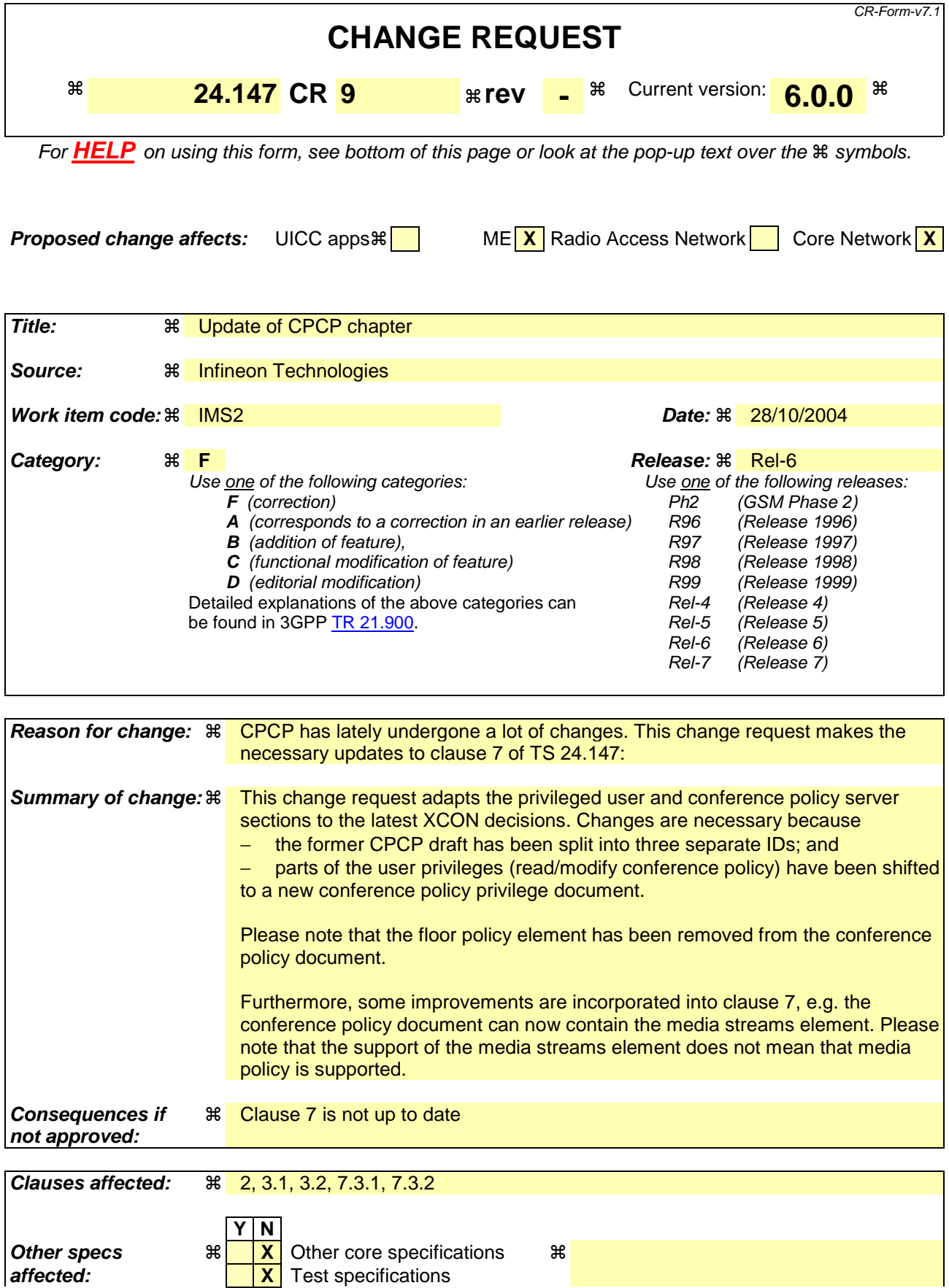

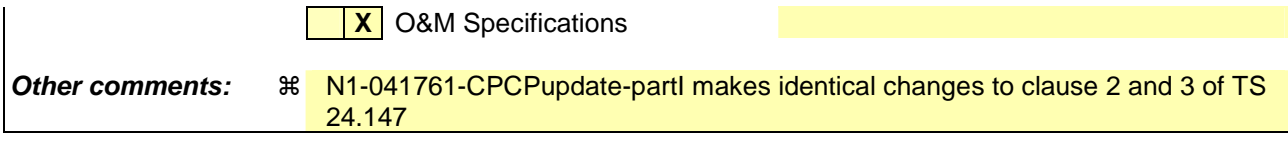

#### **How to create CRs using this form:**

Comprehensive information and tips about how to create CRs can be found at http://www.3gpp.org/specs/CR.htm. Below is a brief summary:

- 1) Fill out the above form. The symbols above marked  $\frac{1}{2}$  contain pop-up help information about the field that they are closest to.
- 2) Obtain the latest version for the release of the specification to which the change is proposed. Use the MS Word "revision marks" feature (also known as "track changes") when making the changes. All 3GPP specifications can be downloaded from the 3GPP server under ftp://ftp.3gpp.org/specs/ For the latest version, look for the directory name with the latest date e.g. 2001-03 contains the specifications resulting from the March 2001 TSG meetings.
- 3) With "track changes" disabled, paste the entire CR form (use CTRL-A to select it) into the specification just in front of the clause containing the first piece of changed text. Delete those parts of the specification which are not relevant to the change request.

### **------------ FIRST CHANGE: References & Definitions ------------**

# 2 References

The following documents contain provisions which, through reference in this text, constitute provisions of the present document.

- References are either specific (identified by date of publication, edition number, version number, etc.) or non-specific.
- For a specific reference, subsequent revisions do not apply.
- For a non-specific reference, the latest version applies. In the case of a reference to a 3GPP document (including a GSM document), a non-specific reference implicitly refers to the latest version of that document *in the same Release as the present document*.
- [1] 3GPP TR 21.905: "Vocabulary for 3GPP Specifications".
- [2] 3GPP TS 22.228: "Service requirements for the Internet Protocol (IP) multimedia core network subsystem; Stage 1".
- [3] 3GPP TS 23.218: "IP Multimedia (IM) session handling; IM call model; Stage 2".
- [4] 3GPP TS 24.228: "Signalling flows for the IP multimedia call control based on Session Initiation Protocol (SIP) and Session Description Protocol (SDP); Stage 3".
- [5] 3GPP TS 24.229: "Internet Protocol (IP) multimedia call control protocol based on Session Initiation Protocol (SIP) and Session Description Protocol (SDP); Stage 3".
- [6] 3GPP TS 23.228: "IP Multimedia Subsystem (IMS); Stage 2".
- [7] IETF RFC 3261 (June 2002): "SIP: Session Initiation Protocol".
- [8] draft-ietf-sipping-conferencing-framework-01 (October 2003): "A Framework for Conferencing with the Session Initiation Protocol".

Editor's note: The above document cannot be formally referenced until it is published as an RFC.

[9] draft-ietf-sipping-cc-conferencing-01 (June 2003): "Session Initiation Protocol Call Control - Conferencing for User Agents".

Editor's note: The above document cannot be formally referenced until it is published as an RFC.

- [10] IETF RFC 3265 (June 2002): "Session Initiation Protocol (SIP) Specific Event Notification".
- [11] draft-ietf-sipping-conference-package-03 (February 2004): "A Session Initiation Protocol (SIP) Event Package for Conference State".

Editor's note: The above document cannot be formally referenced until it is published as an RFC.

- [12] 3GPP TS 29.228: "IP Multimedia (IM) Subsystem Cx and Dx Interfaces; Signalling flows and message contents".
- [13] IETF RFC 3323 (November 2002): "A Privacy Mechanism for the Session Initiation Protocol  $(SIP)$ ".
- [14] IETF RFC 3325 (November 2002): "Private Extensions to the Session Initiation Protocol (SIP) for Asserted Identity within Trusted Networks".
- [15] 3GPP TS 29.208: "End to end Quality of Service (QoS) signalling flows".

[16] IETF RFC 2833 (May 2000): "RTP Payload for DTMF Digits, Telephony Tones and Telephony Signals". [17] IETF RFC 3515 (April 2003): "The Session Initiation Protocol (SIP) Refer Method". [18] 3GPP TS 22.141: "Presence service; Stage 1". [19] draft-ietf-sip-callee-caps-03 (December 2003): "Indicating User Agent Capabilities in the Session Initiation Protocol (SIP)". Editor's note: The above document cannot be formally referenced until it is published as an RFC. [20] draft-ietf-sip-referredby-05 (March 2004): "The SIP Referred-By Mechanism". Editor's note: The above document cannot be formally referenced until it is published as an RFC. [21] IETF RFC 2616 (June 1999): "Hypertext Transfer Protocol - HTTP/1.1". [22] draft-ietf-simple-xcap-02 (February 2004): "The Extensible Markup Language (XML) Configuration Access Protocol (XCAP)". Editor's note: The above document cannot be formally referenced until it is published as an RFC. [23] draft-ietf-xcon-cpcp-xeap-010 (OctoberApril 2004): "The Conference Policy Control Protocol (CPCP)". Editor's note: The above document cannot be formally referenced until it is published as an RFC. [24] 3GPP TS 33.141: "Presence service; Security". [25] 3GPP TS 24.109: "Bootstrapping interface (Ub) and Network application function interface (Ua); Protocol details". [26] IETF RFC 2246 (January 1999): "The TLS Protocol Version 1.0". [27] IETF RFC 3310 (September 2002): "Hypertext Transfer Protocol (HTTP) Digest Authentication Using Authentication and Key Agreement (AKA)". [28] draft-ietf-xcon-bfcp-00 (July 2004): "The Binary Floor Control Protocol (BFCP)". Editor's note: The above document cannot be formally referenced until it is published as an RFC. [29] draft-ietf-xcon-conference-policy-privileges-01: "Privileges for Manipulating a Conference Policy". Editor's note: The above document cannot be formally referenced until it is published as an RFC. [30] draft-ietf-xcon-cpcp-xcap-03 (October 2004): "An Extensible Markup Language (XML) Configuration Access Protocol (XCAP) Usages for Conference Policy Manipulation and Conference Policy Privileges Manipulation". Editor's note: The above document cannot be formally referenced until it is published as an RFC.

# 3 Definitions, symbols and abbreviations

# 3.1 Definitions

For the purposes of the present document, the terms and definitions given in 3GPP TS 21.905 [1], 3GPP TS 22.141 [2] and the following apply:

**Conferencing AS:** an Application Server that supports functionality specific to a SIP conference focus

The following terms and definitions given in 3GPP TS 23.228 [2] apply (unless otherwise specified):

#### **Public Service Identity Three-way session**

For the purposes of the present document, the following terms and definitions given in 3GPP TS 23.228 [7] subclauses 4.3.3.1 and 4.6 apply:

#### **IP-Connectivity Access Network (IP-CAN)**

The following terms and definitions given in draft-ietf-sipping-conferencing-framework [8] apply (unless otherwise specified):

#### **Conference Conference-Aware Participant Conference notification service Conference Policy Conference Policy Control Protocol Conference Policy Server (CPS) Conference-Unaware Participant Conference URI Focus**

**Media Policy Media policy server Membership Policy Mixer Participant Tightly Coupled Conference** 

The following terms and definitions given in draft-ietf-sipping-cc-conferencing [9] apply (unless otherwise specified):

#### **Conference Factory URI**

For the purposes of the present document, the following terms and definitions given in draft-ietf-sip-callee-caps [19] apply:

#### **Feature parameter**

For the purposes of the present document, the following terms and definitions given in 3GPP TS 23.002 [2] subclauses 4.1.1.1 and 4a.7 apply:

**Call Session Control Function (CSCF) Home Subscriber Server (HSS) Media Gateway Control Function (MGCF) Multimedia Resource Function Controller (MRFC) Multimedia Resource Function Processor (MRFP)** 

For the purposes of the present document, the following terms and definitions given in 3GPP TS 23.218 [5] subclause 3.1 apply:

**Filter criteria Initial filter criteria Initial request Subsequent request** 

For the purposes of the present document, the following terms and definitions given in 3GPP TS 23.228 [7] subclauses 4.3.3.1 and 4.6 apply:

**Interrogating-CSCF (I-CSCF) Policy Decision Function (PDF) Proxy-CSCF (P-CSCF) Public user identity Serving-CSCF (S-CSCF)** 

For the purposes of the present document, the following terms and definitions given in 3GPP TR 21.905 [1] apply:

**User Equipment (UE)** 

For the purposes of the present document, the following terms and definitions given in draft-ietf-xcon-cpcp-xcap [23] apply:

```
Access Control List (ACL)
Dial-Out List (DL) 
Refer List (RL)
Privileged User
```
For the purposes of the present document, the following terms and definitions given in 3GPP TS 33.141 [24] subclause 3.1 apply:

#### **Authentication Proxy**

For the purposes of the present document, the following terms and definitions given in draft-ietf-xcon-bfcp [28] apply:

**Floor Floor chair Floor control server** 

Editor's note: A definition of floor participant needs to be defined for the procedures on floor control, but this needs to be resolved first in draft-ietf-xcon-bfcp, which currently uses the term client, which differs from the IETF requirements draft.

## 3.2 Abbreviations

For the purposes of the present document, the following abbreviations apply:

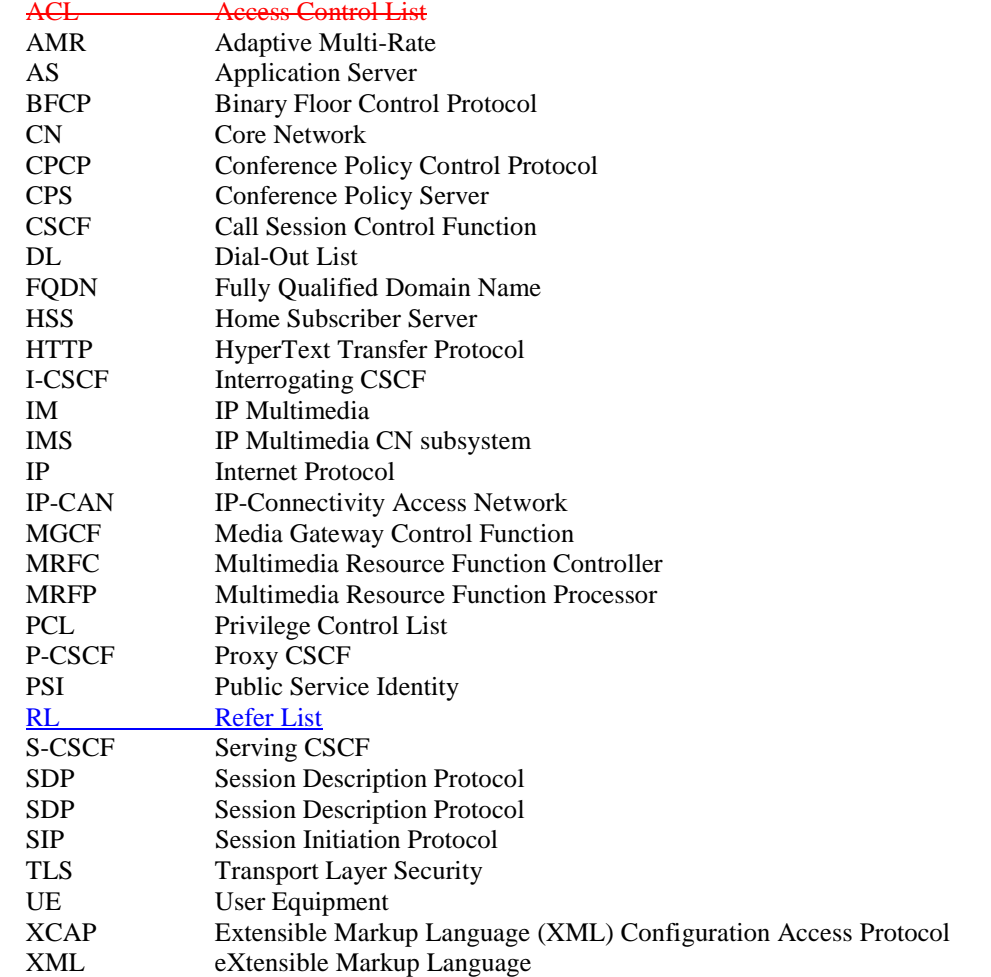

### **------------ SECOND CHANGE: CPCP Chapter ------------**

# 7 Protocol for conference policy control at the Ut reference point

7.1 Introduction

void

### 7.2 Functional entities

## 7.2.1 User Equipment (UE)

For the purpose of SIP based conferences, the UE may implement the role of a privileged user as described in subclause 7.3.1.

The UE shall implement HTTP digest AKA (see RFC 3310 [27]) and it shall initiate a bootstrapping procedure with the bootstrapping server function located in the home network, as described in 3GPP TS 24.109 [25].

The UE shall acquire the subscriber's certificate from PKI portal by using a bootstrapping procedure, as described in 3GPP TS 24.109 [25].

The UE shall implement Transport Layer Security (TLS) (see RFC 2246 [26]). The UE shall be able to authenticate the authentication proxy based on the received certificate during TLS handshaking phase.

## 7.2.2 Media Resource Function Controller (MRFC)

As the function split between the MRFC and the conferencing AS is out of scope of the present document, the procedures for the MRFC are described together with those for the conferencing AS in subclause 7.2.3.

## 7.2.3 Conferencing Application Server (Conferencing AS)

As the function split between the conferencing AS and the MRFC is out of scope of the present document, only the procedures are described for a combined conferencing AS and MRFC. The AS and MRFC may either be collocated, or interoperate using a proprietary protocol and a proprietary functional split.

For the purpose of SIP-based conferences, the conferencing AS/MRFC shall act as a Conference Policy Server (CPS), as described in subclause 7.3.2.

The conferencing AS/MRFC may implement the role of a privileged user as described in subclause 7.3.1.

If there is no authentication proxy in the network, then the conferencing AS/MRFC shall:

- implement the role of a network application function, as described in 3GPP TS  $24.109$  [25];
- support HTTP digest authentication and certificate authentication; and
- implement TLS (see RFC 2246 [26]).
- Editor's Note: It needs to be clarified what physical entities can contain the Authentication Proxy and its relationship with the IMS architecture. Documentation for the case of a separate authentication proxy may need to be provided.

# 7.3 Role

### 7.3.1 Privileged user

Editors note: It needs to be specified which IP-CAN transport can be used by CPCP. This is for further study, based on information requested from SA2.

A privileged user shall support the manipulation of some or all of the conference policy data elements that are defined in draft-ietf-xcon-cpcp-xeap [23] and that are listed in subclause 7.3.2. The conference policy elements, which can be manipulated <u>or read</u> by a specific privileged user, are specified by the conference policy meta dataitself, which isdefined in draft-ietf-xcon-conference-policy-privileges [29].

A privileged user shall support the XCAP usage for conference policy manipulation as described in draft-ietf-xconcpcp-xcap [30]. The manipulationodification of the conference policy data elements may trigger the conference focus to perform the procedures of subclause 5.3.2. Therefore, the privileged user can perform the actions associated with these manipulated conference policy data elements, as described in draft-ietf-xcon-cpcp-xeap [23].

If the privileged user is the creator of the conference, then the privileged user may modify the conference policy privileges document as described in draft-ietf-xcon-cpcp-xcap [30]. The privileges document contains the conference policy meta data for the conference, as defined in draft-ietf-xcon-conference-policy-privileges [29].

The privileged user who terminates the conference by deleting the conference policy document as described in draftietf-xcon-cpcp [23] and draft-ietf-xcon-cpcp-xcap [30] shall not delete the conference policy privileges document.

- NOTE 1: The user who creates the conference becomes a privileged user as described in draft-ietf-xconconference-policy-privilegescrep-xcap [2923] when the conference is created. It is irrelevant by which means the user creates the conference, e.g. by using CPCP, SIP or a web interface.
- Editor's Note: It needs to be investigated if further text is needed, that describes the usage of CPCP, XCAP and HTTP in this subclause.
- NOTE 2: It is outside the scope of the present document how the user can discover the conference policy server  $(CPS)$

# 7.3.2 Conference Policy Server (CPS)

The conference policy server shall support the XCAP usages for conference policy and conference policy privileges manipulation as defined in draft-ietf-xcon-cpcp-xcap [30].

Upon conference creation, the CPS shall create a conference policy document for the conference as described in draftietf-xcon-cpcp [23]. that shall contain the conference settings element and may contain any other of the following conference policy data elements:

- conference info element;
- conference time element;
- conference authorization rules;
- conference dial-out list (DL);
- conference refer list; and
- conference floor policy element.

Each The conference policy data elements of the conference policy document shall be set due to local policy, if not otherwise indicated by the conference creator. If a conference is not created by means of CPCP, as described in draftietf-xcon-cpcp [23] and draft-ietf-xcon-cpcp-xcap [30], the CPS shall automatically create a conference policy document for the conference.

NOTE 1: Conference policy can be preconfigured completely, or standard details can be preconfigured and the conference created in accordance with clauses 5 and 6.

NOTE 2: Media poliy control is not specified in this version of the document.

If the corresponding conference policy element exists, the conference policy server shall be able to perform at least the following actions, as described in draft ietf-xcon-cpcp-xcap [23]:

- allowing a user to join a conference;
- inviting a user to a conference;
- blocking a user from joining a conference;
- xpelling a conference participant from a conference; and
- stopping a conference.

Upon creation of a conference policy document, the CPS shall also create a conference policy privileges document for the conference. The privilege document shall be created in accordance with draft-ietf-xcon-conference-policy-privileges [30] and the naming conventions of draft-ietf-xcon-cpcp-xcap [30]. The conference policy meta data shall be set due to local policy, if not otherwise indicated by the conference creator.

The CPS shall reject requests to delete the privileges document in accordance with RFC 2616 [21] as long as the conference policy document exists.

Furthermore, tThe conference policy server shall be able to delete the conference policy document, as described in draft jetf-xcon-cpcp-xcap [23]. The deletion of the conference policy document can be triggered by the conference focus or by a user with sufficient privileges, as described in draft-ietf-xcon-cpcp [23] and draft-ietf-xcon-cpcp-xcap [30]. The deletion of the conference policy document terminates the conference, as described in subclause 5.3.2.7. The CPS shall also delete the conference policy privileges document that is associated with the conference when the conference is terminated.

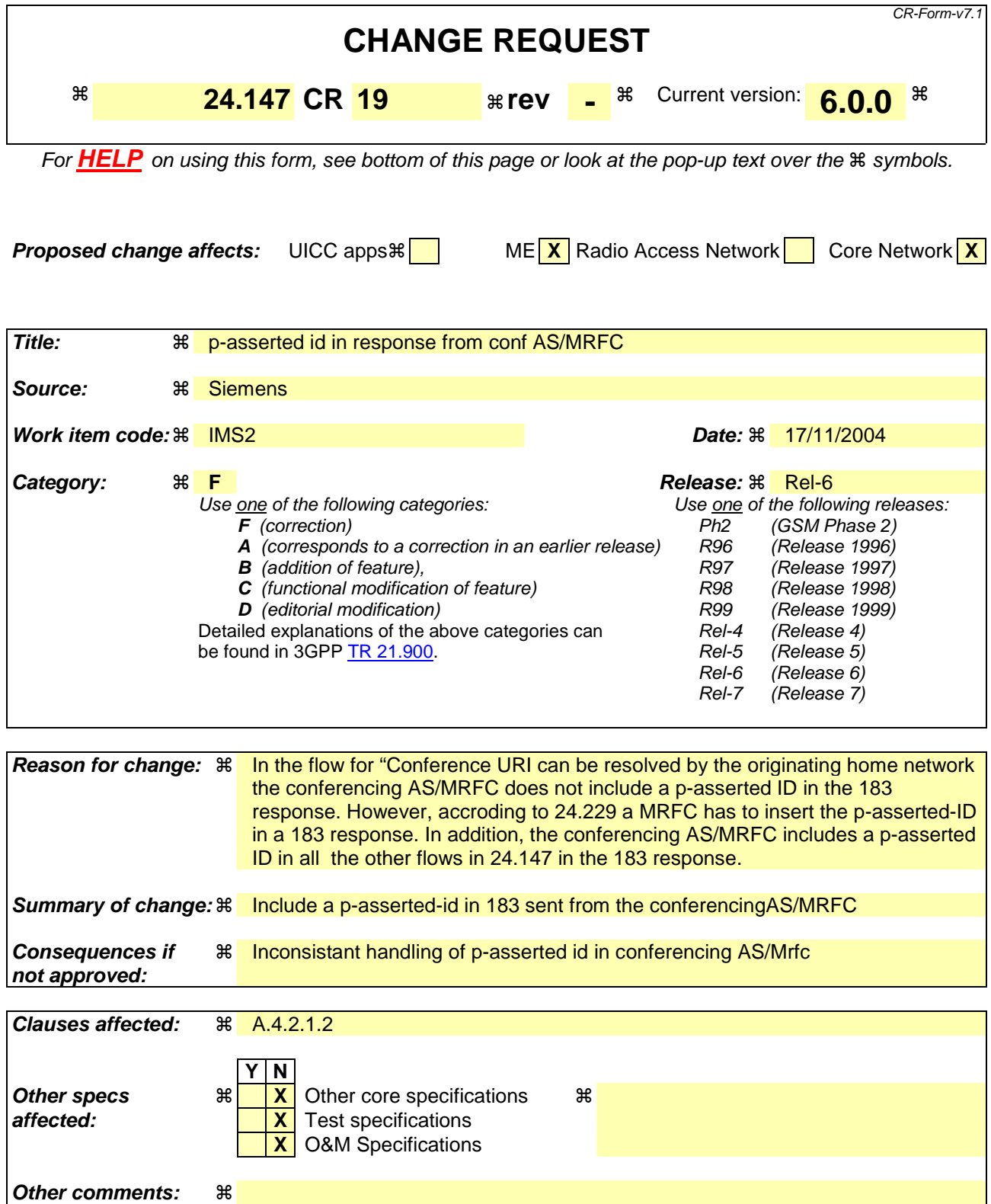

### **How to create CRs using this form:**

Comprehensive information and tips about how to create CRs can be found at http://www.3gpp.org/specs/CR.htm. Below is a brief summary:

1) Fill out the above form. The symbols above marked  $\#$  contain pop-up help information about the field that they are closest to.

- 2) Obtain the latest version for the release of the specification to which the change is proposed. Use the MS Word "revision marks" feature (also known as "track changes") when making the changes. All 3GPP specifications can be downloaded from the 3GPP server under *ftp://ftp.3gpp.org/specs/* For the latest version, look for the directory name with the latest date e.g. 2001-03 contains the specifications resulting from the March 2001 TSG meetings.
- 3) With "track changes" disabled, paste the entire CR form (use CTRL-A to select it) into the specification just in front of the clause containing the first piece of changed text. Delete those parts of the specification which are not relevant to the change request.

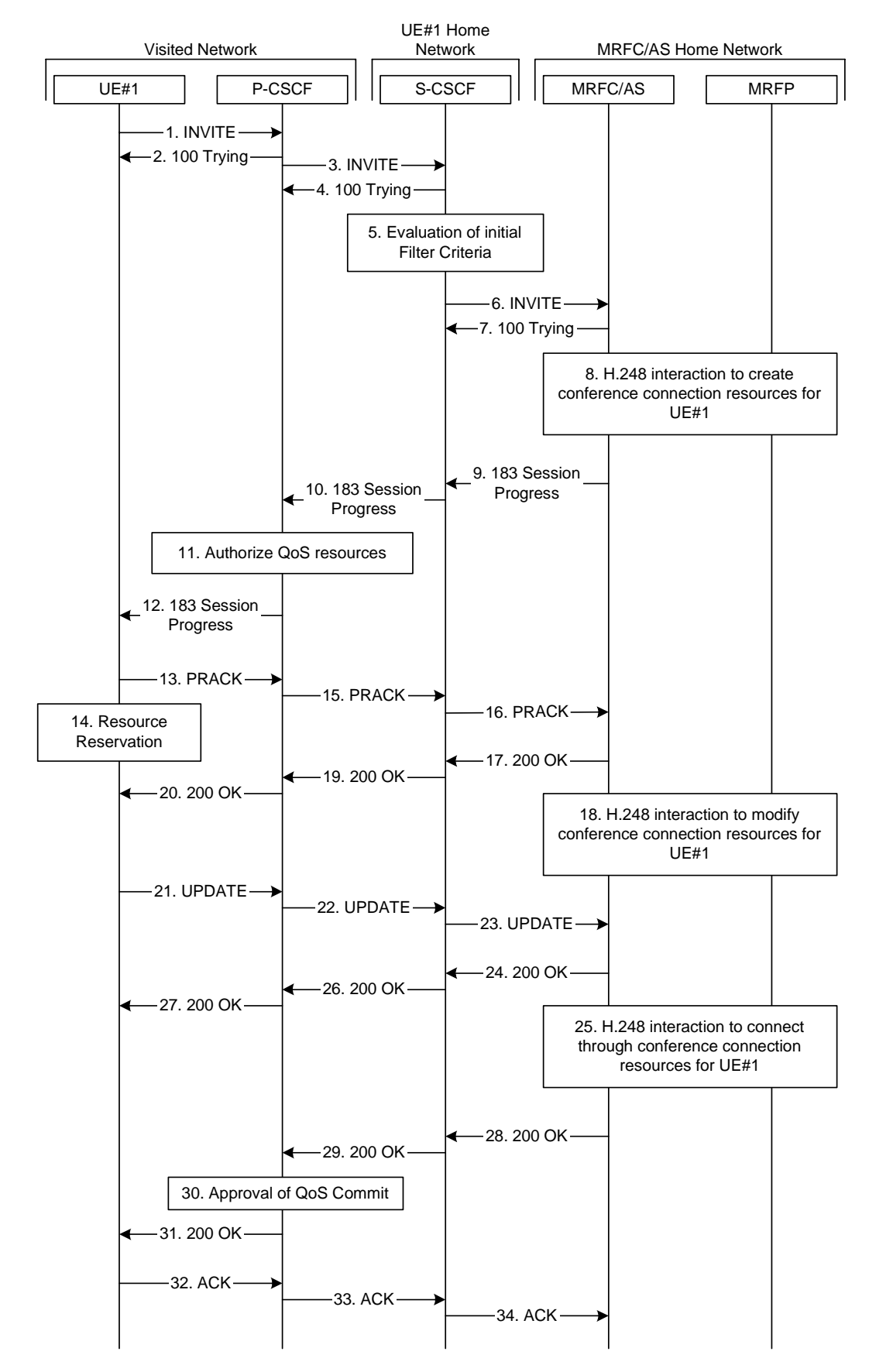

### A.4.2.1.2 Conference URI can be resolved by the originating home network

**Figure A.4.2.1.2-1: User calling into a conference - MRFC/AS is not located in user's home network conference URI can be resolved by the originating home network** 

Figure A.4.2.1.2-1 shows an user calling into a conference by using a conference URI. The focus of that conference is at a MRFC/AS which are located in another network. The conference URI in this example can be resolved by the originating home network.

The details of the flows are as follows:

#### 1. **INVITE request (UE to P-CSCF) - see example in table A.4.2.1.2-1**

 A UE wants to join a conference. For this purpose the UE is aware of the related conference URI that was obtained by means outside the present document.

 The UE determines the complete set of codecs that it is capable of supporting for this conference. It builds a SDP Offer containing bandwidth requirements and characteristics of each, and assigns local port numbers for each possible media flow. Multiple media flows may be offered, and for each media flow (m= line in SDP), there may be multiple codec choices offered.

 For this example, it is assumed that UE#1 is willing to establish a multimedia session comprising a video stream and an audio stream. The video stream supports two codecs, either H.263 or MPEG-4 Visual. The audio stream supports the AMR codec.

#### **Table A.4.2.1.2-1: INVITE request (UE to P-CSCF)**

```
INVITE sip:conference1@mrfc2.home2.net SIP/2.0 
Via: SIP/2.0/UDP [5555::aaa:bbb:ccc:ddd]:1357;comp=sigcomp;branch=z9hG4bKnashds7 
Max-Forwards: 70 
Route: <sip:pcscf1.visited1.net:7531;lr;comp=sigcomp>, <sip:orig@scscf1.home1.net;lr> 
P-Preferred-Identity: "John Doe" <sip:user1_public1@home1.net> 
P-Access-Network-Info: 3GPP-UTRAN-TDD; utran-cell-id-3gpp=234151D0FCE11
Privacy: none 
From: <sip:user1_public1@home1.net>; tag=171828 
To: <sip:conference1@mrfc2.home2.net> 
Call-ID: cb03a0s09a2sdfglkj490333 
Cseq: 127 INVITE 
Require: precondition, sec-agree 
Proxy-Require: sec-agree 
Supported: 100rel 
Security-Verify: ipsec-3gpp; q=0.1; alg=hmac-sha-1-96; spi-c=98765432; spi-s=87654321; 
  port-c=8642; port-s=7531 
Contact: <sip:[5555::aaa:bbb:ccc:ddd]:1357;comp=sigcomp> 
Allow: INVITE, ACK, CANCEL, BYE, PRACK, UPDATE, REFER, MESSAGE 
Content-Type: application/sdp 
Content-Length: (…) 
v=0o=- 2987933615 2987933615 IN IP6 5555::aaa:bbb:ccc:ddd 
s = -c=IN IP6 5555::aaa:bbb:ccc:ddd 
t=0 0
m=video 3400 RTP/AVP 98 99 
b=AS:75 
a=curr:qos local none 
a=curr:qos remote none 
a=des:qos mandatory local sendrecv 
a=des:qos none remote sendrecv 
a=rtpmap:98 H263 
a=fmtp:98 profile-level-id=0 
a=rtpmap:99:MP4V-ES 
m=audio 3456 RTP/AVP 97 96 
b=AS:25.4 
a=curr:qos local none 
a=curr:qos remote none 
a=des:qos mandatory local sendrecv 
a=des:qos none remote sendrecv 
a=rtpmap:97 AMR 
a = f m t p : 97 mode-set=0, 2, 5, 7; maxframes=2
a=rtpmap:96 telephone-event
```
**Request-URI:** contains the conference URI.

#### 2. **100 (Trying) response (P-CSCF to UE) - see example in table A.4.2.1.2-2**

The P-CSCF responds to the INVITE request (1) with a 100 (Trying) response provisional response.

```
Table A.4.2.1.2-2: 100 (Trying) response (P-CSCF to UE)
```

```
SIP/2.0 100 (Trying) response 
Via: SIP/2.0/UDP [5555::aaa:bbb:ccc:ddd]:1357;comp=sigcomp;branch=z9hG4bKnashds7 
From: 
To: 
Call-ID: 
CSeq: 
Content-Length: 0
```
#### 3. **INVITE request (P-CSCF to S-CSCF) - see example in table A.4.2.1.2-3**

The INVITE request is forwarded to the S-CSCF.

```
Table A.4.2.1.2-3: INVITE request (P-CSCF to S-CSCF)
```

```
INVITE sip:conference1@mrfc2.home2.net SIP/2.0 
Via: SIP/2.0/UDP pcscf1.visited1.net;branch=z9hG4bK240f34.1, SIP/2.0/UDP 
  [5555::aaa:bbb:ccc:ddd]:1357;comp=sigcomp;branch=z9hG4bKnashds7 
Max-Forwards: 69 
Route: <sip:orig@scscf1.home1.net;lr> 
Record-Route: <sip:pcscf1.visited1.net;lr> 
P-Asserted-Identity: "John Doe" <sip:user1_public1@home1.net> 
P-Access-Network-Info: 
P-Charging-Vector: icid-value="AyretyU0dm+6O2IrT5tAFrbHLso=023551024" 
Privacy: 
From: 
To: 
Call-ID: 
Cseq: 
Require: precondition 
Supported: 
Contact: 
Allow: 
Content-Type: 
Content-Length: (…) 
v =\caps=c=t=m=h=a=a=a=a=a=a=a=m=h=a= 
a= 
a=a=a=a=a=
```
#### 4. **100 (Trying) response (S-CSCF to P-CSCF) - see example in table A.4.2.1.2-4**

The S-CSCF responds to the INVITE request (3) with a 100 (Trying) response provisional response.

**Table A.4.2.1.2-4: 100 (Trying) response (S-CSCF to P-CSCF)** 

```
SIP/2.0 100 (Trying) response 
Via: SIP/2.0/UDP pcscf1.visited1.net;branch=z9hG4bK240f34.1, SIP/2.0/UDP 
  [5555::aaa:bbb:ccc:ddd]:1357;comp=sigcomp;branch=z9hG4bKnashds7 
From: 
To: 
Call-ID: 
CSeq: 
Content-Length: 0
```
### 5. **Evaluation of initial filter criteria**

The S-CSCF validates the service profile of this subscriber and evaluates the initial filter criteria.

#### 6. **INVITE request (S-CSCF to MRFC/AS) - see example in table A.4.2.1.2-6**

 S-CSCF forwards the INVITE request to the MRFC/AS based on the Request URI of the INVITE request. The S-CSCF does not re-write the Request URI.

```
Table A.4.2.1.2-6: INVITE request (S-CSCF to MRFC/AS)
```

```
INVITE sip:conference1@mrfc2.home2.net SIP/2.0 
Via: SIP/2.0/UDP scscf1.home1.net;branch=z9hG4bK332b23.1, SIP/2.0/UDP 
  pcscf1.visited1.net;branch=z9hG4bK240f34.1, SIP/2.0/UDP 
   [5555::aaa:bbb:ccc:ddd]:1357;comp=sigcomp;branch=z9hG4bKnashds7 
Max-Forwards: 68 
Record-Route: <sip:scscf1.home1.net;lr>, <sip:pcscf1.visited1.net;lr> 
P-Asserted-Identity: "John Doe" <sip:user1_public1@home1.net>, <tel:+358-50-4821437> 
P-Charging-Vector: icid-value="AyretyU0dm+6O2IrT5tAFrbHLso=023551024"; orig-ioi=home1.net 
P-Charging-Function-Addresses: ccf=[5555::b99:c88:d77:e66]; ccf=[5555::a55:b44:c33:d22]; 
   ecf=[5555::1ff:2ee:3dd:4cc]; ecf=[5555::6aa:7bb:8cc:9dd] 
Privacy: 
From: 
To: 
Call-ID: 
Cseq: 
Require: 
Supported: 
Contact: 
Content-Type: 
Content-Length: (...) 
v=Q =s=C=t= 
m=h=a=a=a= 
a= 
a=a=a=m=b=a=a=a=a= 
a=a=a=
```
7. **100 (Trying) response (MRFC/AS to S-CSCF) - see example in table A.4.2.1.2-7 (related to table A.4.2.1.2-6)**

The MRFC/AS responds to the INVITE request (6) with a 100 (Trying) response provisional response.

```
Table A.4.2.1.2-7: 100 (Trying) response (MRFC/AS to S-CSCF)
```

```
SIP/2.0 100 (Trying) response 
Via: SIP/2.0/UDP scscf1.home1.net;branch=z9hG4bK332b23.1, SIP/2.0/UDP 
  pcscf1.visited1.net;branch=z9hG4bK240f34.1, SIP/2.0/UDP 
   [5555::aaa:bbb:ccc:ddd]:1357;comp=sigcomp;branch=z9hG4bKnashds7 
From: 
To: 
Call-ID: 
CSeq: 
Content-Length: 0
```
#### 8. **H.248 interaction to create conference connection resources for UE#1**

MRFC initiates a H.248 interaction to create an connection point for UE#1 in MRFP.

#### 9. **183 (Session Progress) response (MRFC/AS to S-CSCF) - see example in table A.4.2.1.2-9 (related to table A.4.2.1.2-6)**

 The media stream capabilities of the conference are returned along the signalling path, in a 183 (Session Progress) provisional response (to 6).

#### **Table A.4.2.1.2-9: 183 (Session Progress) response (MRFC/AS to S-CSCF)**

SIP/2.0 183 Session Progress Via: SIP/2.0/UDP scscf1.home1.net;branch=z9hG4bK332b23.1, SIP/2.0/UDP pcscf1.visited1.net;branch=z9hG4bK240f34.1, SIP/2.0/UDP [5555::aaa:bbb:ccc:ddd]:1357;comp=sigcomp;branch=z9hG4bKnashds7 Record-Route: <sip:scscf1.home1.net;lr>, <sip:pcscf1.visited1.net;lr> P-Asserted-Identity: "Conference Server" <sip:mrfc1.home1.net> P-Charging-Vector: icid-value="AyretyU0dm+6O2IrT5tAFrbHLso=023551024"; orig-ioi=home1.net; term-ioi=home2.net P-Charging-Function-Addresses: ccf=[5555::b99:c88:d77:e66]; ccf=[5555::a55:b44:c33:d22]; ecf=[5555::1ff:2ee:3dd:4cc]; ecf=[5555::6aa:7bb:8cc:9dd] Privacy: none From: To: <sip:conference1@mrfc2.home2.net>; tag=314159 Call-ID: CSeq: Require: 100rel Contact: <sip:conference1@mrfc2.home2.net>;isfocus Allow: INVITE, ACK, CANCEL, BYE, PRACK, UPDATE, REFER, MESSAGE RSeq: 9021 Content-Type: application/sdp Content-Length: (…)  $v=0$ o=- 2987933623 2987933623 IN IP6 5555::1111:2222:3333:4444  $s=$ c=IN IP6 5555::1111:2222:3333:4444  $t=0$  0 m=video 10001 RTP/AVP 98 99  $b=AS:75$ a=curr:qos local none a=curr:qos remote none a=des:qos mandatory local sendrecv a=des:qos mandatory remote sendrecv a=conf:qos remote sendrecv a=rtpmap:98 H263 a=fmtp:98 profile-level-id=0 a=rtpmap:99 MP4V-ES m=audio 6544 RTP/AVP 97 96 b=AS:25.4 a=curr:qos local none a=curr:qos remote none a=des:qos mandatory local sendrecv a=des:qos mandatory remote sendrecv a=conf:qos remote sendrecv a=rtpmap:97 AMR a=fmtp:97 mode-set=0,2,5,7; maxframes=2 a=rtpmap:96 telephone-event

Contact: Contains the conference URI for the conference allocated at the MRFC/AS and the "isfocus" feature parameter.

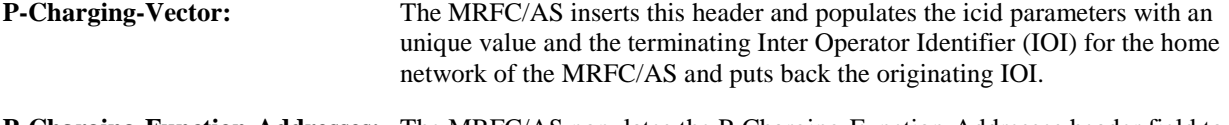

**P-Charging-Function-Addresses:** The MRFC/AS populates the P-Charging-Function-Addresses header field to be passed to the S-CSCF.

Editor's Note: It has to be investigated if the MRFC/AS includes a P-Asserted-Identity header. If it includes this header, it needs to be investigated which value needs to be populated in it.

#### 10. **183 (Session Progress) response (S-CSCF to P-CSCF) - see example in table A.4.2.1.2-10**

The S-CSCF forwards the 183 (Session Progress) response to the P-CSCF.

#### **Table A.4.2.1.2-10: 183 (Session Progress) response (S-CSCF to P-CSCF)**

```
SIP/2.0 183 Session Progress 
Via: SIP/2.0/UDP pcscf1.visited1.net;branch=z9hG4bK240f34.1, SIP/2.0/UDP 
   [5555::aaa:bbb:ccc:ddd]:1357;comp=sigcomp;branch=z9hG4bKnashds7 
Record-Route: 
P-Asserted-Identity: 
P-Charging-Vector: icid-value="AyretyU0dm+6O2IrT5tAFrbHLso=023551024" 
P-Charging-Function-Addresses: ccf=[5555::b99:c88:d77:e66]; ccf=[5555::a55:b44:c33:d22]; 
   ecf=[5555::1ff:2ee:3dd:4cc]; ecf=[5555::6aa:7bb:8cc:9dd] 
Privacy: 
From: 
To: 
Call-ID: 
CSeq: 
Require: 
Contact: 
Allow: 
RSeq: 
Content-Type: 
Content-Length: 
v= 
O=s=c=t= 
m=b=a=a=a=a=a=a=a=a=a=m=b= 
a= 
a=a=a=a=a=a=a=
```
#### 11. **Authorize QoS Resources**

 The P-CSCF authorizes the resources necessary for this session. The approval of QoS commitment either happens at this stage or after 200( OK) response to the INVITE request (30) based on operator local policy.

#### 12. **183 (Session Progress) response (P-CSCF to UE) - see example in table A.4.2.1.2-12**

The P-CSCF forwards the 183 (Session Progress) response to the originating endpoint.

#### **Table A.4.2.1.2-12: 183 (Session Progress) response (P-CSCF to UE)**

```
SIP/2.0 183 Session Progress 
Via: SIP/2.0/UDP [5555::aaa:bbb:ccc:ddd]:1357;comp=sigcomp;branch=z9hG4bKnashds7 
Record-Route: <sip:scscf1.home1.net;lr>, <sip:pcscf1.visited1.net:7531;lr;comp=sigcomp> 
P-Asserted-Identity: 
Privacy: 
P-Media-Authorization: 
  0020000100100101706466322e76697369746564322e6e6574000c020139425633303732 
From: 
To: 
Call-ID: 
CSeq: 
Require: 
Contact: 
RSeq: 
Content-Type: 
Content-Length: 
v =\caps=c=t=m=b=a=a=a= 
a= 
a=a= 
a=a=a=m=b=a= 
a=a= 
a= 
a=a=a=a=
```
#### 13. **PRACK request (UE to P-CSCF) - see example in table A.4.2.1.2-13**

 The UE determines which media flows should be used for this session, and which codecs should be used for each of those media flows. If there was any change in media flows, or if there was more than one choice of codec for a media flow, then UE includes a new SDP offer in the PRACK request sent to the MRFC/AS.

 For this example, assume the UE chooses H.263 as the codec to use for the single video stream. Therefore, UE#1 sends a new SDP offer in the PRACK request.

#### **Table A.4.2.1.2-13: PRACK request (UE to P-CSCF)**

```
PRACK sip:conference1@mrfc2.home2.net SIP/2.0 
Via: SIP/2.0/UDP [5555::aaa:bbb:ccc:ddd]:1357;comp=sigcomp;branch=z9hG4bKnashds7 
Max-Forwards: 70 
P-Access-Network-Info: 3GPP-UTRAN-TDD; utran-cell-id-3gpp=234151D0FCE11 
Route: <sip:pcscf1.visited1.net:7531;lr;comp=sigcomp>, <sip:scscf1.home1.net;lr> 
From: <sip:user1_public1@home1.net>; tag=171828 
To: <sip:conference1@mrfc2.home2.net>;tag=314159 
Call-ID: cb03a0s09a2sdfglkj490333 
Cseq: 128 PRACK 
Require: precondition, sec-agree 
Proxy-Require: sec-agree 
Security-Verify: ipsec-3gpp; q=0.1; alg=hmac-sha-1-96; spi-c=98765432; spi-s=87654321; 
  port-c=8642; port-s=7531 
RAck: 9021 127 INVITE 
Content-Type: application/sdp 
Content-Length: (…) 
v=0o=- 2987933615 2987933616 IN IP6 5555::aaa:bbb:ccc:ddd 
s=-c=IN IP6 5555::aaa:bbb:ccc:ddd 
t=0 0
m=video 3400 RTP/AVP 98 
b=AS:75 
a=curr:qos local none 
a=curr:qos remote none 
a=des:qos mandatory local sendrecv 
a=des:qos mandatory remote sendrecv 
a=rtpmap:98 H263 
a=fmtp:98 profile-level-id=0 
m=audio 3456 RTP/AVP 97 96 
b=AS:25.4 
a=curr:qos local none 
a=curr:qos remote none 
a=des:qos mandatory local sendrecv 
a=des:qos mandatory remote sendrecv 
a=rtpmap:97 AMR 
a = fmtp:97 mode-set=0,2,5,7; maxframes=2
a=rtpmap:96 telephone-event
```
**Request-URI:** takes the value of the Contact header of the received 183 (Session Progress) response.

#### 14. **Resource reservation**

 After determining the final media streams in step #13, the UE initiates the reservation procedures for the resources needed for this session.

#### 15. **PRACK request (P-CSCF to S-CSCF) - see example in table A.4.2.1.2-15**

The P-CSCF forwards the PRACK request to the S-CSCF.

### **Table A.4.2.1.2-15: PRACK request (P-CSCF to S-CSCF)**

```
PRACK sip:conference1@mrfc2.home2.net SIP/2.0 
Via: SIP/2.0/UDP pcscf1.visited1.net;branch=z9hG4bK240f34.1, SIP/2.0/UDP 
  [5555::aaa:bbb:ccc:ddd]:1357;comp=sigcomp;branch=z9hG4bKnashds7 
Max-Forwards: 69 
P-Access-Network-Info: 
Route: <sip:scscf1.home1.net;lr> 
From: 
To: 
Call-ID: 
Cseq: 
Require: precondition 
RAck: 
Content-Type: 
Content-Length: 
v= 
\circ=
s=C=t=m= 
b=a=a= 
a=a=a=a= 
m=b=a=a=a=a=a= 
a= 
a=
```
#### 16. **PRACK request (S-CSCF to MRFC/AS) - see example in table A.4.2.1.2-16**

 S-CSCF forwards the PRACK request to the MRFC/AS based on the Request URI of the PRACK request. The S-CSCF does not re-write the Request URI.

#### **Table A.4.2.1.2-16: PRACK request (S-CSCF to MRFC/AS)**

```
PRACK sip:conference1@mrfc2.home2.net SIP/2.0 
Via: SIP/2.0/UDP scscf1.home1.net;branch=z9hG4bK332b23.1, SIP/2.0/UDP 
  pcscf1.visited1.net;branch=z9hG4bK240f34.1, SIP/2.0/UDP 
   [5555::aaa:bbb:ccc:ddd]:1357;comp=sigcomp;branch=z9hG4bKnashds7 
Max-Forwards: 68 
From: 
To: 
Call-ID: 
Cseq: 
Require: 
RAck: 
Content-Type: 
Content-Length: 
v=o=s=c=t=m=b=a=a=a=a= 
a=a=m=b=a=a=a=a= 
a= 
a=a=
```
#### 17. **200 (OK) response (MRFC/AS to S-CSCF) - see example in table A.4.2.1.2-17 (related to table A.4.2.1.2-16)**

The MRFC/AS acknowledges the PRACK request (16) with a 200 (OK) response.

**Table A.4.2.1.2-17: 200 (OK) response (MRFC/AS to S-CSCF)** 

```
SIP/2.0 200 OK 
Via: SIP/2.0/UDP scscf1.home1.net;branch=z9hG4bK332b23.1, SIP/2.0/UDP 
   pcscf1.visited1.net;branch=z9hG4bK240f34.1, SIP/2.0/UDP 
   [5555::aaa:bbb:ccc:ddd]:1357;comp=sigcomp;branch=z9hG4bKnashds7 
From: 
T<sub>O</sub>:
Call-ID: 
CSeq: 
Content-Type: application/sdp 
Content-Length: (…) 
v=0o=- 2987933623 2987933624 IN IP6 5555::aaa:bbb:ccc:ddd 
s=-c=IN IP6 5555::eee:fff:aaa:bbb 
t=0 0
m=video 10001 RTP/AVP 98 
b=AS:75 
a=curr:qos local none 
a=curr:qos remote none 
a=des:qos mandatory local sendrecv 
a=des:qos mandatory remote sendrecv 
a=conf:qos remote sendrecv 
a=rtpmap:98 H263 
a=fmtp:98 profile-level-id=0 
m=audio 6544 RTP/AVP 97 96 
b=AS:25.4 
a=curr:qos local none 
a=curr:qos remote none 
a=des:qos mandatory local sendrecv 
a=des:qos mandatory remote sendrecv 
a=conf:qos remote sendrecv 
a=rtpmap:97 AMR 
a=fmtp:97 mode-set=0,2,5,7; maxframes=2a=rtpmap:96 telephone-event
```
#### 18. **H.248 interaction to modify connection for UE#1**

 MRFC initiates a H.248 interaction to modify the connection established in step #11 and instructs MRFP to reserve the multimedia processing resources for UE#1 according to the preceding resource negotiation between the UE#1 and the MRFC.

#### 19. **200 (OK) response (S-CSCF to P-CSCF) - see example in table A.4.2.1.2-19**

S-CSCF forwards the 200 (OK) response to the P-CSCF.

```
Table A.4.2.1.2-19: 200 (OK) response (S-CSCF to P-CSCF)
```

```
SIP/2.0 200 OK 
Via: SIP/2.0/UDP pcscf1.visited1.net;branch=z9hG4bK240f34.1, SIP/2.0/UDP 
  [5555::aaa:bbb:ccc:ddd]:1357;comp=sigcomp;branch=z9hG4bKnashds7 
From: 
To: 
Call-ID: 
CSeq: 
Content-Type: 
Content-Length: 
v =o=s=c=t=m=b= 
a=a=a= 
a=a=a=a= 
m=m=b=a= 
a= 
a= 
a=a=a=a=a=
```
#### 20. **200 (OK) response (P-CSCF to UE) - see example in table A.4.2.1.2-20**

The P-CSCF forwards the 200 (OK) response to the UE.

### **Table A.4.2.1.2-20: 200 (OK) response (P-CSCF to UE)**

SIP/2.0 200 OK Via: SIP/2.0/UDP [5555::aaa:bbb:ccc:ddd]:1357;comp=sigcomp;branch=z9hG4bKnashds7 From: To: Call-ID: CSeq: Content-Type: Content-Length:  $v=$  $O =$  $s=$  $c=$  $t=$  $m=$ b= a=  $a=$  $a=$ a=  $a=$  $a=$  $a=$ m=  $m=$  $b=$  $a=$ a=  $a=$ a=  $a=$  $a=$  $a=$ a=

#### 21. **UPDATE request (UE to P-CSCF) - see example in table A.4.2.1.2-21**

 When the resource reservation is completed, the UE sends the UPDATE request to the MRFC/AS, via the signalling path established by the INVITE request.

```
Table A.4.2.1.2-21: UPDATE request (UE to P-CSCF)
```

```
UPDATE sip:conference1@mrfc2.home2.net SIP/2.0 
Via: SIP/2.0/UDP [5555::aaa:bbb:ccc:ddd]:1357;comp=sigcomp;branch=z9hG4bKnashds7 
Max-Forwards: 70 
Route: <sip:pcscf1.visited1.net:7531;lr;comp=sigcomp>, <sip:scscf1.home1.net;lr> 
P-Access-Network-Info: 3GPP-UTRAN-TDD; utran-cell-id-3gpp=234151D0FCE11 
From: <sip:user1_public1@home1.net>; tag=171828 
To: <sip:conference1@mrfc2.home2.net>;tag=314159 
Call-ID: cb03a0s09a2sdfglkj490333 
Cseq: 129 UPDATE 
Require: sec-agree 
Proxy-Require: sec-agree 
Security-Verify: ipsec-3gpp; q=0.1; alg=hmac-sha-1-96; spi-c=98765432; spi-s=87654321; 
  port-c=8642; port-s=7531 
Content-Type: application/sdp 
Content-Length: (…) 
v=0o=- 2987933615 2987933617 IN IP6 5555::aaa:bbb:ccc:ddd 
s=-c=IN IP6 5555::aaa:bbb:ccc:ddd 
t=0 0
m=video 0 RTP/AVP 98 
b=AS:75 
a=curr:qos local sendrecv 
a=curr:qos remote none 
a=des:qos mandatory local sendrecv 
a=des:qos mandatory remote sendrecv 
a=rtpmap:98 H263 
a=fmtp:98 profile-level-id=0 
m=audio 3456 RTP/AVP 97 96 
b=AS:25.4 
a=curr:qos local sendrecv 
a=curr:qos remote none 
a=des:qos mandatory local sendrecv 
a=des:qos mandatory remote sendrecv 
a=rtpmap:97 AMR 
a=fmtp:97 mode-set=0,2,5,7; maxframes=2 
a=rtpmap:96 telphone-event
```
**Request-URI:** takes the value of the Contact header of the received 183 (Session Progress) response.

#### 22. **UPDATE request (P-CSCF to S-CSCF) - see example in table A.4.2.1.2-22**

The P-CSCF forwards the UPDATE request to the S-CSCF.

```
Table A.4.2.1.2-22: UPDATE request (P-CSCF to S-CSCF)
```

```
UPDATE sip:conference1@mrfc2.home2.net SIP/2.0 
Via: SIP/2.0/UDP pcscf1.visited1.net;branch=z9hG4bK240f34.1, SIP/2.0/UDP 
  [5555::aaa:bbb:ccc:ddd]:1357;comp=sigcomp;branch=z9hG4bKnashds7 
Max-Forwards: 69 
P-Access-Network-Info: 
P-Charging-Vector: icid-value="AyretyU0dm+6O2IrT5tAFrbHLso=023551024"; 
  ggsn=[5555::4b4:3c3:2d2:1e1]; pdp-sig=no; gcid=723084371; auth-token=43876559; flow-id=3 
Route: <sip:scscf1.home1.net;lr> 
From: 
To:Call-ID: 
Cseq: 
Content-Type: 
Content-Length: 
v= 
\circ=
s=\simt=m=m=m=b=a=a=a=a= 
a=a= 
m=h=a=a=a=a= 
a=a= 
a=
```
#### 23. **UPDATE request (S-CSCF to MRFC/AS) - see example in table A.4.2.1.2-23**

 S-CSCF forwards the UPDATE request to the MRFC/AS based on the Request URI of the UPDATE request. The S-CSCF does not re-write the Request URI.

```
Table A.4.2.1.2-23: UPDATE request (S-CSCF to MRFC/AS)
```

```
UPDATE sip:conference1@mrfc2.home2.net SIP/2.0 
Via: SIP/2.0/UDP scscf1.home1.net;branch=z9hG4bK332b23.1, SIP/2.0/UDP 
  pcscf1.visited1.net;branch=z9hG4bK240f34.1, SIP/2.0/UDP 
   [5555::aaa:bbb:ccc:ddd]:1357;comp=sigcomp;branch=z9hG4bKnashds7 
Max-Forwards: 68 
From: 
To: 
Call-ID: 
Cseq: 
Content-Type: 
Content-Length: 
v= 
Q =s=c=t=m=m=m=b=a=a=a=a= 
a=a=m=b=a=a=a=a= 
a= 
a=a=
```
#### 24. **200 (OK) response (MRFC/AS to S-CSCF) - see example in table A.4.2.1.2-24 (related to table A.4.2.1.2-23)**

The MRFC/AS acknowledges the UPDATE request (23) with a 200 (OK) response.

**Table A.4.2.1.2-24: 200 (OK) response (MRFC/AS to S-CSCF)** 

```
SIP/2.0 200 OK 
Via: SIP/2.0/UDP scscf1.home1.net;branch=z9hG4bK332b23.1, SIP/2.0/UDP 
  pcscf1.visited1.net;branch=z9hG4bK240f34.1, SIP/2.0/UDP 
   [5555::aaa:bbb:ccc:ddd]:1357;comp=sigcomp;branch=z9hG4bKnashds7 
From: 
T<sub>O</sub>:
Call-ID: 
CSeq: 
Content-Type: application/sdp 
Content-Length: (…) 
v=0o=- 2987933623 2987933625 IN IP6 5555::aaa:bbb:ccc:ddd 
s=-c=IN IP6 5555::eee:fff:aaa:bbb 
t=0 0
m=video 0 RTP/AVP 98 
b=AS:75 
a=curr:qos local sendrecv 
a=curr:qos remote sendrecv 
a=des:qos mandatory local sendrecv 
a=des:qos mandatory remote sendrecv 
a=rtpmap:98 H263 
a=fmtp:98 profile-level-id=0 
m=audio 6544 RTP/AVP 97 96 
b=AS:25.4 
a=curr:qos local sendrecv 
a=curr:qos remote sendrecv 
a=des:qos mandatory local sendrecv 
a=des:qos mandatory remote sendrecv 
a=rtpmap:97 AMR 
a=fmtp:97 mode-set=0,2,5,7; maxframes=2 
a=rtpmap:96 telephone-event
```
The SDP indicates that the resource reservation was successful both in the local and the remote segment.

#### 25. **H.248 interaction to modify connection**

 MRFC initiates a H.248 interaction to connect through the multimedia processing resources for UE#1 in MRFP.

#### 26. **200 (OK) response (S-CSCF to P-CSCF) - see example in table A.4.2.1.2-26**

The S-CSCF forwards the 200 (OK) response to the P-CSCF.

### **Table A.4.2.1.2-26: 200 (OK) response (S-CSCF to P-CSCF)**

```
SIP/2.0 200 OK 
Via: SIP/2.0/UDP pcscf1.visited1.net;branch=z9hG4bK240f34.1, SIP/2.0/UDP 
  [5555::aaa:bbb:ccc:ddd]:1357;comp=sigcomp;branch=z9hG4bKnashds7 
From: 
To: 
Call-ID: 
CSeq: 
Content-Type: 
Content-Length: 
v =o=s=c=t=m=b= 
a=a=a= 
a=a=a=m= 
b=a=a=a= 
a= 
a= 
a=a=
```
#### 27. **200 (OK) response (P-CSCF to UE) - see example in table A.4.2.1.2-27**

The P-CSCF forwards the 200 (OK) response to the UE.

#### **Table A.4.2.1.2-27: 200 (OK) response (P-CSCF to UE)**

SIP/2.0 200 OK Via: SIP/2.0/UDP [5555::aaa:bbb:ccc:ddd]:1357;comp=sigcomp;branch=z9hG4bKnashds7 From: To: Call-ID: CSeq: Content-Type: Content-Length:  $v=$  $Q =$  $s=$  $c=$ t=  $m=$  $b=$  $a=$  $a=$  $a=$  $a=$  $a=$  $a=$  $m=$  $h=$  $a=$ a=  $a=$  $a=$  $a=$ a= a=

#### 28. **200 (OK) response (MRFC/AS to S-CSCF) - see example in table A.4.2.1.2-28 (related to table A.4.2.1.2-7)**

 After the success modification of the session (25), the MRFC/AS sends a 200 (OK) response final response to the INVITE request (6) to the I-CSCF.

#### **Table A.4.2.1.2-28: 200 (OK) response (MRFC/AS to S-CSCF)**

```
SIP/2.0 200 OK 
Via: SIP/2.0/UDP scscf1.home1.net;branch=z9hG4bK332b23.1, SIP/2.0/UDP 
  pcscf1.visited1.net;branch=z9hG4bK240f34.1, SIP/2.0/UDP 
   [5555::aaa:bbb:ccc:ddd]:1357;comp=sigcomp;branch=z9hG4bKnashds7 
Record-Route: <sip:scscf1.home1.net;lr>, <sip:pcscf1.visited1.net;lr> 
From: 
To: 
Call-ID: 
CSeq: 127 INVITE 
Contact: <sip:conference1@mrfc2.home2.net>;isfocus 
Content-Length:0
```
#### **Contact:** contains the conference URI for the conference allocated at the MRFC/AS and the "isfocus" feature parameter.

#### 29. **200 (OK) response (S-CSCF to P-CSCF) - see example in table A.4.2.1.2-29**

The S-CSCF sends a 200 (OK) response final response along the signalling path back to the P-CSCF.

```
Table A.4.2.1.2-29: 200 (OK) response (S-CSCF to P-CSCF)
```

```
SIP/2.0 200 OK 
Via: SIP/2.0/UDP pcscf1.visited1.net;branch=z9hG4bK240f34.1, SIP/2.0/UDP 
  [5555::aaa:bbb:ccc:ddd]:1357;comp=sigcomp;branch=z9hG4bKnashds7 
Record-Route: 
From: 
T \cap:
Call-ID: 
CSeq: 
Contact: 
Content-Length:
```
#### 30. **Approval of QoS commit**

The P-CSCF approves the commitment of the QoS resources if it was not approved already in step (14).

#### 31. **200 (OK) response (P-CSCF to UE) - see example in table A.4.2.1.2-31**

 The P-CSCF forwards the 200 (OK) response final response to the session originator. The UE can start the media flow(s) for this session.

#### **Table A.4.2.1.2-31: 200 (OK) response (P-CSCF to UE)**

```
SIP/2.0 200 OK 
Via: SIP/2.0/UDP [5555::aaa:bbb:ccc:ddd]:1357;comp=sigcomp;branch=z9hG4bKnashds7 
Record-Route: <sip:scscf1.home1.net;lr>, <sip:pcscf1.visited1.net:7531;lr;comp=sigcomp> 
From: 
To: 
Call-ID: 
CSeq: 
Contact:
Content-Length:
```
#### 32. **ACK request (UE to P-CSCF) - see example in table A.4.2.1.2-32**

 The UE starts the media flow for this session, and responds to the 200 (OK) response (31) with an ACK request sent to the P-CSCF.

#### **Table A.4.2.1.2-32: ACK request (UE to P-CSCF)**

```
ACK sip:conference1@mrfc2.home2.net:2342 SIP/2.0 
Via: SIP/2.0/UDP [5555::aaa:bbb:ccc:ddd]:1357;comp=sigcomp;branch=z9hG4bKnashds7 
Max-Forwards: 70 
Route: <sip:pcscf1.visited1.net:7531;lr;comp=sigcomp>, <sip:scscf1.home1.net;lr> 
From: <sip:user1_public1@home1.net>; tag=171828 
To: <sip:conference1@mrfc2.home2.net>;tag=314159 
Call-ID: cb03a0s09a2sdfglkj490333 
Cseq: 127 ACK 
Content-Length: 0
```
**Cseq:** is required to be the same value as Cseq contained in original INVITE request (3).

#### 33. **ACK request (P-CSCF to S-CSCF) - see example in table A.4.2.1.2-33**

The P-CSCF forwards the ACK request to the S-CSCF.

#### **Table A.4.2.1.2-33: ACK request (P-CSCF to S-CSCF)**

```
ACK sip:conference1@mrfc2.home2.net:2342 SIP/2.0 
Via: SIP/2.0/UDP pcscf1.visited1.net;branch=z9hG4bK240f34.1, SIP/2.0/UDP 
  [5555::aaa:bbb:ccc:ddd]:1357;comp=sigcomp;branch=z9hG4bKnashds7 
Max-Forwards: 69 
Route: <sip:scscf1.home1.net;lr> 
From: 
To: 
Call-ID: 
Cseq: 
Content-Length:
```
#### 34. **ACK request (S-CSCF to MRFC/AS) - see example in table A.4.2.1.2-34**

S-CSCF forwards the ACK request to the MRFC/AS based on the Request URI of the ACK request. The S-CSCF does not re-write the Request URI.

#### **Table A.4.2.1.2-34: ACK request (S-CSCF to MRFC/AS)**

```
ACK sip:conference1@mrfc2.home2.net:2342 SIP/2.0 
Via: SIP/2.0/UDP scscf1.home1.net;branch=z9hG4bK332b23.1, SIP/2.0/UDP 
  pcscf1.visited1.net;branch=z9hG4bK240f34.1, SIP/2.0/UDP 
   [5555::aaa:bbb:ccc:ddd]:1357;comp=sigcomp;branch=z9hG4bKnashds7 
Max-Forwards: 68 
From: 
To: 
Call-ID: 
Cseq: 
Content-Length:
```
# **3GPP TSG-CN1 Meeting #36 Tdoc N1-041779 Seoul, Korea, 15-19 November 2004**

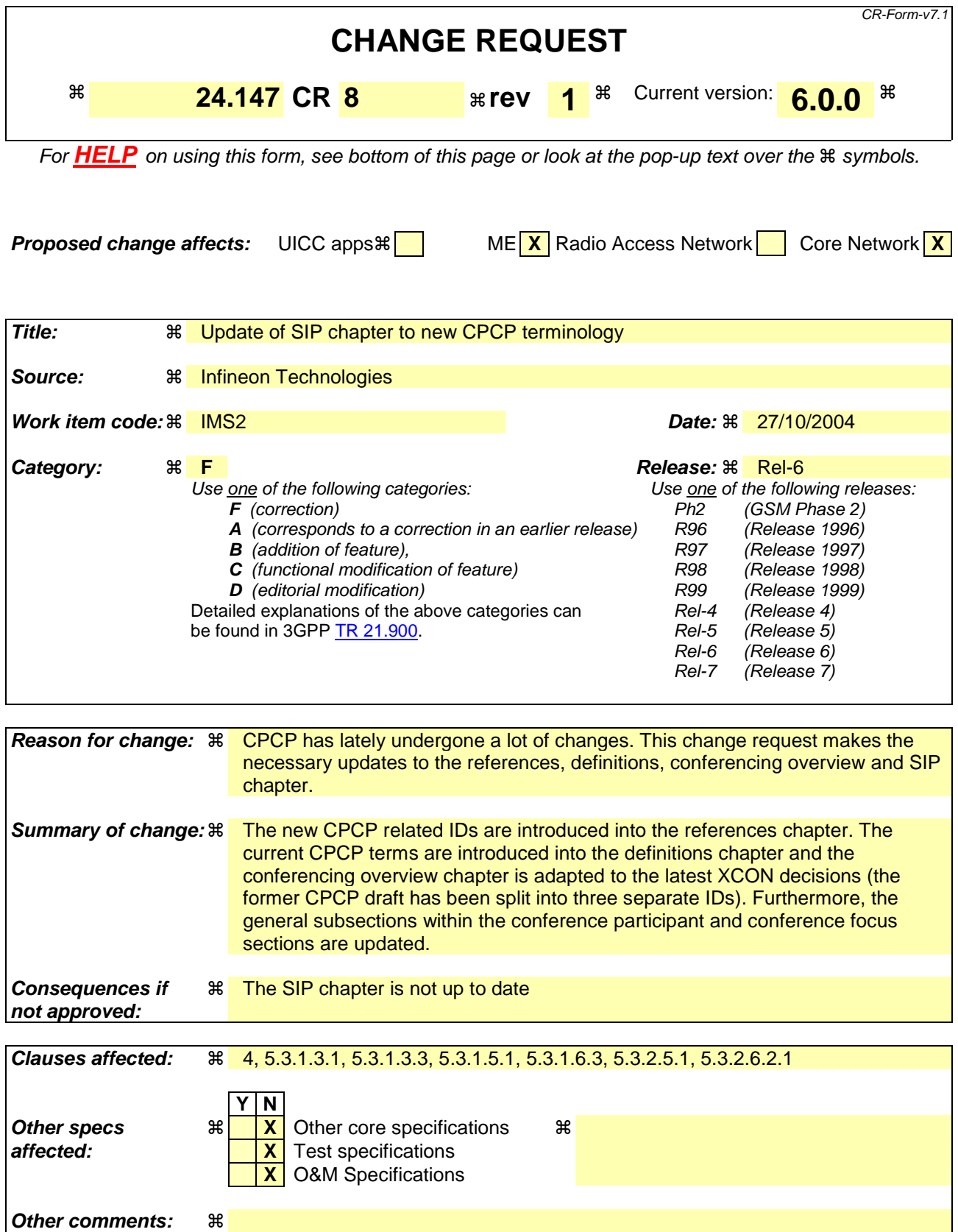

**How to create CRs using this form:** 

Comprehensive information and tips about how to create CRs can be found at http://www.3gpp.org/specs/CR.htm. Below is a brief summary:

- 1) Fill out the above form. The symbols above marked  $*$  contain pop-up help information about the field that they are closest to.
- 2) Obtain the latest version for the release of the specification to which the change is proposed. Use the MS Word "revision marks" feature (also known as "track changes") when making the changes. All 3GPP specifications can be downloaded from the 3GPP server under ftp://ftp.3gpp.org/specs/ For the latest version, look for the directory name with the latest date e.g. 2001-03 contains the specifications resulting from the March 2001 TSG meetings.
- 3) With "track changes" disabled, paste the entire CR form (use CTRL-A to select it) into the specification just in front of the clause containing the first piece of changed text. Delete those parts of the specification which are not relevant to the change request.

# **------------ FIRST CHANGE: Conferencing Overview ------**

# 4 Conferencing overview

The basic services for the IP Multimedia core network Subsystem (IMS), as defined in 3GPP TS 24.229 [5], allow a user to initiate, modify and terminate media sessions based on the Session Initiation Protocol, as defined in RFC 3261 [7]. Although these basic mechanisms already allow multi party calls, more sophisticated services for communication between multiple parties can be made available by the network.

The conferencing service provides the means for a user to create, manage, terminate, join and leave conferences. It also provides the network with the ability to give information about these conferences to the involved parties.

The network operator or the user may apply membership and media policies to a conference by using a conference policy control protocol.

Conferencing applies to any kind of media stream by which users may want to communicate, this includes e.g. audio and video media streams as well as instant message based conferences or gaming. Floor control, as part of the conferencing service offers control of shared conference resources at the MRFP, using BFCP.

The framework for SIP conferences is specified in draft-ietf-sipping-conferencing-framework [8].

The architecture for the 3GPP conference service is specified in 3GPP TS 23.228 [6] and 3GPP TS 23.218 [3].

The present document specifies the usage of SIP, SDP, CPCP and BFCP to realize 3GPP conference service based on the protocols specified by the IETF defined conference service as per RFCs and Internet Drafts listed in clause 2. However, since the IETF conference service has various scenarios and features as described in draft-ietf-sipping-conferencing-framework [8], 3GPP conference service is a subset of the above IETF defined conference service. 3GPP conference service has the following characteristics as shown below:

- loosely coupled conferencing is outside the scope of this release;
- the focus, conference policy server and media policy server are collocated in a AS/MRFC in this release; and
- the mixer and floor control server are located in the MRFP.

The conference policy consists of several conference policy data elements, which are defined by an Extensible Markup Language (XML) Schema. CPCP is used to manipulate the conference policy. There also exists an XML Schema that enumerates the conference policy meta data that enables the conference creator to assign certain privileges to users. The XML Configuration Access Protocol (XCAP) application usages that are used to store and manipulate the conference policy and the conference policy privileges are definded in draft-ietf-xcon-cpcp-xcap [30]. CPCP is defined in draftietf-xcon-cpcp-xcap [23] as a usage of the Extensible Markup Language (XML) The XML Configuration Access Protocol (XCAP), which is defined in draft-ietf-simple-xcap [22]<sub>3</sub>. XCAP is transported via the Hypertext Transfer Protocol (HTTP), which is defined in RFC 2616 [21]. Therefore the signalling flows in this Annex show the exchange of HTTP messages.

# **------------ SECOND CHANGE: SIP Chapter, Participant Role --------**

## 5.3.1 Conference Participant

#### 5.3.1.1 General

In addition to the procedures specified in subclause 5.3.1, the conference participant shall support the procedures specified in 3GPP TS 24.229 [5] appropriate to the functional entity in which the conference participant is implemented.

### 5.3.1.2 Tightly coupled conferences

The conference participant shall be able to act as a subscriber to the conferencing event package, as described in draftietf-sipping-conference-package [11].

### 5.3.1.3 Conference creation

#### 5.3.1.3.1 General

A conference can be created:

- 1) by means of SIP, as described in subclause 5.3.1.3.2 or subclause 5.3.1.3.3; or
- 2) by means of CPCP, as described in subclause 7.3.2, draft-ietf-xcon-cpcp [23] and draft-ietf-xcon-cpcp-xcap [30].
- NOTE: Additionally, creation of a conference can be provided by other means, e.g. via a Web-page.

The conference participant shall make use of the procedures for session establishment as described in subclauses 5.1.2A and 5.1.3 of 3GPP TS 24.229 [5] when creating conferences by means of SIP.

#### 5.3.1.3.2 Conference creation with a conference factory URI

Upon a request to create a conference with a conference factory URI, the conference participant shall:

- 1) generate an initial INVITE request in accordance with subclause 5.1.3.1 of 3GPP TS 24.229 [5]; and
- 2) set the request URI of the INVITE request to the conference factory URI.

On receiving a 200 (OK) response to the INVITE request with the "isfocus" feature parameter indicated in Contact header, the conference participant shall store the content of the received Contact header as the conference URI. In addition to this, the conference participant may subscribe to the conference event package as described in draft-ietfsipping-conference-package [11] by using the stored conference URI.

- NOTE 1: A conference participant can decide not to subscribe to the conference event package for conferences with a large number of attendees, due to, e.g. the signalling traffic caused by the notifications about users joining or leaving the conference.
- NOTE 2: A conference can also be created with a conference URI. The procedures for this case at the conference participant are identical to those for joining a conference, as described in subclause 5.3.1.4.1. It is not assumed that the conference participant is aware that the conference gets created in this case.
- NOTE 3: Discovery mechanisms for the conference factory URI are outside the scope of the present document.

#### 5.3.1.3.3 Three-way session creation

When a conference participant is participating in two or more SIP sessions and wants to join together two or more of these active sessions to a so-called three-way session, the conference participant shall perform the following steps.

- 1) create a conference at the conference focus by sending an INVITE request with the conference factory URI for the three-way session towards the conference focus, as described in subclause 5.3.1.3.2;
- 2) decide and perform for each of the active sessions, that are requested to be joined to the three-way session, how the remote user shall be invited to the three-way session, which can either be:
	- a) by performing the procedures for inviting a user to a conference by sending an REFER request to the user, as described in subclause 5.3.1.5.2; or
	- b) by performing the procedures for inviting a user to a conference by sending a REFER request to the conference focus, as described in subclause 5.3.1.5.3;
- 3) release the active session with a user, by applying the procedures for session release in accordance with RFC 3261 [7], after a NOTIFY request has been received from that user, indicating that the user has successfully joined the three-way session, i.e. including:
- a) a body of content-type "message/sipfrag" that indicates a "200 OK" response; and,
- b) a Subscription-State header set to the value "terminated"; and,
- 4) treat the created three-way session as a normal conference, i.e. the conference participant shall apply the applicable procedures of subclause 5.3.1 for it.

#### 5.3.1.4 Joining a conference

#### 5.3.1.4.1 User joining a conference by using a conference URI

Upon generating an initial INVITE request to join a conference for which the conference URI is known to the conference participant, the conference participant shall:

- 1) set the request URI of the INVITE request to the conference URI; and
- 2) send the INVITE request towards the conferencing AS that is hosting the conference.
- NOTE 1: The initial INVITE request is generated in accordance with 3GPP TS 24.229 [5].
- NOTE 2: The mechanisms by which the conference participant / user gets aware of the conference URI are outside the scope of the present document.

On receiving a 200 (OK) response to the INVITE request with the "isfocus" feature parameter indicated in Contact header, the conference participant shall store the contents of the received Contact header as the conference URI. In addition to that the conference participant may subscribe to the conference event package as described in draft-ietf-sipping-conference-package [11] by using the stored conference URI.

NOTE 3: A conference participant can decide not to subscribe to the conference event package for conferences with a large number of attendees, due to the signalling traffic caused by the notifications about e.g. users joining or leaving the conference.

#### 5.3.1.4.2 User joining a conference after receipt of a REFER request

Upon receipt of a REFER request that includes a Refer-To header which includes the "method" uri parameter set to INVITE, the conference participant shall:

- 1) handle the REFER request in accordance with RFC 3515 [17];
- 2) perform the actions as described in subclause 5.3.1.4.1 for a user joining a conference; and
- 3) if the received REFER request included a Referred-By header, include the Referred-By header in accordance with draft-ieft-sip-referredby [20] in the INVITE request that is sent for joining the conference.

#### 5.3.1.5 Inviting other users to a conference

#### 5.3.1.5.1 General

Upon inviting another user to a conference, the conference participant has to decide which of the following procedures has to be applied:

- 1) inviting an user to a conference by sending a REFER request to the user directly, as described in subclause 5.3.1.5.2;
- 2) inviting a user to a conference by sending a REFER request to the conference focus, as described in subclause 5.3.1.5.3;
- 3) inviting a user to a conference by adding a new element to the **DL**dial-out list (DL) of the conference policy, as described in subclause 7.3.2 draft-ietf-xcon-cpcp [23] and draft-ietf-xcon-cpcp-xcap [30]; or
- 4) inviting a user to a conference by adding a new element to the ACL refer list (RL) of the conference policy, as described in draft-ietf-xcon-cpcp [23] and draft-ietf-xcon-cpcp-xcap [30] subclause 7.3.2.

It is out of the scope of the present document, how the UE decides which of the above procedures shall be applied.

#### 5.3.1.5.2 User invites other user to a conference by sending a REFER request to the other user

Upon generating a REFER request that is destined to a user in order to invite that user to a specific conference, the conference participant shall:

- 1) set the request URI of the REFER request to the address of the user who is invited to the conference;
- 2) set the Refer-To header of the REFER request to the conference URI of the conference that the other user shall be invited to, including the "method" parameter set to "INVITE"; and
- NOTE: Other headers of the REFER request will be set in accordance with 3GPP TS 24.229 [5].
- 3) send the REFER request towards the user who is invited to the conference.

The UE may additionally include the Referred-By header to the REFER request and set it to the URI of the conference participant that is sending the REFER request.

Afterwards the UE shall treat incoming NOTIFY requests that are related to the previously sent REFER request in accordance with RFC 3515 [17] and may indicate the received information to the user.

#### 5.3.1.5.3 User invites other user to a conference by sending a REFER request to the conference focus

Upon generating a REFER request that is destined to the conference focus in order to invite another user to a specific conference, the conference participant shall:

- 1) set the request URI of the REFER request to the conference URI to which the user is invited to;
- 2) set the Refer-To header of the REFER request to the SIP URI or tel URL of the user who is invited to the conference;
- 3) include the "method" parameter with the value "INVITE" in the Refer-To header; and
- NOTE: Other headers of the REFER request will be set in accordance with 3GPP TS 24.229 [5].
- 4) send the REFER request towards the conference focus that is hosting the conference.

The UE may additionally include the Referred-By header to the REFER request and set it to the URI of the conference participant that is sending the REFER request.

Afterwards the UE shall treat incoming NOTIFY requests that are related to the previously sent REFER request in accordance with RFC 3515 [17].

#### 5.3.1.6 Leaving a conference

#### 5.3.1.6.1 Conference participant leaving a conference

When leaving a conference, the conference participant shall:

- 1) generate a BYE request on the dialog that was established when joining or creating the conference, in accordance to the procedures described in 3GPP TS 24.229 [5] and RFC 3261 [7];
- 2) if the conference participant is subscribed to the conference state event information of that conference, the conference participant shall not renew this subscription and let the related subscription timer expire. When a related NOTIFY request is received which does not include a Subscription-State header set to the value "terminated", the conference participant shall:
	- a) wait for an implementation dependant time, if a related NOTIFY request with the Subscription-State header set to the value "terminated" is received; and
	- b) afterwards, if no such NOTIFY request is received, unsubscribe from the conference state event information by performing the procedures as described in RFC 3265 [10] and draft-ietf-sipping-conference-package [11].
- NOTE 1: A conference participant leaving a conference will cause the conference notification service to send a NOTIFY request with updated conference state information to all conference participants, including the participant who just left. Therefore the time between sending the BYE request and receiving the next NOTIFY request is very short. The conference participant does not immediately unsubscribe from the conference event package in order to not cause unnecessary traffic on the air interface.
- NOTE 2: After the conference participant leaves the conference it can receive NOTIFY requests that cross the BYE request sent by the conference participant. In this case, the NOTIFY request will not include a Subscription-State header with the value "terminated", as it was issued before the conference focus / conference notification service got aware of the conference participant leaving the conference. Due to this another NOTIFY request may be received within a short period of time (see NOTE 1), that carries the Subscription-State header set to "terminated".

#### 5.3.1.6.2 Conference focus removes conference participant from a conference

Upon receipt of a BYE request on the dialog that was established when joining or creating a conference, the conference participant shall:

- 1) respond to the BYE request as described in 3GPP TS 24.229 [5] and RFC 3261 [7]; and
- 2) if the conference participant is subscribed to the conference state event information of that conference, perform the actions for not renewing the subscription to the conference state event information as described for the conference participant leaving a conference in subclause 5.3.1.6.1.

#### 5.3.1.6.3 Removing a conference participant from a conference

In order to remove a conference participant from a conference, the removing conference participant shall apply one of the following procedures:

- 1) removing a conference participant from a conference by sending a REFER request to the conference focus, as described in this subclause; or
- 2) removing a conference participant from a conference by adding a new element to the ACLestablishing a conference policy authorization rule, as described in draft-ietf-xcon-cpcp [23] and draft-ietf-xcon-cpcp-xcap  $[30]$ subclause  $7.3.2$ .

It is out of the scope of the present document, how the UE decides which of the above mentioned procedures shall be applied.

Upon generating a REFER request to remove a conference participant from a conference, the removing conference participant shall:

- 1) set the request URI of the REFER request to the conference URI of the conference from which the conference participant shall be removed
- 2) set the Refer-To header of the REFER request:
	- a) to the address of the conference participant who should be removed from the conference, including the "method" parameter set to "BYE", if a single conference participant should be removed from the conference; or
	- b) to " $*@*"$  and the "method" parameter to "BYE", if all conference participants shall be removed from the conference.
- NOTE 1: Other headers of the REFER request will be set in accordance with 3GPP TS 24.229 [5].
- NOTE 2: The removal of all conference participants from the conference will terminate the conference if the conference policy is set accordingly.
- 3) send the REFER request towards the conference focus that is hosting the conference.

Afterwards the removing conference participant shall treat incoming NOTIFY requests that are related to the previously sent REFER request in accordance with RFC 3515 [17] and may indicate the received information to the user.

# **------------ THIRD CHANGE: SIP Chapter, Focus Role --------**

## 5.3.2 Conference Focus

### 5.3.2.1 General

In addition to the procedures specified in subclause 5.3.2, the conference focus shall support the procedures specified in 3GPP TS 24.229 [5] appropriate to the functional entity in which the conference focus is implemented. When performing 3rd party call control the conference focus shall follow the procedures of subclause 5.7.5 of 3GPP TS 24.229 [5].

#### 5.3.2.2 Generic procedures for all conference related methods at the conference focus

#### 5.3.2.2.1 Conference focus originating case

The conference focus shall follow the procedures of 3GPP TS 24.229 [5] subclause 5.7.3 when acting as an originating  $IIA$ 

#### 5.3.2.2.2 Conference focus terminating case

Upon receipt of a conference related initial request the conference focus shall follow the procedures of 3GPP TS 24.229 [5] subclause 5.7.1.2 in relation to the contents of the P-Charging-Function-Addresses header and the P-Charging-Vector header.

When creating the first response for this initial request, the conference focus shall:

- 1) include the P-Charging-Vector header including:
	- a) the value of the icid parameter as received in the initial request;
	- b) the value of the orig-ioi parameter as received in the initial request; and
	- c) the term-ioi parameter, indicating the network of the conference focus; and
- 2) include the P-Charging-Function-Addresses header as received in the initial request or, if the P-Charging-Function-Addresses header was not received in the initial request, indicate the values applicable for the conference in the P-Charging-Function-Addresses header.

When creating responses for an initial INVITE request, the conference focus shall additionally send the 200 (OK) response to the initial INVITE request only after the resource reservation has been completed.

#### 5.3.2.3 Conference creation

#### 5.3.2.3.1 Conference creation with a conference factory URI

Upon receipt of an INVITE request that includes a conference factory URI in the request URI, the conference focus shall:

- 1) check if the conference factory URI is allocated and reject the request in accordance with RFC 3261 [7] if it is not allocated. The following actions in this subclause shall only be performed if the conference factory URI is allocated;
- NOTE: The mechanism by which the conference focus gets aware whether a URI is a conference factory URI is out of the scope of the present document. One possibility would be that an operator uses a specific user part (e.g. conference-factory@home1.net) or host part (e.g. conference-factory.home1.net) for identification of conference factory URIs.
- 2) verify the identity of the user as described in subclause 5.7.1.4 of 3GPP TS 24.229 [5] and authorize the request as described in subclause 5.7.1.5 of 3GPP TS 24.229 [5]. The following actions in this subclause shall only be performed if the request can be authorized;
- 3) allocate a conference URI and may allocate a temporary conference URI; and
- 4) if "preconditions" were indicated as required in the INVITE request, generate a first provisional response to the INVITE request, indicating the temporary conference URI in the Contact header if allocated, else the conference URI.

At the same time, resources will also be requested from the mixer.

If the conference focus generates any 1xx or 2xx response to the INVITE request, the conference focus shall include the "isfocus" feature parameter in accordance with the procedures of draft-ietf-sip-callee-caps [19].

Upon receipt of an indication from the mixer that conference resources have been through-connected, the conference focus shall generate a 200 (OK) response to the INVITE request, indicating the "isfocus" option tag as a parameter to the conference URI in the Contact header.

#### 5.3.2.3.2 Conference creation with a conference URI

Upon receipt of an INVITE request that includes a conference URI in the request URI and the conference has not been created yet, the conference focus shall:

- 1) check if the conference URI is allocated reject the request in accordance with RFC 3261 [7] if it is not allocated. The following actions in this subclause shall only be performed if the conference factory URI is allocated;
- 2) verify the identity of the user as described in subclause 5.7.1.4 of 3GPP TS 24.229 [5] and authorize the request as described in subclause 5.7.1.5 of 3GPP TS 24.229 [5]. The following actions in this subclause shall only be performed if the request can be authorized; and
- 3) if "preconditions" were indicated as required in the INVITE request, generate a first provisional response to the INVITE request, indicating the conference URI in the Contact header.

At the same time, resources will also be requested from the mixer.

If the conference focus generates any 1xx or 2xx response to the INVITE request, the conference focus shall include the "isfocus" feature parameter in accordance with the procedures of draft-ietf-sip-callee-caps [19].

Upon receipt of an indication from the conference mixer that conference resources have been through-connected, the conference focus shall generate a 200 (OK) response to the INVITE request, indicating the conference URI in the Contact header.

#### 5.3.2.4 User joining a conference

#### 5.3.2.4.1 User joining a conference by using a conference URI

Upon receipt of an INVITE request that includes a conference URI in the request URI, the conference focus shall:

- 1) check if the conference URI is allocated. If the conference URI is not allocated, the conference focus shall reject the request in accordance with RFC 3261 [7]. The following actions shall only be performed if the conference URI is allocated;
- 2) verify the identity of the user as described in subclause 5.7.1.4 of 3GPP TS 24.229 [5] and authorize the request as described in subclause 5.7.1.5 of 3GPP TS 24.229 [5]. The following actions in this subclause shall only be performed if the request can be authorized; and
- 3) generate a provisional response to the INVITE request, indicating the conference URI in the Contact header.

At the same time, resources will also be requested from the mixer.

If the conference focus generates any 1xx or 2xx response to the INVITE request, the conference focus shall include the "isfocus" feature parameter in accordance with the procedures of draft-ietf-sip-callee-caps [19].

Upon receipt of an indication from the mixer that conference resources have been through-connected, the conference focus shall generate a 200 (OK) response to the INVITE request, indicating the conference URI in the Contact header.

### 5.3.2.5 Invitation of users to a conference

#### 5.3.2.5.1 General

The conference focus can invite users to a conference by sending an INVITE request to the user, as described in subclause 5.3.2.5.3. This procedure will be triggered at the conference focus:

- 1) by the entries in the dial-out list (DL) of the conference policy for the conference at the moment the conference focus starts hosting the conference, as described in subclause 7.3.2 and draft-ietf-xcon-cpcp [23];
- 2) by a privileged user adding another user to the DL of the conference policy of the conference, as described in draft-ietf-xcon-cpcp [23] and draft-ietf-xcon-cpcp-xcap [30]subclause 7.3.2; or
- 3) by a REFER request received from authorized users, that request the conference focus to invite other users to the conference, as described in subclause 5.3.3.5.2.

Additionally, the conference focus can invite users to a conference by sending a REFER request to the user, as described in subclause 5.3.2.5.4. This procedure will be triggered at the conference focus:

- 1) by the entries in the access control list (ACL)refer list (RL) of the conference policy for the conference, whose Access type sub-element is set to the value "Allowed" and whose Refer sub-element is set to the value "true", at the moment the conference focus starts hosting the conference, as described in subclause 7.3.2 and draft-ietfxcon-cpcp [23]; or
- 2) by a privileged user adding another user to the ACL-RL of the conference policy of the conference, as described in draft-ietf-xcon-cpcp [23] and draft-ietf-xcon-cpcp-xcap [30] subclause 7.3.2.

#### 5.3.2.5.2 Request from a user to invite another user to a conference

Upon receipt of an REFER request that includes:

- a) a conference URI in the request URI; and
- b) a Refer-To header including:
	- a valid SIP URI or tel URL; and,
	- the "method" parameter set to "INVITE";

the conference focus shall:

- 1) check if the conference URI is allocated. If the conference URI is not allocated, the conference focus shall reject the request in accordance with RFC 3261 [7]. The following actions in this subclause shall only be performed if the conference URI is allocated;
- 2) verify the identity of the user as described in subclause 5.7.1.4 of 3GPP TS 24.229 [5] and authorize the request as described in subclause 5.7.1.5 of 3GPP TS 24.229 [5]. The following actions in this subclause shall only be performed if the request can be authorized;
- 3) generate a final response to the REFER request in accordance with RFC 3515 [17];
- 4) invite the user indicated in the Refer-To header by performing the procedures as described in subclause 5.3.2.5.3;
- 5) if the received REFER request included a Referred-By header, include the Referred-By header in accordance with draft-ieft-sip-referredby [20] in the INVITE request that is sent for joining the conference; and
- 6) based on the progress of this invitation, send NOTIFY messages in accordance with the procedures of RFC 3515 [17] towards the user who sent the REFER request.

#### 5.3.2.5.3 Inviting a user to a conference by sending an INVITE request

When generating an INVITE request in order to invite a user to a specific conference, the conference focus shall:

- 1) set the request URI of the INVITE request to the address of the user who is invited to the conference;
- 2) set the P-Asserted-Identity header of the INVITE request to the conference URI of the conference that the user shall be invited to;
- 3) set the Contact header of the INVITE request to the conference URI of the conference that the user shall be invited to, including the "isfocus" feature parameter;
- 4) if the INVITE request is generated due to a received REFER request from another conference participant and that received REFER request included a Referred-By header, include the Referred-By header in accordance with draft-ieft-sip-referredby [20] in the INVITE request;
- 5) request the resources required for the new user from the conference focus; and
- 6) send the INVITE request towards the user who is invited to the conference.
- NOTE: Requests are generated in accordance with 3GPP TS 24.229 [5].

Afterwards the conference focus shall proceed the session establishment as described in 3GPP TS 24.229 [5].

#### 5.3.2.5.4 Inviting a user to a conference by sending a REFER request

When generating a REFER request in order to invite a user to a specific conference, the conference focus shall:

- 1) set the request URI of the REFER request to the address of the user who is invited to the conference;
- 2) set the P-Asserted-Identity header of the REFER request to the conference URI of the conference that the user shall be invited to;
- 3) set the Refer-To header of the REFER request to the conference URI of the conference that the other user shall be invited to, including the "method" uri parameter set to "INVITE"; and

NOTE 1: Other headers of the REFER request will be set in accordance with 3GPP TS 24.229 [5].

- 4) send the REFER request towards the user who is invited to the conference.
- NOTE 2: Requests are generated in accordance with 3GPP TS 24.229 [5].

Afterwards the conference focus shall treat incoming NOTIFY requests that are related to the previously sent REFER request in accordance with RFC 3515 [17].

#### 5.3.2.6 Leaving a conference

#### 5.3.2.6.1 Conference participant leaving a conference

Upon receipt of a BYE message from a conference participant, the conference focus shall:

- 1) respond to the BYE request as described in 3GPP TS 24.229 [5] and RFC 3261 [7]; and
- 2) release the resources, related to the conference participant from the conference mixer.

#### 5.3.2.6.2 Removing a conference participant from a conference

5.3.2.6.2.1 General

The conference focus can remove a conference participant from a conference by terminating the dialog with the conference participant. This is done by sending a BYE request to the participant, as described in subclause 5.3.2.6.2.3. The removal of a conference participant by the conference focus will be triggered:

- 1) by a privileged user expelling a conference participant from the conference by establishing a conference policy authorization rule, as described in draft-ietf-xcon-cpcp [23] and draft-ietf-xcon-cpcp-xcap [30]; modifying the ACL of the conference policy, as described in subclause 7.3.2:
- 2) by a REFER request received from authorized users, that request the conference focus to remove the conference participant from the conference, as described in subclause 5.3.2.6.2.2; or
- 3) by local administration procedures.
- 5.3.2.6.2.2 Request from a conference participant to remove another conference participant from a conference

Upon receipt of a REFER request that includes:

- a) a conference URI in the request URI; and,
- b) a Refer-To header including:
	- 1) a valid SIP URI, tel URL or wildcarded SIP URI "\*@\*"; and
	- 2) the "method" parameter set to "BYE".

The conference focus shall:

- 1) check if the conference URI is allocated. If the conference URI is not allocated, the conference focus shall reject the request in accordance with RFC 3261 [7]. The following actions in this subclause shall only be performed if the conference URI is allocated;
- 2) check if the SIP URI or tel URL of the Refer-To header belongs to a user who is currently a participant of the referenced conference. If there is no corresponding conference participant, the conference focus shall perform the actions as described in subclause 5.3.2.6.2.4;
- 3) verify the identity of the user as described in subclause 5.7.1.4 of 3GPP TS 24.229 [5] and authorize the request as described in subclause 5.7.1.5 of 3GPP TS 24.229 [5]. The following actions in this subclause shall only be performed if the request can be authorized;
- 4) generate a final response to the REFER request in accordance with RFC 3515 [17];
- 5) if a single conference participant is indicated in the Refer-To header, remove this conference participant from the conference according to subclause 5.3.2.6.2.3. If all conference participants shall be removed from the conference, i.e. the Refer-To header includes the wildcarded SIP URI "\*@\*", perform the procedures described in subclause 5.3.2.6.2.3 for each conference participant individually; and
- 6) based on the progress of this removal, send NOTIFY messages in accordance with the procedures of RFC 3515 [17] towards the conference participant who sent the REFER request.

#### 5.3.2.6.2.3 Conference focus removes conference participant from a conference

When removing a conference participant from a conference, the conference focus shall:

- 1) generate a BYE request on the dialog that was established when the conference participant joined or created the conference, in accordance to the procedures described in 3GPP TS 24.229 [5] and RFC 3261 [7];
- 2) release the resources, related to the conference participant from the conference mixer.

#### 5.3.2.6.2.4 Abnormal cases

The conference focus shall return a 404 (Not Found) response if the request URI of a REFER request includes an allocated conference URI but the SIP URI or tel URL in the Refer-To header refers to a user who is not a participant of the referenced conference.

### 5.3.2.7 Conference termination

A conference shall be terminated by the conference focus:

- 1) when the conference policy dictates it.
- 2) when the conference policy document has been deleted by means of CPCP, as described in draft-ietf-xcon-cpcpxcap  $[23]$ ; or
- 3) when no dedicated rules for conference termination exist in the conference policy; and:
	- either the conference was created with a conference factory URI and the conference creator has left the conference; or
	- the last conference participant has left or has been removed from the conference.

To terminate an existing conference, the conference focus shall:

- 1) remove all present conference participants from the conference by performing the procedures as described in subclause 5.3.2.6.2.3 for each participant individually;
- 2) trigger the deletion of the conference policy at the CPS if the conference termination was not initiated by the removal of the conference policy document; and
- 3) deallocate the conference URI.

# **3GPP TSG-CN1 Meeting #36 Tdoc N1-041980 Seoul, Korea, 15-19 November 2004**

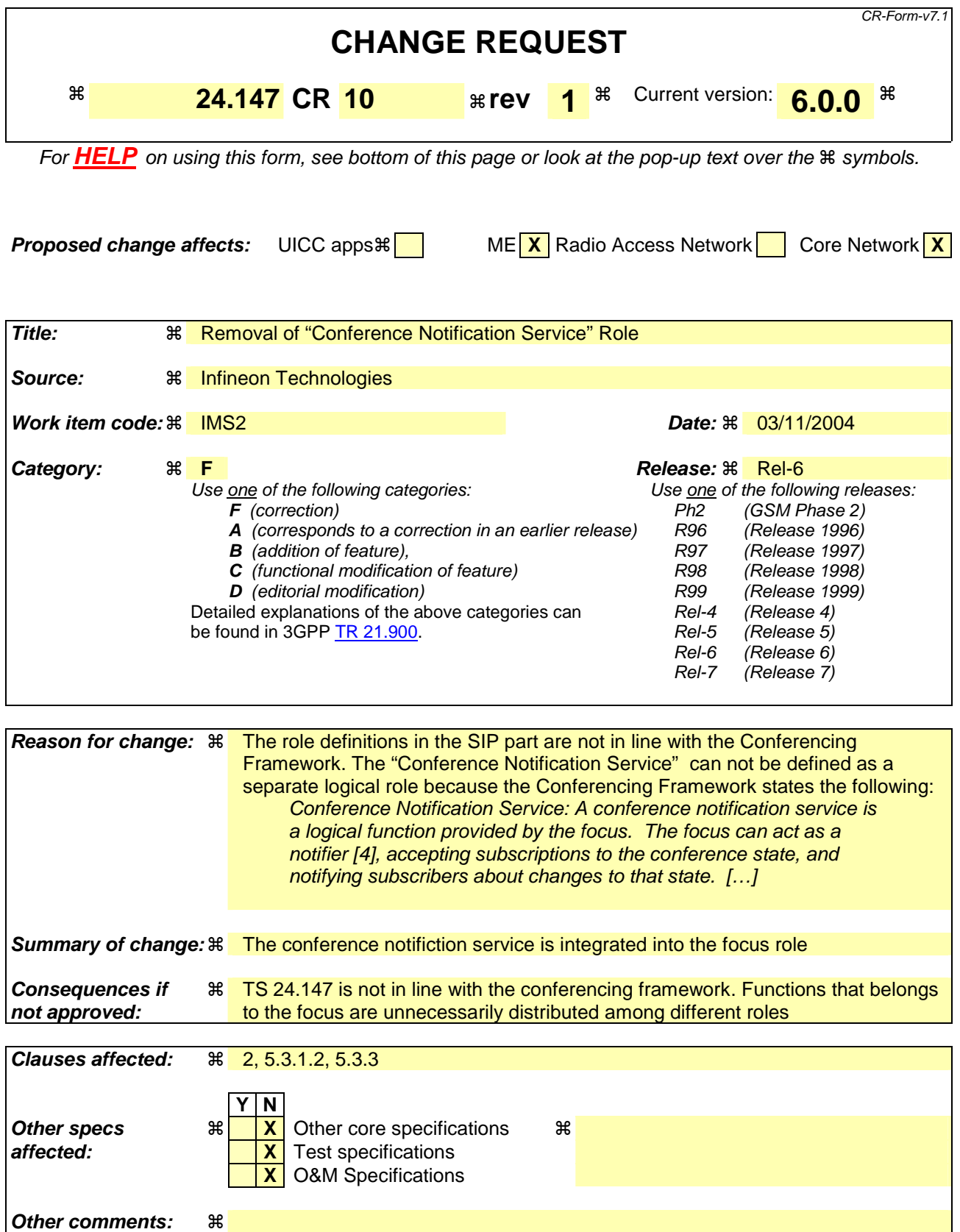

**How to create CRs using this form:** 

Comprehensive information and tips about how to create CRs can be found at http://www.3gpp.org/specs/CR.htm. Below is a brief summary:

- 1) Fill out the above form. The symbols above marked  $*$  contain pop-up help information about the field that they are closest to.
- 2) Obtain the latest version for the release of the specification to which the change is proposed. Use the MS Word "revision marks" feature (also known as "track changes") when making the changes. All 3GPP specifications can be downloaded from the 3GPP server under ftp://ftp.3gpp.org/specs/ For the latest version, look for the directory name with the latest date e.g. 2001-03 contains the specifications resulting from the March 2001 TSG meetings.
- 3) With "track changes" disabled, paste the entire CR form (use CTRL-A to select it) into the specification just in front of the clause containing the first piece of changed text. Delete those parts of the specification which are not relevant to the change request.

# **------------ FIRST CHANGE: References & Definitions ------------**

# 2 References

The following documents contain provisions which, through reference in this text, constitute provisions of the present document.

- References are either specific (identified by date of publication, edition number, version number, etc.) or non-specific.
- For a specific reference, subsequent revisions do not apply.
- For a non-specific reference, the latest version applies. In the case of a reference to a 3GPP document (including a GSM document), a non-specific reference implicitly refers to the latest version of that document *in the same Release as the present document*.
- [1] 3GPP TR 21.905: "Vocabulary for 3GPP Specifications".
- [2] 3GPP TS 22.228: "Service requirements for the Internet Protocol (IP) multimedia core network subsystem; Stage 1".
- [3] 3GPP TS 23.218: "IP Multimedia (IM) session handling; IM call model; Stage 2".
- [4] 3GPP TS 24.228: "Signalling flows for the IP multimedia call control based on Session Initiation Protocol (SIP) and Session Description Protocol (SDP); Stage 3".
- [5] 3GPP TS 24.229: "Internet Protocol (IP) multimedia call control protocol based on Session Initiation Protocol (SIP) and Session Description Protocol (SDP); Stage 3".
- [6] 3GPP TS 23.228: "IP Multimedia Subsystem (IMS); Stage 2".
- [7] IETF RFC 3261 (June 2002): "SIP: Session Initiation Protocol".
- [8] draft-ietf-sipping-conferencing-framework-013 (October 20043): "A Framework for Conferencing with the Session Initiation Protocol".

Editor's note: The above document cannot be formally referenced until it is published as an RFC.

[9] draft-ietf-sipping-cc-conferencing-015 (OctoberJune 20043): "Session Initiation Protocol Call Control - Conferencing for User Agents".

Editor's note: The above document cannot be formally referenced until it is published as an RFC.

- [10] IETF RFC 3265 (June 2002): "Session Initiation Protocol (SIP) Specific Event Notification".
- [11] draft-ietf-sipping-conference-package-03 (February 2004): "A Session Initiation Protocol (SIP) Event Package for Conference State".

Editor's note: The above document cannot be formally referenced until it is published as an RFC.

- [12] 3GPP TS 29.228: "IP Multimedia (IM) Subsystem Cx and Dx Interfaces; Signalling flows and message contents".
- [13] IETF RFC 3323 (November 2002): "A Privacy Mechanism for the Session Initiation Protocol  $(SIP)$ ".
- [14] IETF RFC 3325 (November 2002): "Private Extensions to the Session Initiation Protocol (SIP) for Asserted Identity within Trusted Networks".
- [15] 3GPP TS 29.208: "End to end Quality of Service (QoS) signalling flows".
- [16] IETF RFC 2833 (May 2000): "RTP Payload for DTMF Digits, Telephony Tones and Telephony Signals".
- [17] IETF RFC 3515 (April 2003): "The Session Initiation Protocol (SIP) Refer Method".
- [18] 3GPP TS 22.141: "Presence service; Stage 1".
- [19] draft-ietf-sip-callee-caps-03 (December 2003): "Indicating User Agent Capabilities in the Session Initiation Protocol (SIP)".

Editor's note: The above document cannot be formally referenced until it is published as an RFC.

[20] draft-ietf-sip-referredby-05 (March 2004): "The SIP Referred-By Mechanism".

Editor's note: The above document cannot be formally referenced until it is published as an RFC.

- [21] IETF RFC 2616 (June 1999): "Hypertext Transfer Protocol HTTP/1.1".
- [22] draft-ietf-simple-xcap-02 (February 2004): "The Extensible Markup Language (XML) Configuration Access Protocol (XCAP)".

Editor's note: The above document cannot be formally referenced until it is published as an RFC.

[23] draft-ietf-xcon-cpcp-xcap-00 (April 2004): "The Conference Policy Control Protocol (CPCP)".

Editor's note: The above document cannot be formally referenced until it is published as an RFC.

- [24] 3GPP TS 33.141: "Presence service; Security".
- [25] 3GPP TS 24.109: "Bootstrapping interface (Ub) and Network application function interface (Ua); Protocol details".
- [26] IETF RFC 2246 (January 1999): "The TLS Protocol Version 1.0".
- [27] IETF RFC 3310 (September 2002): "Hypertext Transfer Protocol (HTTP) Digest Authentication Using Authentication and Key Agreement (AKA)".
- [28] draft-ietf-xcon-bfcp-00 (July 2004): "The Binary Floor Control Protocol (BFCP)".

Editor's note: The above document cannot be formally referenced until it is published as an RFC.

## **------------ SECOND CHANGE: SIP Roles ------------**

# 5 Protocol using SIP and SIP events for conferencing

5.1 Introduction

Void

- 5.2 Functional entities
- 5.2.1 User Equipment (UE)

For the purpose of SIP based conferences, the UE shall implement the role of a Conference participant as described in subclause 5.3.1.

# 5.2.2 Media Resource Function Controller (MRFC)

As the function split between the MRFC and the conferencing AS is out of scope of the present document, the procedures for the MRFC are described together with those for the conferencing AS in subclause 5.2.2.

For the purpose of SIP based conferences, the MRFC shall regard the MRFP as a mixer, as described in draft-ietfsipping-conferencing-framework [8] and draft-ietf-sipping-cc-conferencing [9].

# 5.2.3 Conferencing Application Server (AS)

As the functional split between the conferencing AS and the MRFC is out of scope of the present document, the procedures are described for a combined conferencing AS and MRFC. The AS and MRFC may either be collocated, or interoperate using a proprietary protocol and a proprietary functional split.

For the purpose of SIP based conferences, the conferencing AS/MRFC shall implement the role of a conference focus, as described in subclause 5.3.2 and as a conference notification service, as described in subclause 5.3.3. The conferencing AS/MRFC may implement the role of a conference participant as described in subclause 5.3.1.

# 5.2.4 Media Gateway Control Function (MGCF)

For the purpose of SIP based conference, the MGCF shall implement the role of Conference participant as described in subclause 5.3.1.

# 5.3 Role

# 5.3.1 Conference Participant

### 5.3.1.1 General

In addition to the procedures specified in subclause 5.3.1, the conference participant shall support the procedures specified in 3GPP TS 24.229 [5] appropriate to the functional entity in which the conference participant is implemented.

### 5.3.1.2 Tightly coupled conferencesSubscription for conference event package

The conference participant shall be able to act as a subscribermay subscribe to the conferenceing event package, as described in draft-ietf-sipping-conference-package [11].

# **------------ THIRD CHANGE: Conference Notification Service ------------**

# 5.3.3 Conference Notification Service

### 5.3.3.1 General

In addition to the procedures specified in subclause 5.3.3, the conference notification service shall support the procedures specified in 3GPP TS 24.229 [5] appropriate to the functional entity in which the conference notification service is implemented.

### 5.3.3.2 Subscription to conference event package

Upon receipt of a SUBSCRIBE request that includes a conference URI in the request URI and the "conference" tag in the Event header, the conference notification service shall:

1) check if the conference URI is allocated and reject the request in accordance with RFC 3261 [7] if it is not allocated. The following actions shall in this subclause shall only be performed if the conference URI is allocated;

- 2) verify the identity of the user as described in subclause 5.7.1.4 of 3GPP TS 24.229 [5] and authorize the request as described in subclause 5.7.1.5 of 3GPP TS 24.229 [5]. The following actions shall only be performed if the request can be authorized; and
- 3) establish the subscription to the conference state event information as described in RFC 3265 [10] and draft-ietfsipping-conference-package [11].

# **3GPP TSG-CN1 Meeting #36 Tdoc N1-041981 Seoul, Korea, 15-19 November 2004**

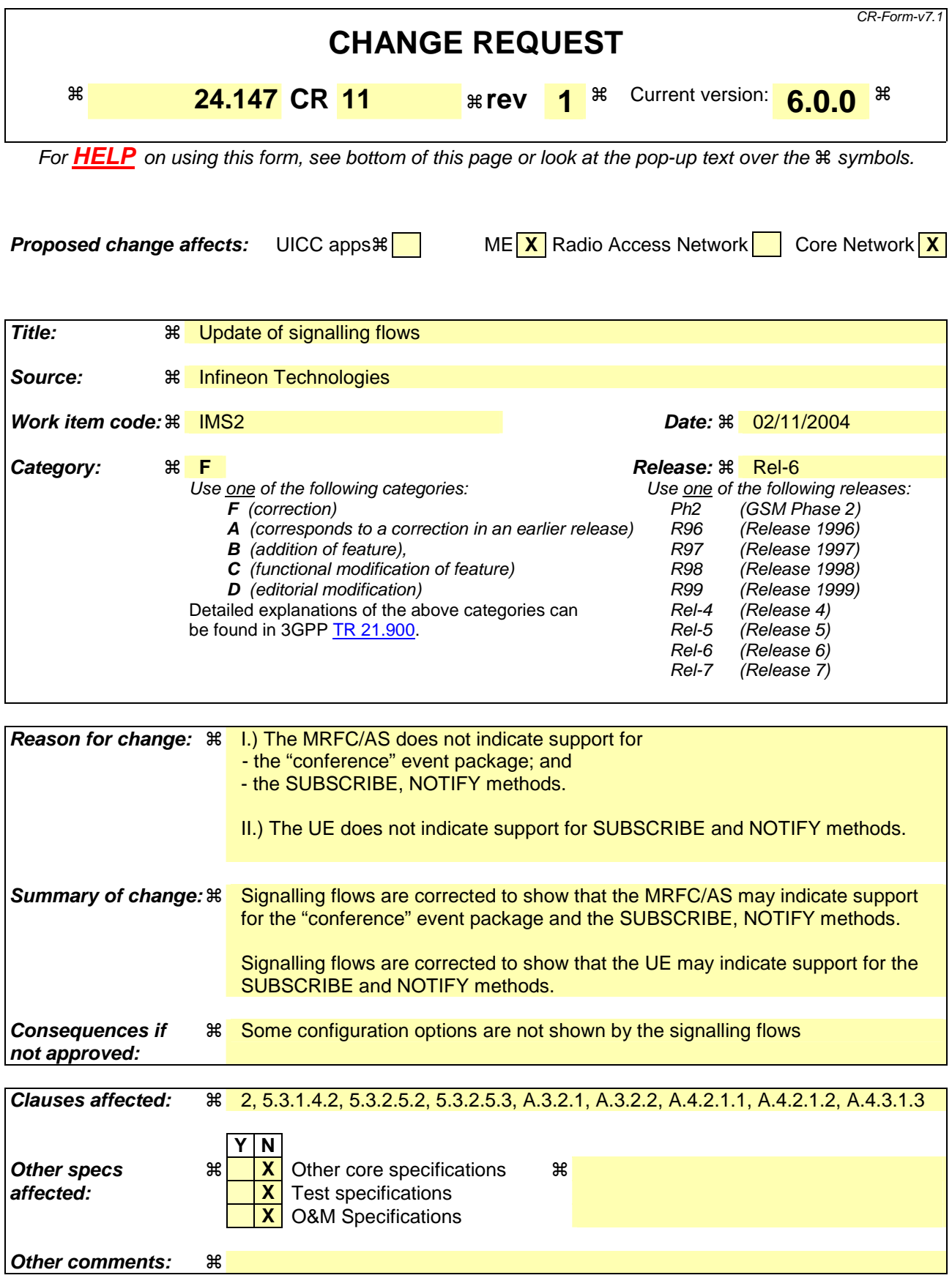

#### **How to create CRs using this form:**

Comprehensive information and tips about how to create CRs can be found at http://www.3gpp.org/specs/CR.htm. Below is a brief summary:

- 1) Fill out the above form. The symbols above marked  $\#$  contain pop-up help information about the field that they are closest to.
- 2) Obtain the latest version for the release of the specification to which the change is proposed. Use the MS Word "revision marks" feature (also known as "track changes") when making the changes. All 3GPP specifications can be downloaded from the 3GPP server under ftp://ftp.3gpp.org/specs/ For the latest version, look for the directory name with the latest date e.g. 2001-03 contains the specifications resulting from the March 2001 TSG meetings.
- 3) With "track changes" disabled, paste the entire CR form (use CTRL-A to select it) into the specification just in front of the clause containing the first piece of changed text. Delete those parts of the specification which are not relevant to the change request.

# **------------ FIRST CHANGE: References ------------**

# 2 References

The following documents contain provisions which, through reference in this text, constitute provisions of the present document.

- References are either specific (identified by date of publication, edition number, version number, etc.) or non-specific.
- For a specific reference, subsequent revisions do not apply.
- For a non-specific reference, the latest version applies. In the case of a reference to a 3GPP document (including a GSM document), a non-specific reference implicitly refers to the latest version of that document *in the same Release as the present document*.
- [1] 3GPP TR 21.905: "Vocabulary for 3GPP Specifications".
- [2] 3GPP TS 22.228: "Service requirements for the Internet Protocol (IP) multimedia core network subsystem; Stage 1".
- [3] 3GPP TS 23.218: "IP Multimedia (IM) session handling; IM call model; Stage 2".
- [4] 3GPP TS 24.228: "Signalling flows for the IP multimedia call control based on Session Initiation Protocol (SIP) and Session Description Protocol (SDP); Stage 3".
- [5] 3GPP TS 24.229: "Internet Protocol (IP) multimedia call control protocol based on Session Initiation Protocol (SIP) and Session Description Protocol (SDP); Stage 3".
- [6] 3GPP TS 23.228: "IP Multimedia Subsystem (IMS); Stage 2".
- [7] IETF RFC 3261 (June 2002): "SIP: Session Initiation Protocol".
- [8] draft-ietf-sipping-conferencing-framework-01 (October 2003): "A Framework for Conferencing with the Session Initiation Protocol".

Editor's note: The above document cannot be formally referenced until it is published as an RFC.

[9] draft-ietf-sipping-cc-conferencing-01 (June 2003): "Session Initiation Protocol Call Control - Conferencing for User Agents".

Editor's note: The above document cannot be formally referenced until it is published as an RFC.

- [10] IETF RFC 3265 (June 2002): "Session Initiation Protocol (SIP) Specific Event Notification".
- [11] draft-ietf-sipping-conference-package-03 (February 2004): "A Session Initiation Protocol (SIP) Event Package for Conference State".

Editor's note: The above document cannot be formally referenced until it is published as an RFC.

- [12] 3GPP TS 29.228: "IP Multimedia (IM) Subsystem Cx and Dx Interfaces; Signalling flows and message contents".
- [13] IETF RFC 3323 (November 2002): "A Privacy Mechanism for the Session Initiation Protocol  $(SIP)$ ".
- [14] IETF RFC 3325 (November 2002): "Private Extensions to the Session Initiation Protocol (SIP) for Asserted Identity within Trusted Networks".
- [15] 3GPP TS 29.208: "End to end Quality of Service (QoS) signalling flows".
- [16] IETF RFC 2833 (May 2000): "RTP Payload for DTMF Digits, Telephony Tones and Telephony Signals".
- [17] IETF RFC 3515 (April 2003): "The Session Initiation Protocol (SIP) Refer Method".
- [18] 3GPP TS 22.141: "Presence service; Stage 1".
- [19] draft-ietf-sip-callee-caps-03 (December 2003): "Indicating User Agent Capabilities in the Session Initiation Protocol (SIP)".

Editor's note: The above document cannot be formally referenced until it is published as an RFC.

[20] draft-ietf-sip-referredby-05IETF RFC 3892 (SeptemberMarch 2004): "The Session Initiation Protocol (SIP) Referred-By Mechanism".

Editor's note: The above document cannot be formally referenced until it is published as an RFC.

- [21] IETF RFC 2616 (June 1999): "Hypertext Transfer Protocol HTTP/1.1".
- [22] draft-ietf-simple-xcap-02 (February 2004): "The Extensible Markup Language (XML) Configuration Access Protocol (XCAP)".

Editor's note: The above document cannot be formally referenced until it is published as an RFC.

[23] draft-ietf-xcon-cpcp-xcap-00 (April 2004): "The Conference Policy Control Protocol (CPCP)".

Editor's note: The above document cannot be formally referenced until it is published as an RFC.

- [24] 3GPP TS 33.141: "Presence service; Security".
- [25] 3GPP TS 24.109: "Bootstrapping interface (Ub) and Network application function interface (Ua); Protocol details".
- [26] IETF RFC 2246 (January 1999): "The TLS Protocol Version 1.0".
- [27] IETF RFC 3310 (September 2002): "Hypertext Transfer Protocol (HTTP) Digest Authentication Using Authentication and Key Agreement (AKA)".
- [28] draft-ietf-xcon-bfcp-00 (July 2004): "The Binary Floor Control Protocol (BFCP)".

Editor's note: The above document cannot be formally referenced until it is published as an RFC.

# **------ SECOND CHANGE (NEU): SIP Part, Conference Participant Role ------**

#### 5.3.1.4.2 User joining a conference after receipt of a REFER request

Upon receipt of a REFER request that includes a Refer-To header which includes the "method" uri parameter set to INVITE, the conference participant shall:

- 1) handle the REFER request in accordance with RFC 3515 [17];
- 2) perform the actions as described in subclause 5.3.1.4.1 for a user joining a conference; and
- 3) if the received REFER request included a Referred-By header, include the Referred-By header in accordance with RFC 3892 draft-ieft-sip-referredby [20] in the INVITE request that is sent for joining the conference.

## **-------- THIRD CHANGE (NEU): SIP Part, Conference Participant Role -------**

#### 5.3.2.5.2 Request from a user to invite another user to a conference

Upon receipt of an REFER request that includes:

- a) a conference URI in the request URI; and
- b) a Refer-To header including:
	- a valid SIP URI or tel URL; and,
	- the "method" parameter set to "INVITE";

the conference focus shall:

- 1) check if the conference URI is allocated. If the conference URI is not allocated, the conference focus shall reject the request in accordance with RFC 3261 [7]. The following actions in this subclause shall only be performed if the conference URI is allocated;
- 2) verify the identity of the user as described in subclause 5.7.1.4 of 3GPP TS 24.229 [5] and authorize the request as described in subclause 5.7.1.5 of 3GPP TS 24.229 [5]. The following actions in this subclause shall only be performed if the request can be authorized;
- 3) generate a final response to the REFER request in accordance with RFC 3515 [17];
- 4) invite the user indicated in the Refer-To header by performing the procedures as described in subclause 5.3.2.5.3;
- 5) if the received REFER request included a Referred-By header, include the Referred-By header in accordance with RFC 3892 draft-ieft-sip-referredby [20] in the INVITE request that is sent for joining the conference; and
- 6) based on the progress of this invitation, send NOTIFY messages in accordance with the procedures of RFC 3515 [17] towards the user who sent the REFER request.

## **--------- FOURTH CHANGE (NEU): SIP Part, Conference Focus Role -------**

#### 5.3.2.5.3 Inviting a user to a conference by sending an INVITE request

When generating an INVITE request in order to invite a user to a specific conference, the conference focus shall:

- 1) set the request URI of the INVITE request to the address of the user who is invited to the conference;
- 2) set the P-Asserted-Identity header of the INVITE request to the conference URI of the conference that the user shall be invited to;
- 3) set the Contact header of the INVITE request to the conference URI of the conference that the user shall be invited to, including the "isfocus" feature parameter;
- 4) if the INVITE request is generated due to a received REFER request from another conference participant and that received REFER request included a Referred-By header, include the Referred-By header in accordance with RFC 3892 draft-ieft-sip-referredby [20] in the INVITE request;
- 5) request the resources required for the new user from the conference focus; and
- 6) send the INVITE request towards the user who is invited to the conference.
- NOTE: Requests are generated in accordance with 3GPP TS 24.229 [5].

Afterwards the conference focus shall proceed the session establishment as described in 3GPP TS 24.229 [5].

## **----------- FIFTH CHANGE: Annex A.3 ------------**

# A.3 Flows demonstrating the creation of a conference

# A.3.1 Introduction

Clause A.3 covers the flows that show how a user can create conferences at a MRFC/AS.

# A.3.2 User automatically creating a conference with a conference factory URI

A.3.2.1 MRFC/AS is located in user's home network

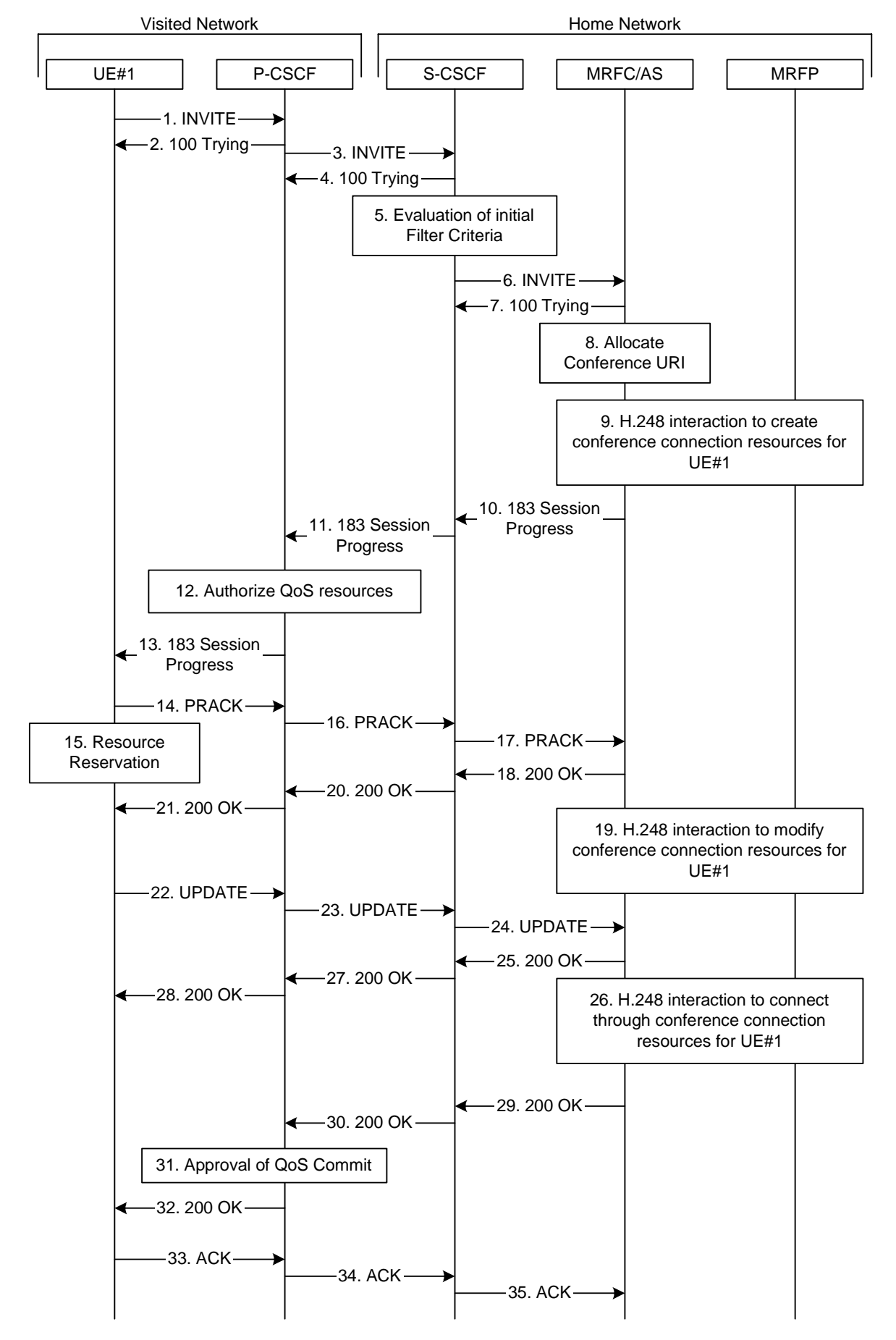

**Figure A.3.2.1-1: User automatically creating a conference with a conference factory URI - MRFC/AS is located in user's home network** 

Figure A.3.2.1-1 shows an user creating a conference by using a conference-factory URI. The conference is created at a MRFC/AS of the users home network.

The details of the flows are as follows:

#### 1. **INVITE request (UE to P-CSCF) - see example in table A.3.2.1-1**

 A UE wants to create a conference. For this purpose the UE is aware of a conference-factory URI that was obtained by means outside the present document (e.g. due to pre-configuration or via other protocols, such as http).

 The UE determines the complete set of codecs that it is capable of supporting for this conference. It builds a SDP Offer containing bandwidth requirements and characteristics of each, and assigns local port numbers for each possible media flow. Multiple media flows may be offered, and for each media flow (m= line in SDP), there may be multiple codec choices offered.

 For this example, it is assumed that UE#1 is willing to establish a multimedia session comprising a video stream and an audio stream. The video stream supports two codecs, either H.263 or MPEG-4 Visual. The audio stream supports the AMR codec. The UE sends the INVITE request to the P-CSCF.

#### **Table A.3.2.1-1: INVITE request (UE to P-CSCF)**

```
INVITE sip:conference-factory1@mrfc1.home1.net SIP/2.0 
Via: SIP/2.0/UDP [5555::aaa:bbb:ccc:ddd]:1357;comp=sigcomp;branch=z9hG4bKnashds7 
Max-Forwards: 70 
Route: <sip:pcscf1.visited1.net:7531;lr;comp=sigcomp>, <sip:orig@scscf1.home1.net;lr> 
P-Preferred-Identity: "John Doe" <sip:user1_public1@home1.net> 
P-Access-Network-Info: 3GPP-UTRAN-TDD; utran-cell-id-3gpp=234151D0FCE11
Privacy: none 
From: <sip:user1_public1@home1.net>; tag=171828 
To: <sip:conference-factory1@mrfc1.home1.net> 
Call-ID: cb03a0s09a2sdfglkj490333 
Cseq: 127 INVITE 
Require: precondition, sec-agree 
Proxy-Require: sec-agree 
Supported: 100rel 
Security-Verify: ipsec-3gpp; q=0.1; alg=hmac-sha-1-96; spi-c=98765432; spi-s=87654321; 
  port-c=8642; port-s=7531 
Contact: <sip:[5555::aaa:bbb:ccc:ddd]:1357;comp=sigcomp> 
Allow: INVITE, ACK, CANCEL, BYE, PRACK, UPDATE, REFER, MESSAGE, SUBSCRIBE, NOTIFY
Content-Type: application/sdp 
Content-Length: (…) 
v=0o=- 2987933615 2987933615 IN IP6 5555::aaa:bbb:ccc:ddd 
s=-c=IN IP6 5555::aaa:bbb:ccc:ddd 
t=0 0
m=video 3400 RTP/AVP 98 99 
h=AS:75a=curr:qos local none 
a=curr:qos remote none 
a=des:qos mandatory local sendrecv 
a=des:qos none remote sendrecv 
a=rtpmap:98 H263 
a=fmtp:98 profile-level-id=0 
a=rtpmap:99:MPVMP4V-ES 
m=audio 3456 RTP/AVP 97 96 
b=AS:25.4 
a=curr:qos local none 
a=curr:qos remote none 
a=des:qos mandatory local sendrecv 
a=des:qos none remote sendrecv 
a=rtpmap:97 AMR 
a=fmtp:97 mode-set=0, 2, 5, 7; maxframes=2
a=rtpmap:96 telephone-event
```
**Request-URI:** contains the conference factory URI.

#### 2. **100 (Trying) response (P-CSCF to UE) - see example in table A.3.2.1-2**

The P-CSCF responds to the INVITE request (1) with a 100 (Trying) provisional response.

#### **Table A.3.2.1-2: 100 (Trying) response (P-CSCF to UE)**

```
SIP/2.0 100 Trying 
Via: SIP/2.0/UDP [5555::aaa:bbb:ccc:ddd]:1357;comp=sigcomp;branch=z9hG4bKnashds7 
From: 
To: 
Call-ID: 
CSeq: 
Content-Length: 0
```
#### 3. **INVITE request (P-CSCF to S-CSCF) - see example in table A.3.2.1-3**

The P-CSCF forwards the INVITE request to the S-CSCF.

```
Table A.3.2.1-3: INVITE request (P-CSCF to S-CSCF)
```

```
INVITE sip:conference-factory1@mrfc1.home1.net SIP/2.0 
Via: SIP/2.0/UDP pcscf1.visited1.net;branch=z9hG4bK240f34.1, SIP/2.0/UDP 
  [5555::aaa:bbb:ccc:ddd]:1357;comp=sigcomp;branch=z9hG4bKnashds7 
Max-Forwards: 69 
Route: <sip:orig@scscf1.home1.net;lr> 
Record-Route: <sip:pcscf1.visited1.net;lr> 
P-Asserted-Identity: "John Doe" <sip:user1_public1@home1.net> 
P-Access-Network-Info: 
P-Charging-Vector: icid-value="AyretyU0dm+6O2IrT5tAFrbHLso=023551024" 
Privacy: 
From: 
To: 
Call-ID: 
Cseq: 
Require: precondition 
Supported: 
Contact: 
Allow: 
Content-Type: 
Content-Length: (…) 
v =O=s=c=t=m=h=a=a=a=a=a=a= 
a=m=h=a= 
a= 
a=a=a=a=a=
```
#### 4. **100 (Trying) response (S-CSCF to P-CSCF) - see example in table A.3.2.1-4**

The S-CSCF responds to the INVITE request (3) with a 100 (Trying) provisional response.

```
Table A.3.2.1-4: 100 (Trying) response (S-CSCF to P-CSCF)
```

```
SIP/2.0 100 Trying 
Via: SIP/2.0/UDP pcscf1.visited1.net;branch=z9hG4bK240f34.1, SIP/2.0/UDP 
  [5555::aaa:bbb:ccc:ddd]:1357;comp=sigcomp;branch=z9hG4bKnashds7 
From: 
To: 
Call-ID: 
CSeq: 
Content-Length: 0
```
#### 5. **Evaluation of initial filter criteria**

#### **The S-CSCF validates the service profile of this subscriber and evaluates the initial filter criteria.**

#### 6. **INVITE request (S-CSCF to MRFC/AS) - see example in table A.3.2.1-6**

The S-CSCF forwards the INVITE request to the MRFC/AS that is indicated in the host part of the Request URI. The S-CSCF does not re-write the Request URI.

#### **Table A.3.2.1-6: INVITE request (S-CSCF to MRFC/AS)**

```
INVITE sip:conference-factory1@mrfc1.home1.net SIP/2.0 
Via: SIP/2.0/UDP scscf1.home1.net;branch=z9hG4bK332b23.1, SIP/2.0/UDP 
   pcscf1.visited1.net;branch=z9hG4bK240f34.1, SIP/2.0/UDP 
   [5555::aaa:bbb:ccc:ddd]:1357;comp=sigcomp;branch=z9hG4bKnashds7 
Max-Forwards: 68 
Record-Route: <sip:scscf1.home1.net;lr>, <sip:pcscf1.visited1.net;lr> 
P-Asserted-Identity: "John Doe" <sip:user1_public1@home1.net>, <tel:+358-50-4821437> 
P-Access-Network-Info: 
P-Charging-Vector: icid-value="AyretyU0dm+6O2IrT5tAFrbHLso=023551024"; orig-ioi=home1.net 
P-Charging-Function-Addresses: ccf=[5555::b99:c88:d77:e66]; ccf=[5555::a55:b44:c33:d22]; 
   ecf=[5555::1ff:2ee:3dd:4cc]; ecf=[5555::6aa:7bb:8cc:9dd] 
Privacy: 
From: 
To: 
Call-ID: 
Cseq: 
Require: 
Supported: 
Contact: 
Content-Type: 
Content-Length: (...) 
v =Q =s=c=t= 
m=h=a= 
a=a= 
a=a= 
a= 
a=m=b=a=a= 
a=a=a=a=a=
```
#### 7. **100 (Trying) response (MRFC/AS to S-CSCF) - see example in table A.3.2.1-7 (related to table A.3.2.1-6)**

The MRFC/AS responds to the INVITE request (6) with a 100 (Trying) provisional response.

#### **Table A.3.2.1-7: 100 (Trying) response (MRFC/AS to S-CSCF)**

```
SIP/2.0 100 Trying 
Via: SIP/2.0/UDP scscf1.home1.net;branch=z9hG4bK332b23.1, SIP/2.0/UDP 
   pcscf1.visited1.net;branch=z9hG4bK240f34.1, SIP/2.0/UDP 
   [5555::aaa:bbb:ccc:ddd]:1357;comp=sigcomp;branch=z9hG4bKnashds7 
From: 
T \cap:
Call-ID: 
CSeq: 
Content-Length: 0
```
#### 8. **Allocate conference URI**

The MRFC/AS allocates a conference URI, based on local information and information gained from the conference-factory URI, as well as information gained from other elements of the SIP signalling.

#### 9. **H.248 interaction to create connection**

The MRFC initiates a H.248 interaction to create an IMS connection point for UE#1 in MRFP and to determine media capabilities of the MRFP.

#### 10. **183 (Session Progress) response (MRFC/AS to S-CSCF) - see example in table A.3.2.1-13 (related to table A.3.2.1-6)**

 The MRFC determines the complete set of codecs that it is capable of supporting for this conference. It determines the intersection with those appearing in the SDP in the INVITE request.

 The media stream capabilities of the destination are returned along the signalling path, in a 183 (Session Progress) provisional response (to 6).
## **Table A.3.2.1-10: 183 (Session Progress) response (MRFC/AS to S-CSCF)**

SIP/2.0 183 Session Progress Via: SIP/2.0/UDP scscf1.home1.net;branch=z9hG4bK332b23.1, SIP/2.0/UDP pcscf1.visited1.net;branch=z9hG4bK240f34.1, SIP/2.0/UDP [5555::aaa:bbb:ccc:ddd]:1357;comp=sigcomp;branch=z9hG4bKnashds7 Record-Route: <sip:scscf1.home1.net;lr>, <sip:pcscf1.visited1.net;lr> P-Asserted-Identity: "Conference Server" <sip:mrfc1.home1.net> P-Charging-Vector: icid-value="AyretyU0dm+6O2IrT5tAFrbHLso=023551024"; orig-ioi=home1.net; term-ioi=home1.net P-Charging-Function-Addresses: ccf=[5555::b99:c88:d77:e66]; ccf=[5555::a55:b44:c33:d22]; ecf=[5555::1ff:2ee:3dd:4cc]; ecf=[5555::6aa:7bb:8cc:9dd] Privacy: none From: To: <sip:conference-factory1@mrfc1.home1.net>; tag=314159 Call-ID: CSeq: Require: 100rel Contact: <sip:lmaa234269@mrfc1.home1.net>;isfocus Allow: INVITE, ACK, CANCEL, BYE, PRACK, UPDATE, REFER, MESSAGE, SUBSCRIBE, NOTIFY RSeq: 9021 Content-Type: application/sdp Content-Length: (…)  $v=0$ o=- 2987933623 2987933623 IN IP6 5555::aaa:bbb:ccc:ddd  $s=$ c=IN IP6 5555::eee:fff:aaa:bbb  $t=0$  0 m=video 10001 RTP/AVP 98 99 b=AS:75 a=curr:qos local none a=curr:qos remote none a=des:qos mandatory local sendrecv a=des:qos mandatory remote sendrecv a=conf:qos remote sendrecv a=rtpmap:98 H263 a=fmtp:98 profile-level-id=0 a=rtpmap:99 MP4V-ES m=audio 6544 RTP/AVP 97 96 b=AS:25.4 a=curr:qos local none a=curr:qos remote none a=des:qos mandatory local sendrecv a=des:qos mandatory remote sendrecv a=conf:qos remote sendrecv a=rtpmap:97 AMR a=fmtp:97 mode-set=0,2,5,7; maxframes=2 a=rtpmap:96 telephone-event

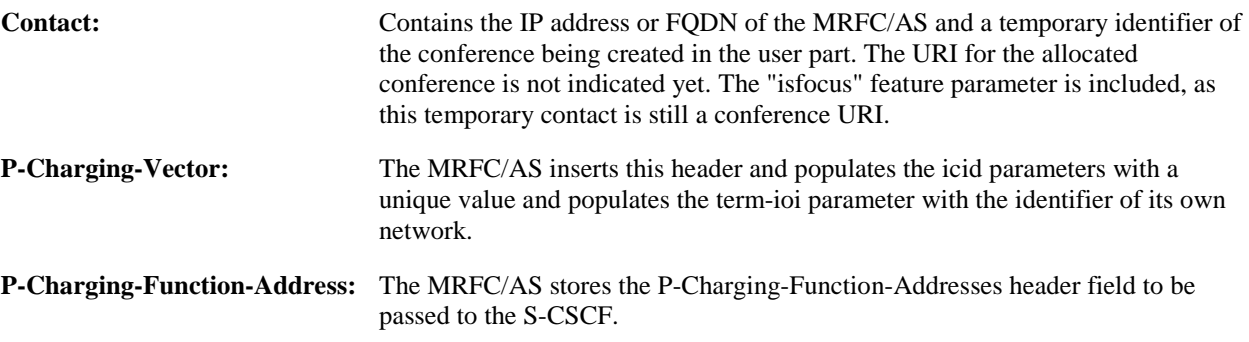

## 11. **183 (Session Progress) response (S-CSCF to P-CSCF) - see example in table A.3.2.1-11**

The S-CSCF forwards the 183 (Session Progress) response to the P-CSCF.

```
SIP/2.0 183 Session Progress 
Via: SIP/2.0/UDP pcscf1.visited1.net;branch=z9hG4bK240f34.1, SIP/2.0/UDP 
  [5555::aaa:bbb:ccc:ddd]:1357;comp=sigcomp;branch=z9hG4bKnashds7 
Record-Route: 
P-Asserted-Identity: 
P-Charging-Vector: icid-value="AyretyU0dm+6O2IrT5tAFrbHLso=023551024" 
P-Charging-Function-Addresses: ccf=[5555::b99:c88:d77:e66]; ccf=[5555::a55:b44:c33:d22]; 
   ecf=[5555::1ff:2ee:3dd:4cc]; ecf=[5555::6aa:7bb:8cc:9dd] 
Privacy: 
From: 
To: 
Call-ID: 
CSeq: 
Require: 
Contact: 
Allow: 
RSeq: 
Content-Type: 
Content-Length: 
v =O =s=c=t= 
m=h=a=a= 
a=a= 
a=a= 
a= 
a=a=m=b=a=a=a= 
a= 
a=a= 
a=a=
```
**Table A.3.2.1-11: 183 (Session Progress) response (S-CSCF to P-CSCF)** 

#### 12. **Authorize QoS Resources**

 The P-CSCF authorizes the resources necessary for this session. The approval of QoS commitment either happens at this stage or after the 200 (OK) response of INVITE request (39) based on operator local policy.

## 13 **183 (Session Progress) response (P-CSCF to UE) - see example in table A.3.2.1-13**

The P-CSCF forwards the 183 (Session Progress) response to the originating endpoint.

```
SIP/2.0 183 Session Progress 
Via: SIP/2.0/UDP [5555::aaa:bbb:ccc:ddd]:1357;comp=sigcomp;branch=z9hG4bKnashds7 
Record-Route: <sip:scscf1.home1.net;lr>, <sip:pcscf1.visited1.net:7531;lr;comp=sigcomp> 
P-Asserted-Identity: 
Privacy: 
P-Media-Authorization: 
   0020000100100101706466322e76697369746564322e6e6574000c020139425633303732 
From: 
To: 
Call-ID: 
CSeq: 
Require: 
Contact: 
Allow:
RSeq: 
Content-Type: 
Content-Length: 
v= 
O =s=c=t=m=b=a=a=a= 
a= 
a=a= 
a=a= 
a= 
m=b=a= 
a= 
a=a=a= 
a= 
a=a=
```
**Table A.3.2.1-13: 183 (Session Progress) response (P-CSCF to UE)** 

## 14. **PRACK request (UE to P-CSCF) - see example in table A.3.2.1-14**

 The UE determines which media flows should be used for this session, and which codecs should be used for each of those media flows. If there was any change in media flows, or if there was more than one choice of codec for a media flow, then UE includes a new SDP offer in the PRACK request sent to the MRFC/AS.

 For this example, assume the UE chooses H.263 as the codec to use for the single video stream. Therefore, UE#1 sends a new SDP offer in the PRACK request.

# **Table A.3.2.1-14: PRACK request (UE to P-CSCF)**

```
PRACK sip:lmaa234269@mrfc1.home1.net SIP/2.0 
Via: SIP/2.0/UDP [5555::aaa:bbb:ccc:ddd]:1357;comp=sigcomp;branch=z9hG4bKnashds7 
Max-Forwards: 70 
P-Access-Network-Info: 3GPP-UTRAN-TDD; utran-cell-id-3gpp=234151D0FCE11 
Route: <sip:pcscf1.visited1.net:7531;lr;comp=sigcomp>, <sip:scscf1.home1.net;lr> From: 
  <sip:user1_public1@home1.net>; tag=171828 
To: <sip:conference-factory1@mrfc1.home1.net>;tag=314159 
Call-ID: cb03a0s09a2sdfglkj490333 
Cseq: 128 PRACK 
Require: precondition, sec-agree 
Proxy-Require: sec-agree 
Security-Verify: ipsec-3gpp; q=0.1; alg=hmac-sha-1-96; spi-c=98765432; spi-s=87654321; 
  port-c=8642; port-s=7531 
RAck: 9021 127 INVITE 
Content-Type: application/sdp 
Content-Length: (…) 
v=0o=- 2987933615 2987933616 IN IP6 5555::aaa:bbb:ccc:ddd 
s=-c=IN IP6 5555::aaa:bbb:ccc:ddd 
t=0 0
m=video 3400 RTP/AVP 98 
b=AS:75 
a=curr:qos local none 
a=curr:qos remote none 
a=des:qos mandatory local sendrecv 
a=des:qos mandatory remote sendrecv 
a=rtpmap:98 H263 
a=fmtp:98 profile-level-id=0 
m=audio 3456 RTP/AVP 97 96 
b=AS:25.4 
a=curr:qos local none 
a=curr:qos remote none 
a=des:qos mandatory local sendrecv 
a=des:qos mandatory remote sendrecv 
a=rtpmap:97 AMR 
a=fmtp:97 mode-set=0,2,5,7; maxframes=2 
a=rtpmap:96 telephone-event
```
#### 15. **Resource reservation**

After determining the final media streams in step #11, the UE initiates the reservation procedures for the resources needed for this session.

# 16. **PRACK request (P-CSCF to S-CSCF) - see example in table A.3.2.1-16**

The P-CSCF forwards the PRACK request to the S-CSCF.

# **Table A.3.2.1-16: PRACK request (P-CSCF to S-CSCF)**

```
PRACK sip:lmaa234269@mrfc1.home1.net SIP/2.0 
Via: SIP/2.0/UDP pcscf1.visited1.net;branch=z9hG4bK240f34.1, SIP/2.0/UDP 
  [5555::aaa:bbb:ccc:ddd]:1357;comp=sigcomp;branch=z9hG4bKnashds7 
Max-Forwards: 69 
P-Access-Network-Info: 
Route: <sip:scscf1.home1.net;lr> 
From: 
To: 
Call-ID: 
Cseq: 
Require: precondition 
RAck: 
Content-Type: 
Content-Length: 
v= 
\circ=
s=c=t=m=b=a=a=a= 
a=a=a= 
m=b=a= 
a=a=a= 
a= 
a=a=
```
# 17. **PRACK request (S-CSCF to MRFC/AS) - see example in table A.3.2.1-17**

The S-CSCF forwards the PRACK request to the MRFC/AS.

# **Table A.3.2.1-17: PRACK request (S-CSCF to MRFC/AS)**

```
PRACK sip:lmaa234269@mrfc1.home1.net SIP/2.0 
Via: SIP/2.0/UDP scscf1.home1.net;branch=z9hG4bK332b23.1, SIP/2.0/UDP 
  pcscf1.visited1.net;branch=z9hG4bK240f34.1, SIP/2.0/UDP 
   [5555::aaa:bbb:ccc:ddd]:1357;comp=sigcomp;branch=z9hG4bKnashds7 
Max-Forwards: 68 
P-Access-Network-Info: 
From: 
To: 
Call-ID: 
Cseq: 
Require: 
RAck: 
Content-Type: 
Content-Length: 
v= 
\circ=
s=c=t=m= 
b=a=a=a= 
a=a=a= 
m=b=a=a=a=a= 
a= 
a=a=
```
#### 18. **200 (OK) response (MRFC/AS to S-CSCF) - see example in table A.3.2.1-18 (related to table A.3.2.1-17)**

The MRFC/AS acknowledges the PRACK request (17) with a 200 (OK) response.

```
Table A.3.2.1-18: 200 (OK) response (MRFC/AS to S-CSCF)
```

```
SIP/2.0 200 OK 
Via: SIP/2.0/UDP scscf1.home1.net;branch=z9hG4bK332b23.1, SIP/2.0/UDP 
   pcscf1.visited1.net;branch=z9hG4bK240f34.1, SIP/2.0/UDP 
   [5555::aaa:bbb:ccc:ddd]:1357;comp=sigcomp;branch=z9hG4bKnashds7 
From: 
T \cap:
Call-ID: 
CSeq: 
Content-Type: application/sdp 
Content-Length: (…) 
v=0o=- 2987933623 2987933624 IN IP6 5555::aaa:bbb:ccc:ddd 
s=-c=IN IP6 5555::eee:fff:aaa:bbb 
t=0 0
m=video 10001 RTP/AVP 98 
b=AS:75a=curr:qos local none 
a=curr:qos remote none 
a=des:qos mandatory local sendrecv 
a=des:qos mandatory remote sendrecv 
a=conf:qos remote sendrecv 
a=rtpmap:98 H263 
a=fmtp:98 profile-level-id=0 
m=audio 6544 RTP/AVP 97 96 
b=AS:25.4 
a=curr:qos local none 
a=curr:qos remote none 
a=des:qos mandatory local sendrecv 
a=des:qos mandatory remote sendrecv 
a=conf:qos remote sendrecv 
a=rtpmap:97 AMR 
a=fmtp:97 mode-set=0,2,5,7; maxframes=2 
a=rtpmap:96 telephone-event
```
#### 19. **H.248 interaction to modify connection**

 MRFC initiates a H.248 interaction to modify the connection established in step #9 and instructs MRFP to reserve the multimedia processing resources for UE#1 according to the preceding resource negotiation between the UE#1 and the MRFC.

# 20. **200 (OK) response (S-CSCF to P-CSCF) - see example in table A.3.2.1-20**

The S-CSCF forwards the 200 (OK) response to the P-CSCF.

# **Table A.3.2.1-20: 200 (OK) response (S-CSCF to P-CSCF)**

```
SIP/2.0 200 OK 
Via: SIP/2.0/UDP pcscf1.visited1.net;branch=z9hG4bK240f34.1, SIP/2.0/UDP 
  [5555::aaa:bbb:ccc:ddd]:1357;comp=sigcomp;branch=z9hG4bKnashds7 
From: 
To: 
Call-ID: 
CSeq: 
Content-Type: 
Content-Length: 
v= 
\circ=
s=c=t= 
m=b= 
a=a=a= 
a=a=a=a= 
m= 
m=b=a= 
a= 
a=a=a=a=a= 
a=
```
# 21. **200 (OK) response (P-CSCF to UE) - see example in table A.3.2.1-21**

The P-CSCF forwards the 200 (OK) response to the UE.

# **Table A.3.2.1-21: 200 (OK) response (P-CSCF to UE)**

SIP/2.0 200 OK Via: SIP/2.0/UDP [5555::aaa:bbb:ccc:ddd]:1357;comp=sigcomp;branch=z9hG4bKnashds7 From: To: Call-ID: CSeq: Content-Type: Content-Length:  $v=$  $o=$  $s=$  $c=$  $t=$  $m=$  $b=$ a=  $a=$  $a=$ a=  $a=$  $a=$  $a=$  $m=$ m=  $b=$  $a=$ a= a=  $a=$  $a=$  $a=$  $a=$  $a=$ 

## 22. **UPDATE request (UE to P-CSCF) - see example in table A.3.2.1-22**

 When the resource reservation is completed, the UE sends the UPDATE request to the MRFC/AS, via the signalling path established by the INVITE request.

# **Table A.3.2.1-22: UPDATE request (UE to P-CSCF)**

```
UPDATE sip:lmaa234269@mrfc1.home1.net SIP/2.0 
Via: SIP/2.0/UDP [5555::aaa:bbb:ccc:ddd]:1357;comp=sigcomp;branch=z9hG4bKnashds7 
Max-Forwards: 70 
Route: <sip:pcscf1.visited1.net:7531;lr;comp=sigcomp>, <sip:scscf1.home1.net;lr> 
P-Access-Network-Info: 3GPP-UTRAN-TDD; utran-cell-id-3gpp=234151D0FCE11 
From: <sip:user1_public1@home1.net>; tag=171828 
To: <sip:conference-factory1@mrfc1.home1.net>;tag=314159 
Call-ID: cb03a0s09a2sdfglkj490333 
Cseq: 129 UPDATE 
Require: sec-agree 
Proxy-Require: sec-agree 
Security-Verify: ipsec-3gpp; q=0.1; alg=hmac-sha-1-96; spi-c=98765432; spi-s=87654321; 
  port-c=8642; port-s=7531 
Content-Type: application/sdp 
Content-Length: (…) 
v=0o=- 2987933615 2987933617 IN IP6 5555::aaa:bbb:ccc:ddd 
s=-c=IN IP6 5555::aaa:bbb:ccc:ddd 
t=0 0
m=video 0 RTP/AVP 98 
b=AS:75 
a=curr:qos local sendrecv 
a=curr:qos remote none 
a=des:qos mandatory local sendrecv 
a=des:qos mandatory remote sendrecv 
a=rtpmap:98 H263 
a=fmtp:98 profile-level-id=0 
m=audio 3456 RTP/AVP 97 96 
b=AS:25.4 
a=curr:qos local sendrecv 
a=curr:qos remote none 
a=des:qos mandatory local sendrecv 
a=des:qos mandatory remote sendrecv 
a=rtpmap:97 AMR 
a=fmtp:97 mode-set=0,2,5,7; maxframes=2 
a=rtpmap:96 telphone-event
```
# 23. **UPDATE request (P-CSCF to S-CSCF) - see example in table A.3.2.1-23**

The P-CSCF forwards the UPDATE request to the S-CSCF.

## **Table A.3.2.1-23: UPDATE request (P-CSCF to S-CSCF)**

```
UPDATE sip:lmaa234269@mrfc1.home1.net SIP/2.0 
Via: SIP/2.0/UDP pcscf1.visited1.net;branch=z9hG4bK240f34.1, SIP/2.0/UDP 
  [5555::aaa:bbb:ccc:ddd]:1357;comp=sigcomp;branch=z9hG4bKnashds7 
Max-Forwards: 69 
P-Access-Network-Info: 
P-Charging-Vector: icid-value="AyretyU0dm+6O2IrT5tAFrbHLso=023551024"; 
   ggsn=[5555::4b4:3c3:2d2:1e1]; pdp-sig=no; gcid=723084371; auth-token=43876559; flow-id=3 
Route: <sip:scscf1.home1.net;lr> 
From: 
To: 
Call-ID: 
Cseq: 
Content-Type: 
Content-Length: 
v= 
\circ=
s=\simt=m= 
m=m=b=a= 
a= 
a=a= 
a=a=m=h=a=a= 
a= 
a=a=a= 
a=
```
# 24. **UPDATE request (S-CSCF to MRFC/AS) - see example in table A.3.2.1-24**

The S-CSCF forwards the UPDATE request to the MRFC/AS.

# **Table A.3.2.1-24: UPDATE request (S-CSCF to MRFC/AS)**

```
UPDATE sip:lmaa234269@mrfc1.home1.net SIP/2.0 
Via: SIP/2.0/UDP scscf1.home1.net;branch=z9hG4bK332b23.1, SIP/2.0/UDP 
   pcscf1.visited1.net;branch=z9hG4bK240f34.1, SIP/2.0/UDP 
   [5555::aaa:bbb:ccc:ddd]:1357;comp=sigcomp;branch=z9hG4bKnashds7 
Max-Forwards: 68 
P-Access-Network-Info: 
From: 
To: 
Call-ID: 
Cseq: 
Content-Type: 
Content-Length: 
v =o=s= 
c=t=m=m=m= 
b=a=a=a= 
a=a=a= 
m=b=a=a=a=a= 
a= 
a=a=
```
#### 25. **200 (OK) response (MRFC/ASto S-CSCF) - see example in table A.3.2.1-25 (related to table A.3.2.1-24)**

The MRFC/AS acknowledges the UPDATE request (24) with a 200 (OK) response.

```
Table A.3.2.1-25: 200 (OK) response (MRFC/AS to S-CSCF)
```

```
SIP/2.0 200 OK 
Via: SIP/2.0/UDP scscf1.home1.net;branch=z9hG4bK332b23.1, SIP/2.0/UDP 
  pcscf1.visited1.net;branch=z9hG4bK240f34.1, SIP/2.0/UDP 
   [5555::aaa:bbb:ccc:ddd]:1357;comp=sigcomp;branch=z9hG4bKnashds7 
From: 
T \cap:
Call-ID: 
CSeq: 
Content-Type: application/sdp 
Content-Length: (…) 
v=0o=- 2987933623 2987933625 IN IP6 5555::aaa:bbb:ccc:ddd 
s=-c=IN IP6 5555::eee:fff:aaa:bbb 
t=0 0
m=video 0 RTP/AVP 98 
b=AS:75a=curr:qos local sendrecv 
a=curr:qos remote sendrecv 
a=des:qos mandatory local sendrecv 
a=des:qos mandatory remote sendrecv 
a=rtpmap:98 H263 
a=fmtp:98 profile-level-id=0 
m=audio 6544 RTP/AVP 97 96 
b=AS:25.4 
a=curr:qos local sendrecv 
a=curr:qos remote sendrecv 
a=des:qos mandatory local sendrecv 
a=des:qos mandatory remote sendrecv 
a=rtpmap:97 AMR 
a = f m t p : 97 mode-set=0, 2, 5, 7; maxframes=2
a=rtpmap:96 telephone-event
```
The SDP indicates that the resource reservation was successful both in the local and the remote segment.

#### 26. **H.248 interaction to modify connection**

 MRFC initiates a H.248 interaction to connect through the multimedia processing resources for UE#1 in MRFP.

# 27. **200 (OK) response (S-CSCF to P-CSCF) - see example in table A.3.2.1-27**

The S-CSCF forwards the 200 (OK) response to the P-CSCF.

# **Table A.3.2.1-27: 200 (OK) response (S-CSCF to P-CSCF)**

```
SIP/2.0 200 OK 
Via: SIP/2.0/UDP pcscf1.visited1.net;branch=z9hG4bK240f34.1, SIP/2.0/UDP 
  [5555::aaa:bbb:ccc:ddd]:1357;comp=sigcomp;branch=z9hG4bKnashds7 
From: 
To: 
Call-ID: 
CSeq: 
Content-Type: 
Content-Length: 
v= 
o=s=c=t=m=b= 
a=a= 
a= 
a=a=a=m=b=a=a=a= 
a= 
a=a=a=
```
a=

## 28. **200 (OK) response (P-CSCF to UE) - see example in table A.3.2.1-28**

The P-CSCF forwards the 200 (OK) response to the UE.

## **Table A.3.2.1-28: 200 (OK) response (P-CSCF to UE)**

SIP/2.0 200 OK Via: SIP/2.0/UDP [5555::aaa:bbb:ccc:ddd]:1357;comp=sigcomp;branch=z9hG4bKnashds7 From: To: Call-ID: CSeq: Content-Type: Content-Length:  $v=$  $o=$  $s=$  $c=$ t=  $m=$  $b=$  $a=$  $a=$  $a=$  $a=$  $a=$ a=  $m=$  $h=$  $a=$ a=  $a=$  $a=$  $a=$ a=

#### 29. **200 (OK) response (MRFC/AS to S-CSCF) - see example in table A.3.2.1-29 (related to table A.3.2.1-6)**

 After the success modification of the session (26), the MRFC/AS sends a 200 (OK) response final response to the INVITE request (6) to the S-CSCF.

## **Table A.3.2.1-29: 200 (OK) response (MRFC/AS to S-CSCF)**

```
SIP/2.0 200 OK 
Via: SIP/2.0/UDP scscf1.home1.net;branch=z9hG4bK332b23.1, SIP/2.0/UDP 
  pcscf1.visited1.net;branch=z9hG4bK240f34.1, SIP/2.0/UDP 
   [5555::aaa:bbb:ccc:ddd]:1357;comp=sigcomp;branch=z9hG4bKnashds7 
Record-Route: <sip:scscf1.home1.net;lr>, <sip:pcscf1.visited1.net;lr> 
From: 
To: 
Call-ID: 
CSeq: 127 INVITE 
Contact: <sip:conference1@mrfc1.home1.net>;isfocus 
Allow-Events: conference
Content-Length:0
```
## **Contact:** Ceontains the conference URI for the conference allocated at the MRFC/AS and the "isfocus" feature parameter.

**Allow-Events:** The MRFC/AS indicates support for the "conference" event package

#### 30. **200 (OK) response (S-CSCF to P-CSCF) - see example in table A.3.2.1-30**

The S-CSCF sends a 200 (OK) response final response along the signalling path back to the P-CSCF.

#### **Table A.3.2.1-30: 200 (OK) response (S-CSCF to P-CSCF)**

```
SIP/2.0 200 OK 
Via: SIP/2.0/UDP pcscf1.visited1.net;branch=z9hG4bK240f34.1, SIP/2.0/UDP 
   [5555::aaa:bbb:ccc:ddd]:1357;comp=sigcomp;branch=z9hG4bKnashds7 
Record-Route: 
From: 
T \cap:
Call-ID: 
CSeq: 
Contact: 
Allow-Events:
Content-Length:
```
#### 31. **Approval of QoS commit**

The P-CSCF approves the commitment of the QoS resources if it was not approved already in step (12).

#### 32. **200 (OK) response (P-CSCF to UE) - see example in table A.3.2.1-32**

 The P-CSCF forwards the 200 (OK) response final response to the session originator. The UE can start the media flow(s) for this session.

#### **Table A.3.2.1-32: 200 (OK) response (P-CSCF to UE)**

```
SIP/2.0 200 OK 
Via: SIP/2.0/UDP [5555::aaa:bbb:ccc:ddd]:1357;comp=sigcomp;branch=z9hG4bKnashds7 
Record-Route: <sip:scscf1.home1.net;lr>, <sip:pcscf1.visited1.net:7531;lr;comp=sigcomp> 
From: 
To: 
Call-ID: 
CSeq: 
Contact: 
Allow-Events:
Content-Length:
```
#### 33. **ACK request (UE to P-CSCF) - see example in table A.3.2.1-33**

 The UE starts the media flow for this session, and responds to the 200( OK) response (32) with an ACK request sent to the P-CSCF.

#### **Table A.3.2.1-33: ACK request (UE to P-CSCF)**

```
ACK sip:conference1@mrfc1.home1.net:2342 SIP/2.0 
Via: SIP/2.0/UDP [5555::aaa:bbb:ccc:ddd]:1357;comp=sigcomp;branch=z9hG4bKnashds7 
Max-Forwards: 70 
Route: <sip:pcscf1.visited1.net:7531;lr;comp=sigcomp>, <sip:scscf1.home1.net;lr>From: 
   <sip:user1_public1@home1.net>; tag=171828 
To: <sip:conference-factory1@mrfc1.home1.net>;tag=314159 
Call-ID: cb03a0s09a2sdfglkj490333 
Cseq: 127 ACK 
Content-Length: 0
```
#### 34. **ACK request (P-CSCF to S-CSCF) - see example in table A.3.2.1-34**

The P-CSCF forwards the ACK request to the S-CSCF.

## **Table A.3.2.1-34: ACK request (P-CSCF to S-CSCF)**

```
ACK sip:conference1@mrfc1.home1.net:2342 SIP/2.0 
Via: SIP/2.0/UDP pcscf1.visited1.net;branch=z9hG4bK240f34.1, SIP/2.0/UDP 
  [5555::aaa:bbb:ccc:ddd]:1357;comp=sigcomp;branch=z9hG4bKnashds7 
Max-Forwards: 69 
Route: <sip:scscf1.home1.net;lr> 
From: 
To: 
Call-ID: 
Cseq: 
Content-Length:
```
#### 35. **ACK request (S-CSCF to MRFC/AS) - see example in table A.3.2.1-35**

The S-CSCF forwards the ACK request to the MRFC/AS.

## **Table A.3.2.1-35: ACK request (S-CSCF to MRFC/AS)**

```
ACK sip:conference1@mrfc1.home1.net:2342 SIP/2.0 
Via: SIP/2.0/UDP scscf1.home1.net;branch=z9hG4bK332b23.1, SIP/2.0/UDP 
   pcscf1.visited1.net;branch=z9hG4bK240f34.1, SIP/2.0/UDP 
   [5555::aaa:bbb:ccc:ddd]:1357;comp=sigcomp;branch=z9hG4bKnashds7 
Max-Forwards: 68 
From: 
To:Call-ID: 
Cseq: 
Content-Length:
```
# A.3.2.2 MRFC/AS is not located in user's home network

Figure A.3.2.2-1 shows an user creating a conference by using a conference-factory URI. The conference is created at a MRFC/AS located in a different network than user's S-CSCF.

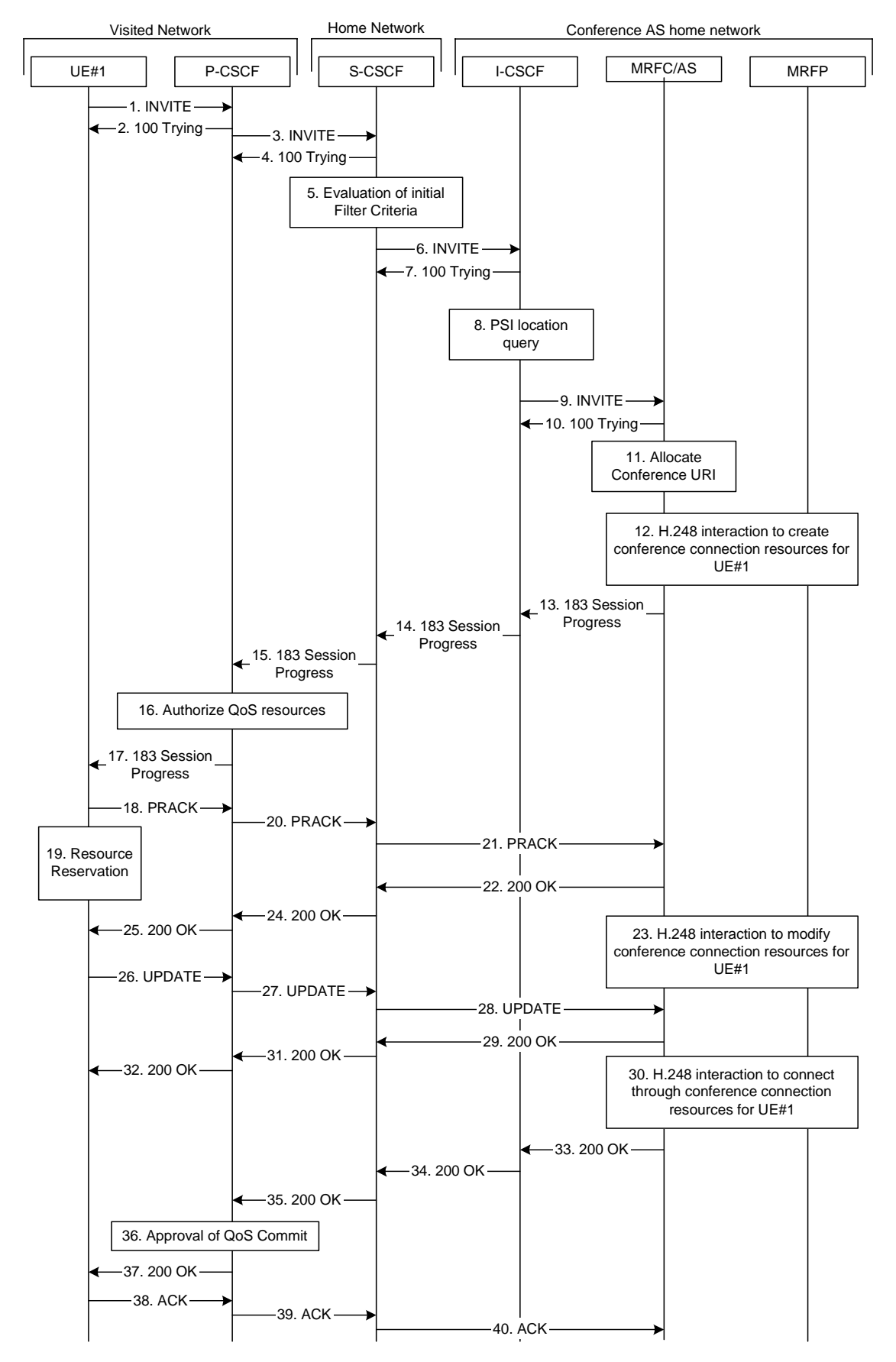

**Figure A.3.2.2-1: User automatically creating a conference with a conference factory URI - MRFC/AS is not located in user's home network** 

The details of the flows are as follows:

## 1. **INVITE request (UE to P-CSCF) - see example in table A.3.2.2-1**

 A UE wants to create a conference to a MRFC/AS in other network. For this purpose the UE is aware of a conference-factory URI that was obtained by means outside the present document (e.g. due to preconfiguration or via other protocols, such as http)

 The UE determines the complete set of codecs that it is capable of supporting for this conference. It builds a SDP Offer containing bandwidth requirements and characteristics of each, and assigns local port numbers for each possible media flow. Multiple media flows may be offered, and for each media flow (m= line in SDP), there may be multiple codec choices offered.

 For this example, it is assumed that UE#1 is willing to establish a multimedia session comprising a video stream and an audio stream. The video stream supports two codecs, either H.263 or MPEG-4 Visual. The audio stream supports the AMR codec. The UE sends the INVITE request to the P-CSCF.

## **Table A.3.2.2-1: INVITE request (UE to P-CSCF)**

```
INVITE sip:conference-factory@home2.net SIP/2.0 
Via: SIP/2.0/UDP [5555::aaa:bbb:ccc:ddd]:1357;comp=sigcomp;branch=z9hG4bKnashds7 
Max-Forwards: 70 
Route: <sip:pcscf1.visited1.net:7531;lr;comp=sigcomp>, <sip:orig@scscf1.home1.net;lr> 
P-Preferred-Identity: "John Doe" <sip:user1_public1@home1.net> 
P-Access-Network-Info: 3GPP-UTRAN-TDD; utran-cell-id-3gpp=234151D0FCE11 
Privacy: none 
From: <sip:user1_public1@home1.net>; tag=171828 
To: <sip:conference-factory@home2.net> 
Call-ID: cb03a0s09a2sdfglkj490333 
Cseq: 127 INVITE 
Require: precondition, sec-agree 
Proxy-Require: sec-agree 
Supported: 100rel 
Security-Verify: ipsec-3gpp; q=0.1; alg=hmac-sha-1-96; spi-c=98765432; spi-s=87654321; 
  port-c=8642; port-s=7531 
Contact: <sip:[5555::aaa:bbb:ccc:ddd]:1357;comp=sigcomp> 
Allow: INVITE, ACK, CANCEL, BYE, PRACK, UPDATE, REFER, MESSAGE, SUBSCRIBE, NOTIFY
Content-Type: application/sdp 
Content-Length: (…) 
v=0o=- 2987933615 2987933615 IN IP6 5555::aaa:bbb:ccc:ddd 
s=-c=IN IP6 5555::aaa:bbb:ccc:ddd 
t=0 0
m=video 3400 RTP/AVP 98 99 
b=AS:75 
a=curr:qos local none 
a=curr:qos remote none 
a=des:qos mandatory local sendrecv 
a=des:qos none remote sendrecv 
a = rtpmap: 98 H263
a=fmtp:98 profile-level-id=0 
a=rtpmap:99:MPVMP4V-ES 
m=audio 3456 RTP/AVP 97 96 
b=AS:25.4 
a=curr:qos local none 
a=curr:qos remote none 
a=des:qos mandatory local sendrecv 
a=des:qos none remote sendrecv 
a=rtpmap:97 AMR 
a=fmtp:97 mode-set=0,2,5,7; maxframes=2 
a=rtpmap:96 telephone-event
```
**Request-URI:** contains the conference factory URI.

## 2. **100 (Trying) response (P-CSCF to UE) - see example in table A.3.2.2-2**

The P-CSCF responds to the INVITE request (1) with a 100 (Trying) response provisional response.

## **Table A.3.2.2-2: 100 (Trying) response (P-CSCF to UE)**

```
SIP/2.0 100 (Trying) response 
Via: SIP/2.0/UDP [5555::aaa:bbb:ccc:ddd]:1357;comp=sigcomp;branch=z9hG4bKnashds7 
From: 
To: 
Call-ID: 
CSeq: 
Content-Length: 0
```
#### 3. **INVITE request (P-CSCF to S-CSCF) - see example in table A.3.2.2-3**

The P-CSCF forwards the INVITE request to the S-CSCF.

```
Table A.3.2.2-3: INVITE request (P-CSCF to S-CSCF)
```

```
INVITE sip:conference-factory@home2.net SIP/2.0 
Via: SIP/2.0/UDP pcscf1.visited1.net;branch=z9hG4bK240f34.1, SIP/2.0/UDP 
  [5555::aaa:bbb:ccc:ddd]:1357;comp=sigcomp;branch=z9hG4bKnashds7 
Max-Forwards: 69 
Route: <sip:orig@scscf1.home1.net;lr> 
Record-Route: <sip:pcscf1.visited1.net;lr> 
P-Asserted-Identity: "John Doe" <sip:user1_public1@home1.net> 
P-Access-Network-Info: 
P-Charging-Vector: icid-value="AyretyU0dm+6O2IrT5tAFrbHLso=023551024" 
Privacy: 
From: 
To: 
Call-ID: 
Cseq: 
Require: precondition 
Supported: 
Contact: 
Allow: 
Content-Type: 
Content-Length: (…) 
v =O=s=c=t=m=h=a=a=a=a=a=a= 
a= 
m=h=a= 
a= 
a=a=a=a=a=
```
#### 4. **100 (Trying) response (S-CSCF to P-CSCF) - see example in table A.3.2.2-4**

The S-CSCF responds to the INVITE request (3) with a 100 (Trying) response provisional response.

```
Table A.3.2.2-4: 100 (Trying) response (S-CSCF to P-CSCF)
```

```
SIP/2.0 100 (Trying) response 
Via: SIP/2.0/UDP pcscf1.visited1.net;branch=z9hG4bK240f34.1, SIP/2.0/UDP 
  [5555::aaa:bbb:ccc:ddd]:1357;comp=sigcomp;branch=z9hG4bKnashds7 
From: 
To: 
Call-ID: 
CSeq: 
Content-Length: 0
```
#### 5. **Evaluation of initial filter criteria**

The S-CSCF validates the service profile of this subscriber and evaluates the initial filter criteria.

## 6. **INVITE request (S-CSCF to I-CSCF) - see example in table A.3.2.2-6**

S-CSCF determines the network where the INVITE request should be forwarded. The S-CSCF resolves the I-CSCF as the next hop for this request.

#### **Table A.3.2.2-6: INVITE request (S-CSCF to I-CSCF)**

```
INVITE sip:conference-factory@home2.net SIP/2.0 
Via: SIP/2.0/UDP scscf1.home1.net;branch=z9hG4bK332b23.1, SIP/2.0/UDP 
   pcscf1.visited1.net;branch=z9hG4bK240f34.1, SIP/2.0/UDP 
   [5555::aaa:bbb:ccc:ddd]:1357;comp=sigcomp;branch=z9hG4bKnashds7 
Max-Forwards: 68 
Record-Route: <sip:scscf1.home1.net;lr>, <sip:pcscf1.visited1.net;lr> 
P-Asserted-Identity: "John Doe" <sip:user1_public1@home1.net>, <tel:+358-50-4821437> 
P-Charging-Vector: icid-value="AyretyU0dm+6O2IrT5tAFrbHLso=023551024"; orig-ioi=home1.net 
Privacy: 
From: 
To: 
Call-ID: 
Cseq: 
Require: 
Supported: 
Contact: 
Content-Type: 
Content-Length: (...) 
v= 
O =s=c=t= 
m=b=a=a=a=a=a= 
a=a= 
m=b=a=a=a=a=a=a=a=
```
#### 7. **100 (Trying) response (I-CSCF to S-CSCF) - see example in table A.3.2.2-7**

The I-CSCF responds to the INVITE request (6) with a 100 (Trying) response provisional response.

# **Table A.3.2.2-7: 100 (Trying) response (I-CSCF to S-CSCF)**

```
SIP/2.0 100 (Trying) response 
Via: SIP/2.0/UDP scscf1.home1.net;branch=z9hG4bK332b23.1, SIP/2.0/UDP 
  pcscf1.visited1.net;branch=z9hG4bK240f34.1, SIP/2.0/UDP 
   [5555::aaa:bbb:ccc:ddd]:1357;comp=sigcomp;branch=z9hG4bKnashds7 
From: 
To: 
Call-ID: 
CSeq: 
Content-Length: 0
```
## 8. **Public service identity (PSI) location query**

 The I-CSCF resolves the conference-factory URI. In this example the I-CSCF queries HSS to resolve the MRFC/AS PSI to be contacted. The HSS responds with the address of the MRFC/AS.

For detailed message flows see 3GPP TS 29.228 [11].

Table A.3.2.2-8a provides the parameters in the SIP INVITE request, which are sent to the HSS.

# **Table A.3.2.2-8a Cx: User location query procedure (I-CSCF to HSS)**

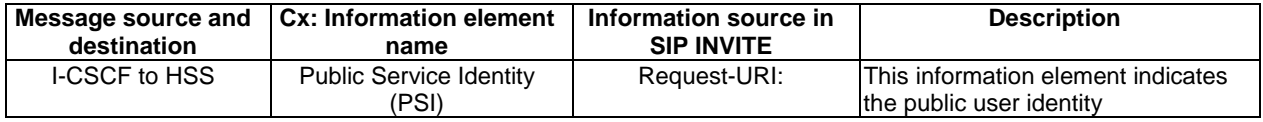

 Table A.3.2.2-8b provides the parameters sent from the HSS that need to be mapped to SIP INVITE and sent to MRFC/AS.

## **Table A.3.2.2-8b Cx: User location query procedure (HSS to I-CSCF)**

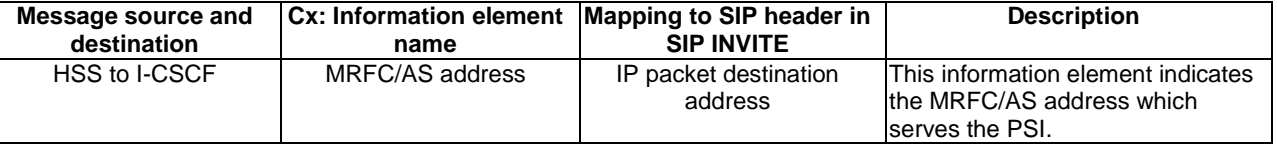

## 9. **INVITE request (I-CSCF to MRFC/AS) - see example in table A.3.2.2-9**

 I-CSCF forwards the INVITE request to the MRFC/AS. The I-CSCF does not add itself to the Record-Route header since it does not need to stay on the signalling path for subsequent requests.

## **Table A.3.2.2-9: INVITE request (I-CSCF to MRFC/AS)**

```
INVITE sip:conference-factory@home2.net SIP/2.0 
Via: SIP/2.0/UDP icscf1.home2.net;branch=z9hG4bK32f432.1, SIP/2.0/UDP 
   scscf1.home1.net;branch=z9hG4bK332b23.1, SIP/2.0/UDP 
   pcscf1.visited1.net;branch=z9hG4bK240f34.1, SIP/2.0/UDP 
   [5555::aaa:bbb:ccc:ddd]:1357;comp=sigcomp;branch=z9hG4bKnashds7 
Max-Forwards: 67 
Record-Route: <sip:scscf1.home1.net;lr>, <sip:pcscf1.visited1.net;lr> 
P-Asserted-Identity: 
P-Charging-Vector: icid-value="AyretyU0dm+6O2IrT5tAFrbHLso=023551024"; orig-ioi=home1.net 
Privacy: 
From: 
To: 
Call-ID: 
Cseq: 
Require: 
Supported: 
Contact: 
Content-Type: 
Content-Length: (...) 
v =O=s=c=t= 
m=h=a= 
a=a= 
a=a= 
a= 
a= 
m= 
h=a= 
a= 
a=a=a= 
a= 
a=
```
#### 10. **100 (Trying) response (MRFC/AS to I-CSCF) - see example in table A.3.2.2-10 (related to table A.3.2.2-9)**

The MRFC/AS responds to the INVITE request (6) with a 100 (Trying) response provisional response.

## **Table A.3.2.2-10: 100 (Trying) response (MRFC/AS to I-CSCF)**

```
SIP/2.0 100 (Trying) response 
Via: SIP/2.0/UDP icscf1.home2.net;branch=z9hG4bK32f432.1, SIP/2.0/UDP 
  scscf1.home1.net;branch=z9hG4bK332b23.1, SIP/2.0/UDP 
  pcscf1.visited1.net;branch=z9hG4bK240f34.1, SIP/2.0/UDP 
   [5555::aaa:bbb:ccc:ddd]:1357;comp=sigcomp;branch=z9hG4bKnashds7 
From: 
To: 
Call-ID: 
CSeq: 
Content-Length: 0
```
#### 11. **Allocate conference URI**

MRFC/AS allocates a conference URI, based on local information and information gained from the conference-factory URI, as well as information gained from other elements of the SIP signalling.

#### 12. **H.248 interaction to create connection**

MRFC initiates a H.248 interaction to create an connection point for UE#1 in MRFP and to determine media capabilities of MRFP.

#### 13. **183 (Session Progress) response (MRFC/AS to I-CSCF) - see example in table A.3.2.2-13 (related to table A.3.2.2-9)**

 The MRFC determines the complete set of codecs that it is capable of supporting for this conference. It determines the intersection with those appearing in the SDP in the INVITE request.

The media stream capabilities of the destination are returned along the signalling path, in a 183 (Session Progress) provisional response (to 8).

## **Table A.3.2.2-13: 183 (Session Progress) response (MRFC/AS to I-CSCF)**

```
SIP/2.0 183 Session Progress 
Via: SIP/2.0/UDP icscf1.home2.net;branch=z9hG4bK32f432.1, SIP/2.0/UDP 
   scscf1.home1.net;branch=z9hG4bK332b23.1, SIP/2.0/UDP 
   pcscf1.visited1.net;branch=z9hG4bK240f34.1, SIP/2.0/UDP 
   [5555::aaa:bbb:ccc:ddd]:1357;comp=sigcomp;branch=z9hG4bKnashds7 
Record-Route: <sip:scscf1.home1.net;lr>, <sip:pcscf1.visited1.net;lr> 
P-Asserted-Identity: "Conference Server" <sip:mrfc1.home2.net> 
P-Charging-Vector: icid-value="AyretyU0dm+6O2IrT5tAFrbHLso=023551024"; orig-ioi=home1.net; 
   term-ioi=home2.net 
P-Charging-Function-Addresses: ccf=[5555::b99:c88:d77:e66]; ccf=[5555::a55:b44:c33:d22]; 
   ecf=[5555::1ff:2ee:3dd:4cc]; ecf=[5555::6aa:7bb:8cc:9dd] 
Privacy: none 
From: 
To: <sip:conference-factory1@home2.net>; tag=314159 
Ca11-TD:
CSeq: 
Require: 100rel 
Contact: <sip:conference1@mrfc1.home2.net>;isfocus 
Allow: INVITE, ACK, CANCEL, BYE, PRACK, UPDATE, REFER, MESSAGE<u>, SUBSCRIBE, NOTIFY</u>
RSeq: 9021 
Content-Type: application/sdp 
Content-Length: (…) 
v=0o=- 2987933623 2987933623 IN IP6 5555::aaa:bbb:ccc:ddd 
s=c=IN IP6 5555::eee:fff:aaa:bbb 
t=0 0
m=video 10001 RTP/AVP 98 99 
b=AS:75 
a=curr:qos local none 
a=curr:qos remote none 
a=des:qos mandatory local sendrecv 
a=des:qos mandatory remote sendrecv 
a=conf:qos remote sendrecv 
a = rtpmap: 98 H263
a=fmtp:98 profile-level-id=0 
a=rtpmap:99 MP4V-ES 
m=audio 6544 RTP/AVP 97 96 
b=AS:25.4 
a=curr:qos local none 
a=curr:qos remote none 
a=des:qos mandatory local sendrecv 
a=des:qos mandatory remote sendrecv 
a=conf:qos remote sendrecv 
a=rtpmap:97 AMR 
a=fmtp:97 mode-set=0,2,5,7; maxframes=2 
a=rtpmap:96 telephone-event
```
**Contact:** Contains the conference URI for the conference allocated at the MRFC/AS and the "isfocus" feature parameter.

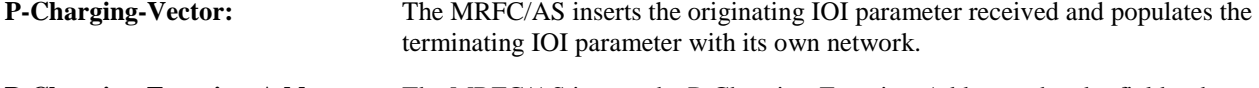

# **P-Charging-Function-Addresses:** The MRFC/AS inserts the P-Charging-Function-Addresses header field to be passed to the I-CSCF.

## 14. **183 (Session Progress) response (I-CSCF to S-CSCF) - see example in table A.3.2.2-14**

The I-CSCF forwards the 183 (Session Progress) response to the P-CSCF.

## **Table A.3.2.2-14: 183 (Session Progress) response (I-CSCF to S-CSCF)**

```
SIP/2.0 183 Session Progress 
Via: SIP/2.0/UDP scscf1.home1.net;branch=z9hG4bK332b23.1, SIP/2.0/UDP 
   pcscf1.visited1.net;branch=z9hG4bK240f34.1, SIP/2.0/UDP 
   [5555::aaa:bbb:ccc:ddd]:1357;comp=sigcomp;branch=z9hG4bKnashds7 
Record-Route: 
P-Asserted-Identity: 
P-Charging-Vector: icid-value="AyretyU0dm+6O2IrT5tAFrbHLso=023551024"; orig-ioi=home1.net; 
   term-ioi=home2.net 
Privacy: 
From: 
To: 
Call-ID: 
CSeq: 
Require: 
Contact:
Allow: 
RSeq: 
Content-Type: 
Content-Length: 
v= 
O=s=\simt=m=b=a= 
a= 
a=a=a= 
a=a=a=a= 
m=h=a= 
a= 
a=a= 
a= 
a= 
a= 
a=
```
## 15. **183 (Session Progress) response (S-CSCF to P-CSCF) - see example in table A.3.2.2-15**

The S-CSCF forwards the 183 (Session Progress) response to the P-CSCF.

## **Table A.3.2.2-15: 183 (Session Progress) response (S-CSCF to P-CSCF)**

```
SIP/2.0 183 Session Progress 
Via: SIP/2.0/UDP pcscf1.visited1.net;branch=z9hG4bK240f34.1, SIP/2.0/UDP 
  [5555::aaa:bbb:ccc:ddd]:1357;comp=sigcomp;branch=z9hG4bKnashds7 
Record-Route: 
P-Asserted-Identity: 
P-Charging-Vector: icid-value="AyretyU0dm+6O2IrT5tAFrbHLso=023551024"; 
Privacy: 
From: 
To: 
Call-ID: 
CSeq: 
Require: 
Contact: 
Allow: 
RSeq: 
Content-Type: 
Content-Length: 
\overline{v}=
O=s=c=t= 
m= 
b=a= 
a=a= 
a= 
a= 
a=a=a=a= 
m= 
h=a=a= 
a= 
a= 
a= 
a=a=a=
```
## 16. **Authorize QoS Resources**

 The P-CSCF authorizes the resources necessary for this session. The approval of QoS commitment either happens at this stage or after 200 (OK) response of INVITE request (34) based on operator local policy.

# 17. **183 (Session Progress) response (P-CSCF to UE) - see example in table A.3.2.2-17**

The P-CSCF forwards the 183 (Session Progress) response to the originating endpoint.

## **Table A.3.2.2-17: 183 (Session Progress) response (P-CSCF to UE)**

```
SIP/2.0 183 Session Progress 
via: SIP/2.0/UDP [5555::aaa:bbb:ccc:ddd]:1357;comp=sigcomp;branch=z9hG4bKnashds7
Record-Route: <sip:scscf1.home1.net;lr>, <sip:pcscf1.visited1.net:7531;lr;comp=sigcomp> 
P-Asserted-Identity: 
Privacy: 
P-Media-Authorization: 
  0020000100100101706466322e76697369746564322e6e6574000c020139425633303732 
From: 
To: 
Call-ID: 
CSeq: 
Require: 
Contact: 
RSeq: 
Content-Type: 
Content-Length: 
v=\caps=c=t=m=b=a=a= 
a=a= 
a=a=a=a=a=m= 
b=a=a=a= 
a= 
a=a=a=a=
```
#### 18. **PRACK request (UE to P-CSCF) - see example in table A.3.2.2-18**

 The UE determines which media flows should be used for this session, and which codecs should be used for each of those media flows. If there was any change in media flows, or if there was more than one choice of codec for a media flow, then UE includes a new SDP offer in the PRACK request sent to the MRFC/AS.

 For this example, assume the UE chooses H.263 as the codec to use for the single video stream. Therefore, UE#1 sends a new SDP offer in the PRACK request.

**Table A.3.2.2-18: PRACK request (UE to P-CSCF)** 

```
PRACK sip:conference1@mrfc1.home2.net SIP/2.0 
Via: SIP/2.0/UDP [5555::aaa:bbb:ccc:ddd]:1357;comp=sigcomp;branch=z9hG4bKnashds7 
Max-Forwards: 70 
P-Access-Network-Info: 3GPP-UTRAN-TDD; utran-cell-id-3gpp=234151D0FCE11 
Route: <sip:pcscf1.visited1.net:7531;lr;comp=sigcomp>, <sip:scscf1.home1.net;lr> 
From: <sip:user1_public1@home1.net>; tag=171828 
To: <sip:conference-factory1@home2.net>;tag=314159 
Call-ID: cb03a0s09a2sdfglkj490333 
Cseq: 128 PRACK 
Require: precondition, sec-agree 
Proxy-Require: sec-agree 
Security-Verify: ipsec-3gpp; q=0.1; alg=hmac-sha-1-96; spi-c=98765432; spi-s=87654321; 
  port-c=8642; port-s=7531 
RAck: 9021 127 INVITE 
Content-Type: application/sdp 
Content-Length: (…) 
v=0o=- 2987933615 2987933616 IN IP6 5555::aaa:bbb:ccc:ddd 
s=-c=IN IP6 5555::aaa:bbb:ccc:ddd 
t=0 0
m=video 3400 RTP/AVP 98 
b=AS:75 
a=curr:qos local none 
a=curr:qos remote none 
a=des:qos mandatory local sendrecv 
a=des:qos mandatory remote sendrecv 
a=rtpmap:98 H263 
a=fmtp:98 profile-level-id=0 
m=audio 3456 RTP/AVP 97 96 
b=AS:25.4 
a=curr:qos local none 
a=curr:qos remote none 
a=des:qos mandatory local sendrecv 
a=des:qos mandatory remote sendrecv 
a=rtpmap:97 AMR 
a = f m t p: 97 mode-set=0, 2, 5, 7; maxframes=2
a=rtpmap:96 telephone-event
```
## 19. **Resource reservation**

After determining the final media streams in step #11, the UE initiates the reservation procedures for the resources needed for this session.

# 20. **PRACK request (P-CSCF to S-CSCF) - see example in table A.3.2.2-20**

The P-CSCF forwards the PRACK request to the S-CSCF.

# **Table A.3.2.2-20: PRACK request (P-CSCF to S-CSCF)**

```
PRACK sip:conference1@mrfc1.home2.net SIP/2.0 
Via: SIP/2.0/UDP pcscf1.visited1.net;branch=z9hG4bK240f34.1, SIP/2.0/UDP 
  [5555::aaa:bbb:ccc:ddd]:1357;comp=sigcomp;branch=z9hG4bKnashds7 
Max-Forwards: 69 
P-Access-Network-Info: 
Route: <sip:scscf1.home1.net;lr> 
From: 
To: 
Call-ID: 
Cseq: 
Require: precondition 
RAck: 
Content-Type: 
Content-Length: 
v= 
\circ=
s=c=t=m= 
b=a=a=a= 
a=a=a= 
m=b=a= 
a=a=a= 
a= 
a=a=
```
## 21. **PRACK request (S-CSCF to MRFC/AS) - see example in table A.3.2.2-21**

The S-CSCF resolves the Request-URI and forwards the PRACK request directly to the MRFC/AS.

# **Table A.3.2.2-21: PRACK request (S-CSCF to MRFC/AS)**

```
PRACK sip:conference1@mrfc1.home2.net SIP/2.0 
Via: SIP/2.0/UDP scscf1.home1.net;branch=z9hG4bK332b23.1, SIP/2.0/UDP 
  pcscf1.visited1.net;branch=z9hG4bK240f34.1, SIP/2.0/UDP 
   [5555::aaa:bbb:ccc:ddd]:1357;comp=sigcomp;branch=z9hG4bKnashds7 
Max-Forwards: 68 
From: 
To: 
Call-ID: 
Cseq: 
Require: 
RAck: 
Content-Type: 
Content-Length: 
v=o=s=c=t =m=b=a=a=a=a= 
a= 
a=m=b=a=a= 
a=a=a= 
a= 
a=
```
## 22. **200 (OK) response (MRFC/AS to S-CSCF) - see example in table A.3.2.2-22 (related to table A.3.2.2-21)**

The MRFC/AS acknowledges the PRACK request (20) with a 200 (OK) response.

```
Table A.3.2.2-22: 200 (OK) response (MRFC/AS to S-CSCF)
```

```
SIP/2.0 200 OK 
Via: SIP/2.0/UDP scscf1.home1.net;branch=z9hG4bK332b23.1, SIP/2.0/UDP 
   pcscf1.visited1.net;branch=z9hG4bK240f34.1, SIP/2.0/UDP 
   [5555::aaa:bbb:ccc:ddd]:1357;comp=sigcomp;branch=z9hG4bKnashds7 
From: 
T \cap:
Call-ID: 
CSeq: 
Content-Type: application/sdp 
Content-Length: (…) 
v=0o=- 2987933623 2987933624 IN IP6 5555::aaa:bbb:ccc:ddd 
s=-c=IN IP6 5555::eee:fff:aaa:bbb 
t=0 0
m=video 10001 RTP/AVP 98 
b=AS:75a=curr:qos local none 
a=curr:qos remote none 
a=des:qos mandatory local sendrecv 
a=des:qos mandatory remote sendrecv 
a=conf:qos remote sendrecv 
a=rtpmap:98 H263 
a=fmtp:98 profile-level-id=0 
m=audio 6544 RTP/AVP 97 96 
b=AS:25.4 
a=curr:qos local none 
a=curr:qos remote none 
a=des:qos mandatory local sendrecv 
a=des:qos mandatory remote sendrecv 
a=conf:qos remote sendrecv 
a=rtpmap:97 AMR 
a=fmtp:97 mode-set=0,2,5,7; maxframes=2 
a=rtpmap:96 telephone-event
```
#### 23. **H.248 interaction to modify connection**

 MRFC initiates a H.248 interaction to modify the connection established in step #11 and instructs MRFP to reserve the multimedia processing resources for UE#1 according to the preceding resource negotiation between the UE#1 and the MRFC.

# 24. **200 (OK) response (S-CSCF to P-CSCF) - see example in table A.3.2.2-24**

The S-CSCF forwards the 200 (OK) response to the P-CSCF.

# **Table A.3.2.2-24: 200 (OK) response (S-CSCF to P-CSCF)**

```
SIP/2.0 200 OK 
Via: SIP/2.0/UDP pcscf1.visited1.net;branch=z9hG4bK240f34.1, SIP/2.0/UDP 
  [5555::aaa:bbb:ccc:ddd]:1357;comp=sigcomp;branch=z9hG4bKnashds7 
From: 
To: 
Call-ID: 
CSeq: 
Content-Type: 
Content-Length: 
v= 
\circ=
s=c=t= 
m=b= 
a=a=a= 
a=a=a=a= 
m= 
m=b=a= 
a= 
a=a=a=a=a= 
a=
```
# 25. **200 (OK) response (P-CSCF to UE) - see example in table A.3.2.2-25**

The P-CSCF forwards the 200 (OK) response to the UE.

# **Table A.3.2.2-25: 200 (OK) response (P-CSCF to UE)**

SIP/2.0 200 OK Via: SIP/2.0/UDP [5555::aaa:bbb:ccc:ddd]:1357;comp=sigcomp;branch=z9hG4bKnashds7 From: To: Call-ID: CSeq: Content-Type: Content-Length:  $v=$  $o=$  $s=$  $c=$  $t=$  $m=$  $b=$ a=  $a=$ a= a=  $a=$  $a=$  $a=$  $m=$ m=  $b=$  $a=$ a= a=  $a=$  $a=$  $a=$  $a=$  $a=$ 

## 26. **UPDATE request (UE to P-CSCF) - see example in table A.3.2.2-26**

 When the resource reservation is completed, the UE sends the UPDATE request to the MRFC/AS, via the signalling path established by the INVITE request.

# **Table A.3.2.2-26: UPDATE request (UE to P-CSCF)**

```
UPDATE sip:conference1@mrfc1.home2.net SIP/2.0 
Via: SIP/2.0/UDP [5555::aaa:bbb:ccc:ddd]:1357;comp=sigcomp;branch=z9hG4bKnashds7 
Max-Forwards: 70 
Route: <sip:pcscf1.visited1.net:7531;lr;comp=sigcomp>, <sip:scscf1.home1.net;lr> 
P-Access-Network-Info: 3GPP-UTRAN-TDD; utran-cell-id-3gpp=234151D0FCE11 
From: <sip:user1_public1@home1.net>; tag=171828 
To: <sip:conference-factory1@home2.net>;tag=314159 
Call-ID: cb03a0s09a2sdfglkj490333 
Cseq: 129 UPDATE 
Require: sec-agree 
Proxy-Require: sec-agree 
Security-Verify: ipsec-3gpp; q=0.1; alg=hmac-sha-1-96; spi-c=98765432; spi-s=87654321; 
  port-c=8642; port-s=7531 
Content-Type: application/sdp 
Content-Length: (…) 
v=0o=- 2987933615 2987933617 IN IP6 5555::aaa:bbb:ccc:ddd 
s=-c=IN IP6 5555::aaa:bbb:ccc:ddd 
t=0 0
m=video 0 RTP/AVP 98 
b=AS:75 
a=curr:qos local sendrecv 
a=curr:qos remote none 
a=des:qos mandatory local sendrecv 
a=des:qos mandatory remote sendrecv 
a=rtpmap:98 H263 
a=fmtp:98 profile-level-id=0 
m=audio 3456 RTP/AVP 97 96 
b=AS:25.4 
a=curr:qos local sendrecv 
a=curr:qos remote none 
a=des:qos mandatory local sendrecv 
a=des:qos mandatory remote sendrecv 
a=rtpmap:97 AMR 
a=fmtp:97 mode-set=0,2,5,7; maxframes=2 
a=rtpmap:96 telphone-event
```
# 27. **UPDATE request (P-CSCF to S-CSCF) - see example in table A.3.2.2-27**

The P-CSCF forwards the UPDATE request to the S-CSCF.

# **Table A.3.2.2-27: UPDATE request (P-CSCF to S-CSCF)**

```
UPDATE sip:conferece1@mrfc1.home2.net SIP/2.0 
Via: SIP/2.0/UDP pcscf1.visited1.net;branch=z9hG4bK240f34.1, SIP/2.0/UDP 
  [5555::aaa:bbb:ccc:ddd]:1357;comp=sigcomp;branch=z9hG4bKnashds7 
Max-Forwards: 69 
P-Access-Network-Info: 
P-Charging-Vector: icid-value="AyretyU0dm+6O2IrT5tAFrbHLso=023551024"; 
   ggsn=[5555::4b4:3c3:2d2:1e1]; pdp-sig=no; gcid=723084371; auth-token=43876559; flow-id=3 
Route: <sip:scscf1.home1.net;lr> 
From: 
To: 
Call-ID: 
Cseq: 
Content-Type: 
Content-Length: 
v= 
\circ=
s=\simt=m= 
m=m=b=a= 
a= 
a=a= 
a=a=m=h=a=a= 
a= 
a=a=a= 
a=
```
# 28. **UPDATE request (S-CSCF to MRFC/AS) - see example in table A.3.2.2-28**

The S-CSCF forwards the UPDATE request to the MRFC/AS.

# **Table A.3.2.2-28: UPDATE request (S-CSCF to MRFC/AS)**

```
UPDATE sip:conference1@mrfc1.home2.net SIP/2.0 
Via: SIP/2.0/UDP scscf1.home1.net;branch=z9hG4bK332b23.1, SIP/2.0/UDP 
   pcscf1.visited1.net;branch=z9hG4bK240f34.1, SIP/2.0/UDP 
   [5555::aaa:bbb:ccc:ddd]:1357;comp=sigcomp;branch=z9hG4bKnashds7 
Max-Forwards: 68 
From: 
To: 
Call-ID: 
Cseq: 
Content-Type: 
Content-Length: 
v= 
Q =s=c=t=m=m=m=b=a=a=a=a= 
a=a=m=b=a=a=a=a=a= 
a= 
a=
```
#### 29. **200 (OK) response (MRFC/ASto S-CSCF) - see example in table A.3.2.2-29 (related to table A.3.2.2-28)**

The MRFC/AS acknowledges the UPDATE request (27) with a 200 (OK) response.

```
Table A.3.2.2-29: 200 (OK) response (MRFC/AS to S-CSCF)
```

```
SIP/2.0 200 OK 
Via: SIP/2.0/UDP scscf1.home1.net;branch=z9hG4bK332b23.1, SIP/2.0/UDP 
  pcscf1.visited1.net;branch=z9hG4bK240f34.1, SIP/2.0/UDP 
   [5555::aaa:bbb:ccc:ddd]:1357;comp=sigcomp;branch=z9hG4bKnashds7 
From: 
T \cap:
Call-ID: 
CSeq: 
Content-Type: application/sdp 
Content-Length: (…) 
v=0o=- 2987933623 2987933625 IN IP6 5555::aaa:bbb:ccc:ddd 
s=-c=IN IP6 5555::eee:fff:aaa:bbb 
t=0 0
m=video 0 RTP/AVP 98 
b=AS:75a=curr:qos local sendrecv 
a=curr:qos remote sendrecv 
a=des:qos mandatory local sendrecv 
a=des:qos mandatory remote sendrecv 
a=rtpmap:98 H263 
a=fmtp:98 profile-level-id=0 
m=audio 6544 RTP/AVP 97 96 
b=AS:25.4 
a=curr:qos local sendrecv 
a=curr:qos remote sendrecv 
a=des:qos mandatory local sendrecv 
a=des:qos mandatory remote sendrecv 
a=rtpmap:97 AMR 
a = f m t p : 97 mode-set=0, 2, 5, 7; maxframes=2
a=rtpmap:96 telephone-event
```
The SDP indicates that the resource reservation was successful both in the local and the remote segment.

#### 30. **H.248 interaction to modify connection**

 MRFC initiates a H.248 interaction to connect through the multimedia processing resources for UE#1 in MRFP.

## 31. **200 (OK) response (S-CSCF to P-CSCF) - see example in table A.3.2.2-31**

The S-CSCF forwards the 200 (OK) response to the P-CSCF.

## **Table A.3.2.2-31: 200 (OK) response (S-CSCF to P-CSCF)**

```
SIP/2.0 200 (OK) 
Via: SIP/2.0/UDP pcscf1.visited1.net;branch=z9hG4bK240f34.1, SIP/2.0/UDP 
  [5555::aaa:bbb:ccc:ddd]:1357;comp=sigcomp;branch=z9hG4bKnashds7 
From: 
To: 
Call-ID: 
CSeq: 
Content-Type: 
Content-Length: 
v= 
o=s=c=t=m=b= 
a=a= 
a= 
a=a=a=m=b=a=a=a= 
a= 
a=a=a=
```
a=

## 32. **200 (OK) response (P-CSCF to UE) - see example in table A.3.2.2-32**

The P-CSCF forwards the 200 (OK) response to the UE.

## **Table A.3.2.2-32: 200 (OK) response (P-CSCF to UE)**

SIP/2.0 200 OK Via: SIP/2.0/UDP [5555::aaa:bbb:ccc:ddd]:1357;comp=sigcomp;branch=z9hG4bKnashds7 From: To: Call-ID: CSeq: Content-Type: Content-Length:  $v=$  $o=$  $s=$  $c=$ t=  $m=$  $b=$  $a=$  $a=$  $a=$  $a=$  $a=$ a=  $m=$  $h=$  $a=$ a=  $a=$  $a=$  $a=$ a=

## 33. **200 (OK) response (MRFC/AS to I-CSCF) - see example in table A.3.2.2-33 (related to table A.3.2.2-9)**

 After the success modification of the session (29), the MRFC/AS sends a 200 (OK) response final response to the INVITE request (8) to the I-CSCF.

## **Table A.3.2.2-33: 200 (OK) response (MRFC/AS to I-CSCF)**

```
SIP/2.0 200 OK 
Via: SIP/2.0/UDP icscf1.home2.net;branch=z9hG4bK32f432.1, SIP/2.0/UDP 
  scscf1.home1.net;branch=z9hG4bK332b23.1, SIP/2.0/UDP
   pcscf1.visited1.net;branch=z9hG4bK240f34.1, SIP/2.0/UDP 
   [5555::aaa:bbb:ccc:ddd]:1357;comp=sigcomp;branch=z9hG4bKnashds7 
Record-Route: <sip:scscf1.home1.net;lr>, <sip:pcscf1.visited1.net;lr> 
From: 
To: 
Call-ID: 
CSeq: 127 INVITE 
Contact: <sip:conference1@mrfc1.home2.net>;isfocus 
Allow-Events: conference
Content-Length:0
```
## **Contact:** Ceontains the conference URI for the conference allocated at the MRFC/AS and the "isfocus" feature parameter.

**Allow-Events:** The MRFC/AS indicates support for the "conference" event package

#### 34. **200 (OK) response (I-CSCF to S-CSCF) - see example in table A.3.2.2-34**

The I-CSCF forwards the 200(OK) response to the S-CSCF

```
Table A.3.2.2-34: 200 (OK) response (I-CSCF to S-CSCF)
```

```
SIP/2.0 200 OK 
Via: SIP/2.0/UDP scscf1.home1.net;branch=z9hG4bK332b23.1, SIP/2.0/UDP 
   pcscf1.visited1.net;branch=z9hG4bK240f34.1, SIP/2.0/UDP 
   [5555::aaa:bbb:ccc:ddd]:1357;comp=sigcomp;branch=z9hG4bKnashds7 
Record-Route: 
From: 
To: 
Call-ID: 
CSeq: 
Contact: 
Allow-Events:
Content-Length:0
```
#### 35. **200 (OK) response (S-CSCF to P-CSCF) - see example in table A.3.2.2-35**

The S-CSCF sends a 200 (OK) response final response along the signalling path back to the P-CSCF.

**Table A.3.2.2-35: 200 (OK) response (S-CSCF to P-CSCF)** 

```
STR/2 0 200 OK
Via: SIP/2.0/UDP pcscf1.visited1.net;branch=z9hG4bK240f34.1, SIP/2.0/UDP 
   [5555::aaa:bbb:ccc:ddd]:1357;comp=sigcomp;branch=z9hG4bKnashds7 
Record-Route: 
From: 
To: 
Call-ID: 
CSeq: 
Contact: 
Allow-Events:
Content-Length:
```
#### 36. **Approval of QoS commit**

The P-CSCF approves the commitment of the QoS resources if it was not approved already in step (12).

#### 37. **200 (OK) response (P-CSCF to UE) - see example in table A.3.2.2-37**

 The P-CSCF forwards the 200 (OK) response final response to the session originator. The UE can start the media flow(s) for this session.

#### **Table A.3.2.2-37: 200 (OK) response (P-CSCF to UE)**

```
SIP/2.0 200 OK 
Via: SIP/2.0/UDP [5555::aaa:bbb:ccc:ddd]:1357;comp=sigcomp;branch=z9hG4bKnashds7 
Record-Route: <sip:scscf1.home1.net;lr>, <sip:pcscf1.visited1.net:7531;lr;comp=sigcomp> 
From: 
To: 
Call-ID: 
CSeq: 
Contact: 
Allow-Events:
Content-Length:
```
#### 38. **ACK request (UE to P-CSCF) - see example in table A.3.2.2-38**

 The UE starts the media flow for this session, and responds to the 200 (OK) response (32) with an ACK request sent to the P-CSCF.

```
Table A.3.2.2-38: ACK request (UE to P-CSCF)
```

```
ACK sip:conference1@mrfc1.home2.net SIP/2.0 
Via: SIP/2.0/UDP [5555::aaa:bbb:ccc:ddd]:1357;comp=sigcomp;branch=z9hG4bKnashds7 
Max-Forwards: 70 
Route: <sip:pcscf1.visited1.net:7531;lr;comp=sigcomp>, <sip:scscf1.home1.net;lr> 
From: <sip:user1_public1@home1.net>; tag=171828 
To: <sip:conference-factory1@home2.net>;tag=314159 
Call-ID: cb03a0s09a2sdfglkj490333 
Cseq: 127 ACK 
Content-Length: 0
```
#### 39. **ACK request (P-CSCF to S-CSCF) - see example in table A.3.2.2-39**

The P-CSCF forwards the ACK request to the S-CSCF.

## **Table A.3.2.2-39: ACK request (P-CSCF to S-CSCF)**

```
ACK sip:conference1@mrfc1.home2.net SIP/2.0 
Via: SIP/2.0/UDP pcscf1.visited1.net;branch=z9hG4bK240f34.1, SIP/2.0/UDP 
  [5555::aaa:bbb:ccc:ddd]:1357;comp=sigcomp;branch=z9hG4bKnashds7 
Max-Forwards: 69 
Route: <sip:scscf1.home1.net;lr> 
From: 
To: 
Call-ID: 
Cseq: 
Content-Length:
```
## 40. **ACK request (S-CSCF to MRFC/AS) - see example in table A.3.2.2-40**

The S-CSCF forwards the ACK request to the MRFC/AS.

```
Table A.3.2.2-40: ACK request (S-CSCF to MRFC/AS)
```

```
ACK sip:conference1@mrfc1.home2.net SIP/2.0 
Via: SIP/2.0/UDP scscf1.home1.net;branch=z9hG4bK332b23.1, SIP/2.0/UDP 
  pcscf1.visited1.net;branch=z9hG4bK240f34.1, SIP/2.0/UDP 
   [5555::aaa:bbb:ccc:ddd]:1357;comp=sigcomp;branch=z9hG4bKnashds7 
Max-Forwards: 68 
From: 
To: 
Call-ID: 
Cseq: 
Content-Length:
```
## **------------ THIRD CHANGE: A.4.2 ------------**

# A.4 Flows demonstrating a user joining a conference

# A.4.1 Introduction

Void

A.4.2 User calling into a conference

# A.4.2.1 MRFC/AS is not located in user's home network

A.4.2.1.1 Conference URI resolved by the terminating home network

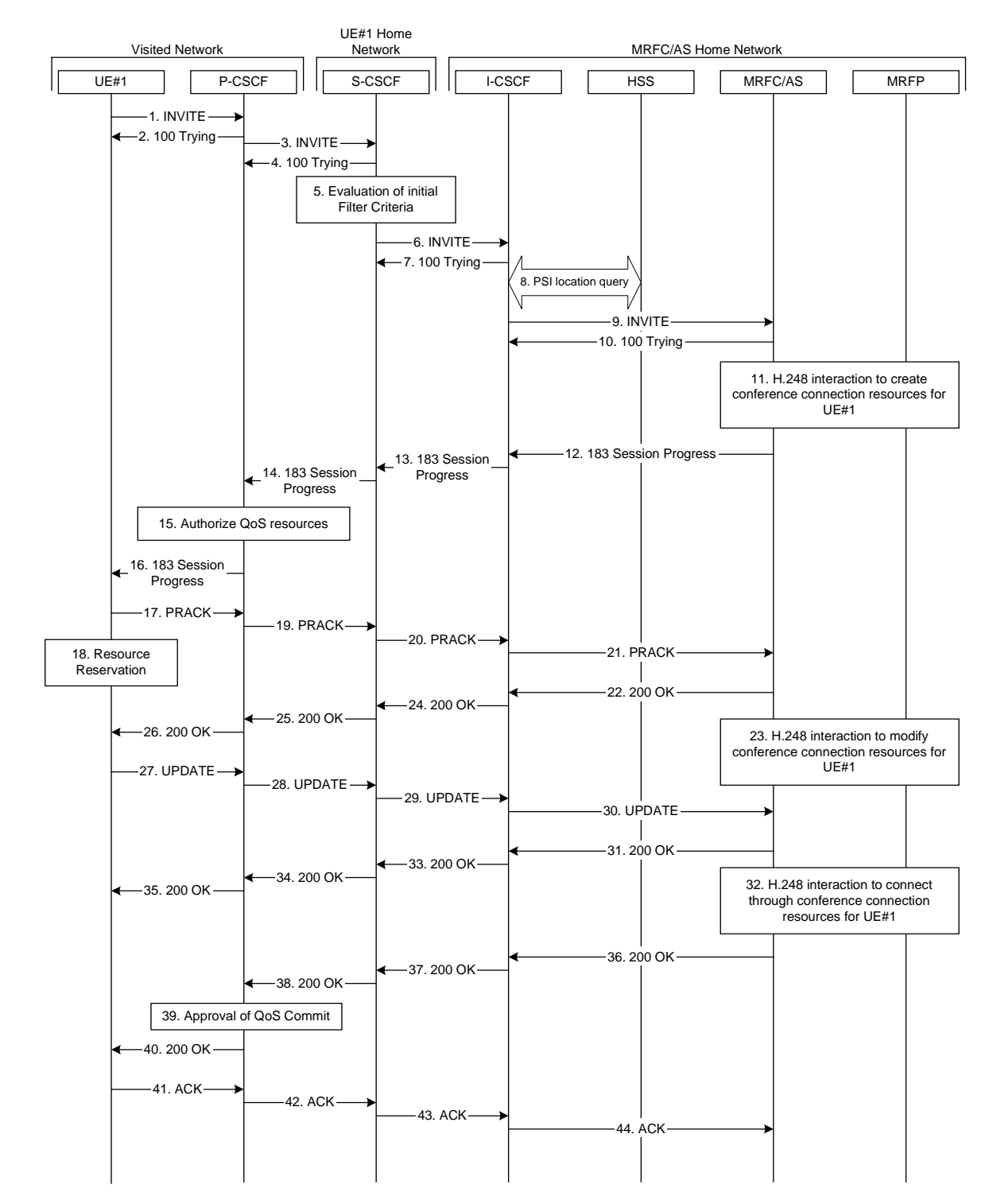

**Figure A.4.2.1.1-1: User calling into a conference - network MRFC/AS is not located in user's home network - conference URI resolved by the terminating home network** 

Figure A.4.2.1.1-1 shows an user calling into a conference by using a conference URI. The focus of that conference is at a MRFC/AS which are located in another network. The conference URI in this example cannot be resolved by the originating home network.

The details of the flows are as follows:

#### 1. **INVITE request (UE to P-CSCF) - see example in table A.4.2.1.1-1**

 A UE wants to join a conference. For this purpose the UE is aware of the related conference URI that was obtained by means outside the present document (e.g. via other protocols, such as http).

 The UE determines the complete set of codecs that it is capable of supporting for this conference. It builds a SDP Offer containing bandwidth requirements and characteristics of each, and assigns local port numbers for each possible media flow. Multiple media flows may be offered, and for each media flow (m= line in SDP), there may be multiple codec choices offered.

 For this example, it is assumed that UE#1 is willing to establish a multimedia session comprising a video stream and an audio stream. The video stream supports two codecs, either H.263 or MPEG-4 Visual. The audio stream supports the AMR codec.capable of sending two simultaneous video streams, either H261 or The UE sends the INVITE request to the P-CSCF.

## **Table A.4.2.1.1-1: INVITE request (UE to P-CSCF)**

```
INVITE sip:conference1@home2.net SIP/2.0 
Via: SIP/2.0/UDP [5555::aaa:bbb:ccc:ddd]:1357;comp=sigcomp;branch=z9hG4bKnashds7 
Max-Forwards: 70 
Route: <sip:pcscf1.visited1.net:7531;lr;comp=sigcomp>, <sip:orig@scscf1.home1.net;lr> 
P-Preferred-Identity: "John Doe" <sip:user1_public1@home1.net> 
P-Access-Network-Info: 3GPP-UTRAN-TDD; utran-cell-id-3gpp=234151D0FCE11 
Privacy: none 
From: <sip:user1_public1@home1.net>; tag=171828 
To: <sip:conference1@home2.net> 
Call-ID: cb03a0s09a2sdfglkj490333 
Cseq: 127 INVITE 
Require: precondition, sec-agree 
Proxy-Require: sec-agree 
Supported: 100rel 
Security-Verify: ipsec-3gpp; q=0.1; alg=hmac-sha-1-96; spi-c=98765432; spi-s=87654321; 
  port-c=8642; port-s=7531 
Contact: <sip:[5555::aaa:bbb:ccc:ddd]:1357;comp=sigcomp> 
Allow: INVITE, ACK, CANCEL, BYE, PRACK, UPDATE, REFER, MESSAGE, SUBSCRIBE, NOTIFY
Content-Type: application/sdp 
Content-Length: (…) 
v=0o=- 2987933615 2987933615 IN IP6 5555::aaa:bbb:ccc:ddd 
s=-c=IN IP6 5555::aaa:bbb:ccc:ddd 
t=0 0
m=video 3400 RTP/AVP 98 99 
b=AS:75 
a=curr:qos local none 
a=curr:qos remote none 
a=des:qos mandatory local sendrecv 
a=des:qos none remote sendrecv 
a=rtpmap:98 H263 
a=fmtp:98 profile-level-id=0 
a=rtpmap:99:MPVMP4V-ES 
m=audio 3456 RTP/AVP 97 96 
b=AS:25.4 
a=curr:qos local none 
a=curr:qos remote none 
a=des:qos mandatory local sendrecv 
a=des:qos none remote sendrecv 
a=rtpmap:97 AMR 
a=fmtp:97 mode-set=0,2,5,7; maxframes=2 
a=rtpmap:96 telephone-event
```
**Request-URI:** contains the conference URI.

## 2. **100 (Trying) response (P-CSCF to UE) - see example in table A.4.2.1.1-2**

The P-CSCF responds to the INVITE request (1) with a 100 (Trying) response provisional response.

## **Table A.4.2.1.1-2: 100 (Trying) response (P-CSCF to UE)**

```
SIP/2.0 100 (Trying) response 
Via: SIP/2.0/UDP [5555::aaa:bbb:ccc:ddd]:1357;comp=sigcomp;branch=z9hG4bKnashds7 
From: 
To: 
Call-ID: 
CSeq: 
Content-Length: 0
```
#### 3. **INVITE request (P-CSCF to S-CSCF) - see example in table A.4.2.1.1-3**

The P-CSCF forwards the INVITE request to the S-CSCF.

```
Table A.4.2.1.1-3: INVITE request (P-CSCF to S-CSCF)
```

```
INVITE sip:conference1@home2.net SIP/2.0 
Via: SIP/2.0/UDP pcscf1.visited1.net;branch=z9hG4bK240f34.1, SIP/2.0/UDP 
  [5555::aaa:bbb:ccc:ddd]:1357;comp=sigcomp;branch=z9hG4bKnashds7 
Max-Forwards: 69 
Route: <sip:orig@scscf1.home1.net;lr> 
Record-Route: <sip:pcscf1.visited1.net;lr> 
P-Asserted-Identity: "John Doe" <sip:user1_public1@home1.net> 
P-Access-Network-Info: 
P-Charging-Vector: icid-value="AyretyU0dm+6O2IrT5tAFrbHLso=023551024" 
Privacy: 
From: 
To: 
Call-ID: 
Cseq: 
Require: precondition 
Supported: 
Contact: 
Allow: 
Content-Type: 
Content-Length: (…) 
v =O=s=c=t=m=h=a=a=a=a=a=a= 
a=m=h=a= 
a= 
a=a=a=a=a=
```
## 4. **100 (Trying) response (S-CSCF to P-CSCF) - see example in table A.4.2.1.1-4**

The S-CSCF responds to the INVITE request (3) with a 100 (Trying) response provisional response.

```
Table A.4.2.1.1-4: 100 (Trying) response (S-CSCF to P-CSCF)
```

```
SIP/2.0 100 (Trying) response 
Via: SIP/2.0/UDP pcscf1.visited1.net;branch=z9hG4bK240f34.1, SIP/2.0/UDP 
  [5555::aaa:bbb:ccc:ddd]:1357;comp=sigcomp;branch=z9hG4bKnashds7 
From: 
To: 
Call-ID: 
CSeq: 
Content-Length: 0
```
## 5. **Evaluation of initial filter criteria**

The S-CSCF validates the service profile of this subscriber and evaluates the initial filter criteria.

## 6. **INVITE request (S-CSCF to I-CSCF) - see example in table A.4.2.1.1-6**

 The S-CSCF performs an analysis of the destination address, and determines the network operator to whom the destination subscriber belongs. Since the originating operator does not desire to keep their internal configuration hidden, the S-CSCF forwards the INVITE request directly to the I-CSCF in the destination network.

 As the S-CSCF does not know whether the I-CSCF at home2.net is a loose router or not, it does not introduce a Route header.

| INVITE sip: conference1@home2.net SIP/2.0                                                                                                |
|----------------------------------------------------------------------------------------------------|
| Via: SIP/2.0/UDP scscf1.home1.net;branch=z9hG4bK332b23.1, SIP/2.0/UDP                                                                    |
| pcscfl.visitedl.net;branch=z9hG4bK240f34.1, SIP/2.0/UDP                                                                                  |
| [5555::aaa:bbb:ccc:ddd]:1357;comp=sigcomp;branch=z9hG4bKnashds7                                                                          |
| Max-Forwards: 68                                                                                                    |
| Record-Route: <sip:scscfl.homel.net;lr>, <sip:pcscfl.visitedl.net;lr></sip:pcscfl.visitedl.net;lr></sip:scscfl.homel.net;lr>             |
|                                                                                                    |
| P-Asserted-Identity: "John Doe" <sip:user1_public1@home1.net>, <tel:+358-50-4821437></tel:+358-50-4821437></sip:user1_public1@home1.net> |
| P-Charging-Vector: icid-value="AyretyU0dm+602IrT5tAFrbHLso=023551024"; orig-ioi=home1.net                                                |
| Privacy:                                                                                                    |
| From:                                                                                                    |
| To:                                                                                                    |
| $Call-ID:$                                                                                                    |
| Cseq:                                                                                                    |
| Require:                                                                                                    |
| Supported:                                                                                                    |
| Contact:                                                                                                    |
| Content-Type:                                                                                                    |
| Content-Length: ()                                                                                                    |
|                                                                                                    |
| $V =$                                                                                                    |
| $O =$                                                                                                    |
| $s =$                                                                                                    |
| $C =$                                                                                                    |
| $t =$                                                                                                    |
| $m=$                                                                                                    |
| $b =$                                                                                                    |
| $a =$                                                                                                    |
| $a =$                                                                                                    |
| $a =$                                                                                                    |
| $a =$                                                                                                    |
| $a =$                                                                                                    |
| $a =$                                                                                                    |
| $a =$                                                                                                    |
| $m=$                                                                                                    |
| $b =$                                                                                                    |
| $a =$                                                                                                    |
| $a =$                                                                                                    |
| $a =$                                                                                                    |
| $a =$                                                                                                    |
| $a =$                                                                                                    |
| $a =$                                                                                                    |
| $a =$                                                                                                    |

**Table A.4.2.1.1-6: INVITE request (S-CSCF to I-CSCF)** 

## 7. **100 (Trying) response (I-CSCF to S-CSCF) - see example in table A.4.2.1.1-7 (related to table A.4.2.1.1-6)**

The I-CSCF responds to the INVITE request (6) with a 100 (Trying) response provisional response.

## **Table A.4.2.1.1-7: 100 (Trying) response (MRFC/AS to S-CSCF)**

```
SIP/2.0 100 (Trying) response 
Via: SIP/2.0/UDP scscf1.home1.net;branch=z9hG4bK332b23.1, SIP/2.0/UDP 
  pcscf1.visited1.net;branch=z9hG4bK240f34.1, SIP/2.0/UDP 
   [5555::aaa:bbb:ccc:ddd]:1357;comp=sigcomp;branch=z9hG4bKnashds7 
From: 
To: 
Call-ID: 
CSeq: 
Content-Length: 0
```
## 8. **Public service identity (PSI) location query**

 The I-CSCF sends a query to the HSS to find out the MRFC/AS at which the conference has been created. The HSS responds with the address of the MRFC/AS at which the conference is hosted. The HSS responds with the address of the MRFC/AS.

For detailed message flows see 3GPP TS 29.228 [11].

Table A.4.2.1.1-8a provides the parameters in the SIP INVITE request, which are sent to the HSS.

## **Table A.4.2.1.1-8a Cx: User location query procedure (I-CSCF to HSS)**

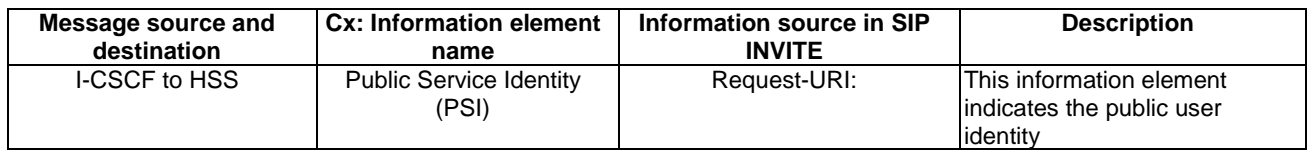

 Table A.4.2.1.1-8b provides the parameters sent from the HSS that need to be mapped to SIP INVITE and sent to MRFC/AS.

## **Table A.4.2.1.1-8b Cx: User location query procedure (HSS to I-CSCF)**

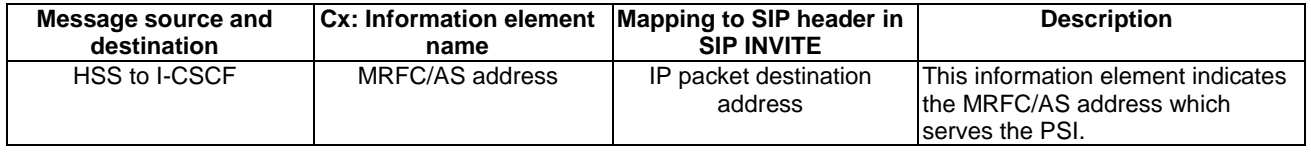

## 9. **INVITE request (I-CSCF to MRFC/AS) - see example in table A.4.2.1.1-9**

 I-CSCF forwards the INVITE request to the MRFC/AS that was resolved during the PSI location query (8). The I-CSCF does not re-write the Request URI.

```
Table A.4.2.1.1-9: INVITE request (I-CSCF to MRFC/AS)
```

```
INVITE sip:conference1@home2.net SIP/2.0 
Via: SIP/2.0/UDP icscf2_s.home2.net;branch=z9hG4bK871y12.1, SIP/2.0/UDP 
   scscf1.home1.net;branch=z9hG4bK332b23.1, SIP/2.0/UDP 
   pcscf1.visited1.net;branch=z9hG4bK240f34.1, SIP/2.0/UDP 
   [5555::aaa:bbb:ccc:ddd]:1357;comp=sigcomp;branch=z9hG4bKnashds7 
Max-Forwards: 67 
Record-Route: <sip:scscf1.home1.net;lr>, <sip:pcscf1.visited1.net;lr> 
P-Asserted-Identity: 
P-Charging-Vector: icid-value="AyretyU0dm+6O2IrT5tAFrbHLso=023551024"; orig-ioi=home1.net 
Privacy: 
From: 
To: 
Call-ID: 
Cseq: 
Require: 
Supported: 
Contact: 
Content-Type: 
Content-Length: (...) 
v =O=s=c=t= 
m=h=a= 
a= 
a= 
a=a= 
a= 
a= 
m= 
h=a= 
a= 
a=a=a= 
a= 
a=
```
## 10. **100 (Trying) response (MRFC/AS to I-CSCF) - see example in table A.4.2.1.1-10 (related to table A.4.2.1.1-9)**

The MRFC/AS responds to the INVITE request (9) with a 100 (Trying) response provisional response.

## **Table A.4.2.1.1-10: 100 (Trying) response (MRFC/AS to I-CSCF)**

```
SIP/2.0 100 (Trying) response 
Via: SIP/2.0/UDP icscf2_s.home2.net;branch=z9hG4bK871y12.1, SIP/2.0/UDP 
  scscf1.home1.net;branch=z9hG4bK332b23.1, SIP/2.0/UDP 
  pcscf1.visited1.net;branch=z9hG4bK240f34.1, SIP/2.0/UDP 
   [5555::aaa:bbb:ccc:ddd]:1357;comp=sigcomp;branch=z9hG4bKnashds7 
From: 
To: 
Call-ID: 
CSeq: 
Content-Length: 0
```
## 11. **H.248 interaction to create conference connection resources for UE#1**

MRFC initiates a H.248 interaction to create an connection point for UE#1 in MRFP.

## 12. **183 (Session Progress) response (MRFC/AS to I-CSCF) - see example in table A.4.2.1.1-12 (related to table A.4.2.1.1-9)**

 The media stream capabilities of the conference are returned along the signalling path, in a 183 (Session Progress) provisional response (to 9).

## **Table A.4.2.1.1-12: 183 (Session Progress) response (MRFC/AS to I-CSCF)**

```
SIP/2.0 183 Session Progress 
Via: SIP/2.0/UDP icscf2_s.home2.net;branch=z9hG4bK871y12.1, SIP/2.0/UDP 
  scscf1.home1.net;branch=z9hG4bK332b23.1, SIP/2.0/UDP 
  pcscf1.visited1.net;branch=z9hG4bK240f34.1, SIP/2.0/UDP 
   [5555::aaa:bbb:ccc:ddd]:1357;comp=sigcomp;branch=z9hG4bKnashds7 
Record-Route: <sip:scscf1.home1.net;lr>, <sip:pcscf1.visited1.net;lr> 
P-Asserted-Identity: "Conference Server" <sip:mrfc1.home2.net> 
P-Charging-Vector: icid-value="AyretyU0dm+6O2IrT5tAFrbHLso=023551024"; orig-ioi=home1.net; 
  term-ioi=home2.net 
P-Charging-Function-Addresses: ccf=[5555::b99:c88:d77:e66]; ccf=[5555::a55:b44:c33:d22]; 
  ecf=[5555::1ff:2ee:3dd:4cc]; ecf=[5555::6aa:7bb:8cc:9dd] 
Privacy: none 
From: 
To: <sip:conference1@home2.net>; tag=314159 
Ca11-TD:
CSeq: 
Require: 100rel 
Contact: <sip:conference1@home2.net>;isfocus 
Allow: INVITE, ACK, CANCEL, BYE, PRACK, UPDATE, REFER, MESSAGE, SUBSCRIBE, NOTIFY
RSeq: 9021 
Content-Type: application/sdp 
Content-Length: (…) 
v=0o=- 2987933623 2987933623 IN IP6 5555::aaa:bbb:ccc:ddd 
s=-c=IN IP6 5555::eee:fff:aaa:bbb 
t=0 0
m=video 10001 RTP/AVP 98 99 
b=AS:75 
a=curr:qos local none 
a=curr:qos remote none 
a=des:qos mandatory local sendrecv 
a=des:qos mandatory remote sendrecv 
a=conf:qos remote sendrecv 
a=rtpmap:98 H263 
a=fmtp:98 profile-level-id=0 
a=rtpmap:99 MP4V-ES 
m=audio 6544 RTP/AVP 97 96 
b=AS:25.4 
a=curr:qos local none 
a=curr:qos remote none 
a=des:qos mandatory local sendrecv 
a=des:qos mandatory remote sendrecv 
a=conf:qos remote sendrecv 
a=rtpmap:97 AMR 
a=fmtp:97 mode-set=0,2,5,7; maxframes=2 
a=rtpmap:96 telephone-event
```
**Contact:** Contains the conference URI for the conference allocated at the MRFC/AS and the "isfocus" feature parameter.

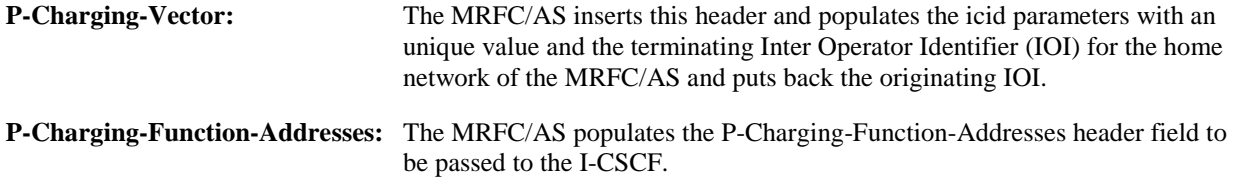

## 13. **183 (Session Progress) response (I-CSCF to S-CSCF) - see example in table A.4.2.1.1-13**

The I-CSCF forwards the 183 (Session Progress) response to the S-CSCF.

## **Table A.4.2.1.1-13: 183 (Session Progress) response (I-CSCF to S-CSCF)**

```
SIP/2.0 183 Session Progress 
Via: SIP/2.0/UDP scscf1.home1.net;branch=z9hG4bK332b23.1, SIP/2.0/UDP 
  pcscf1.visited1.net;branch=z9hG4bK240f34.1, SIP/2.0/UDP 
   [5555::aaa:bbb:ccc:ddd]:1357;comp=sigcomp;branch=z9hG4bKnashds7 
Record-Route: 
P-Asserted-Identity: 
P-Charging-Vector: icid-value="AyretyU0dm+6O2IrT5tAFrbHLso=023551024"; orig-ioi=home1.net; 
  term-ioi=home2.net 
Privacy: 
From: 
To: 
Call-ID: 
CSeq: 
Require: 
Contact: 
Allow: 
RSeq: 
Content-Type: 
Content-Length: 
v= 
O=s=c=t=m=b=a= 
a=a=a=a=a=a= 
a= 
a=m=b=a= 
a=a=a=a=a= 
a= 
a=
```
## 14. **183 (Session Progress) response (S-CSCF to P-CSCF) - see example in table A.4.2.1.1-14**

The S-CSCF forwards the 183 (Session Progress) response to the P-CSCF.

## **Table A.4.2.1.1-14: 183 (Session Progress) response (S-CSCF to P-CSCF)**

```
SIP/2.0 183 Session Progress 
Via: SIP/2.0/UDP pcscf1.visited1.net;branch=z9hG4bK240f34.1, SIP/2.0/UDP 
  [5555::aaa:bbb:ccc:ddd]:1357;comp=sigcomp;branch=z9hG4bKnashds7 
Record-Route: 
P-Asserted-Identity: 
P-Charging-Vector: icid-value="AyretyU0dm+6O2IrT5tAFrbHLso=023551024" 
P-Charging-Function-Addresses: ccf=[5555::b99:c88:d77:e66]; ccf=[5555::a55:b44:c33:d22]; 
   ecf=[5555::1ff:2ee:3dd:4cc]; ecf=[5555::6aa:7bb:8cc:9dd] 
Privacy: 
From: 
To: 
Call-ID: 
CSeq: 
Require: 
Contact: 
Allow: 
RSeq: 
Content-Type: 
Content-Length: 
v= 
O=s=c=t=m=b=a=a=a=a=a=a=a= 
a=a=m=b= 
a= 
a=a=a=a=a=a= 
a=
```
## 15. **Authorize QoS Resources**

 The P-CSCF authorizes the resources necessary for this session. The approval of QoS commitment either happens at this stage or after 200 (OK) response of INVITE request (38) based on operator local policy.

## 16. **183 (Session Progress) response (P-CSCF to UE) - see example in table A.4.2.1.1-16**

The P-CSCF forwards the 183 (Session Progress) response to the originating endpoint.

### **Table A.4.2.1.1-16: 183 (Session Progress) response (P-CSCF to UE)**

```
SIP/2.0 183 Session Progress 
via: SIP/2.0/UDP [5555::aaa:bbb:ccc:ddd]:1357;comp=sigcomp;branch=z9hG4bKnashds7
Record-Route: <sip:scscf1.home1.net;lr>, <sip:pcscf1.visited1.net:7531;lr;comp=sigcomp> 
P-Asserted-Identity: 
Privacy: 
P-Media-Authorization: 
  0020000100100101706466322e76697369746564322e6e6574000c020139425633303732 
From: 
To: 
Call-ID: 
CSeq: 
Require: 
Contact: 
RSeq: 
Content-Type: 
Content-Length: 
v=\caps=c=t=m=b=a= 
a= 
a=a= 
a=a=a=a=a=m= 
b=a=a=a= 
a= 
a=a=a=a=
```
#### 17. **PRACK request (UE to P-CSCF) - see example in table A.4.2.1.1-17**

 The UE determines which media flows should be used for this session, and which codecs should be used for each of those media flows. If there was any change in media flows, or if there was more than one choice of codec for a media flow, then UE includes a new SDP offer in the PRACK request sent to the MRFC/AS.

 For this example, assume the UE chooses H.263 as the codec to use for the single video stream. Therefore, UE#1 sends a new SDP offer in the PRACK request.

**Table A.4.2.1.1-17: PRACK request (UE to P-CSCF)** 

```
PRACK sip:conference1@home2.net SIP/2.0 
Via: SIP/2.0/UDP [5555::aaa:bbb:ccc:ddd]:1357;comp=sigcomp;branch=z9hG4bKnashds7 
Max-Forwards: 70 
P-Access-Network-Info: 3GPP-UTRAN-TDD; utran-cell-id-3gpp=234151D0FCE11 
Route: <sip:pcscf1.visited1.net:7531;lr;comp=sigcomp>, <sip:scscf1.home1.net;lr> 
From: <sip:user1_public1@home1.net>; tag=171828 
To: <sip:conference1@home2.net>;tag=314159 
Call-ID: cb03a0s09a2sdfglkj490333 
Cseq: 128 PRACK 
Require: precondition, sec-agree 
Proxy-Require: sec-agree 
Security-Verify: ipsec-3gpp; q=0.1; alg=hmac-sha-1-96; spi-c=98765432; spi-s=87654321; 
  port-c=8642; port-s=7531 
RAck: 9021 127 INVITE 
Content-Type: application/sdp 
Content-Length: (…) 
v=0o=- 2987933615 2987933616 IN IP6 5555::aaa:bbb:ccc:ddd 
s=-c=IN IP6 5555::aaa:bbb:ccc:ddd 
t=0 0
m=video 3400 RTP/AVP 98 
b=AS:75 
a=curr:qos local none 
a=curr:qos remote none 
a=des:qos mandatory local sendrecv 
a=des:qos mandatory remote sendrecv 
a=rtpmap:98 H263 
a=fmtp:98 profile-level-id=0 
m=audio 3456 RTP/AVP 97 96 
b=AS:25.4 
a=curr:qos local none 
a=curr:qos remote none 
a=des:qos mandatory local sendrecv 
a=des:qos mandatory remote sendrecv 
a=rtpmap:97 AMR 
a = f m t p : 97 mode-set=0, 2, 5, 7; maxframes=2
a=rtpmap:96 telephone-event
```
**Request-URI:** takes the value of the Contact header of the received 183 (Session Progress) response.

#### 18. **Resource reservation**

 After determining the final media streams in step #17, the UE initiates the reservation procedures for the resources needed for this session.

## 19. **PRACK request (P-CSCF to S-CSCF) - see example in table A.4.2.1.1-19**

The P-CSCF forwards the PRACK request to the S-CSCF.

## **Table A.4.2.1.1-19: PRACK request (P-CSCF to S-CSCF)**

```
PRACK sip:conference1@home2.net SIP/2.0 
Via: SIP/2.0/UDP pcscf1.visited1.net;branch=z9hG4bK240f34.1, SIP/2.0/UDP 
  [5555::aaa:bbb:ccc:ddd]:1357;comp=sigcomp;branch=z9hG4bKnashds7 
Max-Forwards: 69 
P-Access-Network-Info: 
Route: <sip:scscf1.home1.net;lr> 
From: 
To: 
Call-ID: 
Cseq: 
Require: precondition 
RAck: 
Content-Type: 
Content-Length: 
v= 
\circ=
s=c=t=m=b=a=a=a= 
a=a=a= 
m=b=a= 
a=a=a= 
a= 
a=a=
```
## 20. **PRACK request (S-CSCF to I-CSCF) - see example in table A.4.2.1.1-20**

 The S-CSCF performs an analysis of the destination address, and determines the network operator to whom the destination subscriber belongs. Since the originating operator does not desire to keep their internal configuration hidden, the S-CSCF forwards the PRACK request directly to the I-CSCF in the destination network.

 As the S-CSCF does not know whether the I-CSCF at home2.net is a loose router or not, it does not introduce a Route header.

## **Table A.4.2.1.1-20: PRACK request (S-CSCF to I-CSCF)**

```
PRACK sip:conference1@home2.net SIP/2.0 
Via: SIP/2.0/UDP scscf1.home1.net;branch=z9hG4bK332b23.1, SIP/2.0/UDP 
   pcscf1.visited1.net;branch=z9hG4bK240f34.1, SIP/2.0/UDP 
   [5555::aaa:bbb:ccc:ddd]:1357;comp=sigcomp;branch=z9hG4bKnashds7 
Max-Forwards: 68 
From: 
To: 
Call-ID: 
Cseq: 
Require: 
RAck: 
Content-Type: 
Content-Length: 
v= 
O =s=c=t= 
m=b=a=a= 
a=a=a=a=m=h=a= 
a=a= 
a=a=a=a=
```
## 21. **PRACK request (I-CSCF to MRFC/AS) - see example in table A.4.2.1.1-21**

I-CSCF forwards the PRACK request to the MRFC/AS that was resolved during the PSI location query (8).

## **Table A.4.2.1.1-21: PRACK request (I-CSCF to MRFC/AS)**

```
PRACK sip:conference1@home2.net SIP/2.0 
Via: SIP/2.0/UDP icscf2_s.home2.net;branch=z9hG4bK871y12.1, SIP/2.0/UDP 
  scscf1.home1.net;branch=z9hG4bK332b23.1, SIP/2.0/UDP 
  pcscf1.visited1.net;branch=z9hG4bK240f34.1, SIP/2.0/UDP 
  [5555::aaa:bbb:ccc:ddd]:1357;comp=sigcomp;branch=z9hG4bKnashds7 
Max-Forwards: 67 
From: 
To: 
Call-ID: 
Cseq: 
Require: 
RAck: 
Content-Type: 
Content-Length: 
v= 
\circ=
s=c=t=m= 
b=a= 
a=a= 
a= 
a=a= 
m=b=a=a=a=a= 
a= 
a=a=
```
#### 22. **200 (OK) response (MRFC/AS to I-CSCF) - see example in table A.4.2.1.1-22 (related to table A.4.2.1.1-21)**

The MRFC/AS acknowledges the PRACK request (21) with a 200 (OK) response.

```
Table A.4.2.1.1-22: 200 (OK) response (MRFC/AS to I-CSCF)
```

```
SIP/2.0 200 OK 
Via: SIP/2.0/UDP icscf2_s.home2.net;branch=z9hG4bK871y12.1, SIP/2.0/UDP 
   scscf1.home1.net;branch=z9hG4bK332b23.1, SIP/2.0/UDP 
   pcscf1.visited1.net;branch=z9hG4bK240f34.1, SIP/2.0/UDP 
   [5555::aaa:bbb:ccc:ddd]:1357;comp=sigcomp;branch=z9hG4bKnashds7 
From: 
To: 
Call-ID: 
CSeq: 
Content-Type: application/sdp 
Content-Length: (…) 
v=0o=- 2987933623 2987933624 IN IP6 5555::aaa:bbb:ccc:ddd 
s=-c=IN IP6 5555::eee:fff:aaa:bbb 
t=0 0
m=video 10001 RTP/AVP 98 
b=AS:75 
a=curr:qos local none 
a=curr:qos remote none 
a=des:qos mandatory local sendrecv 
a=des:qos mandatory remote sendrecv 
a=conf:qos remote sendrecv 
a=rtpmap:98 H263 
a=fmtp:98 profile-level-id=0 
m=audio 6544 RTP/AVP 97 96 
b=AS:25.4 
a=curr:qos local none 
a=curr:qos remote none 
a=des:qos mandatory local sendrecv 
a=des:qos mandatory remote sendrecv 
a=conf:qos remote sendrecv 
a=rtpmap:97 AMR 
a=fmtp:97 mode-set=0,2,5,7; maxframes=2a=rtpmap:96 telephone-event
```
## 23. **H.248 interaction to modify connection for UE#1**

 MRFC initiates a H.248 interaction to modify the connection established in step #11 and instructs MRFP to reserve the multimedia processing resources for UE#1 according to the preceding resource negotiation between the UE#1 and the MRFC.

## 24. **200 (OK) response (I-CSCF to S-CSCF) - see example in table A.4.2.1.1-24**

The I-CSCF forwards the 200 (OK) response to the S-CSCF.

## **Table A.4.2.1.1-24: 200 (OK) response (I-CSCF to S-CSCF)**

```
SIP/2.0 200 OK 
Via: SIP/2.0/UDP icscf2_s.home2.net;branch=z9hG4bK871y12.1, SIP/2.0/UDP 
  scscf1.home1.net;branch=z9hG4bK332b23.1, SIP/2.0/UDP 
  pcscf1.visited1.net;branch=z9hG4bK240f34.1, SIP/2.0/UDP 
  [5555::aaa:bbb:ccc:ddd]:1357;comp=sigcomp;branch=z9hG4bKnashds7 
From: 
To: 
Call-ID: 
CSeq: 
Content-Type: 
Content-Length: 
v= 
Q =s=c=t=m=h=a=a=a=a=a=a= 
a=m=m=b=a=a=a=a=a= 
a= 
a=a=
```
## 25. **200 (OK) response (S-CSCF to P-CSCF) - see example in table A.4.2.1.1-25**

S-CSCF forwards the 200 (OK) response to the P-CSCF.

## **Table A.4.2.1.1-25: 200 (OK) response (S-CSCF to P-CSCF)**

```
SIP/2.0 200 OK 
Via: SIP/2.0/UDP pcscf1.visited1.net;branch=z9hG4bK240f34.1, SIP/2.0/UDP 
  [5555::aaa:bbb:ccc:ddd]:1357;comp=sigcomp;branch=z9hG4bKnashds7 
From: 
To: 
Call-ID: 
CSeq: 
Content-Type: 
Content-Length: 
v= 
o=s=c=t=m=b= 
a=a= 
a= 
a=a=a=a= 
m= 
m=b=a= 
a= 
a=a=a=a=a= 
a=
```
## 26. **200 (OK) response (P-CSCF to UE) - see example in table A.4.2.1.1-26**

The P-CSCF forwards the 200 (OK) response to the UE.

## **Table A.4.2.1.1-26: 200 (OK) response (P-CSCF to UE)**

SIP/2.0 200 OK Via: SIP/2.0/UDP [5555::aaa:bbb:ccc:ddd]:1357;comp=sigcomp;branch=z9hG4bKnashds7 From: To: Call-ID: CSeq: Content-Type: Content-Length:  $v=$  $o=$  $s=$  $c=$  $t=$  $m=$  $b=$  $a=$  $a=$ a= a=  $a=$  $a=$  $a=$  $m=$ m=  $b=$  $a=$ a= a=  $a=$  $a=$  $a=$  $a=$  $a=$ 

## 27. **UPDATE request (UE to P-CSCF) - see example in table A.4.2.1.1-27**

 When the resource reservation is completed, the UE sends the UPDATE request to the MRFC/AS, via the signalling path established by the INVITE request.

```
Table A.4.2.1.1-27: UPDATE request (UE to P-CSCF)
```

```
UPDATE sip:conference1@home2.net SIP/2.0 
Via: SIP/2.0/UDP [5555::aaa:bbb:ccc:ddd]:1357;comp=sigcomp;branch=z9hG4bKnashds7 
Max-Forwards: 70 
Route: <sip:pcscf1.visited1.net:7531;lr;comp=sigcomp>, <sip:scscf1.home1.net;lr> 
P-Access-Network-Info: 3GPP-UTRAN-TDD; utran-cell-id-3gpp=234151D0FCE11 
From: <sip:user1_public1@home1.net>; tag=171828 
To: <sip:conference1@home2.net>;tag=314159 
Call-ID: cb03a0s09a2sdfglkj490333 
Cseq: 129 UPDATE 
Require: sec-agree 
Proxy-Require: sec-agree 
Security-Verify: ipsec-3gpp; q=0.1; alg=hmac-sha-1-96; spi-c=98765432; spi-s=87654321; 
  port-c=8642; port-s=7531 
Content-Type: application/sdp 
Content-Length: (…) 
v=0o=- 2987933615 2987933617 IN IP6 5555::aaa:bbb:ccc:ddd 
s=-c=IN IP6 5555::aaa:bbb:ccc:ddd 
t=0 0
m=video 0 RTP/AVP 98 
b=AS:75 
a=curr:qos local sendrecv 
a=curr:qos remote none 
a=des:qos mandatory local sendrecv 
a=des:qos mandatory remote sendrecv 
a=rtpmap:98 H263 
a=fmtp:98 profile-level-id=0 
m=audio 3456 RTP/AVP 97 96 
b=AS:25.4 
a=curr:qos local sendrecv 
a=curr:qos remote none 
a=des:qos mandatory local sendrecv 
a=des:qos mandatory remote sendrecv 
a=rtpmap:97 AMR 
a=fmtp:97 mode-set=0,2,5,7; maxframes=2 
a=rtpmap:96 telphone-event
```
**Request-URI:** takes the value of the Contact header of the received 183 (Session Progress) response.

## 28. **UPDATE request (P-CSCF to S-CSCF) - see example in table A.4.2.1.1-28**

The P-CSCF forwards the UPDATE request to the S-CSCF.

```
Table A.4.2.1.1-28: UPDATE request (P-CSCF to S-CSCF)
```

```
UPDATE sip:conference1@home2.net SIP/2.0 
Via: SIP/2.0/UDP pcscf1.visited1.net;branch=z9hG4bK240f34.1, SIP/2.0/UDP 
  [5555::aaa:bbb:ccc:ddd]:1357;comp=sigcomp;branch=z9hG4bKnashds7 
Max-Forwards: 69 
P-Access-Network-Info: 
P-Charging-Vector: icid-value="AyretyU0dm+6O2IrT5tAFrbHLso=023551024"; 
   ggsn=[5555::4b4:3c3:2d2:1e1]; pdp-sig=no; gcid=723084371; auth-token=43876559; flow-id=3 
Route: <sip:scscf1.home1.net;lr> 
From: 
To: 
Call-ID: 
Cseq: 
Content-Type: 
Content-Length: 
v= 
\circ=
s=\simt=m= 
m=m=b=a= 
a= 
a=a= 
a=a=m=h=a=a= 
a= 
a=a=a= 
a=
```
## 29. **UPDATE request (S-CSCF to I-CSCF) - see example in table A.4.2.1.1-29**

 The S-CSCF performs an analysis of the destination address, and determines the network operator to whom the destination subscriber belongs. Since the originating operator does not desire to keep their internal configuration hidden, the S-CSCF forwards the UPDATE request directly to the I-CSCF in the destination network.

 As the S-CSCF does not know whether the I-CSCF at home2.net is a loose router or not, it does not introduce a Route header.

## **Table A.4.2.1.1-29: UPDATE request (S-CSCF to I-CSCF)**

```
UPDATE sip:conference1@home2.net SIP/2.0 
Via: SIP/2.0/UDP scscf1.home1.net;branch=z9hG4bK332b23.1, SIP/2.0/UDP 
   pcscf1.visited1.net;branch=z9hG4bK240f34.1, SIP/2.0/UDP 
   [5555::aaa:bbb:ccc:ddd]:1357;comp=sigcomp;branch=z9hG4bKnashds7 
Max-Forwards: 68 
From: 
To: 
Call-ID: 
Cseq: 
Content-Type: 
Content-Length: 
v=O =s=c=t= 
m= 
m=m=b=a=a= 
a=a=a=a=m=h=a= 
a=a= 
a=a=a=a=
```
## 30. **UPDATE request (I-CSCF to MRFC/AS) - see example in table A.4.2.1.1-30**

 I-CSCF forwards the UPDATE request to the MRFC/AS that was resolved during the PSI location query (8). The I-CSCF does not re-write the Request URI.

## **Table A.4.2.1.1-30: UPDATE request (I-CSCF to MRFC/AS)**

```
UPDATE sip:conference1@home2.net SIP/2.0 
Via: SIP/2.0/UDP icscf2_s.home2.net;branch=z9hG4bK871y12.1, SIP/2.0/UDP 
   scscf1.home1.net;branch=z9hG4bK332b23.1, SIP/2.0/UDP 
  pcscf1.visited1.net;branch=z9hG4bK240f34.1, SIP/2.0/UDP 
  [5555::aaa:bbb:ccc:ddd]:1357;comp=sigcomp;branch=z9hG4bKnashds7 
Max-Forwards: 67 
From: 
To: 
Call-ID: 
Cseq: 
Content-Type: 
Content-Length: 
v =o=s= 
C=t=m= 
m=m=b=a=a=a= 
a=a=a= 
m=b=a=a= 
a= 
a= 
a= 
a=a=
```
## 31. **200 (OK) response (MRFC/AS to I-CSCF) - see example in table A.4.2.1.1-31 (related to table A.4.2.1.1-30)**

The MRFC/AS acknowledges the UPDATE request (30) with a 200 (OK) response.

```
Table A.4.2.1.1-31: 200 (OK) response (MRFC/AS to I-CSCF)
```

```
SIP/2.0 200 OK 
Via: SIP/2.0/UDP icscf2_s.home2.net;branch=z9hG4bK871y12.1, SIP/2.0/UDP 
   scscf1.home1.net;branch=z9hG4bK332b23.1, SIP/2.0/UDP 
   pcscf1.visited1.net;branch=z9hG4bK240f34.1, SIP/2.0/UDP 
   [5555::aaa:bbb:ccc:ddd]:1357;comp=sigcomp;branch=z9hG4bKnashds7 
From: 
To: 
Call-ID: 
CSeq: 
Content-Type: application/sdp 
Content-Length: (…) 
v=0o=- 2987933623 2987933625 IN IP6 5555::aaa:bbb:ccc:ddd 
s=-c=IN IP6 5555::eee:fff:aaa:bbb 
t=0 0
m=video 0 RTP/AVP 98 
b=AS:75 
a=curr:qos local sendrecv 
a=curr:qos remote sendrecv 
a=des:qos mandatory local sendrecv 
a=des:qos mandatory remote sendrecv 
a=rtpmap:98 H263 
a=fmtp:98 profile-level-id=0 
m=audio 6544 RTP/AVP 97 96 
b=AS:25.4 
a=curr:qos local sendrecv 
a=curr:qos remote sendrecv 
a=des:qos mandatory local sendrecv 
a=des:qos mandatory remote sendrecv 
a=rtpmap:97 AMR 
a=fmtp:97 mode-set=0,2,5,7; maxframes=2 
a=rtpmap:96 telephone-event
```
The SDP indicates that the resource reservation was successful both in the local and the remote segment.

## 32. **H.248 interaction to modify connection**

 MRFC initiates a H.248 interaction to connect through the multimedia processing resources for UE#1 in MRFP.

## 33. **200 (OK) response (I-CSCF to S-CSCF) - see example in table A.4.2.1.1-31**

The I-CSCF forwards the 200 (OK) response to the S-CSCF.

## **Table A.4.2.1.1-31: 200 (OK) response (I-CSCF to S-CSCF)**

```
SIP/2.0 200 OK 
Via: SIP/2.0/UDP scscf1.home1.net;branch=z9hG4bK332b23.1, SIP/2.0/UDP 
   pcscf1.visited1.net;branch=z9hG4bK240f34.1, SIP/2.0/UDP 
   [5555::aaa:bbb:ccc:ddd]:1357;comp=sigcomp;branch=z9hG4bKnashds7 
From: 
To: 
Call-ID: 
CSeq: 
Content-Type: application/sdp 
Content-Length: (…) 
v= 
O=s=c=t=m=h=a=a=a=a=a=a=m= 
b=a=a= 
a= 
a=a=a=a=
```
## 34. **200 (OK) response (S-CSCF to P-CSCF) - see example in table A.4.2.1.1-34**

The S-CSCF forwards the 200 (OK) response to the P-CSCF.

## **Table A.4.2.1.1-34: 200 (OK) response (S-CSCF to P-CSCF)**

```
SIP/2.0 200 OK 
Via: SIP/2.0/UDP pcscf1.visited1.net;branch=z9hG4bK240f34.1, SIP/2.0/UDP 
  [5555::aaa:bbb:ccc:ddd]:1357;comp=sigcomp;branch=z9hG4bKnashds7 
From: 
To: 
Call-ID: 
CSeq: 
Content-Type: 
Content-Length: 
v= 
o=s=c=t=m=b= 
a=a= 
a= 
a=a=a=m=b=a=a=a= 
a= 
a=a=a=
```
a=

## 35. **200 (OK) response (P-CSCF to UE) - see example in table A.4.2.1.1-35**

The P-CSCF forwards the 200 (OK) response to the UE.

## **Table A.4.2.1.1-35: 200 (OK) response (P-CSCF to UE)**

SIP/2.0 200 OK Via: SIP/2.0/UDP [5555::aaa:bbb:ccc:ddd]:1357;comp=sigcomp;branch=z9hG4bKnashds7 From: To: Call-ID: CSeq: Content-Type: Content-Length:  $v=$  $o=$  $s=$  $c=$ t=  $m=$  $b=$  $a=$  $a=$  $a=$  $a=$  $a=$ a=  $m=$  $h=$  $a=$ a=  $a=$  $a=$  $a=$ a=

## 36. **200 (OK) response (MRFC/AS to I-CSCF) - see example in table A.4.2.1.1-36 (related to table A.4.2.1.1-9)**

 After the success modification of the session (32), the MRFC/AS sends a 200 (OK) response final response to the INVITE request (9) to the I-CSCF.

## **Table A.4.2.1.1-36: 200 (OK) response (MRFC/AS to I-CSCF)**

```
SIP/2.0 200 OK 
Via: SIP/2.0/UDP icscf2_s.home2.net;branch=z9hG4bK871y12.1, SIP/2.0/UDP 
   scscf1.home1.net;branch=z9hG4bK332b23.1, SIP/2.0/UDP 
   pcscf1.visited1.net;branch=z9hG4bK240f34.1, SIP/2.0/UDP 
   [5555::aaa:bbb:ccc:ddd]:1357;comp=sigcomp;branch=z9hG4bKnashds7 
Record-Route: <sip:scscf1.home1.net;lr>, <sip:pcscf1.visited1.net;lr> 
From: 
To: 
Call-ID: 
CSeq: 127 INVITE 
Contact: <sip:conference1@home2.net>;isfocus 
Allow-Events: conference 
Content-Length:0
```
## **Contact:** contains the conference URI for the conference allocated at the MRFC/AS and the "isfocus" feature parameter.

**Allow-Events:** The MRFC/AS indicates support for the "conference" event package

#### 37. **200 (OK) response (I-CSCF to S-CSCF) - see example in table A.4.2.1.1-37**

The I-CSCF sends a 200 (OK) response final response along the signalling path back to the S-CSCF.

```
Table A.4.2.1.1-37: 200 (OK) response (I-CSCF to S-CSCF)
```

```
SIP/2.0 200 OK 
Via: SIP/2.0/UDP scscf1.home1.net;branch=z9hG4bK332b23.1, SIP/2.0/UDP 
   pcscf1.visited1.net;branch=z9hG4bK240f34.1, SIP/2.0/UDP 
   [5555::aaa:bbb:ccc:ddd]:1357;comp=sigcomp;branch=z9hG4bKnashds7 
Record-Route: 
From: 
To: 
Call-ID: 
CSeq: 
Contact: 
Allow-Events: 
Content-Length:
```
#### 38. **200 (OK) response (S-CSCF to P-CSCF) - see example in table A.4.2.1.1-38**

The S-CSCF sends a 200 (OK) response final response along the signalling path back to the P-CSCF.

## **Table A.4.2.1.1-38: 200 (OK) response (S-CSCF to P-CSCF)**

```
STR/2 0 200 OK
Via: SIP/2.0/UDP pcscf1.visited1.net;branch=z9hG4bK240f34.1, SIP/2.0/UDP 
   [5555::aaa:bbb:ccc:ddd]:1357;comp=sigcomp;branch=z9hG4bKnashds7 
Record-Route: 
From: 
To: 
Call-ID: 
CSeq: 
Contact: 
Allow-Events: 
Content-Length:
```
#### 39. **Approval of QoS commit**

The P-CSCF approves the commitment of the QoS resources if it was not approved already in step (15).

#### 40. **200 (OK) response (P-CSCF to UE) - see example in table A.4.2.1.1-40**

 The P-CSCF forwards the 200 (OK) response final response to the session originator. The UE can start the media flow(s) for this session.

#### **Table A.4.2.1.1-40: 200 (OK) response (P-CSCF to UE)**

```
SIP/2.0 200 OK 
Via: SIP/2.0/UDP [5555::aaa:bbb:ccc:ddd]:1357;comp=sigcomp;branch=z9hG4bKnashds7 
Record-Route: <sip:scscf1.home1.net;lr>, <sip:pcscf1.visited1.net:7531;lr;comp=sigcomp> 
From: 
To: 
Call-ID: 
CSeq: 
Contact: 
Allow-Events: 
Content-Length:
```
#### 41. **ACK request (UE to P-CSCF) - see example in table A.4.2.1.1-41**

 The UE starts the media flow for this session, and responds to the 200( OK) response (40) with an ACK request sent to the P-CSCF.

## **Table A.4.2.1.1-41: ACK request (UE to P-CSCF)**

```
ACK sip:conference1@home2.net:2342 SIP/2.0 
Via: SIP/2.0/UDP [5555::aaa:bbb:ccc:ddd]:1357;comp=sigcomp;branch=z9hG4bKnashds7 
Max-Forwards: 70 
Route: <sip:pcscf1.visited1.net:7531;lr;comp=sigcomp>, <sip:scscf1.home1.net;lr> 
From: <sip:user1_public1@home1.net>; tag=171828 
To: <sip:conference1@home2.net>;tag=314159 
Call-ID: cb03a0s09a2sdfglkj490333 
Cseq: 127 ACK 
Content-Length: 0
```
#### 42. **ACK request (P-CSCF to S-CSCF) - see example in table A.4.2.1.1-42**

The P-CSCF forwards the ACK request to the S-CSCF.

## **Table A.4.2.1.1-42: ACK request (P-CSCF to S-CSCF)**

```
ACK sip:conference1@home2.net:2342 SIP/2.0 
Via: SIP/2.0/UDP pcscf1.visited1.net;branch=z9hG4bK240f34.1, SIP/2.0/UDP 
  [5555::aaa:bbb:ccc:ddd]:1357;comp=sigcomp;branch=z9hG4bKnashds7 
Max-Forwards: 69 
Route: <sip:scscf1.home1.net;lr> 
From: 
To: 
Call-ID: 
Cseq: 
Content-Length:
```
## 43. **ACK request (S-CSCF to I-CSCF) - see example in table A.4.2.1.1-43**

 The S-CSCF performs an analysis of the destination address, and determines the network operator to whom the destination subscriber belongs. Since the originating operator does not desire to keep their internal configuration hidden, the S-CSCF forwards the ACK request directly to the I-CSCF in the destination network.

 As the S-CSCF does not know whether the I-CSCF at home2.net is a loose router or not, it does not introduce a Route header.

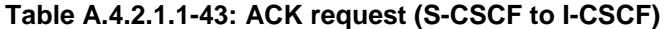

```
ACK sip:conference1@home2.net:2342 SIP/2.0 
Via: SIP/2.0/UDP scscf1.home1.net;branch=z9hG4bK332b23.1, SIP/2.0/UDP 
  pcscf1.visited1.net;branch=z9hG4bK240f34.1, SIP/2.0/UDP 
   [5555::aaa:bbb:ccc:ddd]:1357;comp=sigcomp;branch=z9hG4bKnashds7 
Max-Forwards: 68 
From: 
To: 
Call-ID: 
Cseq: 
Content-Length:
```
## 44. **ACK request (I-CSCF to MRFC/AS) - see example in table A.4.2.1.1-44**

 I-CSCF forwards the ACK request to the MRFC/AS that was resolved during the PSI location query (8). The I-CSCF does not re-write the Request URI.

## **Table A.4.2.1.1-44: ACK request (I-CSCF to MRFC/AS)**

```
ACK sip:conference1@home2.net:2342 SIP/2.0 
Via: SIP/2.0/UDP icscf2_s.home2.net;branch=z9hG4bK871y12.1, SIP/2.0/UDP 
  scscf1.home1.net;branch=z9hG4bK332b23.1, SIP/2.0/UDP 
  pcscf1.visited1.net;branch=z9hG4bK240f34.1, SIP/2.0/UDP 
  [5555::aaa:bbb:ccc:ddd]:1357;comp=sigcomp;branch=z9hG4bKnashds7 
Max-Forwards: 67 
From: 
To: 
Call-ID: 
Cseq: 
Content-Length:
```
## A.4.2.1.2 Conference URI can be resolved by the originating home network

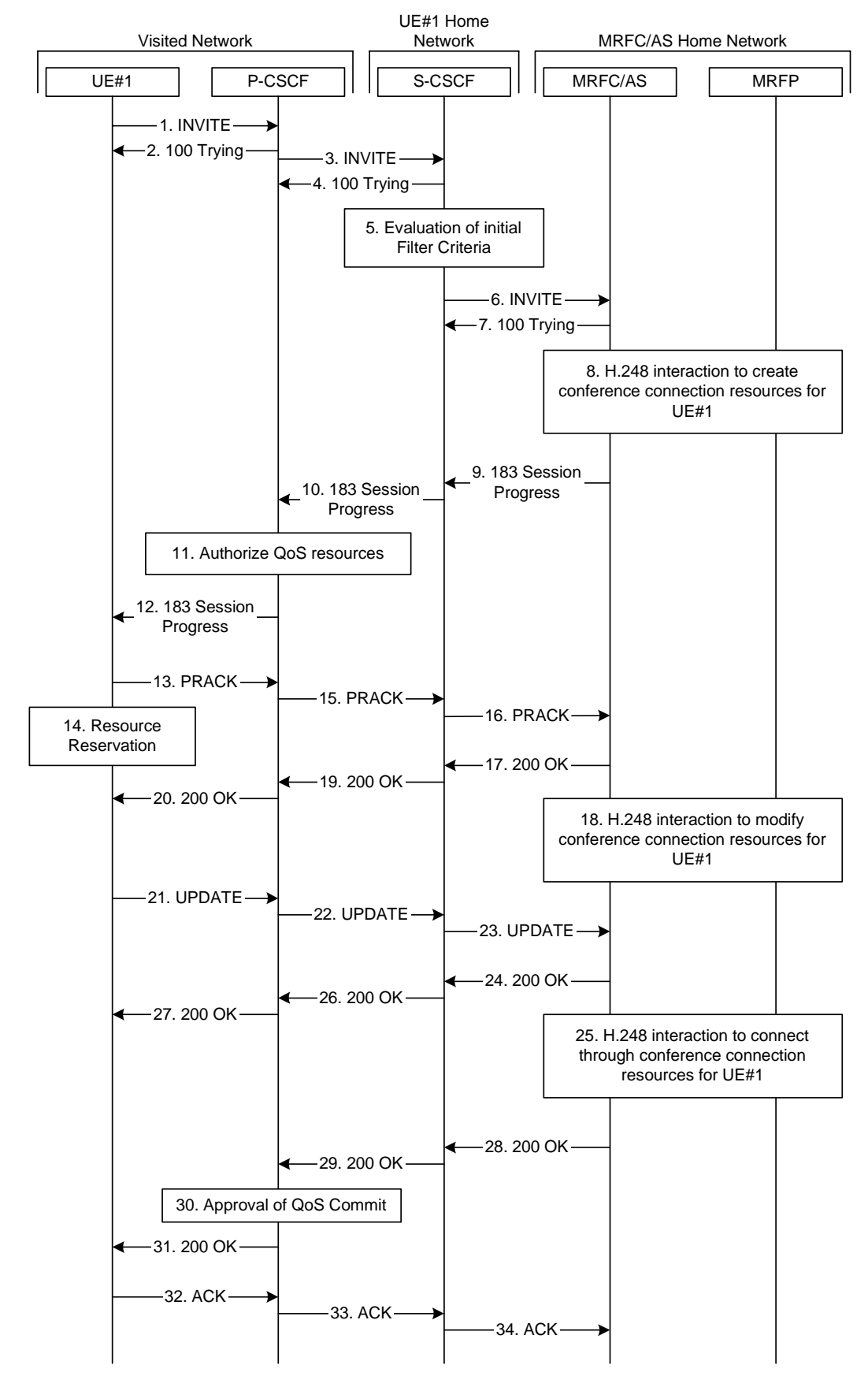

**Figure A.4.2.1.2-1: User calling into a conference - MRFC/AS is not located in user's home network conference URI can be resolved by the originating home network**
Figure A.4.2.1.2-1 shows an user calling into a conference by using a conference URI. The focus of that conference is at a MRFC/AS which are located in another network. The conference URI in this example can be resolved by the originating home network.

The details of the flows are as follows:

### 1. **INVITE request (UE to P-CSCF) - see example in table A.4.2.1.2-1**

 A UE wants to join a conference. For this purpose the UE is aware of the related conference URI that was obtained by means outside the present document.

 The UE determines the complete set of codecs that it is capable of supporting for this conference. It builds a SDP Offer containing bandwidth requirements and characteristics of each, and assigns local port numbers for each possible media flow. Multiple media flows may be offered, and for each media flow (m= line in SDP), there may be multiple codec choices offered.

 For this example, it is assumed that UE#1 is willing to establish a multimedia session comprising a video stream and an audio stream. The video stream supports two codecs, either H.263 or MPEG-4 Visual. The audio stream supports the AMR codec.

# **Table A.4.2.1.2-1: INVITE request (UE to P-CSCF)**

```
INVITE sip:conference1@mrfc2.home2.net SIP/2.0 
Via: SIP/2.0/UDP [5555::aaa:bbb:ccc:ddd]:1357;comp=sigcomp;branch=z9hG4bKnashds7 
Max-Forwards: 70 
Route: <sip:pcscf1.visited1.net:7531;lr;comp=sigcomp>, <sip:orig@scscf1.home1.net;lr> 
P-Preferred-Identity: "John Doe" <sip:user1_public1@home1.net> 
P-Access-Network-Info: 3GPP-UTRAN-TDD; utran-cell-id-3gpp=234151D0FCE11
Privacy: none 
From: <sip:user1_public1@home1.net>; tag=171828 
To: <sip:conference1@mrfc2.home2.net> 
Call-ID: cb03a0s09a2sdfglkj490333 
Cseq: 127 INVITE 
Require: precondition, sec-agree 
Proxy-Require: sec-agree 
Supported: 100rel 
Security-Verify: ipsec-3gpp; q=0.1; alg=hmac-sha-1-96; spi-c=98765432; spi-s=87654321; 
  port-c=8642; port-s=7531 
Contact: <sip:[5555::aaa:bbb:ccc:ddd]:1357;comp=sigcomp> 
Allow: INVITE, ACK, CANCEL, BYE, PRACK, UPDATE, REFER, MESSAGE, SUBSCRIBE, NOTIFY
Content-Type: application/sdp 
Content-Length: (…) 
v=0o=- 2987933615 2987933615 IN IP6 5555::aaa:bbb:ccc:ddd 
s=-c=IN IP6 5555::aaa:bbb:ccc:ddd 
t=0 0
m=video 3400 RTP/AVP 98 99 
h=AS:75a=curr:qos local none 
a=curr:qos remote none 
a=des:qos mandatory local sendrecv 
a=des:qos none remote sendrecv 
a=rtpmap:98 H263 
a=fmtp:98 profile-level-id=0 
a=rtpmap:99:MP4V-ES 
m=audio 3456 RTP/AVP 97 96 
b=AS:25.4 
a=curr:qos local none 
a=curr:qos remote none 
a=des:qos mandatory local sendrecv 
a=des:qos none remote sendrecv 
a=rtpmap:97 AMR 
a=fmtp:97 mode-set=0, 2, 5, 7; maxframes=2
a=rtpmap:96 telephone-event
```
**Request-URI:** contains the conference URI.

### 2. **100 (Trying) response (P-CSCF to UE) - see example in table A.4.2.1.2-2**

The P-CSCF responds to the INVITE request (1) with a 100 (Trying) response provisional response.

## **Table A.4.2.1.2-2: 100 (Trying) response (P-CSCF to UE)**

```
SIP/2.0 100 (Trying) response 
Via: SIP/2.0/UDP [5555::aaa:bbb:ccc:ddd]:1357;comp=sigcomp;branch=z9hG4bKnashds7 
From: 
To: 
Call-ID: 
CSeq: 
Content-Length: 0
```
### 3. **INVITE request (P-CSCF to S-CSCF) - see example in table A.4.2.1.2-3**

The INVITE request is forwarded to the S-CSCF.

## **Table A.4.2.1.2-3: INVITE request (P-CSCF to S-CSCF)**

```
INVITE sip:conference1@mrfc2.home2.net SIP/2.0 
Via: SIP/2.0/UDP pcscf1.visited1.net;branch=z9hG4bK240f34.1, SIP/2.0/UDP 
  [5555::aaa:bbb:ccc:ddd]:1357;comp=sigcomp;branch=z9hG4bKnashds7 
Max-Forwards: 69 
Route: <sip:orig@scscf1.home1.net;lr> 
Record-Route: <sip:pcscf1.visited1.net;lr> 
P-Asserted-Identity: "John Doe" <sip:user1_public1@home1.net> 
P-Access-Network-Info: 
P-Charging-Vector: icid-value="AyretyU0dm+6O2IrT5tAFrbHLso=023551024" 
Privacy: 
From: 
To: 
Call-ID: 
Cseq: 
Require: precondition 
Supported: 
Contact: 
Allow: 
Content-Type: 
Content-Length: (…) 
v =O=s=c=t=m=h=a=a=a=a=a=a= 
a= 
m=h=a= 
a= 
a=a=a=a=a=
```
### 4. **100 (Trying) response (S-CSCF to P-CSCF) - see example in table A.4.2.1.2-4**

The S-CSCF responds to the INVITE request (3) with a 100 (Trying) response provisional response.

```
Table A.4.2.1.2-4: 100 (Trying) response (S-CSCF to P-CSCF)
```

```
SIP/2.0 100 (Trying) response 
Via: SIP/2.0/UDP pcscf1.visited1.net;branch=z9hG4bK240f34.1, SIP/2.0/UDP 
  [5555::aaa:bbb:ccc:ddd]:1357;comp=sigcomp;branch=z9hG4bKnashds7 
From: 
To: 
Call-ID: 
CSeq: 
Content-Length: 0
```
## 5. **Evaluation of initial filter criteria**

The S-CSCF validates the service profile of this subscriber and evaluates the initial filter criteria.

#### 6. **INVITE request (S-CSCF to MRFC/AS) - see example in table A.4.2.1.2-6**

 S-CSCF forwards the INVITE request to the MRFC/AS based on the Request URI of the INVITE request. The S-CSCF does not re-write the Request URI.

```
Table A.4.2.1.2-6: INVITE request (S-CSCF to MRFC/AS)
```

```
INVITE sip:conference1@mrfc2.home2.net SIP/2.0 
Via: SIP/2.0/UDP scscf1.home1.net;branch=z9hG4bK332b23.1, SIP/2.0/UDP 
   pcscf1.visited1.net;branch=z9hG4bK240f34.1, SIP/2.0/UDP 
   [5555::aaa:bbb:ccc:ddd]:1357;comp=sigcomp;branch=z9hG4bKnashds7 
Max-Forwards: 68 
Record-Route: <sip:scscf1.home1.net;lr>, <sip:pcscf1.visited1.net;lr> 
P-Asserted-Identity: "John Doe" <sip:user1_public1@home1.net>, <tel:+358-50-4821437> 
P-Charging-Vector: icid-value="AyretyU0dm+6O2IrT5tAFrbHLso=023551024"; orig-ioi=home1.net 
P-Charging-Function-Addresses: ccf=[5555::b99:c88:d77:e66]; ccf=[5555::a55:b44:c33:d22]; 
   ecf=[5555::1ff:2ee:3dd:4cc]; ecf=[5555::6aa:7bb:8cc:9dd] 
Privacy: 
From: 
To: 
Call-ID: 
Cseq: 
Require: 
Supported: 
Contact: 
Content-Type: 
Content-Length: (...) 
v=Q =s=C=t= 
m=b=a=a=a= 
a= 
a=a=a=m=b=a=a=a= 
a= 
a=a=a=
```
7. **100 (Trying) response (MRFC/AS to S-CSCF) - see example in table A.4.2.1.2-7 (related to table A.4.2.1.2-6)**

The MRFC/AS responds to the INVITE request (6) with a 100 (Trying) response provisional response.

```
Table A.4.2.1.2-7: 100 (Trying) response (MRFC/AS to S-CSCF)
```

```
SIP/2.0 100 (Trying) response 
Via: SIP/2.0/UDP scscf1.home1.net;branch=z9hG4bK332b23.1, SIP/2.0/UDP 
  pcscf1.visited1.net;branch=z9hG4bK240f34.1, SIP/2.0/UDP 
   [5555::aaa:bbb:ccc:ddd]:1357;comp=sigcomp;branch=z9hG4bKnashds7 
From: 
To: 
Call-ID: 
CSeq: 
Content-Length: 0
```
## 8. **H.248 interaction to create conference connection resources for UE#1**

MRFC initiates a H.248 interaction to create an connection point for UE#1 in MRFP.

### 9. **183 (Session Progress) response (MRFC/AS to S-CSCF) - see example in table A.4.2.1.2-9 (related to table A.4.2.1.2-6)**

 The media stream capabilities of the conference are returned along the signalling path, in a 183 (Session Progress) provisional response (to 6).

## **Table A.4.2.1.2-9: 183 (Session Progress) response (MRFC/AS to S-CSCF)**

```
SIP/2.0 183 Session Progress 
Via: SIP/2.0/UDP scscf1.home1.net;branch=z9hG4bK332b23.1, SIP/2.0/UDP 
   pcscf1.visited1.net;branch=z9hG4bK240f34.1, SIP/2.0/UDP 
   [5555::aaa:bbb:ccc:ddd]:1357;comp=sigcomp;branch=z9hG4bKnashds7 
Record-Route: <sip:scscf1.home1.net;lr>, <sip:pcscf1.visited1.net;lr> 
P-Charging-Vector: icid-value="AyretyU0dm+6O2IrT5tAFrbHLso=023551024"; orig-ioi=home1.net; 
   term-ioi=home2.net 
P-Charging-Function-Addresses: ccf=[5555::b99:c88:d77:e66]; ccf=[5555::a55:b44:c33:d22]; 
   ecf=[5555::1ff:2ee:3dd:4cc]; ecf=[5555::6aa:7bb:8cc:9dd] 
Privacy: none 
From: 
To: <sip:conference1@mrfc2.home2.net>; tag=314159 
Call-ID: 
CSeq: 
Require: 100rel 
Contact: <sip:conference1@mrfc2.home2.net>;isfocus 
Allow: INVITE, ACK, CANCEL, BYE, PRACK, UPDATE, REFER, MESSAGE, SUBSCRIBE, NOTIFY
RSeq: 9021 
Content-Type: application/sdp 
Content-Length: (…) 
v=0o=- 2987933623 2987933623 IN IP6 5555::1111:2222:3333:4444 
s=-c=IN IP6 5555::1111:2222:3333:4444 
t=0 0
m=video 10001 RTP/AVP 98 99 
b=AS:75 
a=curr:qos local none 
a=curr:qos remote none 
a=des:qos mandatory local sendrecv 
a=des:qos mandatory remote sendrecv 
a=conf:qos remote sendrecv 
a=rtpmap:98 H263 
a=fmtp:98 profile-level-id=0 
a=rtpmap:99 MP4V-ES 
m=audio 6544 RTP/AVP 97 96 
b=AS:25.4 
a=curr:qos local none 
a=curr:qos remote none 
a=des:qos mandatory local sendrecv 
a=des:qos mandatory remote sendrecv 
a=conf:qos remote sendrecv 
a=rtpmap:97 AMR 
a=fmtp:97 mode-set=0,2,5,7; maxframes=2 
a=rtpmap:96 telephone-event
```
# **Contact:** Contains the conference URI for the conference allocated at the MRFC/AS and the "isfocus" feature parameter. **P-Charging-Vector:** The MRFC/AS inserts this header and populates the icid parameters with an unique value and the terminating Inter Operator Identifier (IOI) for the home network of the MRFC/AS and puts back the originating IOI. **P-Charging-Function-Addresses:** The MRFC/AS populates the P-Charging-Function-Addresses header field to be passed to the S-CSCF.

Editor's Note: It has to be investigated if the MRFC/AS includes a P-Asserted-Identity header. If it includes this header, it needs to be investigated which value needs to be populated in it.

### 10. **183 (Session Progress) response (S-CSCF to P-CSCF) - see example in table A.4.2.1.2-10**

The S-CSCF forwards the 183 (Session Progress) response to the P-CSCF.

### **Table A.4.2.1.2-10: 183 (Session Progress) response (S-CSCF to P-CSCF)**

```
SIP/2.0 183 Session Progress 
Via: SIP/2.0/UDP pcscf1.visited1.net;branch=z9hG4bK240f34.1, SIP/2.0/UDP 
  [5555::aaa:bbb:ccc:ddd]:1357;comp=sigcomp;branch=z9hG4bKnashds7 
Record-Route: 
P-Asserted-Identity: 
P-Charging-Vector: icid-value="AyretyU0dm+6O2IrT5tAFrbHLso=023551024" 
P-Charging-Function-Addresses: ccf=[5555::b99:c88:d77:e66]; ccf=[5555::a55:b44:c33:d22]; 
   ecf=[5555::1ff:2ee:3dd:4cc]; ecf=[5555::6aa:7bb:8cc:9dd] 
Privacy: 
From: 
To: 
Call-ID: 
CSeq: 
Require: 
Contact: 
Allow: 
RSeq: 
Content-Type: 
Content-Length: 
v= 
O=s=c=t=m=b=a=a=a=a=a=a=a= 
a=a=m=b= 
a= 
a=a=a=a=a=a= 
a=
```
### 11. **Authorize QoS Resources**

 The P-CSCF authorizes the resources necessary for this session. The approval of QoS commitment either happens at this stage or after 200( OK) response to the INVITE request (30) based on operator local policy.

# 12. **183 (Session Progress) response (P-CSCF to UE) - see example in table A.4.2.1.2-12**

The P-CSCF forwards the 183 (Session Progress) response to the originating endpoint.

### **Table A.4.2.1.2-12: 183 (Session Progress) response (P-CSCF to UE)**

```
SIP/2.0 183 Session Progress 
via: SIP/2.0/UDP [5555::aaa:bbb:ccc:ddd]:1357;comp=sigcomp;branch=z9hG4bKnashds7
Record-Route: <sip:scscf1.home1.net;lr>, <sip:pcscf1.visited1.net:7531;lr;comp=sigcomp> 
P-Asserted-Identity: 
Privacy: 
P-Media-Authorization: 
  0020000100100101706466322e76697369746564322e6e6574000c020139425633303732 
From: 
To: 
Call-ID: 
CSeq: 
Require: 
Contact: 
RSeq: 
Content-Type: 
Content-Length: 
v=\caps=c=t=m=b=a=a= 
a=a= 
a=a=a=a=a=m= 
b=a=a=a= 
a= 
a=a=a=a=
```
### 13. **PRACK request (UE to P-CSCF) - see example in table A.4.2.1.2-13**

 The UE determines which media flows should be used for this session, and which codecs should be used for each of those media flows. If there was any change in media flows, or if there was more than one choice of codec for a media flow, then UE includes a new SDP offer in the PRACK request sent to the MRFC/AS.

 For this example, assume the UE chooses H.263 as the codec to use for the single video stream. Therefore, UE#1 sends a new SDP offer in the PRACK request.

**Table A.4.2.1.2-13: PRACK request (UE to P-CSCF)** 

```
PRACK sip:conference1@mrfc2.home2.net SIP/2.0 
Via: SIP/2.0/UDP [5555::aaa:bbb:ccc:ddd]:1357;comp=sigcomp;branch=z9hG4bKnashds7 
Max-Forwards: 70 
P-Access-Network-Info: 3GPP-UTRAN-TDD; utran-cell-id-3gpp=234151D0FCE11 
Route: <sip:pcscf1.visited1.net:7531;lr;comp=sigcomp>, <sip:scscf1.home1.net;lr> 
From: <sip:user1_public1@home1.net>; tag=171828 
To: <sip:conference1@mrfc2.home2.net>;tag=314159 
Call-ID: cb03a0s09a2sdfglkj490333 
Cseq: 128 PRACK 
Require: precondition, sec-agree 
Proxy-Require: sec-agree 
Security-Verify: ipsec-3gpp; q=0.1; alg=hmac-sha-1-96; spi-c=98765432; spi-s=87654321; 
  port-c=8642; port-s=7531 
RAck: 9021 127 INVITE 
Content-Type: application/sdp 
Content-Length: (…) 
v=0o=- 2987933615 2987933616 IN IP6 5555::aaa:bbb:ccc:ddd 
s=-c=IN IP6 5555::aaa:bbb:ccc:ddd 
t=0 0
m=video 3400 RTP/AVP 98 
b=AS:75 
a=curr:qos local none 
a=curr:qos remote none 
a=des:qos mandatory local sendrecv 
a=des:qos mandatory remote sendrecv 
a=rtpmap:98 H263 
a=fmtp:98 profile-level-id=0 
m=audio 3456 RTP/AVP 97 96 
b=AS:25.4 
a=curr:qos local none 
a=curr:qos remote none 
a=des:qos mandatory local sendrecv 
a=des:qos mandatory remote sendrecv 
a=rtpmap:97 AMR 
a = f m t p : 97 mode-set=0, 2, 5, 7; maxframes=2
a=rtpmap:96 telephone-event
```
**Request-URI:** takes the value of the Contact header of the received 183 (Session Progress) response.

#### 14. **Resource reservation**

 After determining the final media streams in step #13, the UE initiates the reservation procedures for the resources needed for this session.

# 15. **PRACK request (P-CSCF to S-CSCF) - see example in table A.4.2.1.2-15**

The P-CSCF forwards the PRACK request to the S-CSCF.

# **Table A.4.2.1.2-15: PRACK request (P-CSCF to S-CSCF)**

```
PRACK sip:conference1@mrfc2.home2.net SIP/2.0 
Via: SIP/2.0/UDP pcscf1.visited1.net;branch=z9hG4bK240f34.1, SIP/2.0/UDP 
  [5555::aaa:bbb:ccc:ddd]:1357;comp=sigcomp;branch=z9hG4bKnashds7 
Max-Forwards: 69 
P-Access-Network-Info: 
Route: <sip:scscf1.home1.net;lr> 
From: 
To: 
Call-ID: 
Cseq: 
Require: precondition 
RAck: 
Content-Type: 
Content-Length: 
v= 
\circ=
s=c=t=m= 
b=a=a=a= 
a=a=a= 
m=b=a= 
a=a=a= 
a= 
a=a=
```
# 16. **PRACK request (S-CSCF to MRFC/AS) - see example in table A.4.2.1.2-16**

 S-CSCF forwards the PRACK request to the MRFC/AS based on the Request URI of the PRACK request. The S-CSCF does not re-write the Request URI.

# **Table A.4.2.1.2-16: PRACK request (S-CSCF to MRFC/AS)**

```
PRACK sip:conference1@mrfc2.home2.net SIP/2.0 
Via: SIP/2.0/UDP scscf1.home1.net;branch=z9hG4bK332b23.1, SIP/2.0/UDP 
  pcscf1.visited1.net;branch=z9hG4bK240f34.1, SIP/2.0/UDP 
   [5555::aaa:bbb:ccc:ddd]:1357;comp=sigcomp;branch=z9hG4bKnashds7 
Max-Forwards: 68 
From: 
To: 
Call-ID: 
Cseq: 
Require: 
RAck: 
Content-Type: 
Content-Length: 
v=o=s=c=t=m=b=a= 
a=a=a= 
a=a=m=b=a= 
a=a= 
a= 
a= 
a=a=
```
## 17. **200 (OK) response (MRFC/AS to S-CSCF) - see example in table A.4.2.1.2-17 (related to table A.4.2.1.2-16)**

The MRFC/AS acknowledges the PRACK request (16) with a 200 (OK) response.

```
Table A.4.2.1.2-17: 200 (OK) response (MRFC/AS to S-CSCF)
```

```
SIP/2.0 200 OK 
Via: SIP/2.0/UDP scscf1.home1.net;branch=z9hG4bK332b23.1, SIP/2.0/UDP 
  pcscf1.visited1.net;branch=z9hG4bK240f34.1, SIP/2.0/UDP 
   [5555::aaa:bbb:ccc:ddd]:1357;comp=sigcomp;branch=z9hG4bKnashds7 
From: 
T<sub>O</sub>:
Call-ID: 
CSeq: 
Content-Type: application/sdp 
Content-Length: (…) 
v=0o=- 2987933623 2987933624 IN IP6 5555::aaa:bbb:ccc:ddd 
s=-c=IN IP6 5555::eee:fff:aaa:bbb 
t=0 0
m=video 10001 RTP/AVP 98 
b=AS:75 
a=curr:qos local none 
a=curr:qos remote none 
a=des:qos mandatory local sendrecv 
a=des:qos mandatory remote sendrecv 
a=conf:qos remote sendrecv 
a=rtpmap:98 H263 
a=fmtp:98 profile-level-id=0 
m=audio 6544 RTP/AVP 97 96 
b=AS:25.4 
a=curr:qos local none 
a=curr:qos remote none 
a=des:qos mandatory local sendrecv 
a=des:qos mandatory remote sendrecv 
a=conf:qos remote sendrecv 
a=rtpmap:97 AMR 
a=fmtp:97 mode-set=0,2,5,7; maxframes=2a=rtpmap:96 telephone-event
```
# 18. **H.248 interaction to modify connection for UE#1**

 MRFC initiates a H.248 interaction to modify the connection established in step #11 and instructs MRFP to reserve the multimedia processing resources for UE#1 according to the preceding resource negotiation between the UE#1 and the MRFC.

# 19. **200 (OK) response (S-CSCF to P-CSCF) - see example in table A.4.2.1.2-19**

S-CSCF forwards the 200 (OK) response to the P-CSCF.

# **Table A.4.2.1.2-19: 200 (OK) response (S-CSCF to P-CSCF)**

```
SIP/2.0 200 OK 
Via: SIP/2.0/UDP pcscf1.visited1.net;branch=z9hG4bK240f34.1, SIP/2.0/UDP 
  [5555::aaa:bbb:ccc:ddd]:1357;comp=sigcomp;branch=z9hG4bKnashds7 
From: 
To: 
Call-ID: 
CSeq: 
Content-Type: 
Content-Length: 
v= 
o=s=c=t= 
m=b= 
a=a=a= 
a=a=a=a= 
m= 
m=b=a= 
a= 
a=a=a=a=a= 
a=
```
# 20. **200 (OK) response (P-CSCF to UE) - see example in table A.4.2.1.2-20**

The P-CSCF forwards the 200 (OK) response to the UE.

# **Table A.4.2.1.2-20: 200 (OK) response (P-CSCF to UE)**

SIP/2.0 200 OK Via: SIP/2.0/UDP [5555::aaa:bbb:ccc:ddd]:1357;comp=sigcomp;branch=z9hG4bKnashds7 From: To: Call-ID: CSeq: Content-Type: Content-Length:  $v=$  $o=$  $s=$  $c=$  $t=$  $m=$  $b=$ a=  $a=$ a= a=  $a=$  $a=$  $a=$  $m=$ m=  $b=$  $a=$ a= a=  $a=$  $a=$  $a=$  $a=$  $a=$ 

## 21. **UPDATE request (UE to P-CSCF) - see example in table A.4.2.1.2-21**

 When the resource reservation is completed, the UE sends the UPDATE request to the MRFC/AS, via the signalling path established by the INVITE request.

```
Table A.4.2.1.2-21: UPDATE request (UE to P-CSCF)
```

```
UPDATE sip:conference1@mrfc2.home2.net SIP/2.0 
Via: SIP/2.0/UDP [5555::aaa:bbb:ccc:ddd]:1357;comp=sigcomp;branch=z9hG4bKnashds7 
Max-Forwards: 70 
Route: <sip:pcscf1.visited1.net:7531;lr;comp=sigcomp>, <sip:scscf1.home1.net;lr> 
P-Access-Network-Info: 3GPP-UTRAN-TDD; utran-cell-id-3gpp=234151D0FCE11 
From: <sip:user1_public1@home1.net>; tag=171828 
To: <sip:conference1@mrfc2.home2.net>;tag=314159 
Call-ID: cb03a0s09a2sdfglkj490333 
Cseq: 129 UPDATE 
Require: sec-agree 
Proxy-Require: sec-agree 
Security-Verify: ipsec-3gpp; q=0.1; alg=hmac-sha-1-96; spi-c=98765432; spi-s=87654321; 
  port-c=8642; port-s=7531 
Content-Type: application/sdp 
Content-Length: (…) 
v=0o=- 2987933615 2987933617 IN IP6 5555::aaa:bbb:ccc:ddd 
s=-c=IN IP6 5555::aaa:bbb:ccc:ddd 
t=0 0
m=video 0 RTP/AVP 98 
b=AS:75 
a=curr:qos local sendrecv 
a=curr:qos remote none 
a=des:qos mandatory local sendrecv 
a=des:qos mandatory remote sendrecv 
a=rtpmap:98 H263 
a=fmtp:98 profile-level-id=0 
m=audio 3456 RTP/AVP 97 96 
b=AS:25.4 
a=curr:qos local sendrecv 
a=curr:qos remote none 
a=des:qos mandatory local sendrecv 
a=des:qos mandatory remote sendrecv 
a=rtpmap:97 AMR 
a=fmtp:97 mode-set=0,2,5,7; maxframes=2 
a=rtpmap:96 telphone-event
```
**Request-URI:** takes the value of the Contact header of the received 183 (Session Progress) response.

# 22. **UPDATE request (P-CSCF to S-CSCF) - see example in table A.4.2.1.2-22**

The P-CSCF forwards the UPDATE request to the S-CSCF.

# **Table A.4.2.1.2-22: UPDATE request (P-CSCF to S-CSCF)**

```
UPDATE sip:conference1@mrfc2.home2.net SIP/2.0 
Via: SIP/2.0/UDP pcscf1.visited1.net;branch=z9hG4bK240f34.1, SIP/2.0/UDP 
  [5555::aaa:bbb:ccc:ddd]:1357;comp=sigcomp;branch=z9hG4bKnashds7 
Max-Forwards: 69 
P-Access-Network-Info: 
P-Charging-Vector: icid-value="AyretyU0dm+6O2IrT5tAFrbHLso=023551024"; 
   ggsn=[5555::4b4:3c3:2d2:1e1]; pdp-sig=no; gcid=723084371; auth-token=43876559; flow-id=3 
Route: <sip:scscf1.home1.net;lr> 
From: 
To: 
Call-ID: 
Cseq: 
Content-Type: 
Content-Length: 
v= 
\circ=
s=\simt=m= 
m=m=b=a= 
a= 
a=a= 
a=a=m=h=a=a= 
a= 
a=a=a= 
a=
```
# 23. **UPDATE request (S-CSCF to MRFC/AS) - see example in table A.4.2.1.2-23**

 S-CSCF forwards the UPDATE request to the MRFC/AS based on the Request URI of the UPDATE request. The S-CSCF does not re-write the Request URI.

```
Table A.4.2.1.2-23: UPDATE request (S-CSCF to MRFC/AS)
```

```
UPDATE sip:conference1@mrfc2.home2.net SIP/2.0 
Via: SIP/2.0/UDP scscf1.home1.net;branch=z9hG4bK332b23.1, SIP/2.0/UDP 
   pcscf1.visited1.net;branch=z9hG4bK240f34.1, SIP/2.0/UDP 
   [5555::aaa:bbb:ccc:ddd]:1357;comp=sigcomp;branch=z9hG4bKnashds7 
Max-Forwards: 68 
From: 
To: 
Call-ID: 
Cseq: 
Content-Type: 
Content-Length: 
v= 
Q =s=c=t=m=m= 
m=b=a= 
a=a=a= 
a=a=m=b=a= 
a=a= 
a= 
a= 
a=a=
```
### 24. **200 (OK) response (MRFC/AS to S-CSCF) - see example in table A.4.2.1.2-24 (related to table A.4.2.1.2-23)**

The MRFC/AS acknowledges the UPDATE request (23) with a 200 (OK) response.

```
Table A.4.2.1.2-24: 200 (OK) response (MRFC/AS to S-CSCF)
```

```
SIP/2.0 200 OK 
Via: SIP/2.0/UDP scscf1.home1.net;branch=z9hG4bK332b23.1, SIP/2.0/UDP 
  pcscf1.visited1.net;branch=z9hG4bK240f34.1, SIP/2.0/UDP 
   [5555::aaa:bbb:ccc:ddd]:1357;comp=sigcomp;branch=z9hG4bKnashds7 
From: 
T<sub>O</sub>:
Call-ID: 
CSeq: 
Content-Type: application/sdp 
Content-Length: (…) 
v=0o=- 2987933623 2987933625 IN IP6 5555::aaa:bbb:ccc:ddd 
s=-c=IN IP6 5555::eee:fff:aaa:bbb 
t=0 0
m=video 0 RTP/AVP 98 
b=AS:75 
a=curr:qos local sendrecv 
a=curr:qos remote sendrecv 
a=des:qos mandatory local sendrecv 
a=des:qos mandatory remote sendrecv 
a=rtpmap:98 H263 
a=fmtp:98 profile-level-id=0 
m=audio 6544 RTP/AVP 97 96 
b=AS:25.4 
a=curr:qos local sendrecv 
a=curr:qos remote sendrecv 
a=des:qos mandatory local sendrecv 
a=des:qos mandatory remote sendrecv 
a=rtpmap:97 AMR 
a=fmtp:97 mode-set=0,2,5,7; maxframes=2 
a=rtpmap:96 telephone-event
```
The SDP indicates that the resource reservation was successful both in the local and the remote segment.

### 25. **H.248 interaction to modify connection**

 MRFC initiates a H.248 interaction to connect through the multimedia processing resources for UE#1 in MRFP.

# 26. **200 (OK) response (S-CSCF to P-CSCF) - see example in table A.4.2.1.2-26**

The S-CSCF forwards the 200 (OK) response to the P-CSCF.

# **Table A.4.2.1.2-26: 200 (OK) response (S-CSCF to P-CSCF)**

```
SIP/2.0 200 OK 
Via: SIP/2.0/UDP pcscf1.visited1.net;branch=z9hG4bK240f34.1, SIP/2.0/UDP 
  [5555::aaa:bbb:ccc:ddd]:1357;comp=sigcomp;branch=z9hG4bKnashds7 
From: 
To: 
Call-ID: 
CSeq: 
Content-Type: 
Content-Length: 
v= 
\circ=
s=c=t=m=b= 
a=a= 
a= 
a=a=a=m=b=a=a=a= 
a= 
a=a=a=
```
a=

### 27. **200 (OK) response (P-CSCF to UE) - see example in table A.4.2.1.2-27**

The P-CSCF forwards the 200 (OK) response to the UE.

### **Table A.4.2.1.2-27: 200 (OK) response (P-CSCF to UE)**

SIP/2.0 200 OK Via: SIP/2.0/UDP [5555::aaa:bbb:ccc:ddd]:1357;comp=sigcomp;branch=z9hG4bKnashds7 From: To: Call-ID: CSeq: Content-Type: Content-Length:  $v=$  $o=$  $s=$  $C=$ t=  $m=$  $b=$  $a=$  $a=$  $a=$  $a=$  $a=$ a=  $m=$  $h=$  $a=$ a=  $a=$  $a=$  $a=$ a=

### 28. **200 (OK) response (MRFC/AS to S-CSCF) - see example in table A.4.2.1.2-28 (related to table A.4.2.1.2-7)**

 After the success modification of the session (25), the MRFC/AS sends a 200 (OK) response final response to the INVITE request (6) to the I-CSCF.

## **Table A.4.2.1.2-28: 200 (OK) response (MRFC/AS to S-CSCF)**

```
SIP/2.0 200 OK 
Via: SIP/2.0/UDP scscf1.home1.net;branch=z9hG4bK332b23.1, SIP/2.0/UDP 
  pcscf1.visited1.net;branch=z9hG4bK240f34.1, SIP/2.0/UDP 
   [5555::aaa:bbb:ccc:ddd]:1357;comp=sigcomp;branch=z9hG4bKnashds7 
Record-Route: <sip:scscf1.home1.net;lr>, <sip:pcscf1.visited1.net;lr> 
From: 
To: 
Call-ID: 
CSeq: 127 INVITE 
Contact: <sip:conference1@mrfc2.home2.net>;isfocus 
Allow-Events: conference
Content-Length:0
```
### **Contact:** contains the conference URI for the conference allocated at the MRFC/AS and the "isfocus" feature parameter.

**Allow-Events:** The MRFC/AS indicates support for the "conference" event package

### 29. **200 (OK) response (S-CSCF to P-CSCF) - see example in table A.4.2.1.2-29**

The S-CSCF sends a 200 (OK) response final response along the signalling path back to the P-CSCF.

```
Table A.4.2.1.2-29: 200 (OK) response (S-CSCF to P-CSCF)
```

```
SIP/2.0 200 OK 
Via: SIP/2.0/UDP pcscf1.visited1.net;branch=z9hG4bK240f34.1, SIP/2.0/UDP 
  [5555::aaa:bbb:ccc:ddd]:1357;comp=sigcomp;branch=z9hG4bKnashds7 
Record-Route: 
From: 
T \cap:
Call-ID: 
CSeq: 
Contact: 
Allow-Events: 
Content-Length:
```
### 30. **Approval of QoS commit**

The P-CSCF approves the commitment of the QoS resources if it was not approved already in step (14).

### 31. **200 (OK) response (P-CSCF to UE) - see example in table A.4.2.1.2-31**

 The P-CSCF forwards the 200 (OK) response final response to the session originator. The UE can start the media flow(s) for this session.

### **Table A.4.2.1.2-31: 200 (OK) response (P-CSCF to UE)**

```
SIP/2.0 200 OK 
Via: SIP/2.0/UDP [5555::aaa:bbb:ccc:ddd]:1357;comp=sigcomp;branch=z9hG4bKnashds7 
Record-Route: <sip:scscf1.home1.net;lr>, <sip:pcscf1.visited1.net:7531;lr;comp=sigcomp> 
From: 
To: 
Call-ID: 
CSeq: 
Contact: 
Allow-Events: 
Content-Length:
```
### 32. **ACK request (UE to P-CSCF) - see example in table A.4.2.1.2-32**

 The UE starts the media flow for this session, and responds to the 200 (OK) response (31) with an ACK request sent to the P-CSCF.

### **Table A.4.2.1.2-32: ACK request (UE to P-CSCF)**

```
ACK sip:conference1@mrfc2.home2.net:2342 SIP/2.0 
Via: SIP/2.0/UDP [5555::aaa:bbb:ccc:ddd]:1357;comp=sigcomp;branch=z9hG4bKnashds7 
Max-Forwards: 70 
Route: <sip:pcscf1.visited1.net:7531;lr;comp=sigcomp>, <sip:scscf1.home1.net;lr> 
From: <sip:user1_public1@home1.net>; tag=171828 
To: <sip:conference1@mrfc2.home2.net>;tag=314159 
Call-ID: cb03a0s09a2sdfglkj490333 
Cseq: 127 ACK 
Content-Length: 0
```
**Cseq:** is required to be the same value as Cseq contained in original INVITE request (3).

### 33. **ACK request (P-CSCF to S-CSCF) - see example in table A.4.2.1.2-33**

The P-CSCF forwards the ACK request to the S-CSCF.

## **Table A.4.2.1.2-33: ACK request (P-CSCF to S-CSCF)**

```
ACK sip:conference1@mrfc2.home2.net:2342 SIP/2.0 
Via: SIP/2.0/UDP pcscf1.visited1.net;branch=z9hG4bK240f34.1, SIP/2.0/UDP 
  [5555::aaa:bbb:ccc:ddd]:1357;comp=sigcomp;branch=z9hG4bKnashds7 
Max-Forwards: 69 
Route: <sip:scscf1.home1.net;lr> 
From: 
To: 
Call-ID: 
Cseq: 
Content-Length:
```
### 34. **ACK request (S-CSCF to MRFC/AS) - see example in table A.4.2.1.2-34**

S-CSCF forwards the ACK request to the MRFC/AS based on the Request URI of the ACK request. The S-CSCF does not re-write the Request URI.

## **Table A.4.2.1.2-34: ACK request (S-CSCF to MRFC/AS)**

```
ACK sip:conference1@mrfc2.home2.net:2342 SIP/2.0 
Via: SIP/2.0/UDP scscf1.home1.net;branch=z9hG4bK332b23.1, SIP/2.0/UDP 
   pcscf1.visited1.net;branch=z9hG4bK240f34.1, SIP/2.0/UDP 
   [5555::aaa:bbb:ccc:ddd]:1357;comp=sigcomp;branch=z9hG4bKnashds7 
Max-Forwards: 68 
From: 
T<sub>O</sub>:
Call-ID: 
Cseq: 
Content-Length:
```
# **------------ FOURTH CHANGE: A.4.3 ------------**

# A.4.3.1.3 MRFC/AS invites a user to a conference

Editor's Note: The values of the charging related headers in this call flow have to be revised.

Figure A.4.3.1.3-1 shows an MRFC/AS inviting a user to a conference. The invitation is sent as a result of user1@home1.net sending a REFER request to the MRFC/AS. The MRFC/AS is located in a different network than user's S-CSCF.

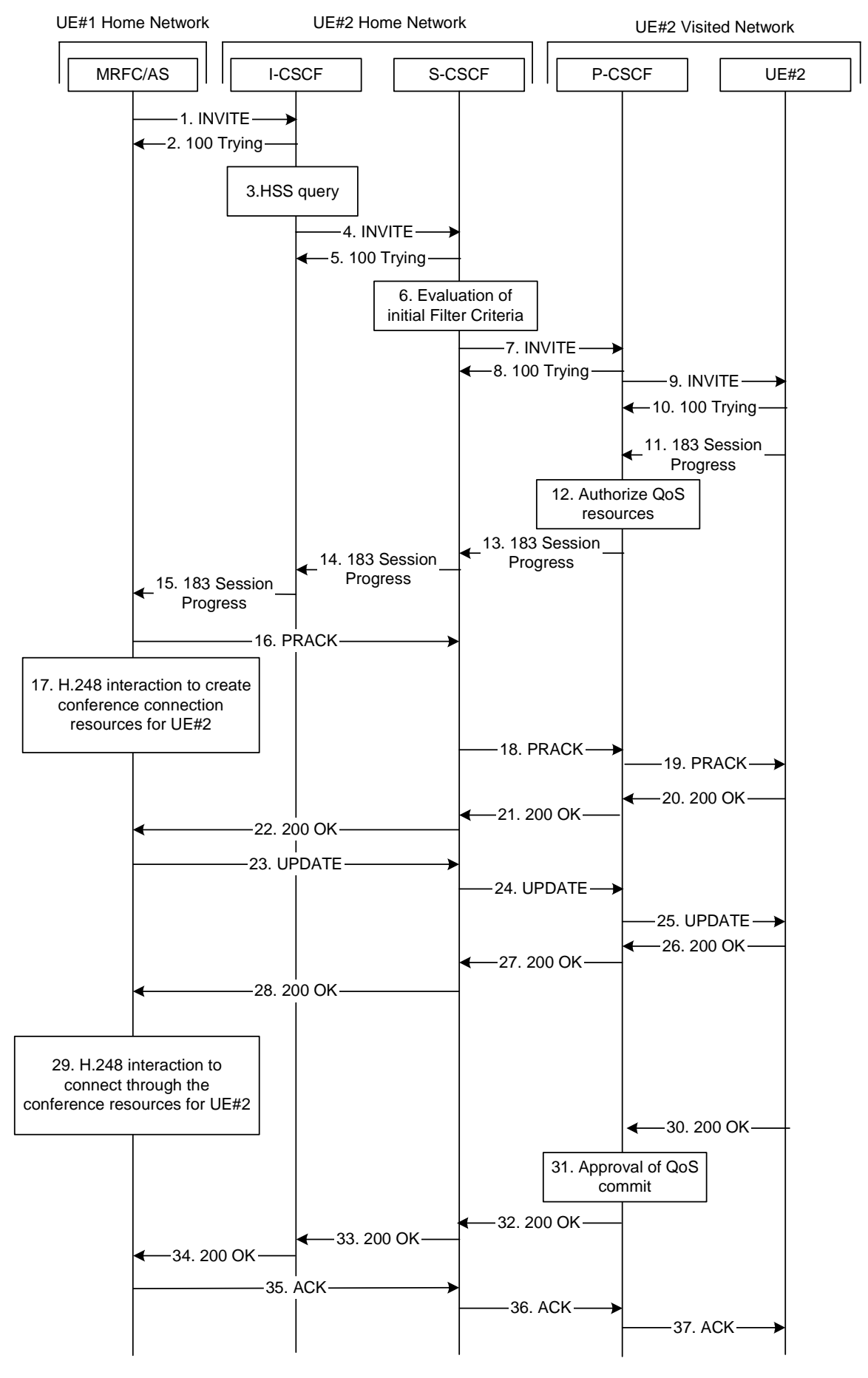

**Figure A.4.3.1.3-1: MRFC/AS inviting a user to a conference - MRFC/AS routes directly to I-CSCF** 

The details of the flows are as follows:

### 1. **INVITE request (MRFC/AS to I-CSCF) - see example in table A.4.3.1.3-1**

 In this example, the MRFC/AS is capable of resolving the terminating users I-CSCF address for this request. As a result of a DNS query, it has received the address of the I-CSCF as the next hop.

The MRFC/AS invites a user to a conference as it received a REFER request from another user.

 The MRFC/AS determines the codecs that are applicable for this conference. It builds a SDP Offer containing bandwidth requirements and characteristics of each, and assigns local port numbers for each possible media flow. Multiple media flows may be offered, and for each media flow (m= line in SDP). In this example, there is only one codec per media offered.

 For this example, it is assumed that MRFC/AS is willing to establish a multimedia session comprising a video stream and an audio stream. The video stream supports H.263. The audio stream supports the AMR codec.

## **Table A.4.3.1.3-1: INVITE request (MRFC/AS to I-CSCF)**

```
INVITE sip:user2_public1@home2.net SIP/2.0 
Via: SIP/2.0/UDP mrfc1.home1.net;branch=z9hG4bK23273846 
Max-Forwards: 70 
P-Asserted-Identity: <sip:conference1@mrfc1.home1.net> 
P-Charging-Vector: icid-value="AyretyU0dm+6O2IrT5tAFrbHLso=023551024"; orig-ioi=home1.net 
Privacy: none 
From: <sip:conference1@mrfc1.home1.net>;tag=171828 
To: <sip:user2_public1@home2.net> 
Call-ID: cb03a0s09a2sdfglkj490333 
Cseq: 127 INVITE 
Require: precondition 
Supported: 100rel 
Referred-By: <sip:user1_public1@home1.net> 
Contact: <sip:conference1@mrfc1.home1.net>;isfocus 
Allow: INVITE, ACK, CANCEL, BYE, PRACK, UPDATE, REFER, MESSAGE, SUBSCRIBE, NOTIFY
Allow-Events: conference
Content-Type: application/sdp 
Content-Length: (…) 
v=0o=- 2987933615 2987933615 IN IP6 5555::abc:def:abc:abc 
s=-c=IN IP6 5555::abc:def:abc:def 
t=0 0
m=video 10001 RTP/AVP 98 
b=AS:75 
a=curr:qos local none 
a=curr:qos remote none 
a=des:qos mandatory local sendrecv 
a=des:qos none remote sendrecv 
a=rtpmap:98 H263 
a=fmtp:98 profile-level-id=0 
m=audio 6544 RTP/AVP 97 96 
b=AS:25.4 
a=curr:qos local none 
a=curr:qos remote none 
a=des:qos mandatory local sendrecv 
a=des:qos none remote sendrecv 
a=rtpmap:97 AMR 
a=fmtp:97 mode-set=0, 2, 5, 7; maxframes=2
a=rtpmap:96 telephone-event
```
**Request-URI:** contains the public user identity of UE#2.

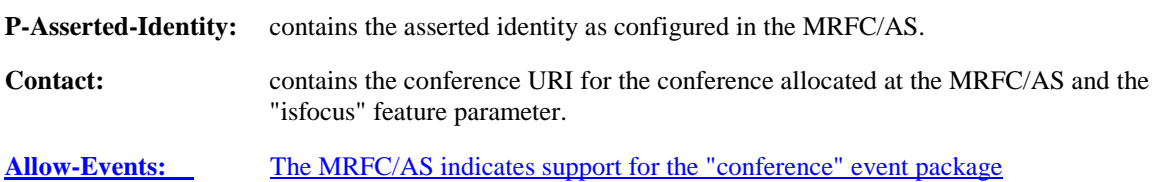

**Referred-By:** contains the same value as received in the Referred-By in the REFER request that was received from the user that requested the MRFC/AS send the INVITE request.

# 2. **100 (Trying) response (I-CSCF to MRFC/AS) - see example in table A.4.3.1.3-2**

The I-CSCF responds to the INVITE request with a 100 (Trying) provisional response.

# **Table A.4.3.1.3-2: 100 (Trying) response (I-CSCF to MRFC/AS)**

```
SIP/2.0 100 Trying 
Via: SIP/2.0/UDP conference1@mrfc1.home1.net;branch=z9hG4bK23273846 
From: 
To: 
Call-ID: 
CSeq: 
Content-Length: 0
```
## **3. Cx: User Location Query procedure**

 The I-CSCF sends a query to the HSS to find out the S-CSCF of the called user. The HSS responds with the address of the current S-CSCF for the terminating subscriber.

For detailed message flows see 3GPP TS 29.228[11].

# 4. **INVITE request (I-CSCF to S-CSCF) - see example in table A.4.3.1.3-4**

The INVITE request is forwarded to the S-CSCF.

| INVITE sip:user2_public1@home2.net SIP/2.0                            |  |
|-----------------------------------------------------------------------|--|
| Via: SIP/2.0/UDP icscf2.home2.net;branch=z9hG4bK241d17.2, SIP/2.0/UDP |  |
| mrfc1.home1.net;branch=z9hG4bK23273846                                |  |
| Max-Forwards: 69                                                      |  |
| P-Asserted-Identity:                                                  |  |
| P-Charging-Vector:                                                    |  |
| Privacy:                                                              |  |
| From:                                                                 |  |
| To:                                                                   |  |
| $Call-ID:$                                                            |  |
| Cseq:                                                                 |  |
| Require:                                                              |  |
| Supported:                                                            |  |
| Referred-By:                                                          |  |
| Contact:                                                              |  |
| Allow:                                                                |  |
| Allow-Events:                                                         |  |
| Content-Type:                                                         |  |
| Content-Length: ()                                                    |  |
|                                                                       |  |
| $V =$                                                                 |  |
| $O =$                                                                 |  |
| $s =$                                                                 |  |
| $C =$                                                                 |  |
| $t =$                                                                 |  |
| $m =$                                                                 |  |
| $b =$                                                                 |  |
| $a =$                                                                 |  |
| $a =$                                                                 |  |
| $a =$                                                                 |  |
| $a =$                                                                 |  |
| $a =$                                                                 |  |
| $a =$                                                                 |  |
| $a =$                                                                 |  |
| $m =$                                                                 |  |
| $b=$                                                                  |  |
| $a =$                                                                 |  |
| $a =$                                                                 |  |
| $a =$                                                                 |  |
| $a =$                                                                 |  |
| $a =$                                                                 |  |
| $a =$                                                                 |  |
| $a =$                                                                 |  |

**Table A.4.3.1.3-4: INVITE request (I-CSCF to S-CSCF)** 

# 5. **100 (Trying) response (S-CSCF to I-CSCF) - see example in table 6.2.2.2-5**

The S-CSCF responds to the INVITE request (3) with a 100 (Trying) provisional response.

# **Table 6.2.2.2-5: 100 (Trying) response (S-CSCF to I-CSCF)**

```
SIP/2.0 100 Trying 
Via: SIP/2.0/UDP icscf2.home2.net;branch=z9hG4bK240f34.1, SIP/2.0/UDP 
  mrfc1.home1.net;branch=z9hG4bK23273846 
From: 
To: 
Call-ID: 
CSeq: 
Content-Length: 0
```
### 6. **Evaluation of initial filter criteria**

The S-CSCF validates the service profile of this subscriber and evaluates the initial filter criteria.

# 7. **INVITE request (S-CSCF to P-CSCF) - see example in table A.4.3.1.3-7**

 S-CSCF remembers (from registration procedures) the contact address of UE#2 and determines the P-CSCF assigned for UE#2 and routes message there.

```
INVITE sip:[5555::eee:fff:aaa:bbb]:8805;comp=sigcomp SIP/2.0 
Via: SIP/2.0/UDP scscf2.home2.net;branch=z9hG4bK332b23.1, SIP/2.0/UDP 
   icscf2.home2.net;branch=z9hG4bK241d17.2, SIP/2.0/UDP 
   mrfc1.home1.net;branch=z9hG4bK23273846 
Max-Forwards: 68 
Record-Route: <sip:scscf1.home1.net;lr> 
P-Asserted-Identity: 
P-Charging-Vector: icid-value="AyretyU0dm+6O2IrT5tAFrbHLso=023551024" 
Privacy: 
From: 
To: 
Call-ID: 
Cseq: 
Require: 
Supported: 
Referred-By: 
Contact: 
Allow: 
Allow-Events: 
P-Called-Party-ID: <sip:user2_public1@home2.net> 
Content-Type: 
Content-Length: (...) 
v= 
Q =s=c=t=m= 
h=a= 
a=a= 
a= 
a=a=a=m= 
h=a=a= 
a= 
a=a= 
a=a=
```
# **Table A.4.3.1.3-7: INVITE request (S-CSCF to P-CSCF)**

### 8. **100 (Trying) response (P-CSCF to S-CSCF) - see example in table A.4.3.1.3-8**

The P-CSCF responds to the INVITE request (6) with a 100 (Trying) provisional response.

# **Table A.4.3.1.3-8: 100 (Trying) response (P-CSCF to S-CSCF)**

```
SIP/2.0 100 Trying 
Via: SIP/2.0/UDP scscf2.home2.net;branch=z9hG4bK332b23.1, SIP/2.0/UDP 
  icscf2.home2.net;branch=z9hG4bK241d17.2, SIP/2.0/UDP 
  mrfc1.home1.net;branch=z9hG4bK23273846 
From: 
To: 
Call-ID: 
CSeq: 
Content-Length: 0
```
### 9. **INVITE request (P-CSCF to UE#2) - see example in table A.4.3.1.3-9**

P-CSCF forwards the request to UE#2.

```
Table A.4.3.1.3-9: INVITE request (P-CSCF to UE#2)
```
INVITE sip:[5555::eee:fff:aaa:bbb]:8805;comp=sigcomp SIP/2.0 Via: SIP/2.0/UDP pcscf2.visited2.net:5088;comp=sigcomp;branch=z9hG4bK240f34.1 SIP/2.0/UDP scscf2.home2.net;branch=z9hG4bK332b23.1, SIP/2.0/UDP icscf2.home2.net;branch=z9hG4bK241d17.2, SIP/2.0/UDP mrfc1.home1.net;branch=z9hG4bK23273846 Max-Forwards: 67 Record-Route: <sip:pcscf2.visited2.net:5088;lr;comp=sigcomp>, <sip:scscf2.home2.net;lr> P-Asserted-Identity: Privacy: P-Media-Authorization: 0020000100100101706466312e686f6d65312e6e6574000c02013331533134363231 From: To: Call-ID: Cseq: Require: Supported: Referred-By: Contact:  $\Delta$ llow: Allow-Events: P-Called-Party-ID: Content-Type: Content-Length: (...)  $v =$  $O =$  $s=$  $c=$  $t=$ m=  $h=$  $a=$ a= a= a=  $a=$  $a=$ a=  $m=$  $b=$ a= a=  $a=$  $a=$  $a=$ a=  $a=$ 

## 10. **100 (Trying) response (UE#2 to P-CSCF) - see example in table A.4.3.1.3-10**

UE#2 responds to the INVITE request (9) with a 100 (Trying) provisional response.

**Table A.4.3.1.3-10: 100 (Trying) response (UE#2 to P-CSCF)** 

```
SIP/2.0 100 Trying 
Via: SIP/2.0/UDP pcscf2.visited2.net:5088;comp=sigcomp;branch=z9hG4bK240f34.1 SIP/2.0/UDP 
   scscf2.home2.net;branch=z9hG4bK332b23.1, SIP/2.0/UDP 
   icscf2.home2.net;branch=z9hG4bK241d17.2, SIP/2.0/UDP 
   mrfc1.home1.net;branch=z9hG4bK23273846 
From: 
To: 
Call-ID: 
CSeq: 
Content-Length: 0
```
### 11. **183 (Session Progress) response (UE#2 to P-CSCF) - see example in table A.4.3.1.3-11**

 UE#2 determines the complete set of codecs that it is capable of supporting for this session. It determines the intersection with those appearing in the SDP in the INVITE request.

 The UE responds with a 183 (Session Progress) response containing SDP back to the originator. This response is sent to the P-CSCF.

## **Table A.4.3.1.3-11: 183 (Session Progress) response (UE#2 to P-CSCF)**

```
SIP/2.0 183 Session Progress 
Via: SIP/2.0/UDP pcscf2.visited2.net:5088;comp=sigcomp;branch=z9hG4bK240f34.1, SIP/2.0/UDP 
   scscf2.home2.net;branch=z9hG4bK332b23.1, SIP/2.0/UDP 
   icscf2.home2.net;branch=z9hG4bK241d17.2, SIP/2.0/UDP 
   mrfc1.home1.net;branch=z9hG4bK23273846 
Record-Route: <sip:pcscf2.visited2.net:5088;lr;comp=sigcomp>, <sip:scscf2.home2.net;lr> 
P-Access-Network-Info: 3GPP-UTRAN-TDD; utran-cell-id-3gpp=234151D0FCE11 
Privacy: none 
From: 
To: <sip:user2_public1@home2.net>; tag=314159 
Call-ID: 
CSeq: 
Require: 100rel 
Contact: <sip:[5555::eee:fff:aaa:bbb]:8805;comp=sigcomp> 
Allow: INVITE, ACK, CANCEL, BYE, PRACK, UPDATE, REFER, MESSAGE, SUBSCRIBE, NOTIFY 
RSeq: 9021 
Content-Type: application/sdp 
Content-Length: (…) 
v=0o=- 2987933623 2987933623 IN IP6 5555::eee:fff:aaa:bbb 
s=-c=IN IP6 5555::eee:fff:aaa:bbb 
t=0 0
m=video 3400 RTP/AVP 98 
b=AS:75 
a=curr:qos local none 
a=curr:qos remote none 
a=des:qos mandatory local sendrecv 
a=des:qos mandatory remote sendrecv 
a=conf:qos remote sendrecv 
a=rtpmap:98 H263 
a=fmtp:98 profile-level-id=0 
m=audio 3456 RTP/AVP 97 96 
b=AS:25.4 
a=curr:qos local none 
a=curr:qos remote none 
a=des:qos mandatory local sendrecv 
a=des:qos mandatory remote sendrecv 
a=conf:qos remote sendrecv 
a=rtpmap:97 AMR 
a = fmtp:97 mode-set=0, 2, 5, 7; maxframes=2
a=rtpmap:96 telephone-event
```
### 12. **Authorize QoS resources**

 The P-CSCF authorizes the resources necessary for this session. The approval of QoS commitment either happens at this stage or after 200 (OK) response of INVITE request (31) based on operator local policy.

# 13. **183 (Session Progress) response (P-CSCF to S-CSCF) - see example in table A.4.3.1.3-13**

The P-CSCF forwards the 183 (Session Progress) response to the S-CSCF.

# **Table A.4.3.1.3-13: 183 (Session Progress) response (P-CSCF to S-CSCF)**

```
SIP/2.0 183 Session Progress 
Via: SIP/2.0/UDP scscf2.home2.net;branch=z9hG4bK332b23.1, SIP/2.0/UDP 
  icscf2.home2.net;branch=z9hG4bK241d17.2, SIP/2.0/UDP 
   mrfc1.home1.net;branch=z9hG4bK23273846 
Record-Route: <sip:pcscf2.visited2.net;lr>, <sip:scscf2.home2.net;lr> 
P-Asserted-Identity: "John Smith" <sip:user2_public1@home2.net> 
P-Access-Network-Info: 
P-Charging-Vector: icid-value="AyretyU0dm+6O2IrT5tAFrbHLso=023551024" 
Privacy: 
From: 
To: 
Call-ID: 
CSeq: 
Require: 
Contact: 
Allow: 
RSeq: 
Content-Type: 
Content-Length: 
v= 
O =s=c=t=m=b= 
a=a=a=a=a=a=a= 
a= 
a= 
m=h=a=a=a=a=a= 
a= 
a= 
a=
```
# 14. **183 (Session Progress) response (S-CSCF to I-CSCF) - see example in table A.4.3.1.3-14**

The S-CSCF forwards the 183 (Session Progress) response to I-CSCF.

### **Table A.4.3.1.3-14: 183 (Session Progress) response (S-CSCF to I-CSCF)**

```
SIP/2.0 183 Session Progress 
Via: SIP/2.0/UDP icscf2.home2.net;branch=z9hG4bK241d17.2, SIP/2.0/UDP 
  mrfc1.home1.net;branch=z9hG4bK23273846 
Record-Route: 
P-Asserted-Identity: "John Smith" <sip:user2_public1@home2.net>, <tel:+1-212-555-2222> 
P-Charging-Vector: icid-value="AyretyU0dm+6O2IrT5tAFrbHLso=023551024"; orig-ioi=home1.net; 
   term-ioi=home2.net 
P-Charging-Function-Addresses: ccf=[5555::b99:c88:d77:e66]; ccf=[5555::a55:b44:c33:d22]; 
  ecf=[5555::1ff:2ee:3dd:4cc]; ecf=[5555::6aa:7bb:8cc:9dd] 
Privacy: 
From: 
To: 
Call-ID: 
CSeq: 
Require: 
Contact: 
Allow: 
RSeq: 
Content-Type: 
Content-Length: 
v= 
O=s=c=t=m=b=a=a=a=a=a=a= 
a= 
a=a=m= 
b=a=a=a=a=a= 
a=a= 
a=
```
### 15. **183 (Session Progress) response (I-CSCF to MRFC/AS) - see example in table A.4.3.1.3-15**

The I-CSCF forwards the 183 (Session Progress) response to the MRFC/AS.

### **Table A.4.3.1.3-15: 183 (Session Progress) response (I-CSCF to MRFC/AS)**

```
SIP/2.0 183 Session Progress 
Via: SIP/2.0/UDP mrfc1.home1.net;branch=z9hG4bK23273846 
Record-Route: 
P-Asserted-Identity: 
Privacy: 
From: 
To: 
Call-ID: 
CSeq: 
Require: 
Contact: 
Allow: 
RSeq: 
Content-Type: 
Content-Length: 
v= 
\caps=c=t= 
m= 
h=a=a=a=a=a=a=a=a=a=m=b=a= 
a=a=a= 
a=a=a=a=
```
## **16. PRACK request (MRFC/AS to S-CSCF) - see example in table A.4.3.1.3-16**

 The MRFC/AS determines which media flows should be used for this session, and which codecs should be used for each of those media flows.

 Since there is no change in the media characteristics, the MRFC/AS does not include any new SDP offer in the PRACK request sent to UE#2.

 The MRFC/AS sends the PRACK request to the S-CSCF of UE#2 according to the Record-Route header received in 183 Session progress (15).

**Table A.4.3.1.3-16: PRACK request (MRFC/AS to S-CSCF)** 

```
PRACK sip:[5555::eee:fff:aaa:bbb]:8805;comp=sigcomp SIP/2.0 
Via: SIP/2.0/UDP mrfc1.home1.net;branch=z9hG4bK23273846 
Max-Forwards: 70 
Route: <sip:scscf2.home2.net;lr>, <sip:pcscf2.visited2.net;lr> 
From: <sip:conference1@mrfc1.home1.net>; tag=171828 
To: <sip:user2_public1@home2.net>;tag=314159 
Call-ID: cb03a0s09a2sdfglkj490333 
Cseq: 128 PRACK 
RAck: 9021 127 INVITE 
Content-Length: 0
```
**Request-URI:** takes the value of the Contact header of the received 183 (Session Progress) response.

### 17. **Resource reservation**

After determining the media streams, the MRFC/AS initiates the reservation procedures for the resources needed for this session.

### 18. **PRACK request (S-CSCF to P-CSCF) - see example in table A.4.3.1.3-18**

The P-CSCF forwards the PRACK request to the P-CSCF.

### **Table A.4.3.1.3-18: PRACK request (S-CSCF to P-CSCF)**

```
PRACK sip:[5555::eee:fff:aaa:bbb]:8805;comp=sigcomp SIP/2.0 
Via: SIP/2.0/UDP scscf2.home2.net;branch=z9hG4bK332b23.1, SIP/2.0/UDP 
  mrfc1.home1.net;branch=z9hG4bK23273846 
Max-Forwards: 69 
Route: <sip:pcscf2.visited2.net;lr> 
From: 
To: 
Call-ID: 
Cseq: 
RAck: 
Content-Length:
```
# 19. **PRACK request (P-CSCF to UE#2) - see example in table A.4.3.1.3-19**

The P-CSCF forwards the PRACK request to UE#2.

### **Table A.4.3.1.3-19: PRACK request (P-CSCF to UE#2)**

```
PRACK sip:[5555::eee:fff:aaa:bbb]:8805;comp=sigcomp SIP/2.0 
Via: SIP/2.0/UDP pcscf2.visited2.net:5088;comp=sigcomp;branch=z9hG4bK240f34.1, SIP/2.0/UDP 
   scscf2.home2.net;branch=z9hG4bK332b23.1, SIP/2.0/UDP 
  mrfc1.home1.net;branch=z9hG4bK23273846 
Max-Forwards: 68 
From: 
To: 
Call-ID: 
Cseq: 
RAck: 
Content-Length:
```
### 20. **200 (OK) response (UE#2 to P-CSCF) - see example in table A.4.3.1.3-20 (related to table A.4.3.1.3-19)**

UE#2 acknowledges the PRACK request (19) with a 200 (OK) response.

## **Table A.4.3.1.3-20: 200 (OK) response (UE#2 to P-CSCF)**

```
SIP/2.0 200 OK 
Via: SIP/2.0/UDP pcscf2.visited2.net:5088;comp=sigcomp;branch=z9hG4bK240f34.1, SIP/2.0/UDP 
  scscf2.home2.net;branch=z9hG4bK332b23.1, SIP/2.0/UDP 
  mrfc1.home1.net;branch=z9hG4bK23273846 
P-Access-Network-Info: 3GPP-UTRAN-TDD; utran-cell-id-3gpp=234151D0FCE11 
From: 
T \cap:
Call-ID: 
CSeq: 
Content-Length: 0
```
# 21. **200 (OK) response (P-CSCF to S-CSCF) - see example in table A.4.3.1.3-21**

The P-CSCF forwards the 200 (OK) response to the S-CSCF.

## **Table A.4.3.1.3-21: 200 (OK) response (P-CSCF to S-CSCF)**

```
SIP/2.0 200 OK 
Via: SIP/2.0/UDP scscf2.home2.net;branch=z9hG4bK332b23.1, SIP/2.0/UDP 
  mrfc1.home1.net;branch=z9hG4bK23273846 
From: 
To: 
Call-ID: 
CSeq: 
Content-Type: 
Content-Length:
```
# 22. **200 (OK) response (S-CSCF to MRFC/AS) - see example in table A.4.3.1.3-22**

The S-CSCF forwards the 200 (OK) response to the MRFC/AS.

# **Table A.4.3.1.3-22: 200 (OK) response (S-CSCF to MRFC/AS)**

```
SIP/2.0 200 OK 
Via: SIP/2.0/UDP mrfc1.home1.net;branch=z9hG4bK23273846 
P-Access-Network-Info: 
From: 
To: 
Call-ID: 
CSeq: 
Content-Type: 
Content-Length:
```
### 23. **UPDATE request (MRFC/AS to S-CSCF) - see example in table A.4.3.1.3-23**

When the resource reservation in step (17) is completed, the MRFC/AS sends the UPDATE request to UE#2.

## **Table A.4.3.1.3-23: UPDATE request (MRFC/AS to S-CSCF)**

```
UPDATE sip:[5555::eee:fff:aaa:bbb]:8805;comp=sigcomp SIP/2.0 
Via: SIP/2.0/UDP mrfc1.home1.net;branch=z9hG4bK23273846 
Max-Forwards: 70 
Route: <sip:scscf2.home2.net;lr>, <sip:pcscf2.visited2.net;lr> 
From: <sip:conference1@mrfc1.home1.net>; tag=171828 
To: <sip:user2_public1@home2.net>;tag=314159 
Call-ID: cb03a0s09a2sdfglkj490333 
Cseq: 129 UPDATE 
Content-Type: application/sdp 
Content-Length: (…) 
v=0o=- 2987933615 2987933617 IN IP6 5555::abc:def:abc:abc 
s=-c=IN IP6 5555::abc:def:abc:def 
t=0 0
m=video 0 RTP/AVP 98 
b=AS:75a=curr:qos local sendrecv 
a=curr:qos remote none 
a=des:qos mandatory local sendrecv 
a=des:qos mandatory remote sendrecv 
a=rtpmap:98 H263 
a=fmtp:98 profile-level-id=0 
m=audio 3456 RTP/AVP 97 96 
b=AS:25.4 
a=curr:qos local sendrecv 
a=curr:qos remote none 
a=des:qos mandatory local sendrecv 
a=des:qos mandatory remote sendrecv 
a=rtpmap:97 AMR 
a = f m t p : 97 mode-set=0, 2, 5, 7; maxframes=2
a=rtpmap:96 telephone-event
```
**Request-URI:** takes the value of the Contact header of the received 183 (Session Progress) response.

# 24. **UPDATE request (S-CSCF to P-CSCF) - see example in table A.4.3.1.3-24**

The S-CSCF forwards the UPDATE request to the P-CSCF.

# **Table A.4.3.1.3-24: UPDATE request (S-CSCF to P-CSCF)**

```
UPDATE sip:[5555::eee:fff:aaa:bbb]:8805;comp=sigcomp SIP/2.0 
Via: SIP/2.0/UDP scscf2.home2.net;branch=z9hG4bK332b23.1, SIP/2.0/UDP 
  mrfc1.home1.net;branch=z9hG4bK23273846 
Max-Forwards: 69 
Route: <sip:pcscf2.visited2.net;lr> 
From: 
To: 
Call-ID: 
Cseq: 
Content-Type: 
Content-Length: 
v= 
Q =s=c=t=m=m=m=b=a=a=a=a= 
a=a=m=b=a=a=a=a=a=a= 
a=
```
# 25. **UPDATE request (P-CSCF to UE#2) - see example in table A.4.3.1.3-25**

The P-CSCF forwards the UPDATE request to UE#2.

# **Table A.4.3.1.3-25: UPDATE request (P-CSCF to UE#2)**

```
UPDATE sip:[5555::eee:fff:aaa:bbb]:8805;comp=sigcomp SIP/2.0 
Via: SIP/2.0/UDP pcscf2.visited2.net:5088;comp=sigcomp;branch=z9hG4bK240f34.1, SIP/2.0/UDP 
  scscf2.home2.net;branch=z9hG4bK332b23.1, SIP/2.0/UDP 
  mrfc1.home1.net;branch=z9hG4bK23273846 
Max-Forwards: 68 
From: 
To: 
Call-ID: 
Cseq: 
Content-Type: 
Content-Length: 
v= 
Q =s=c=t=m=m=m=b=a=a= 
a=a= 
a=a=m=b=a=a=a=a=a=a= 
a=
```
### 26. **200 (OK) response (UE#2 to P-CSCF) - see example in table A.4.3.1.3-26 (related to table A.4.3.1.3-25)**

UE#2 acknowledges the UPDATE request (25) with a 200 (OK) response.

```
Table A.4.3.1.3-26: 200 (OK) response (UE#2 to P-CSCF)
```

```
SIP/2.0 200 OK 
Via: SIP/2.0/UDP pcscf2.visited2.net:5088;comp=sigcomp;branch=z9hG4bK240f34.1, SIP/2.0/UDP 
  scscf2.home2.net;branch=z9hG4bK332b23.1, SIP/2.0/UDP 
  mrfc1.home1.net;branch=z9hG4bK23273846 
P-Access-Network-Info: 3GPP-UTRAN-TDD; utran-cell-id-3gpp=234151D0FCE11 
From: 
To: 
Call-ID: 
CSeq: 
Content-Type: application/sdp 
Content-Length: (…) 
v=0o=- 2987933623 2987933625 IN IP6 5555:: aaa:bbb:ccc:ddd 
s=-c=IN IP6 5555::aaa:bbb:ccc:ddd 
t=0 0
m=video 0 RTP/AVP 98 
h = \Delta G: 75a=curr:qos local sendrecv 
a=curr:qos remote sendrecv 
a=des:qos mandatory local sendrecv 
a=des:qos mandatory remote sendrecv 
a=rtpmap:98 H263 
a=fmtp:98 profile-level-id=0 
m=audio 6544 RTP/AVP 97 96 
b=AS:25.4 
a=curr:qos local sendrecv 
a=curr:qos remote sendrecv 
a=des:qos mandatory local sendrecv 
a=des:qos mandatory remote sendrecv 
a=rtpmap:97 AMR 
a=fmtp:97 mode-set=0,2,5,7; maxframes=2 
a=rtpmap:96 telephone-event
```
### 27. **200 (OK) response (P-CSCF to S-CSCF) - see example in table A.4.3.1.3-27**

The P-CSCF forwards the 200 (OK) response to the S-CSCF.

### **Table A.4.3.1.3-27: 200 (OK) response (P-CSCF to S-CSCF)**

```
SIP/2.0 200 OK 
Via: SIP/2.0/UDP scscf2.home2.net;branch=z9hG4bK332b23.1, SIP/2.0/UDP 
  mrfc1.home1.net;branch=z9hG4bK23273846 
P-Access-Network-Info: 
From: 
To: 
Call-ID: 
CSeq: 
Content-Type: 
Content-Length: 
v =O=s=c=t=m= 
b=a=a= 
a=a=a=a=m= 
b=a=a= 
a= 
a=a=a=a=
```
#### 28. **200 (OK) response (S-CSCF to MRFC/AS) - see example in table A.4.3.1.3-28**

The S-CSCF forwards the 200 (OK) response to the MRFC/AS.

#### **Table A.4.3.1.3-28: 200 (OK) response (S-CSCF to MRFC/AS)**

```
SIP/2.0 200 OK 
Via: SIP/2.0/UDP mrfc1.home1.net;branch=z9hG4bK23273846 
From: 
To: 
Call-ID: 
CSeq: 
Content-Type: 
Content-Length: 
v=O =s=c=t= 
m=b=a=a=a=a=a=a= 
m=h=a=a= 
a=a=a=a= 
a=
```
#### 29. **H.248 interaction to modify connection**

 MRFC initiates a H.248 interaction to connect through the multimedia processing resources for UE#2 in MRFP.

#### 30. **200 (OK) response (UE#2 to P-CSCF) - see example in table A.4.3.1.3-30 (related to table A.4.3.1.3-9)**

UE#2 sends a 200 (OK) response final response to the INVITE request (9) to the P-CSCF.

#### **Table 6.2.2.2-30: 200 (OK) response (UE#2 to P-CSCF)**

```
SIP/2.0 200 OK 
Via: SIP/2.0/UDP pcscf2.visited2.net:5088;comp=sigcomp;branch=z9hG4bK240f34.1 SIP/2.0/UDP 
  scscf2.home2.net;branch=z9hG4bK332b23.1, SIP/2.0/UDP 
   icscf2.home2.net;branch=z9hG4bK241d17.2, SIP/2.0/UDP 
  mrfc1.home1.net;branch=z9hG4bK23273846 
Record-Route: <sip:pcscf2.visited2.net:5088;lr;comp=sigcomp>, <sip:scscf2.home2.net;lr> 
P-Access-Network-Info: 3GPP-UTRAN-TDD; utran-cell-id-3gpp=234151D0FCE11 
From: 
To: 
Call-ID: 
CSeq: 127 INVITE 
Contact: <sip:[5555::eee:fff:aaa:bbb]:8805;comp=sigcomp> 
Content-Length:0
```
#### 31. **Approval of QoS commit**

The P-CSCF approves the commitment of the QoS resources if it was not approved already in step (12).

#### 32. **200 (OK) response (P-CSCF to S-CSCF) - see example in table A.4.3.1.3-32**

The P-CSCF forwards the 200 (OK) response to the S-CSCF.

#### **Table A.4.3.1.3-32: 200 (OK) response (P-CSCF to S-CSCF)**

```
SIP/2.0 200 OK 
Via: SIP/2.0/UDP scscf2.home2.net;branch=z9hG4bK332b23.1, SIP/2.0/UDP 
   icscf2.home2.net;branch=z9hG4bK241d17.2, SIP/2.0/UDP 
   mrfc1.home1.net;branch=z9hG4bK23273846 
Record-Route: <sip:pcscf2.visited2.net;lr>, <sip:scscf2.home2.net;lr> 
P-Access-Network-Info: 
From: 
To: 
Call-ID: 
CSeq: 
Contact: 
Content-Length:0
```
#### 33. **200 (OK) response (S-CSCF to I-CSCF) - see example in table A.4.3.1.3-33**

The S-CSCF sends a 200 (OK) response final response along the signalling path back to I-CSCF.

#### **Table A.4.3.1.3-33: 200 (OK) response (S-CSCF to I-CSCF)**

```
STR/2 0 200 OK
Via: SIP/2.0/UDP icscf2.home2.net;branch=z9hG4bK241d17.2, SIP/2.0/UDP 
  mrfc1.home1.net;branch=z9hG4bK23273846 
Record-Route: 
From: 
To: 
Call-ID: 
CSeq: 
Contact: 
Content-Length:
```
#### 34. **200 (OK) response (I-CSCF to MRFC/AS) - see example in table A.4.3.1.3-34**

The I-CSCF forwards the 200 (OK) response final response to the session originator.

#### **Table 6.2.2.2-34: 200 (OK) response (I-CSCF to MRFC/AS)**

```
SIP/2.0 200 OK 
Via: SIP/2.0/UDP mrfc1.home1.net;branch=z9hG4bK23273846 
Record-Route: 
From: 
To: 
Call-ID: 
CSeq: 
Contact: 
Content-Length:
```
#### 35. **ACK request (MRFC/AS to S-CSCF) - see example in table A.4.3.1.3-35**

The MRFC/AS responds to the 200 (OK) response (35) with an ACK request sent to the S-CSCF.

#### **Table A.4.3.1.3-35: ACK request (MRFC/AS to S-CSCF)**

```
ACK sip:[5555::eee:fff:aaa:bbb]:8805;comp=sigcomp SIP/2.0 
Via: SIP/2.0/UDP mrfc1.home1.net;branch=z9hG4bK23273846 
Max-Forwards: 70 
Route: <sip:scscf2.home2.net;lr>, <sip:pcscf2.visited2.net;lr> 
From: <sip:conference1@mrfc1.home1.net>; tag=171828 
To: <sip:user2_public1@home2.net>;tag=314159 
Call-ID: cb03a0s09a2sdfglkj490333 
Cseq: 127 ACK 
Content-Length: 0
```
#### 36. **ACK request (S-CSCF to P-CSCF) - see example in table A.4.3.1.3-36**

The S-CSCF forwards the ACK request to the P-CSCF.

#### **Table A.4.3.1.3-36: ACK request (S-CSCF to P-CSCF)**

```
ACK sip:[5555::eee:fff:aaa:bbb]:8805;comp=sigcomp SIP/2.0
Via: SIP/2.0/UDP scscf2.home2.net;branch=z9hG4bK332b23.1, SIP/2.0/UDP 
  mrfc1.home1.net;branch=z9hG4bK23273846 
Max-Forwards: 69 
Route: <sip:pcscf2.visited2.net;lr> 
From: 
To: 
Call-ID: 
Cseq: 
Content-Length:
```
#### 37. **ACK request (P-CSCF to UE#2) - see example in table A.4.3.1.3-37**

The P-CSCF forwards the ACK request to the UE#2.

#### **Table A.4.3.1.3-37: ACK request (P-CSCF to UE#2)**

```
ACK sip:[5555::eee:fff:aaa:bbb]:8805;comp=sigcomp SIP/2.0 
Via: SIP/2.0/UDP pcscf2.visited2.net:5088;comp=sigcomp;branch=z9hG4bK240f34.1, SIP/2.0/UDP 
  scscf2.home2.net;branch=z9hG4bK332b23.1, SIP/2.0/UDP 
  mrfc1.home1.net;branch=z9hG4bK23273846 
Max-Forwards: 68 
From: 
To:Call-ID: 
Cseq: 
Content-Length:
```
### **3GPP TSG-CN1 Meeting #36 Tdoc N1-041982 Seoul, Korea, 15-19 November 2004**

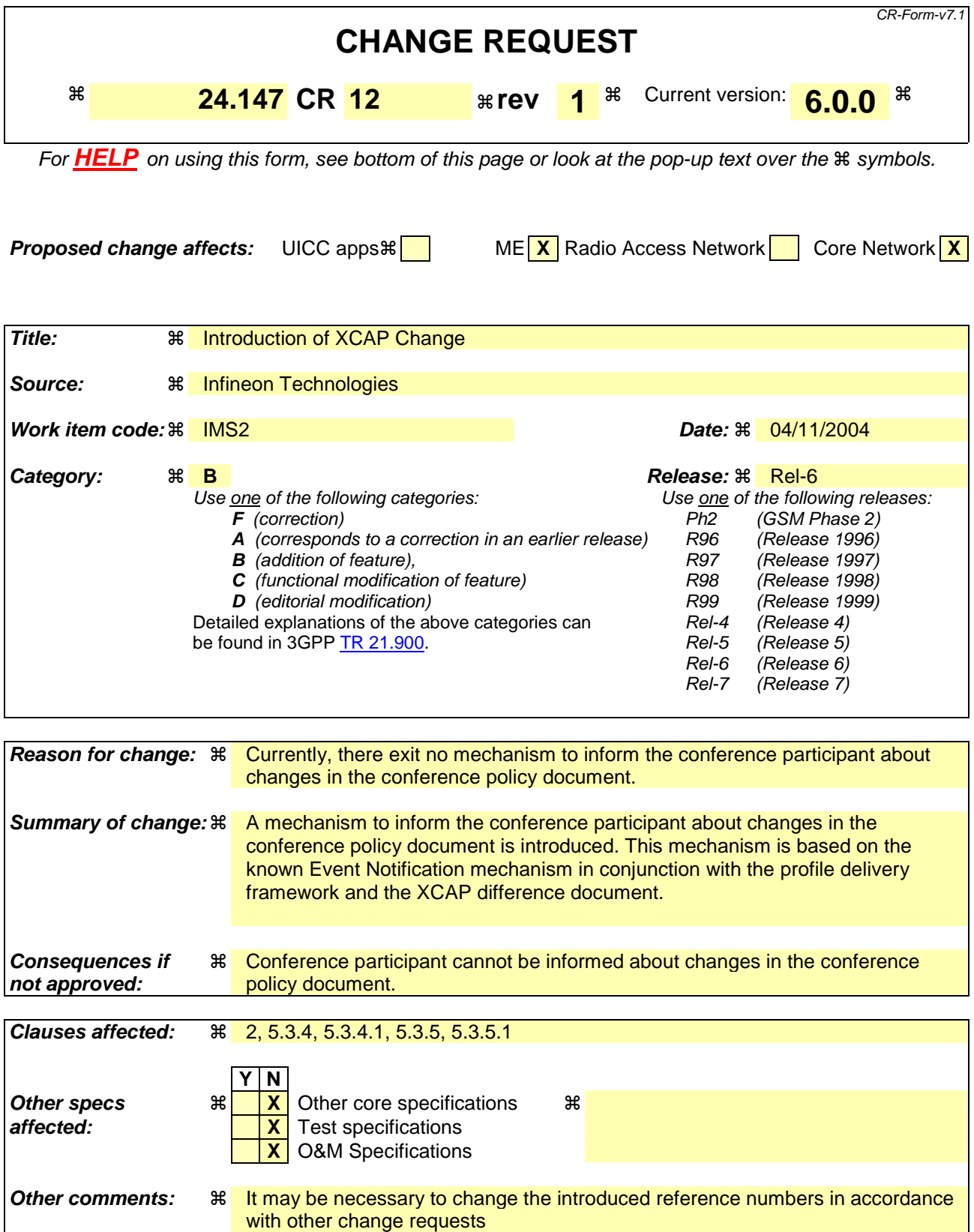

### **How to create CRs using this form:**

Comprehensive information and tips about how to create CRs can be found at http://www.3gpp.org/specs/CR.htm. Below is a brief summary:

- 1) Fill out the above form. The symbols above marked  $\frac{1}{2}$  contain pop-up help information about the field that they are closest to.
- 2) Obtain the latest version for the release of the specification to which the change is proposed. Use the MS Word "revision marks" feature (also known as "track changes") when making the changes. All 3GPP specifications can be downloaded from the 3GPP server under ftp://ftp.3gpp.org/specs/ For the latest version, look for the directory name with the latest date e.g. 2001-03 contains the specifications resulting from the March 2001 TSG meetings.
- 3) With "track changes" disabled, paste the entire CR form (use CTRL-A to select it) into the specification just in front of the clause containing the first piece of changed text. Delete those parts of the specification which are not relevant to the change request.

### **------------ FIRST CHANGE: References & Definitions ------------**

# 2 References

The following documents contain provisions which, through reference in this text, constitute provisions of the present document.

- References are either specific (identified by date of publication, edition number, version number, etc.) or non-specific.
- For a specific reference, subsequent revisions do not apply.
- For a non-specific reference, the latest version applies. In the case of a reference to a 3GPP document (including a GSM document), a non-specific reference implicitly refers to the latest version of that document *in the same Release as the present document*.
- [1] 3GPP TR 21.905: "Vocabulary for 3GPP Specifications".
- [2] 3GPP TS 22.228: "Service requirements for the Internet Protocol (IP) multimedia core network subsystem; Stage 1".
- [3] 3GPP TS 23.218: "IP Multimedia (IM) session handling; IM call model; Stage 2".
- [4] 3GPP TS 24.228: "Signalling flows for the IP multimedia call control based on Session Initiation Protocol (SIP) and Session Description Protocol (SDP); Stage 3".
- [5] 3GPP TS 24.229: "Internet Protocol (IP) multimedia call control protocol based on Session Initiation Protocol (SIP) and Session Description Protocol (SDP); Stage 3".
- [6] 3GPP TS 23.228: "IP Multimedia Subsystem (IMS); Stage 2".
- [7] IETF RFC 3261 (June 2002): "SIP: Session Initiation Protocol".
- [8] draft-ietf-sipping-conferencing-framework-01 (October 2003): "A Framework for Conferencing with the Session Initiation Protocol".

Editor's note: The above document cannot be formally referenced until it is published as an RFC.

[9] draft-ietf-sipping-cc-conferencing-01 (June 2003): "Session Initiation Protocol Call Control - Conferencing for User Agents".

Editor's note: The above document cannot be formally referenced until it is published as an RFC.

- [10] IETF RFC 3265 (June 2002): "Session Initiation Protocol (SIP) Specific Event Notification".
- [11] draft-ietf-sipping-conference-package-03 (February 2004): "A Session Initiation Protocol (SIP) Event Package for Conference State".

Editor's note: The above document cannot be formally referenced until it is published as an RFC.

- [12] 3GPP TS 29.228: "IP Multimedia (IM) Subsystem Cx and Dx Interfaces; Signalling flows and message contents".
- [13] IETF RFC 3323 (November 2002): "A Privacy Mechanism for the Session Initiation Protocol  $(SIP)$ ".
- [14] IETF RFC 3325 (November 2002): "Private Extensions to the Session Initiation Protocol (SIP) for Asserted Identity within Trusted Networks".
- [15] 3GPP TS 29.208: "End to end Quality of Service (QoS) signalling flows".
- [16] IETF RFC 2833 (May 2000): "RTP Payload for DTMF Digits, Telephony Tones and Telephony Signals".
- [17] IETF RFC 3515 (April 2003): "The Session Initiation Protocol (SIP) Refer Method".
- [18] 3GPP TS 22.141: "Presence service; Stage 1".
- [19] draft-ietf-sip-callee-caps-03 (December 2003): "Indicating User Agent Capabilities in the Session Initiation Protocol (SIP)".

Editor's note: The above document cannot be formally referenced until it is published as an RFC.

[20] draft-ietf-sip-referredby-05 (March 2004): "The SIP Referred-By Mechanism".

Editor's note: The above document cannot be formally referenced until it is published as an RFC.

- [21] IETF RFC 2616 (June 1999): "Hypertext Transfer Protocol HTTP/1.1".
- [22] draft-ietf-simple-xcap-02 (February 2004): "The Extensible Markup Language (XML) Configuration Access Protocol (XCAP)".

Editor's note: The above document cannot be formally referenced until it is published as an RFC.

[23] draft-ietf-xcon-cpcp-xcap-00 (April 2004): "The Conference Policy Control Protocol (CPCP)".

Editor's note: The above document cannot be formally referenced until it is published as an RFC.

- [24] 3GPP TS 33.141: "Presence service; Security".
- [25] 3GPP TS 24.109: "Bootstrapping interface (Ub) and Network application function interface (Ua); Protocol details".
- [26] IETF RFC 2246 (January 1999): "The TLS Protocol Version 1.0".
- [27] IETF RFC 3310 (September 2002): "Hypertext Transfer Protocol (HTTP) Digest Authentication Using Authentication and Key Agreement (AKA)".
- [28] draft-ietf-xcon-bfcp-00 (July 2004): "The Binary Floor Control Protocol (BFCP)".

Editor's note: The above document cannot be formally referenced until it is published as an RFC.

[29] draft-ietf-simple-xcap-package-02 (July 2004): " A Session Initiation Protocol (SIP) Event Package for Modification Events for the Extensible Markup Language (XML) Configuration Access Protocol (XCAP) Managed Documents ".

Editor's note: The above document cannot be formally referenced until it is published as an RFC.

[30] draft-ietf-sipping-config-framework-05 (October 2004): "A Framework for Session Initiation Protocol User Agent Profile Delivery".

Editor's note: The above document cannot be formally referenced until it is published as an RFC.

### **------------ SECOND CHANGE: New Role in SIP Part ------------**

### 5.3.4 Subscriber to conference policy changes

### 5.3.14.71 Subscription for conference policy XML document changes

In order to get notifications of changes to the conference policy XML document of the conference, the conference **participals** is a straight generate a SUBSCRIBE request in accordance with draft-ietf-simple-xcap-package [29] and draft-ietf-sipping-config-framework [30]. The conference participantsubscriber shall set the request URI of this SUBSCRIBE request to the conference URI of the conference to which the conference policy document is associated.

### **------------ THIRD CHANGE: New Role in SIP Part------------**

### 5.3.5 Notifier of conference policy changes

5.3.52.18 Subscription acceptance to conference policy XML document changes and notification of state changes

Upon receipt of a SUBSCRIBE request that includes a conference URI in the request URI and the "sip-profile" tag in the Event header, the conference focusnotifier shall:

- 1) check if the conference URI is allocated and reject the request in accordance with RFC 3261 [7] if it is not allocated. The following actions in this subclause shall only be performed if the conference URI is allocated;
- 2) verify the identity of the user as described in subclause 5.7.1.4 of 3GPP TS 24.229 [5] and authorize the request as described in subclause 5.7.1.5 of 3GPP TS 24.229 [5]. The authorization policy mentioned in subclause 5.7.1.5 of 3GPP TS 24.229 [5] is given in this case by the conference policy, as described in subclause 7.3.2. The following actions shall only be performed if the request can be authorized;
- 3) establish the subscription to the profile change event notification package as described in RFC 3265 [10], draftietf-simple-xcap-package [29] and draft-ietf-sipping-config-framework [30]; and
- 4) generate notifications in accordance with draft-ietf-simple-xcap-package [29] and draft-ietf-sipping-configframework [30] that contain the conference policy information the subscriber/conference participant is allowed to receive. The user privileges of the conference policy privileges XML document define which elements of the conference policy XML document can be read by a particular subscriber.

### **------------ FOURTH CHANGE: Ut reference point ------------**

# 7 Protocol for conference policy control at the Ut reference point

7.1 Introduction

void

# 7.2 Functional entities

## 7.2.1 User Equipment (UE)

For the purpose of SIP based conferences, the UE may implement the role of a privileged user as described in subclause 7.3.1. If the UE implements the role of a privileged user then the UE shall also implement the role of a subscriber to conference policy changes as described in subclause 5.3.4

The UE shall implement HTTP digest AKA (see RFC 3310 [27]) and it shall initiate a bootstrapping procedure with the bootstrapping server function located in the home network, as described in 3GPP TS 24.109 [25].

The UE shall acquire the subscriber's certificate from PKI portal by using a bootstrapping procedure, as described in 3GPP TS 24.109 [25].

The UE shall implement Transport Layer Security (TLS) (see RFC 2246 [26]). The UE shall be able to authenticate the authentication proxy based on the received certificate during TLS handshaking phase.

# 7.2.2 Media Resource Function Controller (MRFC)

As the function split between the MRFC and the conferencing AS is out of scope of the present document, the procedures for the MRFC are described together with those for the conferencing AS in subclause 7.2.3.

# 7.2.3 Conferencing Application Server (Conferencing AS)

As the function split between the conferencing AS and the MRFC is out of scope of the present document, only the procedures are described for a combined conferencing AS and MRFC. The AS and MRFC may either be collocated, or interoperate using a proprietary protocol and a proprietary functional split.

For the purpose of SIP-based conferences, the conferencing AS/MRFC shall act as a Conference Policy Server (CPS), as described in subclause 7.3.2.

The conferencing AS/MRFC shall act as a notifier of conference policy changes as described in subclause 5.3.5.

The conferencing AS/MRFC may implement the role of a privileged user as described in subclause 7.3.1.

If there is no authentication proxy in the network, then the conferencing AS/MRFC shall:

- implement the role of a network application function, as described in 3GPP TS  $24.109$  [25];
- support HTTP digest authentication and certificate authentication; and
- implement TLS (see RFC 2246 [26]).
- Editor's Note: It needs to be clarified what physical entities can contain the Authentication Proxy and its relationship with the IMS architecture. Documentation for the case of a separate authentication proxy may need to be provided.

## **3GPP TSG-CN1 Meeting #36 Tdoc N1-041983 Seoul, Korea, 15-19 November 2004**

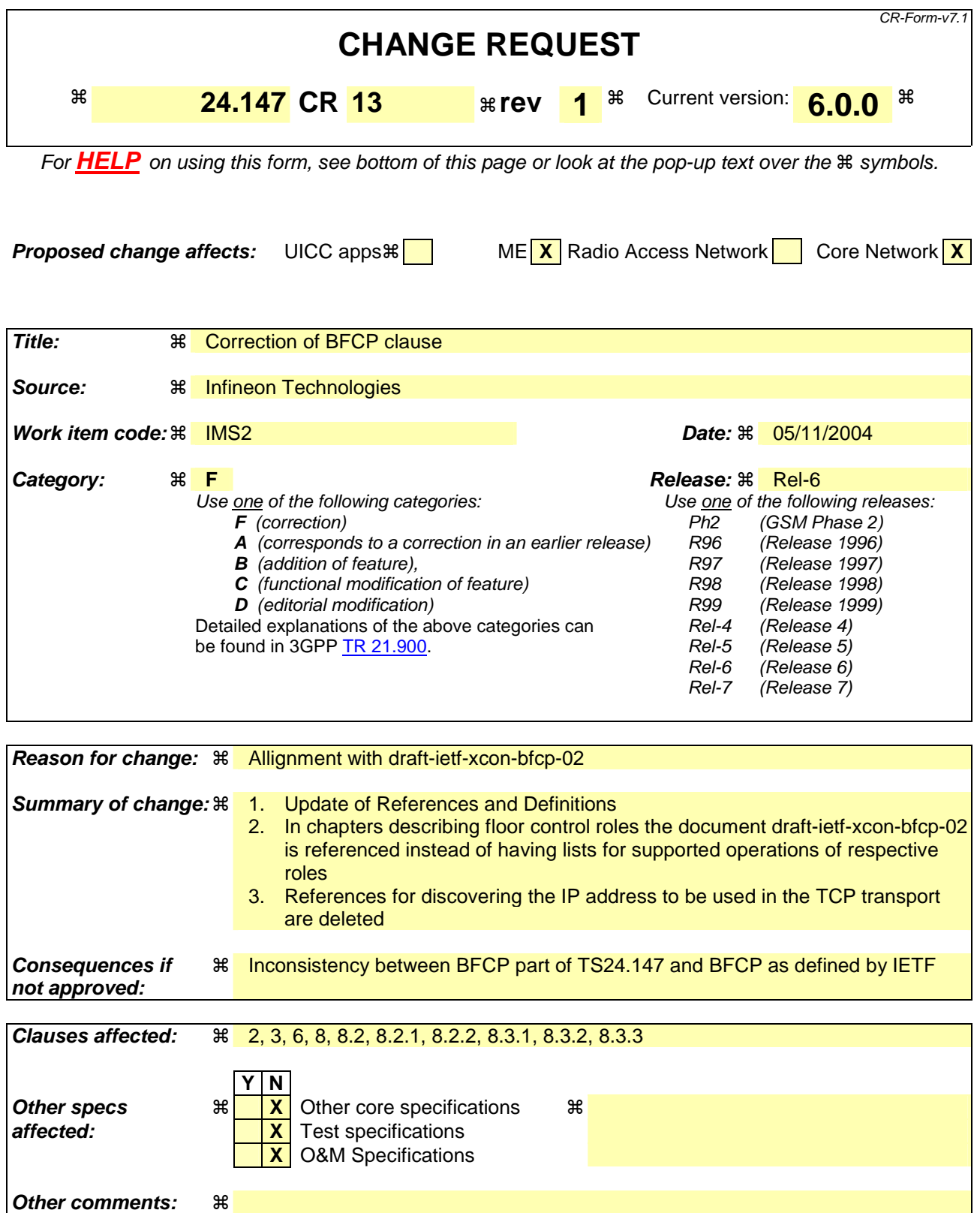

### **How to create CRs using this form:**

Comprehensive information and tips about how to create CRs can be found at http://www.3gpp.org/specs/CR.htm. Below is a brief summary:

- 1) Fill out the above form. The symbols above marked  $\frac{1}{2}$  contain pop-up help information about the field that they are closest to.
- 2) Obtain the latest version for the release of the specification to which the change is proposed. Use the MS Word "revision marks" feature (also known as "track changes") when making the changes. All 3GPP specifications can be downloaded from the 3GPP server under ftp://ftp.3gpp.org/specs/ For the latest version, look for the directory name with the latest date e.g. 2001-03 contains the specifications resulting from the March 2001 TSG meetings.
- 3) With "track changes" disabled, paste the entire CR form (use CTRL-A to select it) into the specification just in front of the clause containing the first piece of changed text. Delete those parts of the specification which are not relevant to the change request

### **---------------------------------- FIRST CHANGE ---------------------------------------**

# 2 References

The following documents contain provisions which, through reference in this text, constitute provisions of the present document.

- References are either specific (identified by date of publication, edition number, version number, etc.) or non-specific.
- For a specific reference, subsequent revisions do not apply.
- For a non-specific reference, the latest version applies. In the case of a reference to a 3GPP document (including a GSM document), a non-specific reference implicitly refers to the latest version of that document *in the same Release as the present document*.
- [1] 3GPP TR 21.905: "Vocabulary for 3GPP Specifications".
- [2] 3GPP TS 22.228: "Service requirements for the Internet Protocol (IP) multimedia core network subsystem; Stage 1".
- [3] 3GPP TS 23.218: "IP Multimedia (IM) session handling; IM call model; Stage 2".
- [4] 3GPP TS 24.228: "Signalling flows for the IP multimedia call control based on Session Initiation Protocol (SIP) and Session Description Protocol (SDP); Stage 3".
- [5] 3GPP TS 24.229: "Internet Protocol (IP) multimedia call control protocol based on Session Initiation Protocol (SIP) and Session Description Protocol (SDP); Stage 3".
- [6] 3GPP TS 23.228: "IP Multimedia Subsystem (IMS); Stage 2".
- [7] IETF RFC 3261 (June 2002): "SIP: Session Initiation Protocol".
- [8] draft-ietf-sipping-conferencing-framework-01 (October 2003): "A Framework for Conferencing with the Session Initiation Protocol".

Editor's note: The above document cannot be formally referenced until it is published as an RFC.

[9] draft-ietf-sipping-cc-conferencing-01 (June 2003): "Session Initiation Protocol Call Control - Conferencing for User Agents".

Editor's note: The above document cannot be formally referenced until it is published as an RFC.

- [10] IETF RFC 3265 (June 2002): "Session Initiation Protocol (SIP) Specific Event Notification".
- [11] draft-ietf-sipping-conference-package-03 (February 2004): "A Session Initiation Protocol (SIP) Event Package for Conference State".

Editor's note: The above document cannot be formally referenced until it is published as an RFC.

- [12] 3GPP TS 29.228: "IP Multimedia (IM) Subsystem Cx and Dx Interfaces; Signalling flows and message contents".
- [13] IETF RFC 3323 (November 2002): "A Privacy Mechanism for the Session Initiation Protocol (SIP)".
- [14] IETF RFC 3325 (November 2002): "Private Extensions to the Session Initiation Protocol (SIP) for Asserted Identity within Trusted Networks".
- [15] 3GPP TS 29.208: "End to end Quality of Service (QoS) signalling flows".
- [16] IETF RFC 2833 (May 2000): "RTP Payload for DTMF Digits, Telephony Tones and Telephony Signals".
- [17] IETF RFC 3515 (April 2003): "The Session Initiation Protocol (SIP) Refer Method".
- [18] 3GPP TS 22.141: "Presence service; Stage 1".
- [19] draft-ietf-sip-callee-caps-03 (December 2003): "Indicating User Agent Capabilities in the Session Initiation Protocol (SIP)".

Editor's note: The above document cannot be formally referenced until it is published as an RFC.

[20] draft-ietf-sip-referredby-05 (March 2004): "The SIP Referred-By Mechanism".

Editor's note: The above document cannot be formally referenced until it is published as an RFC.

- [21] IETF RFC 2616 (June 1999): "Hypertext Transfer Protocol HTTP/1.1".
- [22] draft-ietf-simple-xcap-02 (February 2004): "The Extensible Markup Language (XML) Configuration Access Protocol (XCAP)".

Editor's note: The above document cannot be formally referenced until it is published as an RFC.

[23] draft-ietf-xcon-cpcp-xcap-00 (April 2004): "The Conference Policy Control Protocol (CPCP)".

Editor's note: The above document cannot be formally referenced until it is published as an RFC.

- [24] 3GPP TS 33.141: "Presence service; Security".
- [25] 3GPP TS 24.109: "Bootstrapping interface (Ub) and Network application function interface (Ua); Protocol details".
- [26] IETF RFC 2246 (January 1999): "The TLS Protocol Version 1.0".
- [27] IETF RFC 3310 (September 2002): "Hypertext Transfer Protocol (HTTP) Digest Authentication Using Authentication and Key Agreement (AKA)".
- [28] draft-ietf-xcon-bfcp-020 (July October 2004): "The Binary Floor Control Protocol (BFCP)".

Editor's note: The above document cannot be formally referenced until it is published as an RFC.

# 3 Definitions, symbols and abbreviations

## 3.1 Definitions

For the purposes of the present document, the terms and definitions given in 3GPP TS 21.905 [1], 3GPP TS 22.141 [2] and the following apply:

**Conferencing AS:** an Application Server that supports functionality specific to a SIP conference focus

The following terms and definitions given in 3GPP TS 23.228 [2] apply (unless otherwise specified):

#### **Public Service Identity Three-way session**

For the purposes of the present document, the following terms and definitions given in 3GPP TS 23.228 [7] subclauses 4.3.3.1 and 4.6 apply:

### **IP-Connectivity Access Network (IP-CAN)**

The following terms and definitions given in draft-ietf-sipping-conferencing-framework [8] apply (unless otherwise specified):

### **Conference Conference-Aware Participant Conference notification service Conference Policy Conference Policy Control Protocol Conference Policy Server (CPS) Conference-Unaware Participant Conference URI Focus Media Policy Media policy server Membership Policy Mixer Participant**

### **Tightly Coupled Conference**

The following terms and definitions given in draft-ietf-sipping-cc-conferencing [9] apply (unless otherwise specified):

#### **Conference Factory URI**

For the purposes of the present document, the following terms and definitions given in draft-ietf-sip-callee-caps [19] apply:

#### **Feature parameter**

For the purposes of the present document, the following terms and definitions given in 3GPP TS 23.002 [2] subclauses 4.1.1.1 and 4a.7 apply:

**Call Session Control Function (CSCF) Home Subscriber Server (HSS) Media Gateway Control Function (MGCF) Multimedia Resource Function Controller (MRFC) Multimedia Resource Function Processor (MRFP)** 

For the purposes of the present document, the following terms and definitions given in 3GPP TS 23.218 [5] subclause 3.1 apply:

**Filter criteria Initial filter criteria Initial request Subsequent request** 

For the purposes of the present document, the following terms and definitions given in 3GPP TS 23.228 [7] subclauses 4.3.3.1 and 4.6 apply:

**Interrogating-CSCF (I-CSCF) Policy Decision Function (PDF) Proxy-CSCF (P-CSCF) Public user identity Serving-CSCF (S-CSCF)** 

For the purposes of the present document, the following terms and definitions given in 3GPP TR 21.905 [1] apply:

**User Equipment (UE)** 

For the purposes of the present document, the following terms and definitions given in draft-ietf-xcon-cpcp-xcap [23] apply:

**Access Control List (ACL) Dial-Out List (DL) Privileged User** 

For the purposes of the present document, the following terms and definitions given in 3GPP TS 33.141 [24] subclause 3.1 apply:

**Authentication Proxy** 

For the purposes of the present document, the following terms and definitions given in draft-ietf-xcon-bfcp [28] apply:

**Floor Floor chair Floor control server Floor participant**

Editor's note: A definition of floor participant needs to be defined for the procedures on floor control, but this needs to be resolved first in draft ietf-xcon-bfcp, which currently uses the term client, which differs from the IETF requirements draft.

**---------------------------------- SECOND CHANGE (NEU) -----------------------------** 

# 6 Protocol using SDP for conferencing

Editor's note: The useage of SDP for floor controlto create floors is under study in IETF. If the mechanisms are defined and if they are suitable for IMS conferencing, then their usage needs to be added-described in to this clause.

### 6.1 Introduction

Void

### **---------------------------------- THIRD CHANGE ------------------------------------**

# 8 Protocol for floor control for conferencing

Editor's Note: BFCP requires message integrity protection and authentication that is based on a shared secret between the floor participant / floor chair and the floor control server. The generation of such a shared secret needs to be described and a reference to the corresponding specification needs to be added to this clause.

# 8.1 Introduction

Support of floor control is optional for participants and MRFP.

# 8.2 Functional entities

### 8.2.1 User Equipment (UE)

A UE may support the floor participant (see subclause 8.3.1) or floor chair role (see subclause 8.3.2). A floor chair may, but needs not to be a floor participant.

## 8.2.2 Media Resource Function Processor (MRFP)

An MRFP may support the floor control server role (see subclause 8.3.34), the floor chair role (see subclause 8.3.2), or the floor participant role (see subclause  $8.3.\overline{13}$ ).

## 8.3 Role

# 8.3.1 Floor participant

The floor participant shall support general client operations and floor participant operations as described inuse draftietf-xcon-bfcp  $[248]$ . to:

- request a floor;
- release the floor;
- get the status of the floor.

BFCP messages shall be sent on any IP-CAN transport used for media in accordance with subclause 9.2.2 of 3GPP TS.24.229 [5].

The IP address to be used in the TCP transport shall be discovered in accordance with draft-ietf-xcon-bfcp [24].

Editor's Note: It needs to be investigated if further text is needed that describes the dis to operate according to draft-ietf-xcon-bfcp [28]. These parameters include the transport address of the floor control server, the conference identifier, the user identifier, floor identifier and their association wi media streams and the shared secret that is needed for mutual authentication and BFCP message integrity protection.

# 8.3.2 Floor chair

The floor chair shall support client operations and floor chair operations as described in draft-ietf-xcon-bfcp [284]. to:

- grant the floor;
- revoke the floor:
- get the status of the floor.

BFCP messages shall be sent on any IP-CAN transport used for media in accordance with subclause 9.2.2 of 3GPP TS.24.229 [5].

The IP address to be used in the TCP transport shall be discovered in accordance with draft-ietf-xcon-bfcp [24].

Editor's Note: It needs to be investigated if further text is needed that describes the discovery of parameters needed to operate according to draft ietf-xcon-bfcp [28]. These parameters include the transport address of the floor control server, the conference identifier, the user identifier, floor identifier and their association with media streams and the shared secret that is needed for mutual authentication and BFCP message integrity protection.

# 8.3.3 Floor control server

The floor control server shall support floor control server operations as decribed in draft-ietf-xcon-bfcp [284]. to:

manage requests for the floor;

allow the interaction between the floor chair and floor participant.

- The IP address to be used in the TCP transport shall be discovered in accordance with draft-ietf-xcon-bfcp [24], from the conference server.
	- NOTE: It is out of scope of this version of the document how the floor control server discovers the floor control policy of the conference, and how the floor control server manipulates the media policy of the conference due to changes in the status of any floor.

## **3GPP TSG-CN1 Meeting #36 Tdoc N1-041985 Seoul, Korea, 15-19 November 2004**

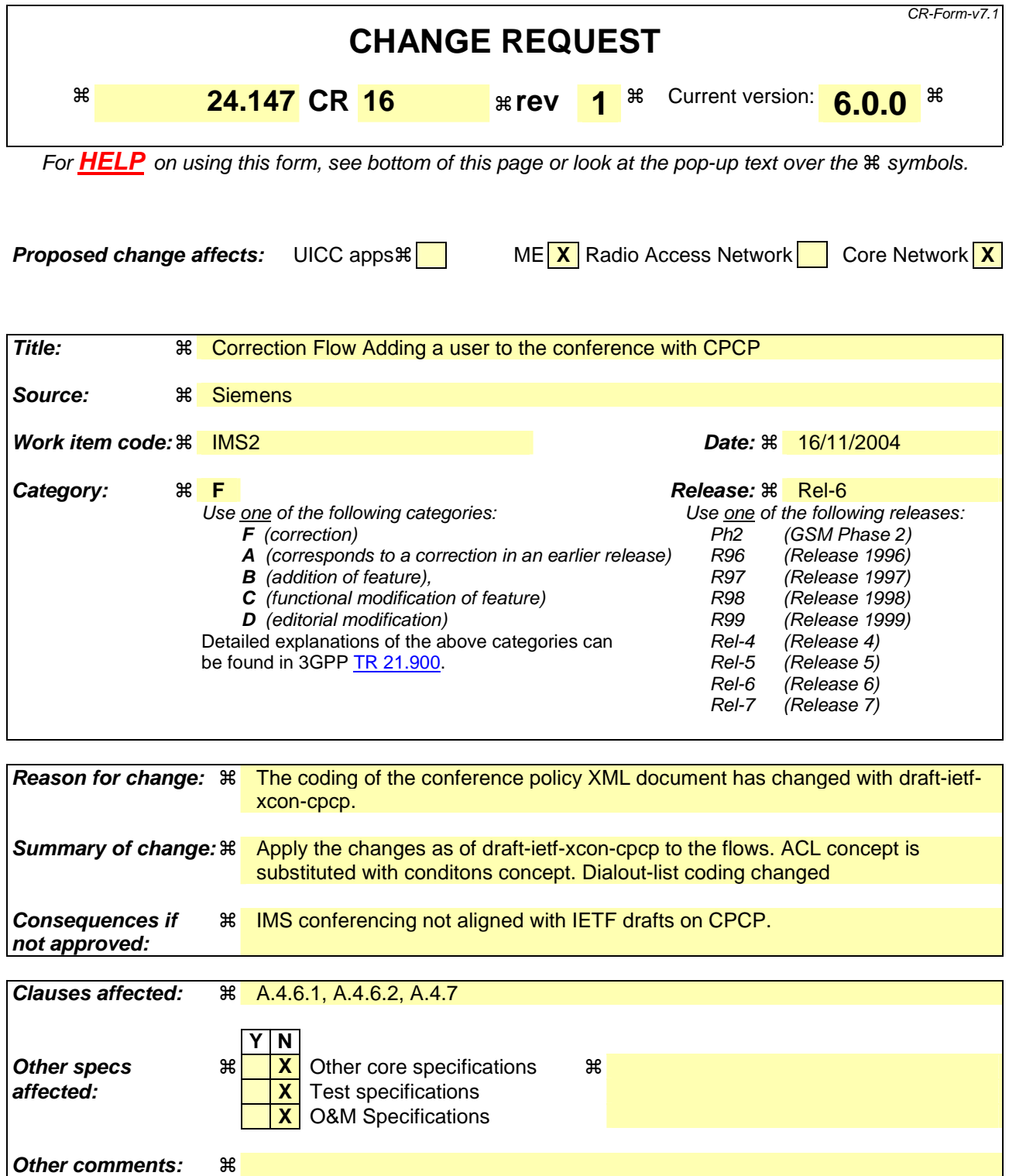

### **How to create CRs using this form:**

Comprehensive information and tips about how to create CRs can be found at http://www.3gpp.org/specs/CR.htm. Below is a brief summary:

1) Fill out the above form. The symbols above marked  $\#$  contain pop-up help information about the field that they are closest to.

- 2) Obtain the latest version for the release of the specification to which the change is proposed. Use the MS Word "revision marks" feature (also known as "track changes") when making the changes. All 3GPP specifications can be downloaded from the 3GPP server under *ftp://ftp.3gpp.org/specs/* For the latest version, look for the directory name with the latest date e.g. 2001-03 contains the specifications resulting from the March 2001 TSG meetings.
- 3) With "track changes" disabled, paste the entire CR form (use CTRL-A to select it) into the specification just in front of the clause containing the first piece of changed text. Delete those parts of the specification which are not relevant to the change request.

# A.4.6 Adding a user to a conference with CPCP

### A.4.6.1 Adding a user to the access control list with Allowing a user to join the conference with CPCP

Figure A.4.6.1 shows an user adding an user to the access control list (ACL) of a conference changing an <authorization-rules> element so that an additional user is allowed to join the conference.

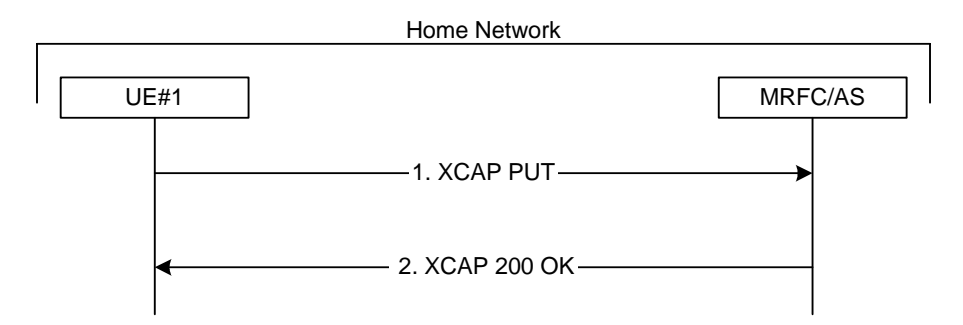

#### **Figure A.4.6.1: User adding another user to the ACL of a conference with CPCP**

The details of the flows are as follows:

### 1. **XCAP PUT request (UE to MRFC/AS) - see example in table A.4.6.1-1**

 A user wants to allow a new user to join a conference. For this purpose the UE creates a XCAP document for CPCP. The UE includes all parameters, that the user has set for the conference the id of the new allowed user in the conditions element of <sup>in</sup> the XCAP document and sends it to the MRFC/AS in a XCAP PUT request. The flow assumes an conference -policy document as created in subclause A.3.6 exists on the MRFC/AS.

### **Table A.4.6.1-1: XCAP PUT request (UE to MRFC/AS)**

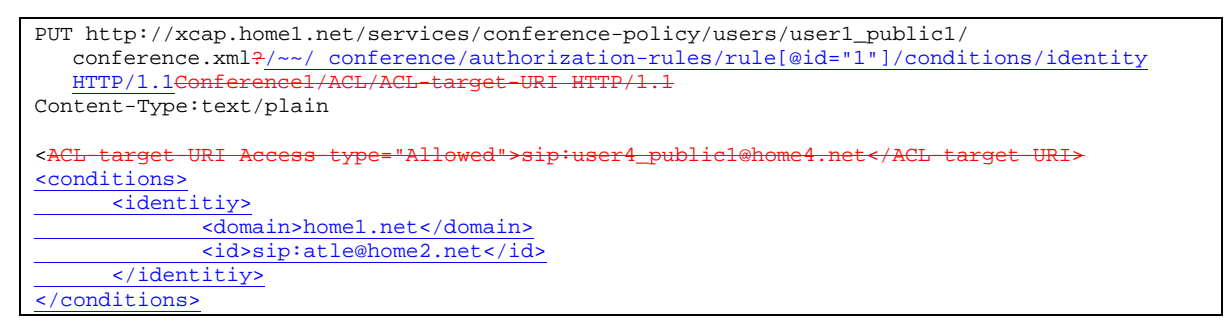

Editor's Note: The Content-Type needs to be updated due to changes in draft-ietf-xcon-cpcp-xcap [23].

#### 2. **XCAP 200 (OK) response (MRFC/AS to UE)**

The MRFC/AS returns a XCAP 200 (OK) response to the UE, indicating that the received XCAP PUT request and its content have been successfully processed.

### A.4.6.2 Adding a user to the dial-out list with CPCP

Figure A.4.6.2 shows an user adding an user to the dial-out list (DL) of a conference.

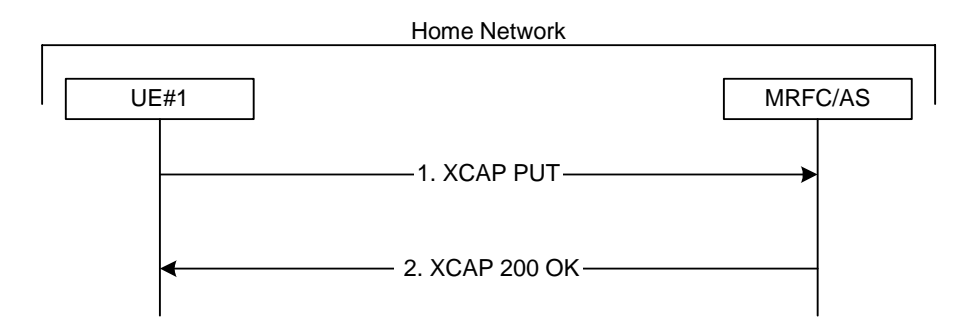

### **Figure A.4.6.2: User adding another user to the DL of a conference with CPCP**

The details of the flows are as follows:

#### 1. **XCAP PUT request (UE to MRFC/AS) - see example in table A.4.6.2-1**

A user wants the MRFC/AS to send a SIP INVITE request to a another user. For this purpose the UE creates a XCAP document for CPCP. The UE includes all parameters the additional input to the dialout-list, that the user has set for the conference in the XCAP document and sends it to the MRFC/AS in a XCAP PUT request. The flow assumes an conference-policy document as created in subclause A.3.6 exists on the MRFC/AS.

### **Table A.4.6.2-1: XCAP PUT request (UE to MRFC/AS)**

```
PUT http://xcap.home1.net/services/conference-policy/users/user1_public1/
  conference.xml?/~~/Conferencelconference/DLdialout-list/DL-target-URItarget--uri
  HTTP/1.1Content-Type:text/plain 
<DL-target-URI>sip:user5_public1@home5.net</DL-target-URI>
<dialout-list>
   <target uri="sip:hannu@home1.net"/>
</dialout-list>
```
Editor's Note: The Content-Type needs to be updated due to changes in draft-ietf-xcon-cpcp-xcap [23].

#### 2. **XCAP 200 (OK) response (MRFC/AS to UE)**

The MRFC/AS returns a XCAP 200 (OK) response to the UE, indicating that the received XCAP PUT request and its content have been successfully processed.

## A.4.7 Inviting a user to a conference with CPCP

The signalling flow for inviting a user to a conference by means of CPCP is basically identical to the signalling flow for adding a user to the ACLDL, as described in subclause A.4.6. $\frac{12}{2}$ . In this case, the  $\leftarrow$ ACL target uri> element additionally contains a Refer sub-element that is set to the value "true"inviting user will include the referred user in a <refer-list> element instead of a <dialout-list> element.

## **3GPP TSG-CN1 Meeting #36 Tdoc N1-041986 Seoul, Korea, 15-19 November 2004**

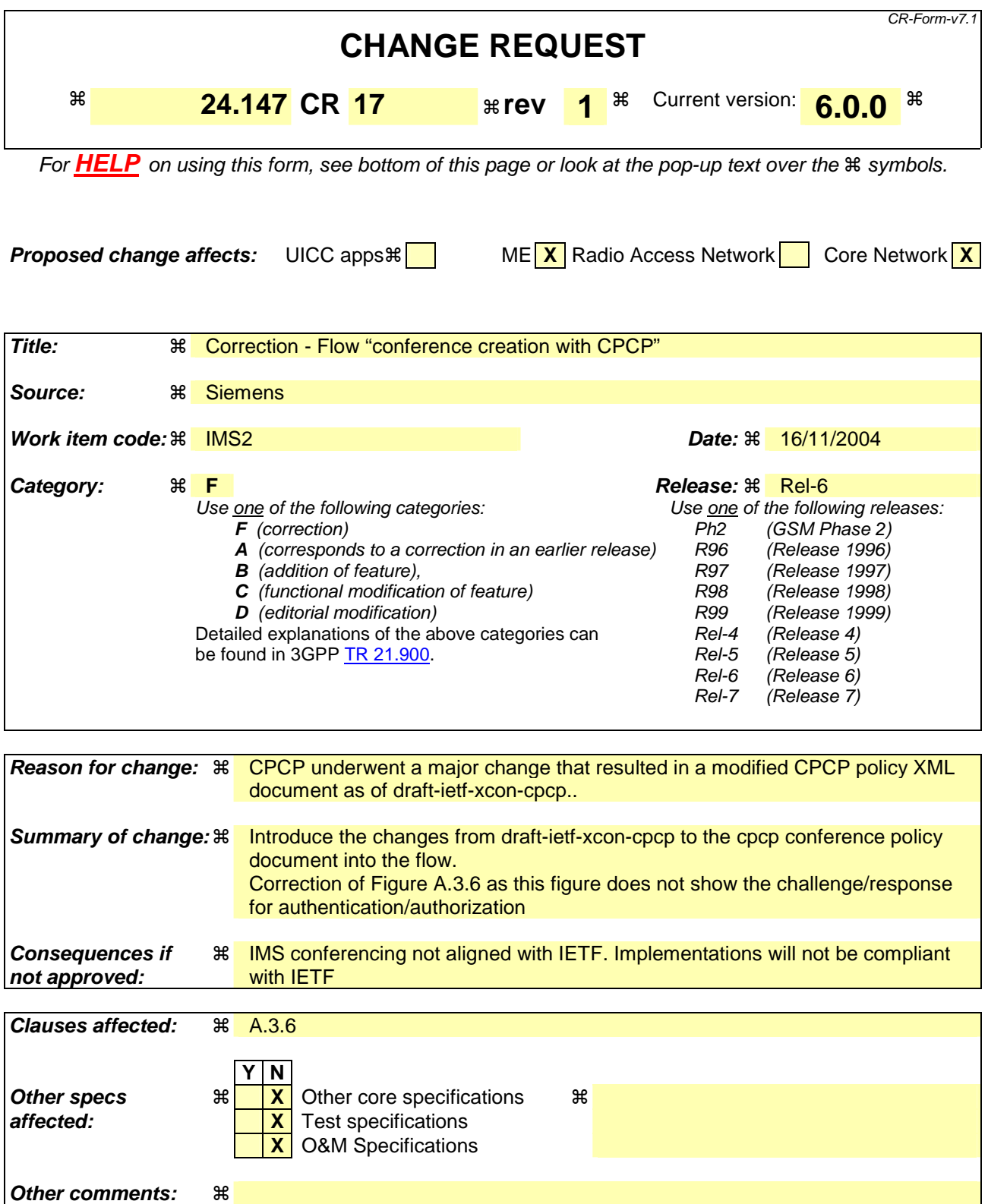

### **How to create CRs using this form:**

Comprehensive information and tips about how to create CRs can be found at http://www.3gpp.org/specs/CR.htm. Below is a brief summary:

1) Fill out the above form. The symbols above marked  $\#$  contain pop-up help information about the field that they are closest to.

- 2) Obtain the latest version for the release of the specification to which the change is proposed. Use the MS Word "revision marks" feature (also known as "track changes") when making the changes. All 3GPP specifications can be downloaded from the 3GPP server under *ftp://ftp.3gpp.org/specs/* For the latest version, look for the directory name with the latest date e.g. 2001-03 contains the specifications resulting from the March 2001 TSG meetings.
- 3) With "track changes" disabled, paste the entire CR form (use CTRL-A to select it) into the specification just in front of the clause containing the first piece of changed text. Delete those parts of the specification which are not relevant to the change request.

# A.3.6 Conference creation with CPCP

Figure A.3.6 shows an user creating a conference by CPCP. The conference is created at a MRFC/AS of the users home network. The flow assumes that the AS within the MRFC/AS implements a NAF role. The security is based on HTTP Digest Authentication with bootstrapped security association.

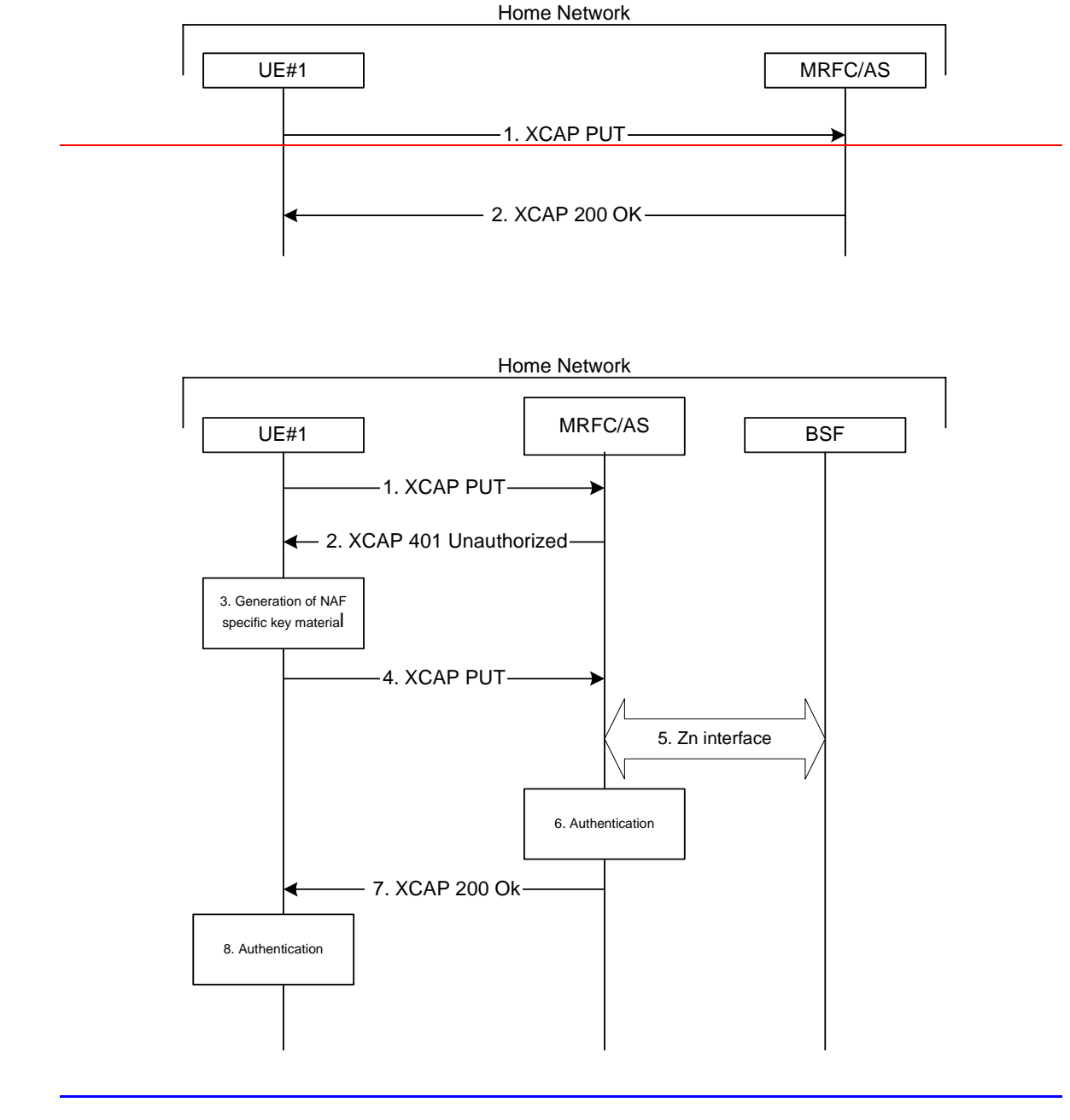

**Figure A.3.6: User creating a conference with CPCP** 

The details of the flows are as follows:

### 1. **XCAP PUT request (UE to MRFC/AS) - see example in table A.3.6-1**

 A user wants to create a conference. For this purpose the UE creates a conference policy XMLXCAP document by using for CPCP. The UE includes all parameters, that the user has set for the conference in the XCAP document and sends it to the MRFC/AS in a XCAP PUT request.

### **Table A.3.6-1: XCAP PUT request (UE to MRFC/AS)**

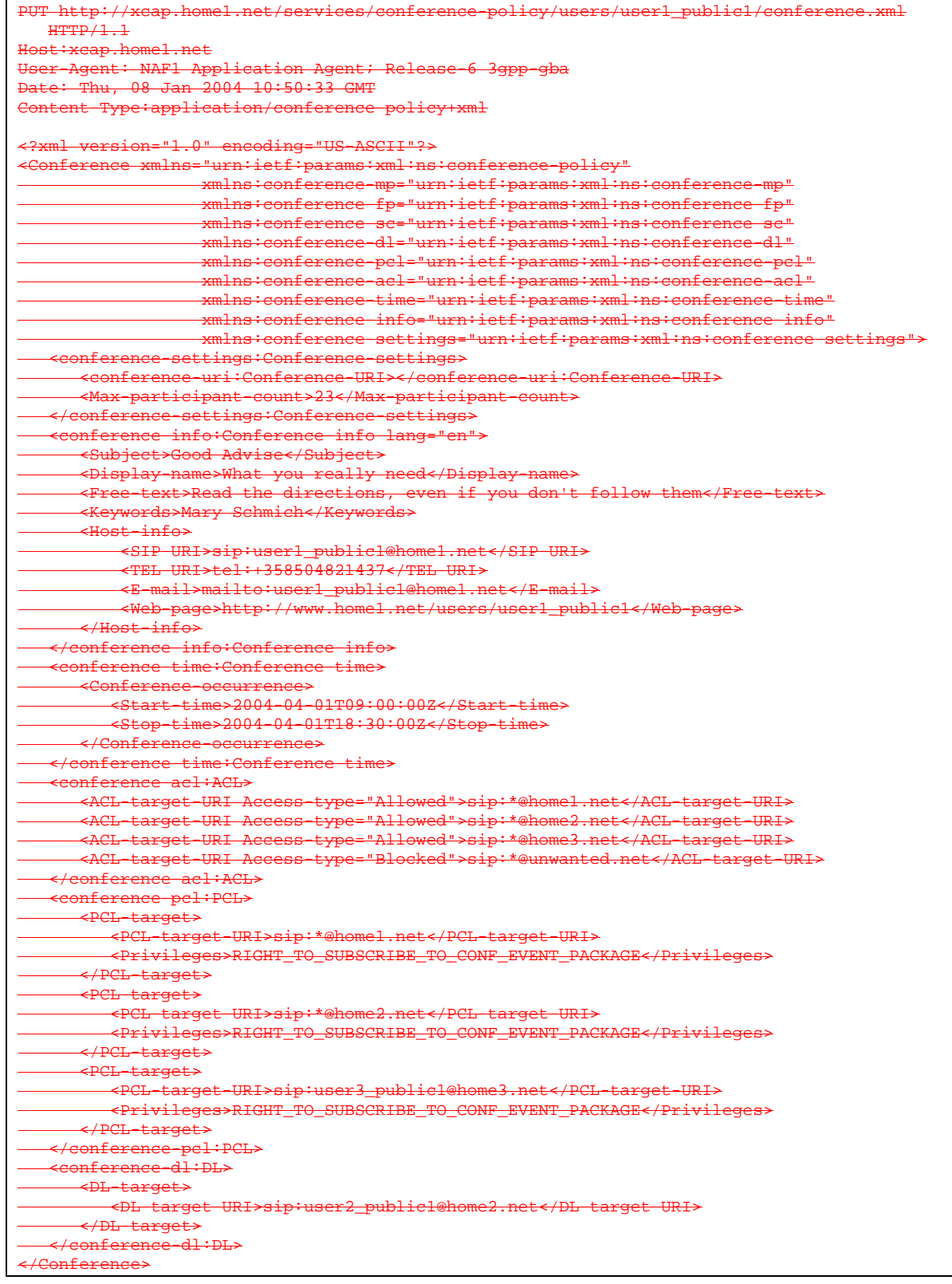

PUT http://xcap.home1.net/services/conference-policy/users/user1\_public1/conference.xml  $HTTP/1.1$ Host:xcap.home1.net User-Agent: NAF1 Application Agent; Release-6 3gpp-gba Date: Thu, 08 Jan 2004 10:50:33 GMT Content-Type:application/conference-policy+xml <?xml version="1.0" encoding="US-ASCII"?> <conference xmlns="urn:ietf:params:xml:ns:conference-policy" xmlns:xsi="http://www.w3.org/2001/XMLSchema-instance"> <setting> <conference-uri></conference-uri> <max-participant-count>23</max-participant-count> </settings> <info xml:lang="en-us"> <subject>Good Advise</subject> <display-name>What you really need</display-name> <free-text>Let's have a party</free-text> <keywords>beer party</keywords> <host-info> <uri>sip:user1\_public1@home1.net</uri> <uri>tel:+358504821437</uri> <e-mail>mailto:user1\_public1@home1.net</e-mail> <web-page>http://www.home1.net/users/user1\_public1</web-page> </host-info>  $\overline{\langle \rangle}$  $\times$ time:> <occurrence> <mixing-start-time required-participant="none">2004-04-01T09:00:00Z</mixing-starttime> <mixing-stop required-participant="none"-time>2004-04-01T18:30:00Z</mixing-stoptime>  $\overline{\left\langle}$  cccurrence>  $\langle$ time> <authorization-rules> <rule id="1"> <conditions> <identity> <domain>home1.com</domain> </identity> <conditions> <actions> <allow-conference-state>true</allow-conference-state> <join-handling>allow</join-handling> </actions> <transformations/> </rule>  $xule$   $id="2"$  <conditions> <identity> <id>sip:user1\_public1@home1.net</id > </identity> <conditions> </actions> <transformations> <is-key-participant>true</is-key-participant> <transformations/>  $\frac{2}{\pi}$  </authorization-rules> <dialout-list> <target uri="sip:Holger@home1.net"/> <target uri="sip:Georg@home1.net"/> </dialout-list> <refer-list> <target uri="sip:Peter@home1.net">  $\overline{\left.\right. }$  </refer-list> <media-streams>  $\frac{1}{\sqrt{2}}$  </media-streams> </conference>

### 2. **XCAP 401 (Unauthorized) response (MRFC/AS to UE)**

 Upon receiving an unauthorized XCAP PUT the MFCR/AS implementing the NAF chooses to authenticate the UE using bootstrapped security association.

### **Table A.3.6-2: 401 Unauthorized response (NAF to UE)**

```
HTTP/1.1 401 Unauthorized 
Server: Apache/1.3.22 (Unix) mod_perl/1.27 
Date: Thu, 08 Jan 2004 10:50:35 GMT 
WWW-Authenticate: Digest realm="3GPP-bootstrapping@xcap.home1.net", 
  nonce="6629fae49393a05397450978507c4ef1", algorithm=MD5, qop="auth,auth-int", 
  opaque="5ccc069c403ebaf9f0171e9517f30e41"
```
**WWW-Authenticate:** The NAF challenges the user. The header instructs the UE to use HTTP Digest Authentication with a bootstrapped security association.

### 3. **Generation of NAF specific keys at UE**

 UE shall verify that the second part of the realm attribute does correspond to the server it is talking to UE derives the NAF specific key material Ks\_NAF as specified in 3GPP TS 33.220 [1].

NOTE: If UE does not have a bootstrapped security association available, it will obtain one by running bootstrapping procedure over Ub interface.

### 4. **XCAP PUT request (UE to MRFC/AS) - see example in table A.3.6.2-4**

 UE generates the XCAP request by calculating the Authorization header values using the bootstrapping transaction identifier B**-**TID (base64 encoded) it received from the BSF as the username and the NAF specific key material Ks\_NAF (base64 encoded) as the password, and sends the request to NAF.

### **Table A.3.6-4: XCAP PUT request (UE to MRFC/AS)**

```
PUT /services/conference-policy/users/user1_public1/conference.xml HTTP/1.1 
Host:xcap.home1.net 
Date: Thu, 08 Jan 2004 10:50:37 GMT 
User-Agent: NAF1 Application Agent; Release-6 3gpp-gba 
Authorization: Digest username="base64(B-TID)", realm="3GPP-bootstrapping@xcap.home1.net", 
  nonce="a6332ffd2d234==", uri="/", qop=auth-int, nc=00000001, 
   cnonce="6629fae49393a05397450978507c4ef1", response="6629fae49393a05397450978507c4ef1, 
   opaque="5ccc069c403ebaf9f0171e9517f30e41", algorithm=MD5 
Content-Type:application/conference-policy+xml
```
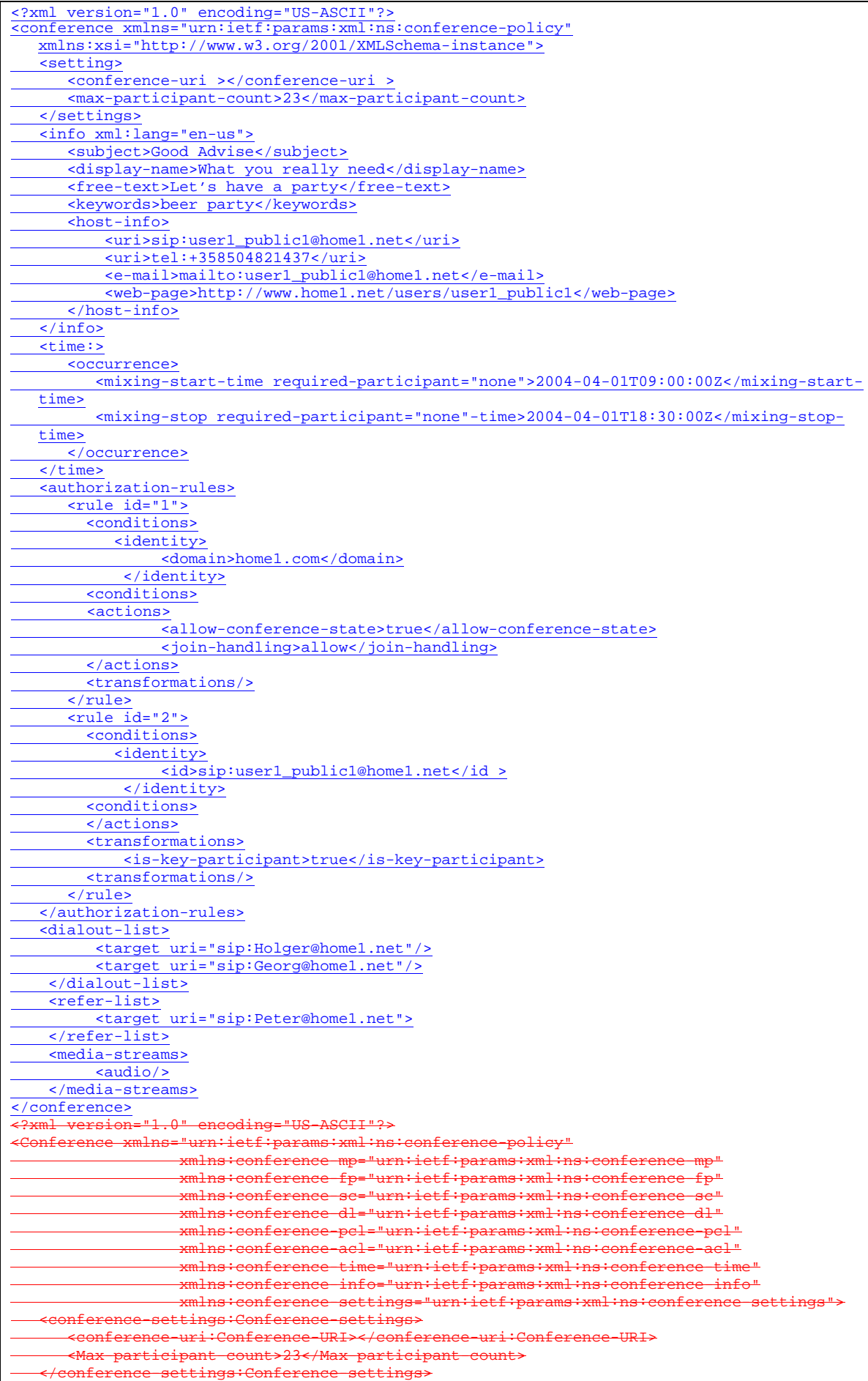

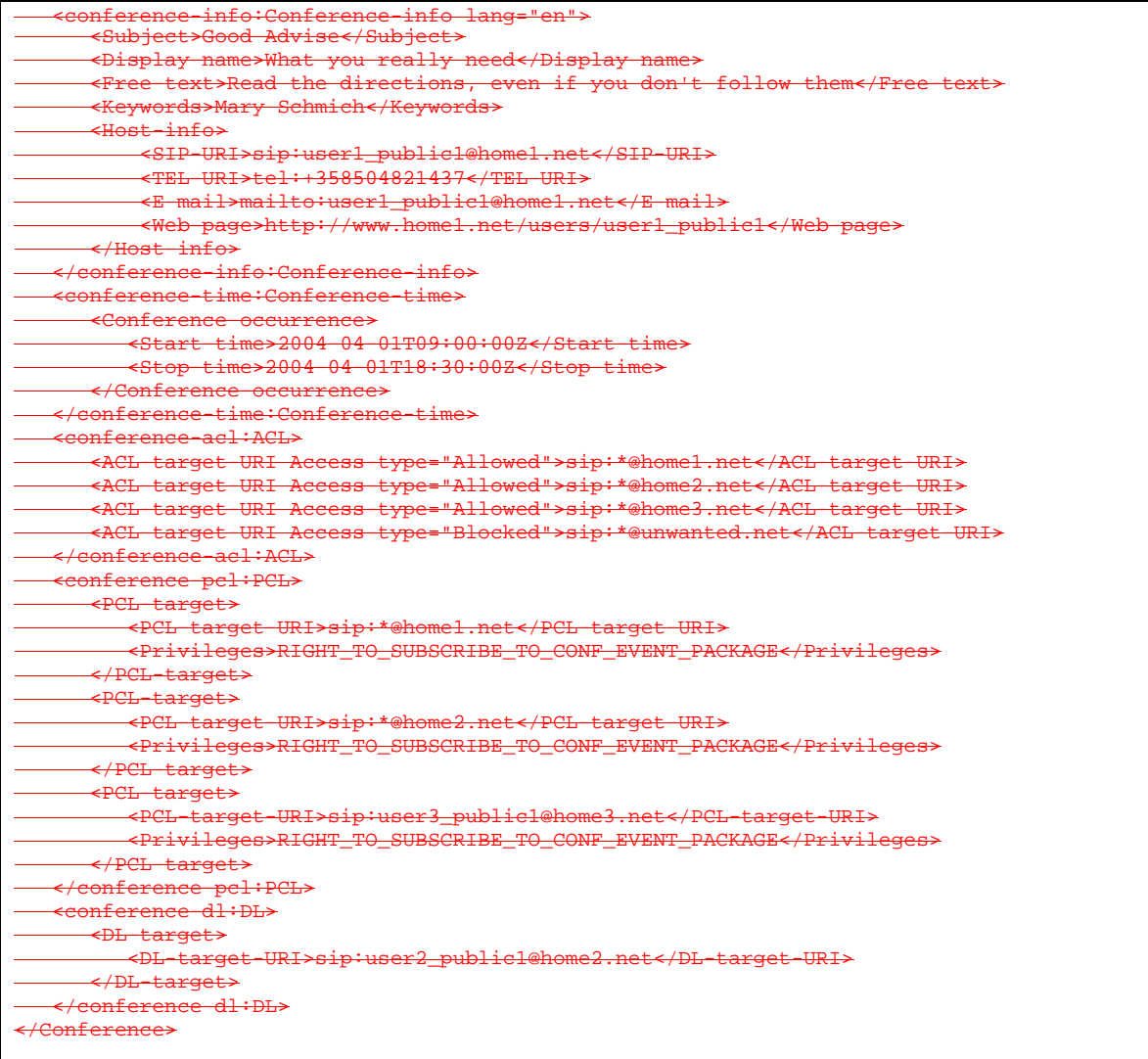

**Authorization:** This carries the response to the authentication challenge received in step 2 along with the username, the realm, the nonce, the URI, the qop, the NC, the cnonce, the response, the opaque, and the algorithm.

#### 5. **Zn: NAF specific key procedure**

#### 6. **Authentication at NAF**

 MRFC/AS implementing NAF verifies the Authorization header by using the bootstrapping transaction identifier B-TID and the key material Ks\_NAF obtained from BSF. NAF calculates the corresponding digest values using Ks\_NAF, and compares the calculated values with the received values in the Authorization header. For details see 3GPP TS 24.109 [25].

### 7. **200 OK response (MRFC/AS to UE) - see example in table A.3.6.2-7**

**Table A.3.6-7: 200 OK response (MRFC/AS to UE)** 

```
HTTP/1.1 200 OK 
Server: Apache/1.3.22 (Unix) mod_perl/1.27Content-Type: text/html 
Authentication-Info: qop=auth-int, rspauth="6629fae49394a05397450978507c4ef1", 
  cnonce="6629fae49393a05397450978507c4ef1", nc=00000001 
Date: Thu, 08 Jan 2004 10:50:39 GMT 
Expires: Fri, 09 Jan 2004 10:50:40 GMT
```
### 8. **Authentication at UE**

## **3GPP TSG-CN1 Meeting #36 Tdoc N1-041987 Seoul, Korea, 15-19 November 2004**

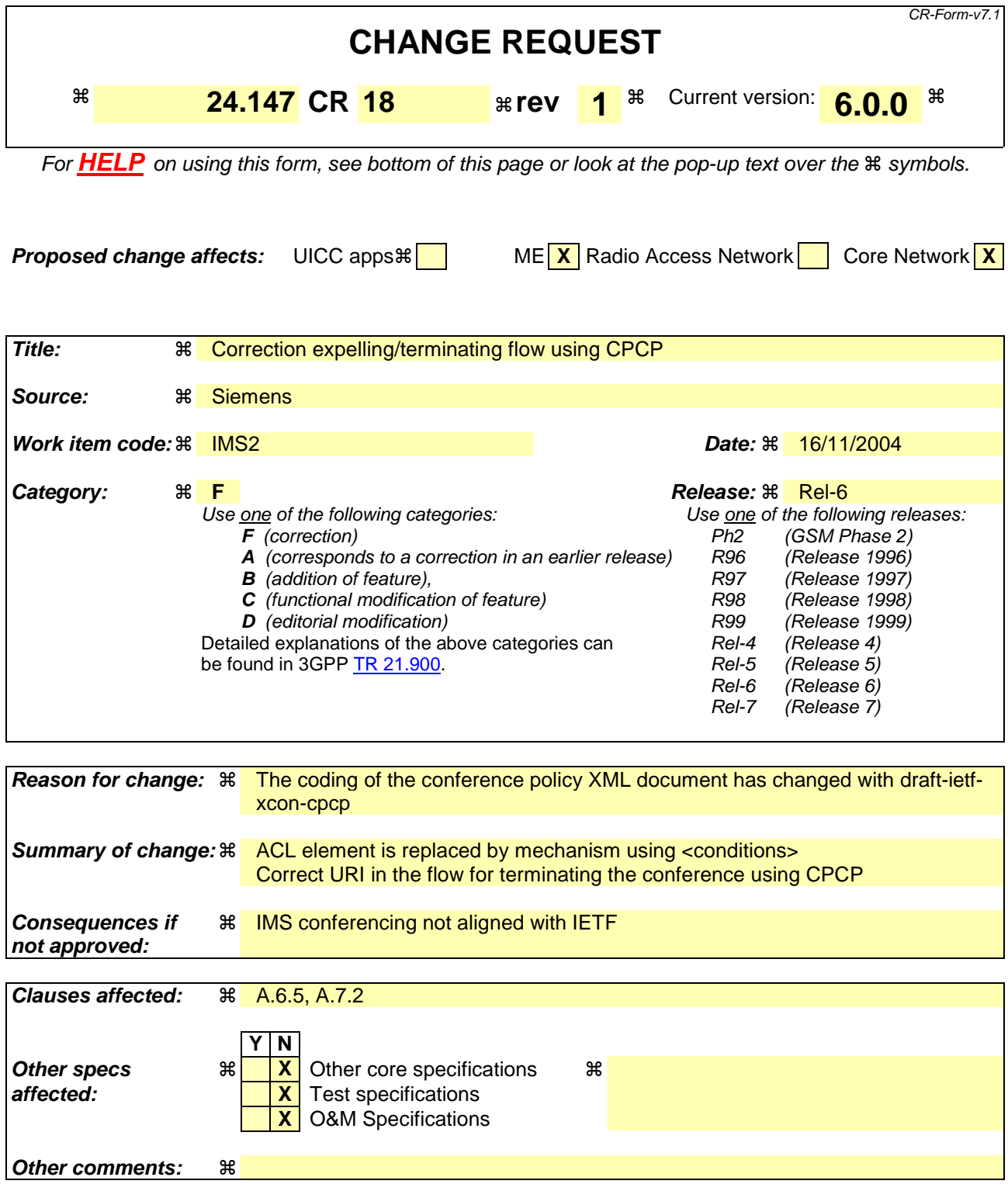

### **How to create CRs using this form:**

Comprehensive information and tips about how to create CRs can be found at http://www.3gpp.org/specs/CR.htm. Below is a brief summary:

1) Fill out the above form. The symbols above marked  $\#$  contain pop-up help information about the field that they are closest to.

- 2) Obtain the latest version for the release of the specification to which the change is proposed. Use the MS Word "revision marks" feature (also known as "track changes") when making the changes. All 3GPP specifications can be downloaded from the 3GPP server under *ftp://ftp.3gpp.org/specs/* For the latest version, look for the directory name with the latest date e.g. 2001-03 contains the specifications resulting from the March 2001 TSG meetings.
- 3) With "track changes" disabled, paste the entire CR form (use CTRL-A to select it) into the specification just in front of the clause containing the first piece of changed text. Delete those parts of the specification which are not relevant to the change request.

## \*\*\* 1<sup>st</sup> change \*\*\*

# A.6.5 Expelling a conference participant from a conference with CPCP

Figure A.6.5 shows an user expelling an conference participant from a conference.

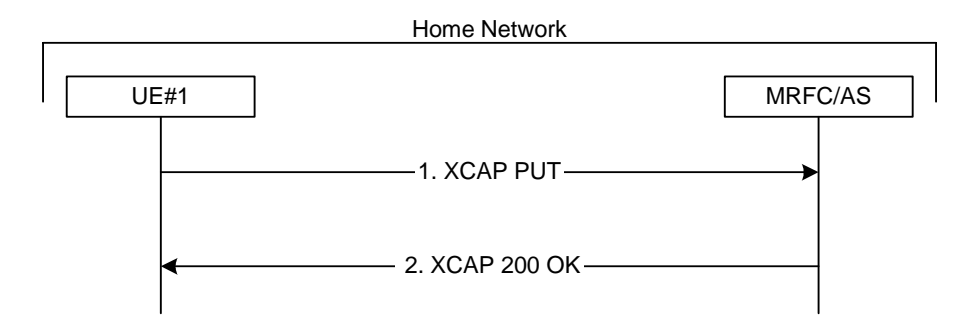

#### **Figure A.6.5: User expelling a conference user from a conference with CPCP**

The details of the flows are as follows:

#### 1. **XCAP PUT request (UE to MRFC/AS) - see example in table A.6.5-1**

 A user wants to expel a conference participant from a conference. For this purpose the UE creates a XCAP document for CPCP. The UE includes all parameters, that the user has set for the conference in the XCAPan  $\le$ except> element in the  $\le$ conditions> element document and sends it to the MRFC/AS in a HTTP XCAP request. The flow assumes a conference-policy document as created in sub-clause A.3.6 exists on the MRFC/AS.

### **Table A.6.5-1: XCAP PUT request (UE to MRFC/AS)**

```
PUT http://xcap.home1.net/services/conferences/users/user1_public1/
   conference.xml/~~/conference/authorization-rules/rule[@id="1"]/conditions/identity 
   HTTP/1.12Content-Type:application/conference-policy+xmltext/plain
<ACL-target-URI Access-type="Expelled">sip:user3_public1@home3.net</ACL-target-URI>
<identity>
      <domain>home1.net</domain>
       <except>keith@home1.net</except>
</identity>
```
Editor's Note: The Content-Type needs to be updated due to changes in draft-ietf-xcon-cpcp-xcap [23].

#### 2. **XCAP 200 (OK) response (MRFC/AS to UE)**

 The MRFC/AS returns a XCAP 200 (OK) response to the UE, indicating that the received XCAP PUT request and its content have been successfully processed.

 Afterwards the MRFC/AS will drop the indicated conference participant. An example signalling flow for the MRFC/AS dropping a user from a conference can be found in subclause A.6.4.

### **\*\*\* next change \*\*\***

# A.7 Flows demonstrating conference termination

# A.7.1 General

The SIP based flows for conference termination look identical to the call flows for a user leaving a conference (see subclause A.6.2) / a user being removed from a conference (see subclause A.6.4). The termination of the conference itself, after the last user has left / has been removed from the conference does not result in any exchange of SIP messages, but can be done with CPCP as shown in subclause 7.2.

# A.7.2 Conference termination with CPCP

Figure A.7.2 shows a user terminating a conference with CPCP.

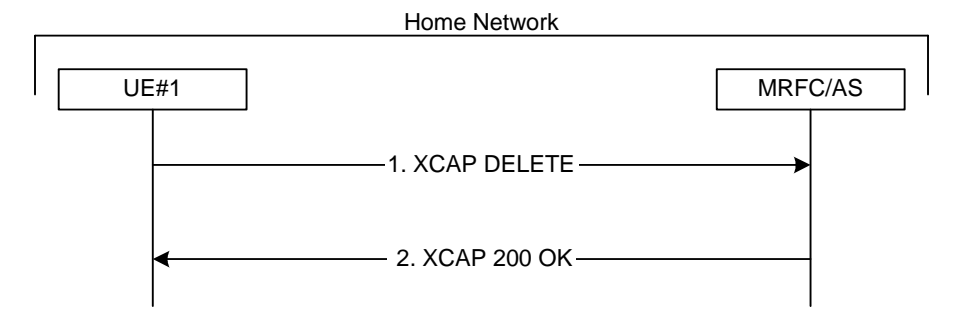

**Figure A.7.2: User terminating a conference with CPCP** 

The details of the flows are as follows:

### 1. **XCAP DELETE request (UE to MRFC/AS) - see example in table A.7.2-1**

 A user wants to terminate a conference. For this purpose the UE creates and sends to the MRFC/AS a XCAP DELETE request.

### **Table A.7.2-1: XCAP DELETE request (UE to MRFC/AS)**

DELETE http://xcap.home1.net/services/conference-policy/users/user1\_public1/ conference.xml?Conference1 HTTP/1.1

### 2. **XCAP 200 (OK) response (MRFC/AS to UE)**

 The MRFC/AS returns a XCAP 200 (OK) response to the UE, indicating that the received XCAP DELETE request and its content have been successfully processed.

 Afterwards the MRFC/AS will drop all conference participants from the conference and delete the conference. An example signalling flow for the MRFC/AS dropping a user from a conference can be found in subclause A.6.4.